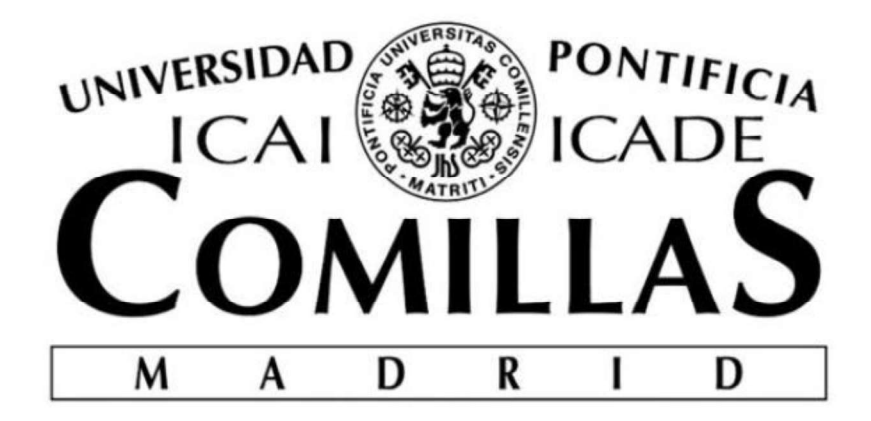

#### ESCUELA TÉCNICA SUPERIOR DE INGENIERÍA (ICAI)

## Diseño del sistema de guiñada para un aerogenerador offshore

Nombre del autor:

Javier Herrero Hernanz

Nombre del director:

Juan Antonio Talavera Martín

Nombre del coordinador: Fernando de Cuadra García

Declaro, bajo mi responsabilidad, que el Proyecto presentado con el título .............................Diseño del sistema de guiñada para ............................. ………………..…….…un aerogenerador offshore……………………………

en la ETS de Ingeniería - ICAI de la Universidad Pontificia Comillas en el curso académico ……2018…. es de mi autoría, original e inédito y

no ha sido presentado con anterioridad a otros efectos. El Proyecto no es plagio de otro, ni total ni parcialmente y la información que ha sido tomada

de otros documentos está debidamente referenciada.

Fdo.: Javier Herrero Hernanz Fecha: 30/ 06/ 2018

evvert

Autorizada la entrega del proyecto

EL DIRECTOR DEL PROYECTO

Totales Juan K

Fdo.: Fecha: ……/ ……/ …… <sup>2</sup> <sup>7</sup> <sup>2018</sup> Juan Antonio Talavera Martín

#### AUTORIZACIÓN PARA LA DIGITALIZACIÓN, DEPÓSITO Y DIVULGACIÓN EN RED DE PROYECTOS FIN DE GRADO, FIN DE MÁSTER, TESINAS O MEMORIAS DE BACHILLERATO

#### 1º. Declaración de la autoría y acreditación de la misma.

El autor D. Javier Herrero Hernanz\_\_\_\_\_\_\_\_\_\_\_\_\_\_\_\_\_\_\_\_\_\_\_\_\_\_\_\_\_\_\_\_\_\_\_\_\_\_\_\_\_\_\_\_\_\_\_\_

DECLARA ser el titular de los derechos de propiedad intelectual de la obra:

Diseño del sistema de guiñada para un aerogenerador offshore

que ésta es una obra original, y que ostenta la condición de autor en el sentido que otorga la Ley de Propiedad Intelectual.

#### 2º. Objeto y fines de la cesión.

Con el fin de dar la máxima difusión a la obra citada a través del Repositorio institucional de la Universidad, el autor CEDE a la Universidad Pontificia Comillas, de forma gratuita y no exclusiva, por el máximo plazo legal y con ámbito universal, los derechos de digitalización, de archivo, de reproducción, de distribución y de comunicación pública, incluido el derecho de puesta a disposición electrónica, tal y como se describen en la Ley de Propiedad Intelectual. El derecho de transformación se cede a los únicos efectos de lo dispuesto en la letra a) del apartado siguiente.

#### 3º. Condiciones de la cesión y acceso

Sin perjuicio de la titularidad de la obra, que sigue correspondiendo a su autor, la cesión de derechos contemplada en esta licencia habilita para:

- a) Transformarla con el fin de adaptarla a cualquier tecnología que permita incorporarla a internet y hacerla accesible; incorporar metadatos para realizar el registro de la obra e incorporar "marcas de agua" o cualquier otro sistema de seguridad o de protección.
- b) Reproducirla en un soporte digital para su incorporación a una base de datos electrónica, incluyendo el derecho de reproducir y almacenar la obra en servidores, a los efectos de garantizar su seguridad, conservación y preservar el formato.
- c) Comunicarla, por defecto, a través de un archivo institucional abierto, accesible de modo libre y gratuito a través de internet.
- d) Cualquier otra forma de acceso (restringido, embargado, cerrado) deberá solicitarse expresamente y obedecer a causas justificadas.
- e) Asignar por defecto a estos trabajos una licencia Creative Commons.
- f) Asignar por defecto a estos trabajos un HANDLE (URL persistente).

#### 4º. Derechos del autor.

El autor, en tanto que titular de una obra tiene derecho a:

- a) Que la Universidad identifique claramente su nombre como autor de la misma
- b) Comunicar y dar publicidad a la obra en la versión que ceda y en otras posteriores a través de cualquier medio.
- c) Solicitar la retirada de la obra del repositorio por causa justificada.
- d) Recibir notificación fehaciente de cualquier reclamación que puedan formular terceras personas en relación con la obra y, en particular, de reclamaciones relativas a los derechos de propiedad intelectual sobre ella.

#### 5º. Deberes del autor.

El autor se compromete a:

- a) Garantizar que el compromiso que adquiere mediante el presente escrito no infringe ningún derecho de terceros, ya sean de propiedad industrial, intelectual o cualquier otro.
- b) Garantizar que el contenido de las obras no atenta contra los derechos al honor, a la intimidad y a la imagen de terceros.
- c) Asumir toda reclamación o responsabilidad, incluyendo las indemnizaciones por daños, que pudieran ejercitarse contra la Universidad por terceros que vieran infringidos sus derechos e

intereses a causa de la cesión.

d) Asumir la responsabilidad en el caso de que las instituciones fueran condenadas por infracción de derechos derivada de las obras objeto de la cesión.

#### 6º. Fines y funcionamiento del Repositorio Institucional.

La obra se pondrá a disposición de los usuarios para que hagan de ella un uso justo y respetuoso con los derechos del autor, según lo permitido por la legislación aplicable, y con fines de estudio, investigación, o cualquier otro fin lícito. Con dicha finalidad, la Universidad asume los siguientes deberes y se reserva las siguientes facultades:

- La Universidad informará a los usuarios del archivo sobre los usos permitidos, y no garantiza ni asume responsabilidad alguna por otras formas en que los usuarios hagan un uso posterior de las obras no conforme con la legislación vigente. El uso posterior, más allá de la copia privada, requerirá que se cite la fuente y se reconozca la autoría, que no se obtenga beneficio comercial, y que no se realicen obras derivadas.
- $\triangleright$  La Universidad no revisará el contenido de las obras, que en todo caso permanecerá bajo la responsabilidad exclusive del autor y no estará obligada a ejercitar acciones legales en nombre del autor en el supuesto de infracciones a derechos de propiedad intelectual derivados del depósito y archivo de las obras. El autor renuncia a cualquier reclamación frente a la Universidad por las formas no ajustadas a la legislación vigente en que los usuarios hagan uso de las obras.
- La Universidad adoptará las medidas necesarias para la preservación de la obra en un futuro.
- La Universidad se reserva la facultad de retirar la obra, previa notificación al autor, en supuestos suficientemente justificados, o en caso de reclamaciones de terceros.

Madrid, a 30 de junio de 2018

 $\overline{\phantom{a}}$ 

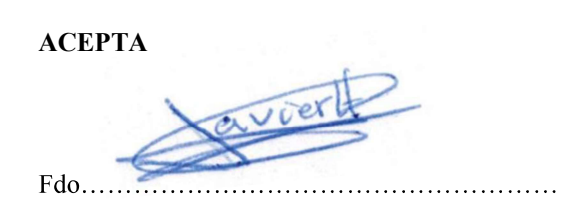

Motivos para solicitar el acceso restringido, cerrado o embargado del trabajo en el Repositorio Institucional:

## Agradecimientos

En primer lugar, me gustaría hacer especial mención a mis padres. Gracias a ellos he tenido la oportunidad de desarrollar mi carrera académica en esta universidad, ayudándome en todas las decisiones tomadas por el camino y apoyándome en los momentos buenos y malos.

Por otro lado, quiero hacer especial mención a María del Mar Cledera Castro, fue oficialmente mi profesora de termodinámica, pero realmente ha sido una persona que me ha dado, durante todos estos años, un apoyo constante en los malos momentos. Una profesora que no sólo me ha ayudado a mi formación académica, también a hecho de mí una mejor persona.

Por último, y no menos importante, quiero agradecer a Juán Antonio Talavera, director de proyecto, su esfuerzo y dedicación para permitirme sacar adelante este proyecto. Y a todos mis compañeros de proyecto, con los que hemos diseñado el aerogenerador completo. Alberto de Andrés, Javier Unceta, Carlos Escribano, Santiago Álvarez, Ignacio Díaz de Aguilar y José Soria.

#### DISEÑO DEL SISTEMA DE GUIÑADA PARA UN AEROGENERADOR **OFFSHORE**

Autor: Herrero Hernanz, Javier Director: Talavera Martín, Juan Antonio. Entidad Colaboradora: ICAI - Universidad Pontificia de Comillas

#### RESUMEN DEL PROYECTO

#### 1.Introducción

Durante los últimos años se ha comenzado a hablar de un cambio del clima terrestre provocado, en mayor medida, por el incremento de gases de efecto invernadero como el dióxido de carbono en la atmósfera. Esto ha provocado un aumento de las temperaturas de la superficie terrestre y, como consecuencia, el aumento de fenómenos meteorológicos extremos, deshielo de los polos y acidificación de las aguas entre otros.

Hoy en día existe una tendencia clara hacia la renovación del panorama energético a nivel mundial, más concretamente, hacia la generación de energía renovable, con el fin de reducir el incremento de dióxido de carbono en la atmósfera, que tanto ha crecido desde la revolución industrial.

El incremento de la demanda mundial de energía, junto con estos factores previamente mencionados, hacen de la energía eólica una de las mejores opciones a tener en cuenta a la hora de satisfacer estos problemas y necesidades.

En este proyecto se presenta una turbina offshore de 5 [MW], situada en un emplazamiento con una profundidad de 40 [m] sobre el nivel del mar y una velocidad media anual de viento de 10,6 [m/s].

La ubicación marítima de la turbina da un potencial superior frente a las situadas en el ámbito terrestre debido a una mayor velocidad y estabilidad del viento.

En concreto, en este proyecto se realiza el diseño del sistema de guiñada del aerogenerador. Este componente del aerogenerador es de vital importancia para conseguir una correcta alineación entre el viento y la góndola con el fin de poder maximizar la energía aprovechada del viento.

Una las zonas donde encontramos vientos de mayor velocidad y constancia en España es la Zona de Tarifa (Cádiz), como vemos en la imagen, un cambio en la dirección del viento es un fenómeno constante. Durante la misma hora de cuatro días consecutivos, se encuentra una dirección en la velocidad del viento diferente.

Una las zonas donde encontramos vientos de mayor velocidad y constancia en España es la Zona de Tarifa (Cádiz), como vemos en la imagen siguiente, un cambio en la dirección del viento es un fenómeno constante. Durante la misma hora de cuatro días consecutivos, se encuentra una dirección en la velocidad del viento diferente.

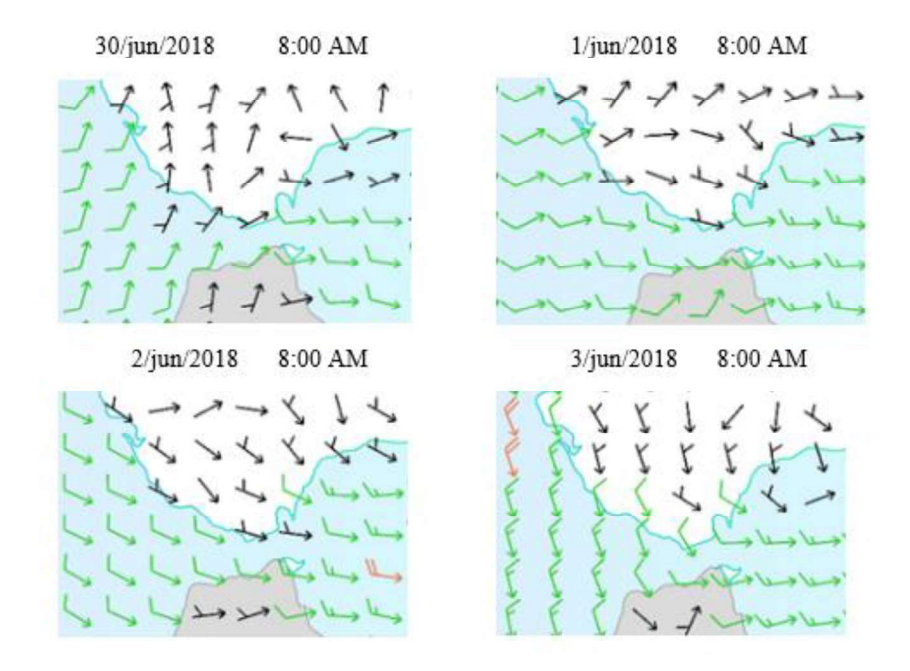

Figura 1: Gráfica de viento durante la misma hora de cuatro días consecutivos en Tarifa (Cádiz)

La siguiente imagen corrobra la importancia del sistema de guiñada, una desalineación de cinco grados puede llegar a provocar una pérdida del cincuenta por ciento de la energía aprovechada del viento.

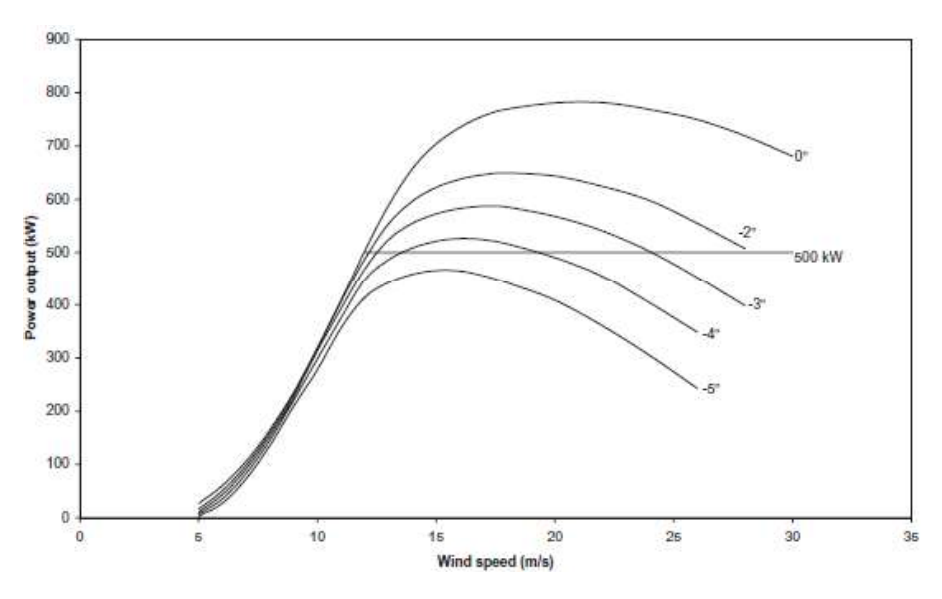

Figura 2: Pérdidas debidas a la desalineación de una turbina

#### 2.Metodología

El sistema de guiñada a diseñar será sobre un aerogenerador con una potencia nominal de 5 [MW] de eje horizontal con transmisión directa. Debido a esta última característica, el generador será síncrono de imanes permanentes, lo que permite trabajar con elevados pares de polos y bajas velocidades sin perder mucho rendimiento. El buje está a 92 [m] sobre el nivel el mar y la torre anclada a 40 [m] debajo de la superficie del mar con una placa a 45°. El aerogenerador se conecta a la red a 3,5 [m/s] y se desconecta cuando se superan 30 [m/s], siendo su velocidad nominal 11,7 [m/s].

En primer lugar, se ha realizado un primer modelo de simulación basado en las características de aerogenerador y se han obtenido las primeras cargas extremas en el sistema de guiñada debidas al viento a velocidad de conexión a la red, desconexión de la red y velocidad nominal del aerogenerador.

Acto seguido se ha optimizado el modelo eligiendo los distintos tipos de estrategias para el aerogenerador y optimizando sus parámetros, reduciendo las cargas máximas en un 8,5%. En primer lugar, se ha optimizado el resorte lineal y más tarde el resorte hidráulico, encontrándose en el primero mejores condiciones para elaerogenerador.

El par solicitado a los motores también se ha reducido gracias la optimización del sistema en su conjunto.

Una vez optimizadas y obtenidas las cargas máximas se ha procedido al diseño físico del aerogenerador. Primero se ha diseñado el número de motores, pasando de ocho unidades al principio, a seis, después de las diferentes optimizaciones.

Después se ha dimensionado el cojinete con las cargas de torsión y se ha comprobado que aguanta las de flexión y no romperá a fatiga.

Para comprobar que no romperá a flexión se ha utilizado la fórmula de Navier, y para el análisis a fatiga, se ha utilizado el método Rainflow, obteniéndose así los diferentes rangos de momentos y fuerzas con sus ciclos correspondientes. Una vez obtenidos, se comparan con la curva S-N del acero S-275 y se calcula la rotura a fatiga a través de la regla de Miner.

Una vez definido el sistema físico, se ha elegido el tipo de control sobre los motores, así como el inversor de la empresa "ABB", los cables eléctricos de la empresa "General Cable", las protecciones y el cuentavueltas, que evita la rotura de los cables por torsión cuando la góndola ha girado demasiado en una dirección.

Por último, una vez evaluados y elegidos los diferentes sistemas eléctricos y mecánicos del sistema de guiñada, se ha realizado un análisis económico de los costes asociados al diseño.

### 3. Resultados

Se ha optado por una estrategia de resorte lineal del sistema de guiñada, consiguiéndose una reducción del 8,5 % de las cargas máximas si lo comparamos con el diseño inicial proporcionado.

Por otro lado, esta estrategia (ensayada en el modelo de simulación) también ha conseguido reducir el par máximo requerido por los motores que orientan la turbina. Se ha conseguido reducir el número de motores de 5,5 [kW] de 8, que tenía el primer diseño, a 6, una vez optimizado.

En cuanto al sistema eléctrico del sistema, se ha procedido a elegir los componentes necesarios para su funcionamiento, y después se ha contactado con fabricantes para pedir presupuesto de los diferentes componentes.

Por último, se ha procedido a realizar un estudio económico del sistema. Se ha llegado a la conclusión de que los gastos del sistema de guiñada se estiman en 298.349,1  $\epsilon$ .

#### 4. Conclusiones

El sistema de guiñada es uno de los sistemas más importantes de un aerogenerador debido a las pérdidas que ocurren por una desalineación de la dirección del viento con la góndola. Se ha procedido a diseñar un sistema de guiñada que mide la dirección del viento cada 10 minutos y se accionará si se encuentra una desalineación mayor de 8º.

Se concluye que los resultados son algo peores de lo esperado en cuanto a la estrategia de control, debido a que, en un primer momento, se pensaba que el resorte hidráulico debería haber dado como resultados cargas menores que el resorte lineal. Por lo que finalmente se decidió usar el resorte lineal.

Por otro lado, se concluye un positivo resultado con la elección del número de motores, ya que se ha conseguido reducir en dos unidades, el número total de ellos gracias a la estrategia utilizada. La estrategia del resorte hidráulico daba como resultado un aumento considerable en el número de motores a utilizar.

Por último, el precio del sistema de guiñada se concluye como positivo debido a que supone aproximadamente un 10% del precio total de la turbina, tal y como se esperaba.

#### 1.Introduction

During the last years we started to talk about a change in the Earth's climate caused, by the increase of greenhouse gases such as carbon dioxide in the atmosphere. This has caused an increase of the temperatures of the surface of the Earth and, consequently, the increase of extreme meteorological phenomena, melting of the poles and acidification of the waters among others.

Today there is a clear trend towards the renewal of the global energy landscape, more specifically, towards the generation of renewable energy, to reduce this increase in carbon dioxide in the atmosphere, which has grown so much since the industrial revolution.

The increase in global energy demand, together with these previously mentioned factors, make wind energy one of the best options to consider when satisfying these problems and needs.

This project presents an offshore turbine of 5 [MW], located at a site with a depth of 40 [m] above sea level and an average annual wind speed of 10.6 [m / s].

La ubicación marítima de la turbina da un potencial superior frente a las situadas en el ámbito terrestre debido a una mayor velocidad y estabilidad del viento.

En concreto, en este proyecto se realiza el diseño del sistema de guiñada del aerogenerador. Este componente del aerogenerador es de vital importancia para conseguir una correcta alineación entre el viento y la góndola con el fin de poder maximizar la energía aprovechada del viento.

The offshore location of the turbine gives a higher potential compared to those located in the terrestrial field due to a higher speed and stability of the wind.

Specifically, in this project the design of the wind turbine yaw system is carried out. This component of the wind turbine is very important to achieve a correct alignment between the wind and the nacelle in order to maximize the energy harnessed by the wind.

One of the areas where we find winds of greater speed and constancy in Spain is the Tarifa Area (Cádiz), as we can see in the image, a change in the direction of the wind is a constant phenomenon. I choose the same time of four consecutive days, and a different direction of wind speed is found.

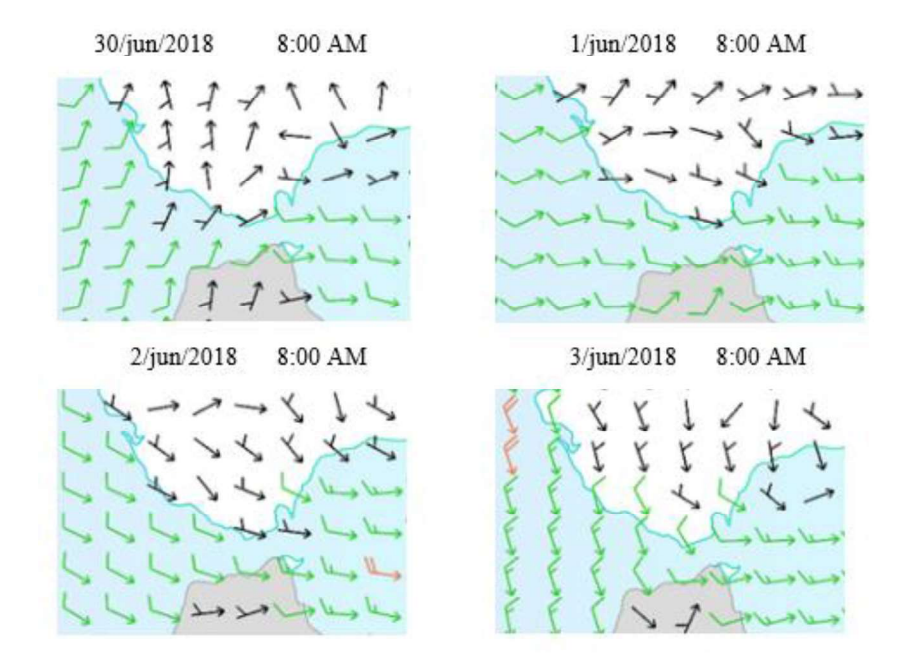

Figure 3: Wind graph during the same time of four consecutive days in Tarifa (Cádiz)

The second image corroborates the importance of the yaw system, a misalignment of five degrees can lead to a loss of fifty percent of the energy harnessed of by the wind.

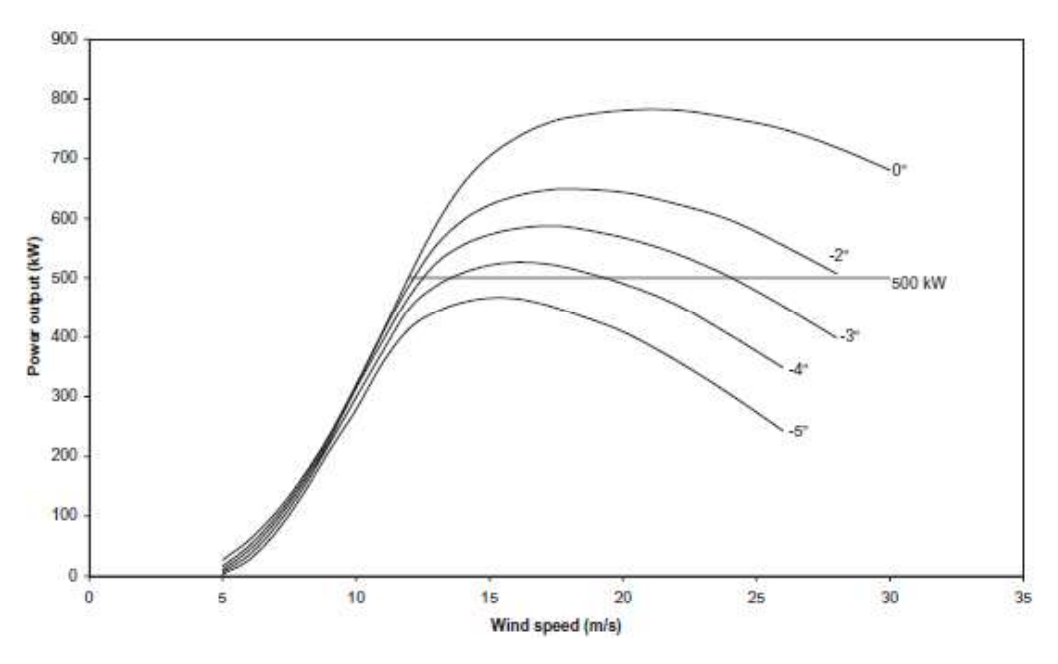

Figure 4:Losses due to the misalignment of a wind turbine

### 2.Methodology

It is a wind turbine with a nominal power of 5 [MW] of horizontal axis with direct transmission. Due to this last characteristic, the generator will be synchronous of permanent magnets, which allows to work with high pairs of poles and low speeds without losing much performance. The hub is 92 [m] above the sea level and the tower is anchored at 40 [m] below the surface of the sea with a 45º plate. The wind turbine is connected to the network at 3.5 [m/s] and disconnects when it exceeds 30 [m/s], with a nominal speed of 11.7 [m/s].

Firstly, a first simulation model based on the provided wind turbine characteristics has been made and the first extreme loads have been obtained at grid connection speed, grid disconnection and nominal speed of the wind turbine.

Then the model was optimized by choosing the different types of wind turbine strategies and optimizing their parameters, reducing the maximum loads by 8.5%.

The torque requested from the engines has also been reduced thanks to the optimization of the system.

Once the maximum loads have been optimized and obtained, the physical design of the wind turbine has been carried out. First the number of engines has been designed, going from eight units at the beginning, to six, after the different optimizations.

Then the bearing has been dimensioned with the torsional loads and it has been proven that it bears the bending and will not break to fatigue.

To verify that it will not break to flexion, the Navier formula has been used, and for the fatigue analysis, the Rainflow method has been used, thus obtaining the different ranges of moments and forces with their corresponding cycles. Once obtained, they are compared with the S-N curve of the S-275 steel and the fatigue fracture is calculated through the Miner rule.

Once the physical system has been defined, the type of control over the motors has been chosen, as well as the inverter of the company "ABB", the cables of the company "General Cable", the protections and the revolution counter, which prevents the breakage of the cables when twisted when the nacelle has turned too far in one direction.

Finally, once the different electrical and mechanical systems of the yaw system have been evaluated and chosen, an economic analysis of the costs associated with the design has been carried out.

### 3. Results

A linear spring strategy of the yaw system has been chosen, achieving a reduction of 8.5% of the maximum loads when compared with the initial design provided.

On the other hand, this strategy has also managed to reduce the maximum torque required by the motors that orient the turbine. It has been possible to reduce the number of engines from 5.5 [kW] from 8, which had the first design, to 6, once optimized.

As for the system's electrical system, we have proceeded to choose the necessary components for its operation, and then we have contacted manufacturers to request a budget for the different components.

Finally, an economic study of the system has been carried out. It has been concluded that the costs of the yaw system are estimated at 298,349.1  $\epsilon$ 

## 4. Conclusions

The yaw system is one of the most important systems of a wind turbine due to the losses that occur due to a misalignment of the wind direction with the nacelle. We have proceeded to design a yaw system that measures the wind direction every 10 minutes and will operate if a misalignment of more than  $8^{\circ}$  is found.

It is concluded that the results are a little bit worse than expected in terms of control strategy, because, at first, it was thought that the hydraulic spring should have resulted in lower loads than the linear spring. So finally, it was decided to use the linear spring.

On the other hand, a positive result is concluded with the choice of the number of engines, since it has been possible to reduce by two units, the total number of them thanks to the strategy used. The hydraulic spring strategy resulted in a considerable increase in the number of engines to be used.

Finally, the price of the yaw system is concluded as positive because it represents approximately 10% of the total price of the turbine, as expected.

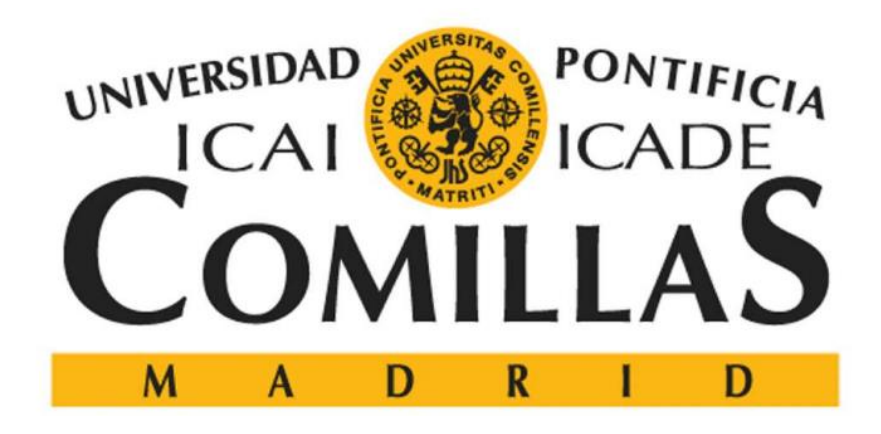

#### **ESCUELA TÉCNICA SUPERIOR DE INGENIERÍA (ICAI)**

## Diseño del sistema de guiñada para un aerogenerador offshore

Nombre del autor:

Javier Herrero Hernanz

Nombre del director:

Juan Antonio Talavera Martín

Nombre del coordinador:

Fernando de Cuadra García

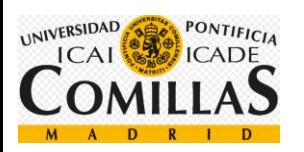

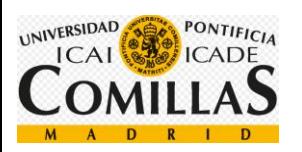

# ÍNDICE

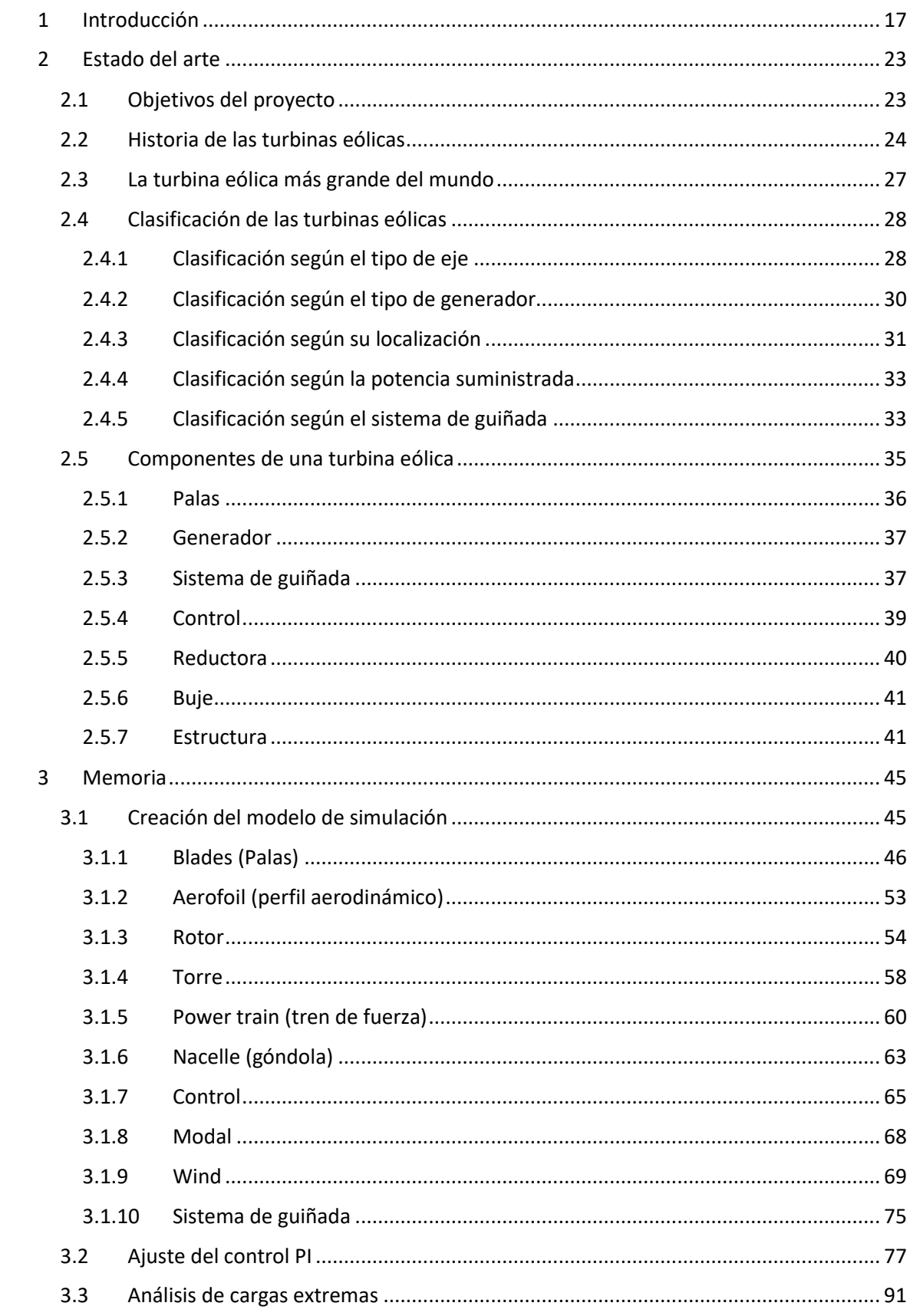

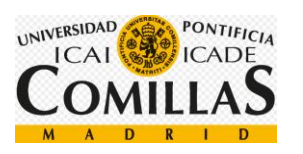

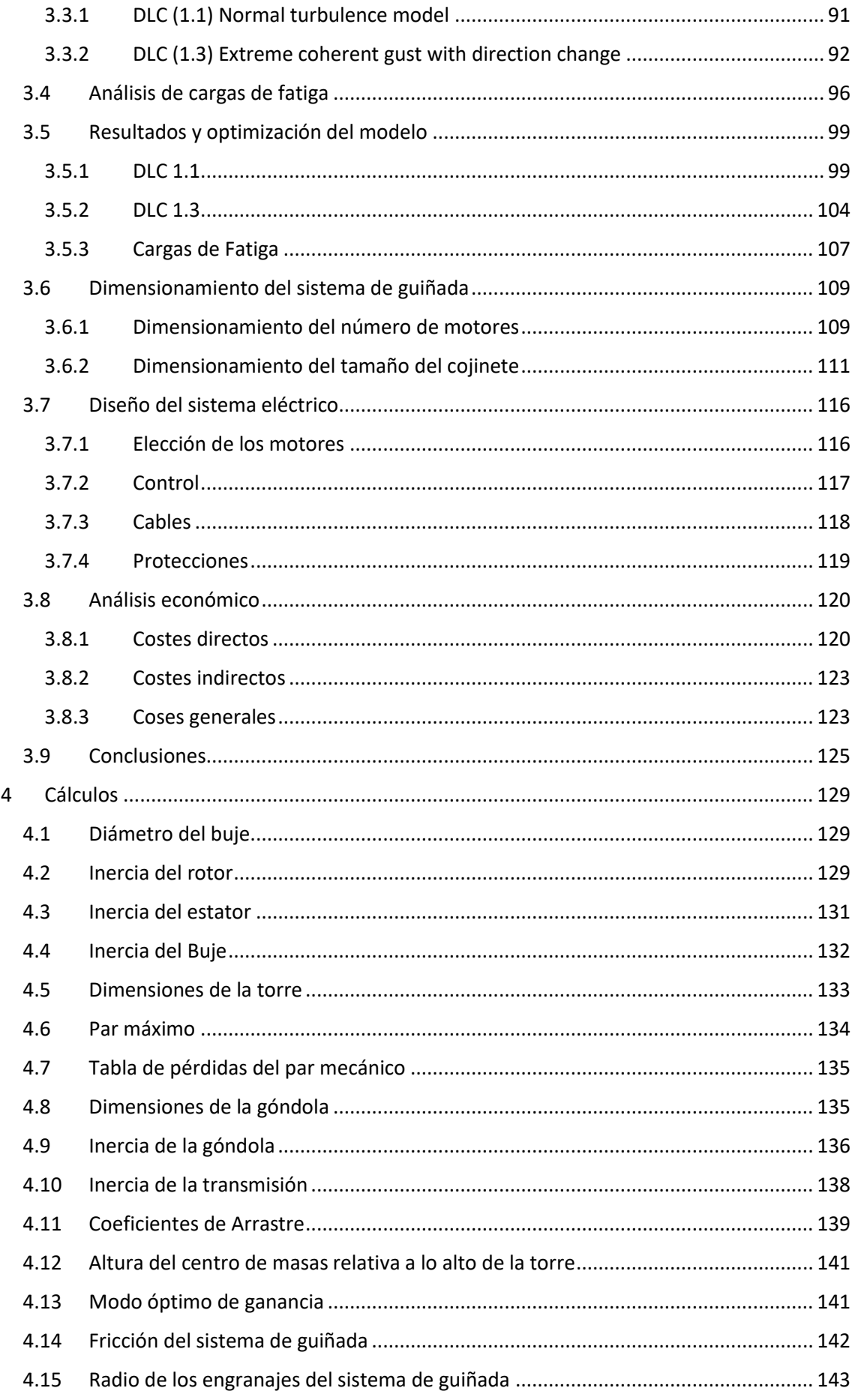

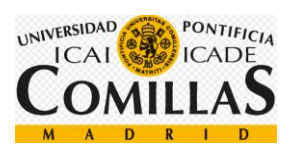

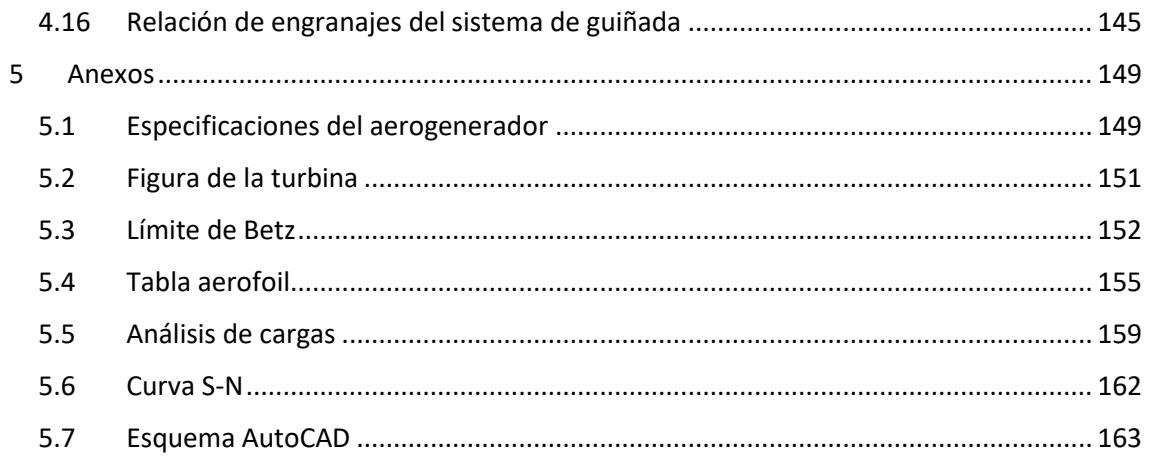

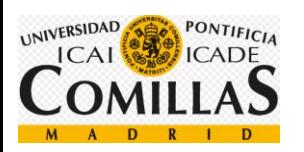

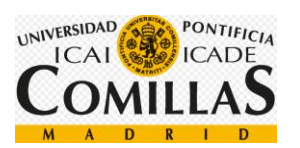

## **ÍNDICE DE FIGURAS**

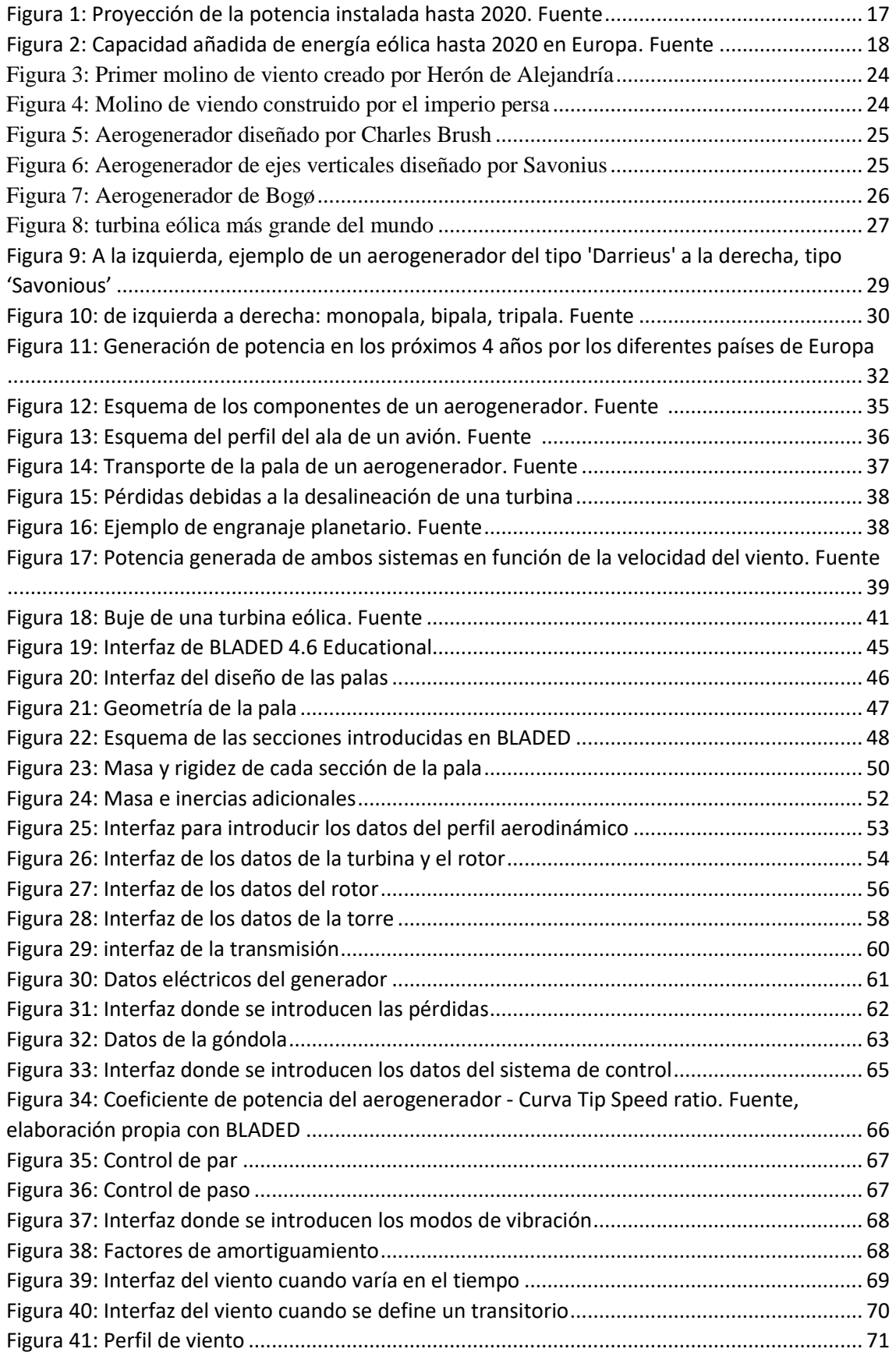

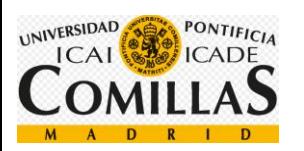

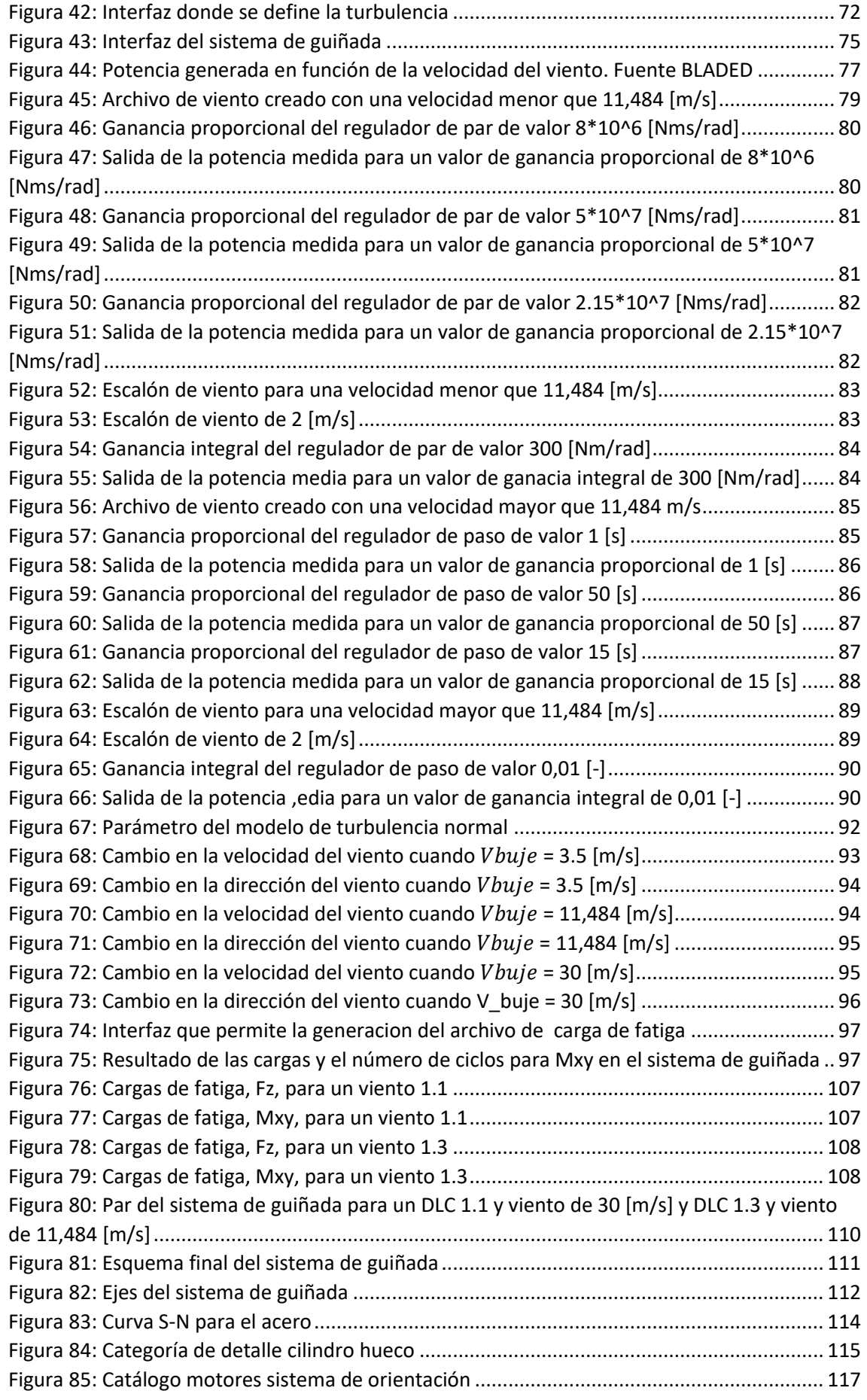

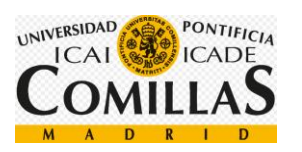

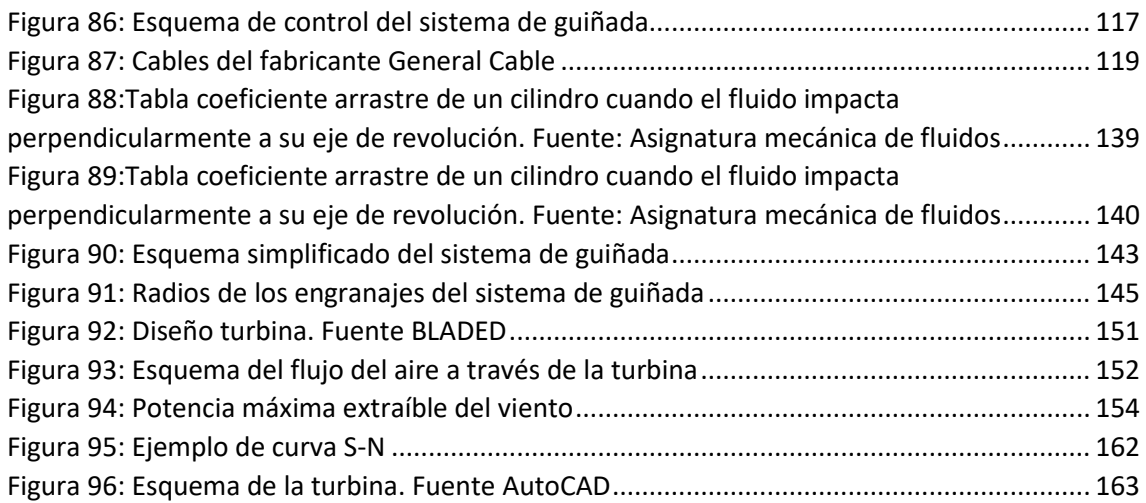

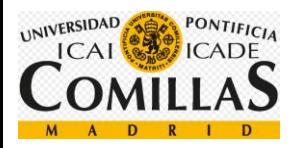

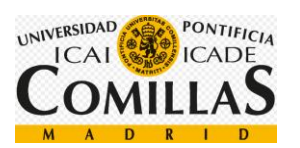

## **ÍNDICE DE ECUACIONES**

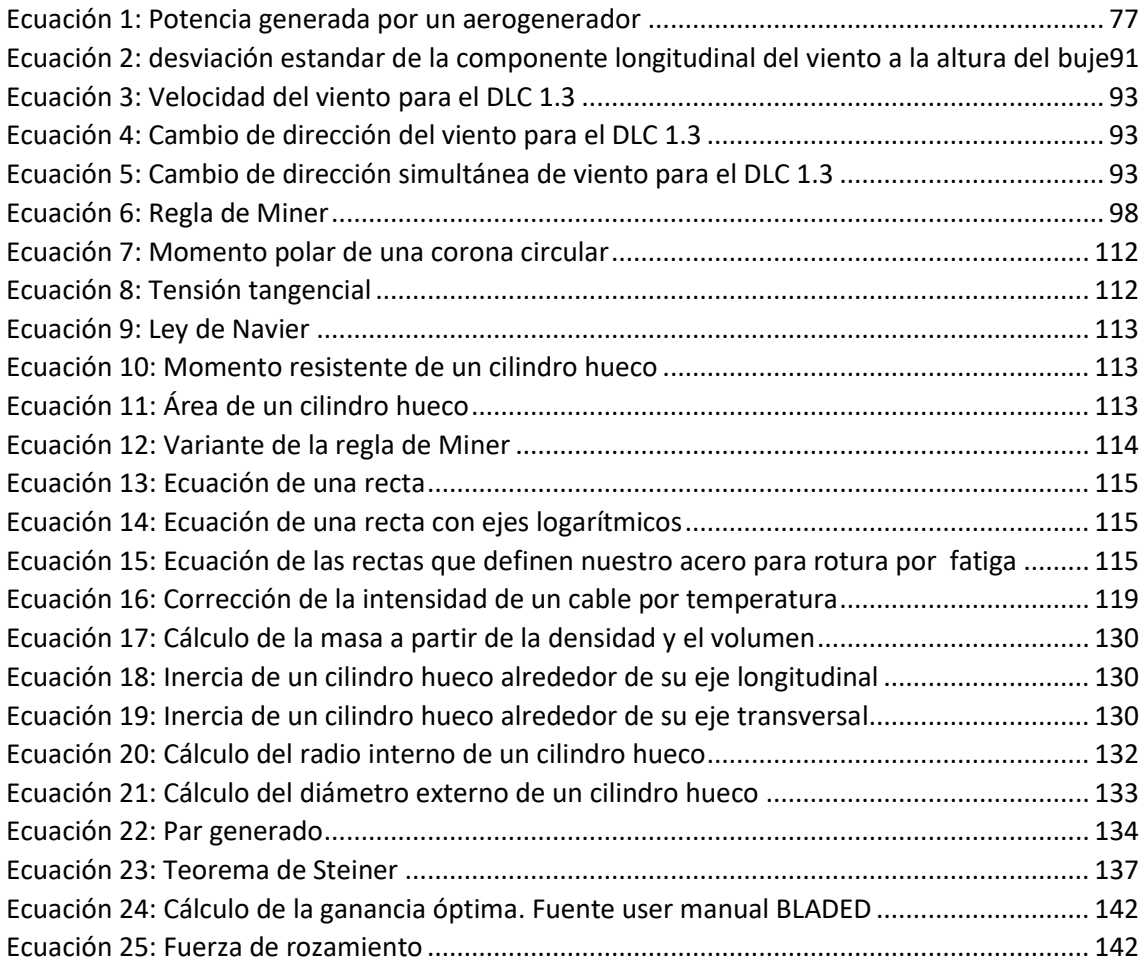

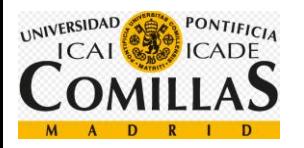

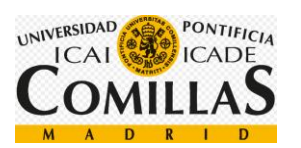

## **ÍNDICE DE TABLAS**

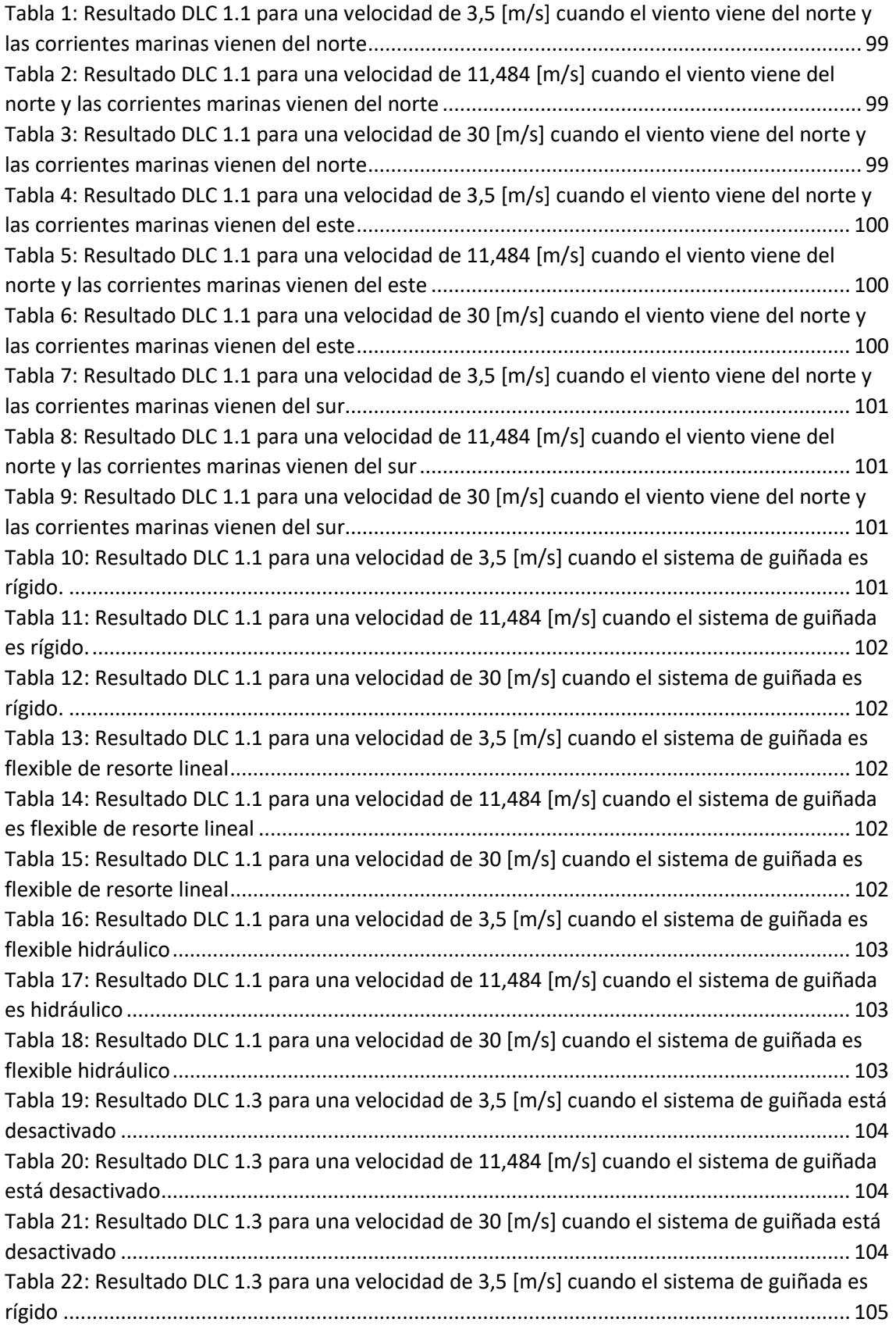

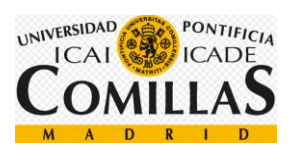

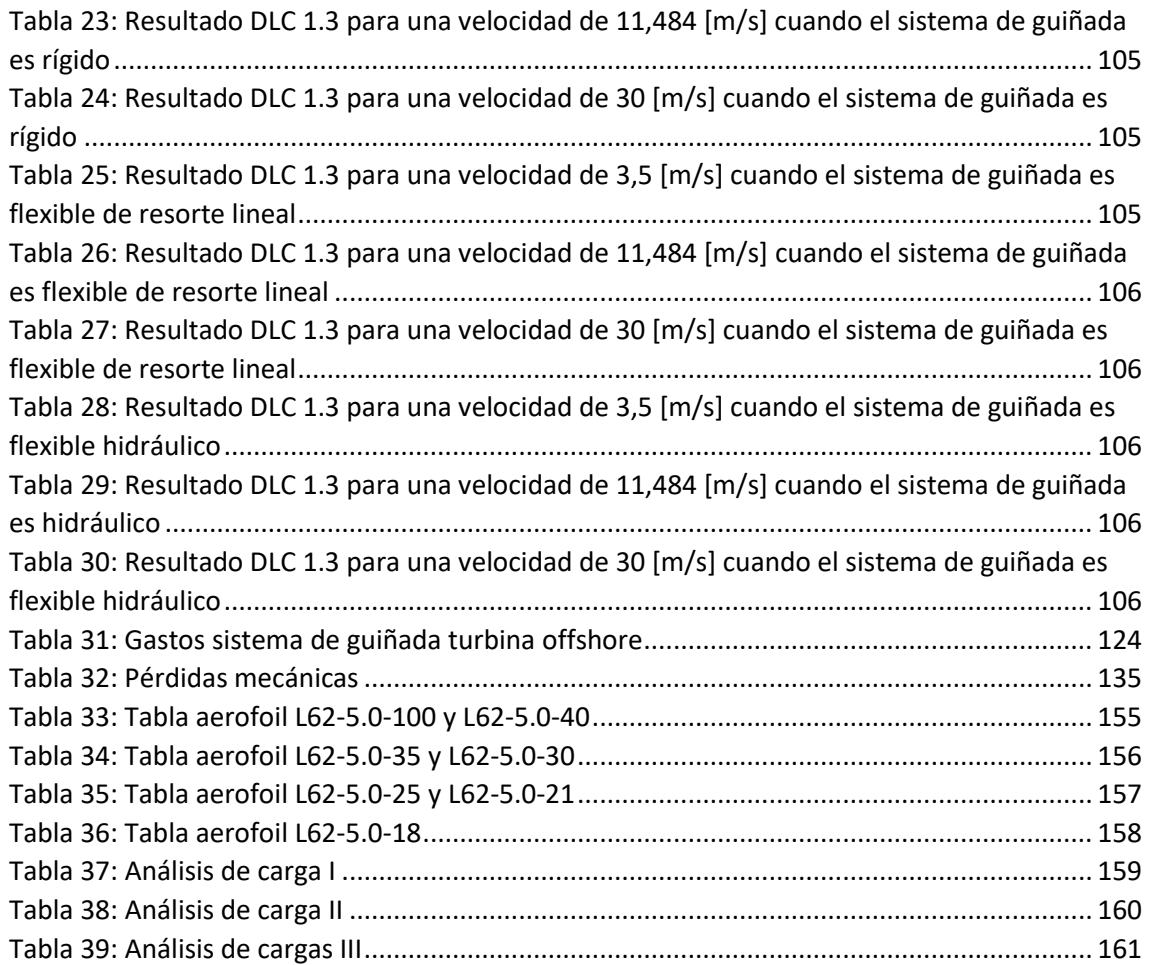

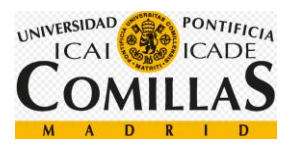

# **INTRODUCCIÓN**

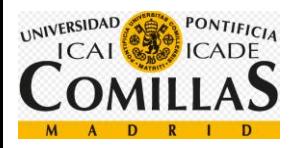

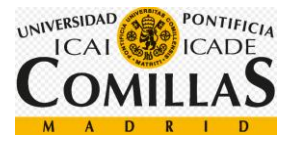

## <span id="page-34-0"></span>**1Introducción**

Durante los últimos años la energía producida por turbinas eólicas ha crecido rápidamente. En cuatro años se ha doblado la cantidad de energía producida por este sistema. En Europa, las turbinas eólicas generan el once por ciento de la electricidad demandada, crea doscientos cincuenta mil trabajos y genera alrededor de sesenta y siete mil millones de euros. En los próximos cuatro años se van a añadir cincuenta Gigawatios, en total habrá instalados en dos mil veinte doscientos cuatro Gigawatios. Cabe añadir que España no ha sido partícipe de dicho incremento en los últimos cuatro años. La proyección de instalación de potencia para los próximos cuatro años es muy alta.

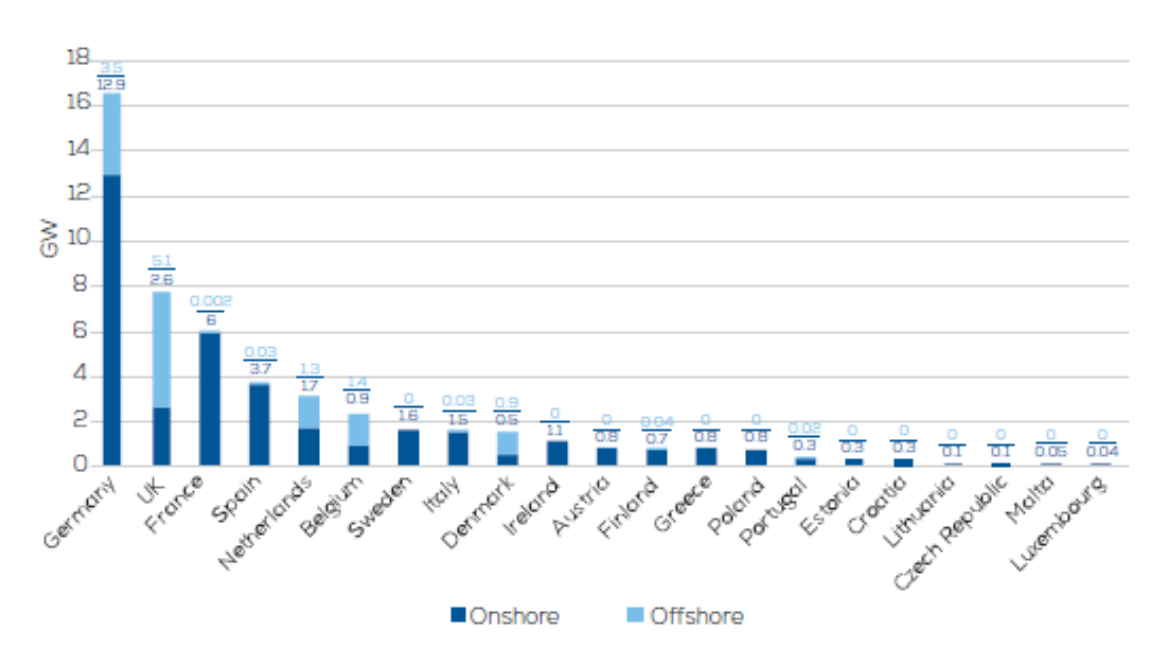

4-year installations (2017-2020) per country under WindEurope's Central Scenario\*

*Figura 1: Proyección de la potencia instalada hasta 2020. Fuente<sup>i</sup>*

<span id="page-34-1"></span>Hoy en día tendemos a pensar que la generación de energía a partir del viento es algo moderno, aunque la primera vez que se utilizó el viento como fuente de energía fue durante el primer siglo, con el molino de Herón de Alejandría. Más tarde, en el siglo noveno, el imperio persa utilizó un sistema de palas verticales de quince metros de altura para obtener harina. A finales del siglo veinte, Charles Brush construyó la primera turbina eólica con ciento cuarenta y cuatro palas, con una forma parecida a la que conocemos hoy en día, esta fue la primera turbina eólica que se orientaba al viento, gracias a la gran veleta que tenía en la parte posterior. A partir de este modelo, las turbinas eólicas se han ido desarrollando y han ido implementando grandes tecnologías, hasta hoy, donde podemos encontrar eficientes parques eólicos que constituyen una gran parte de la energía generada en la actualidad.

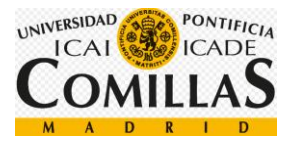

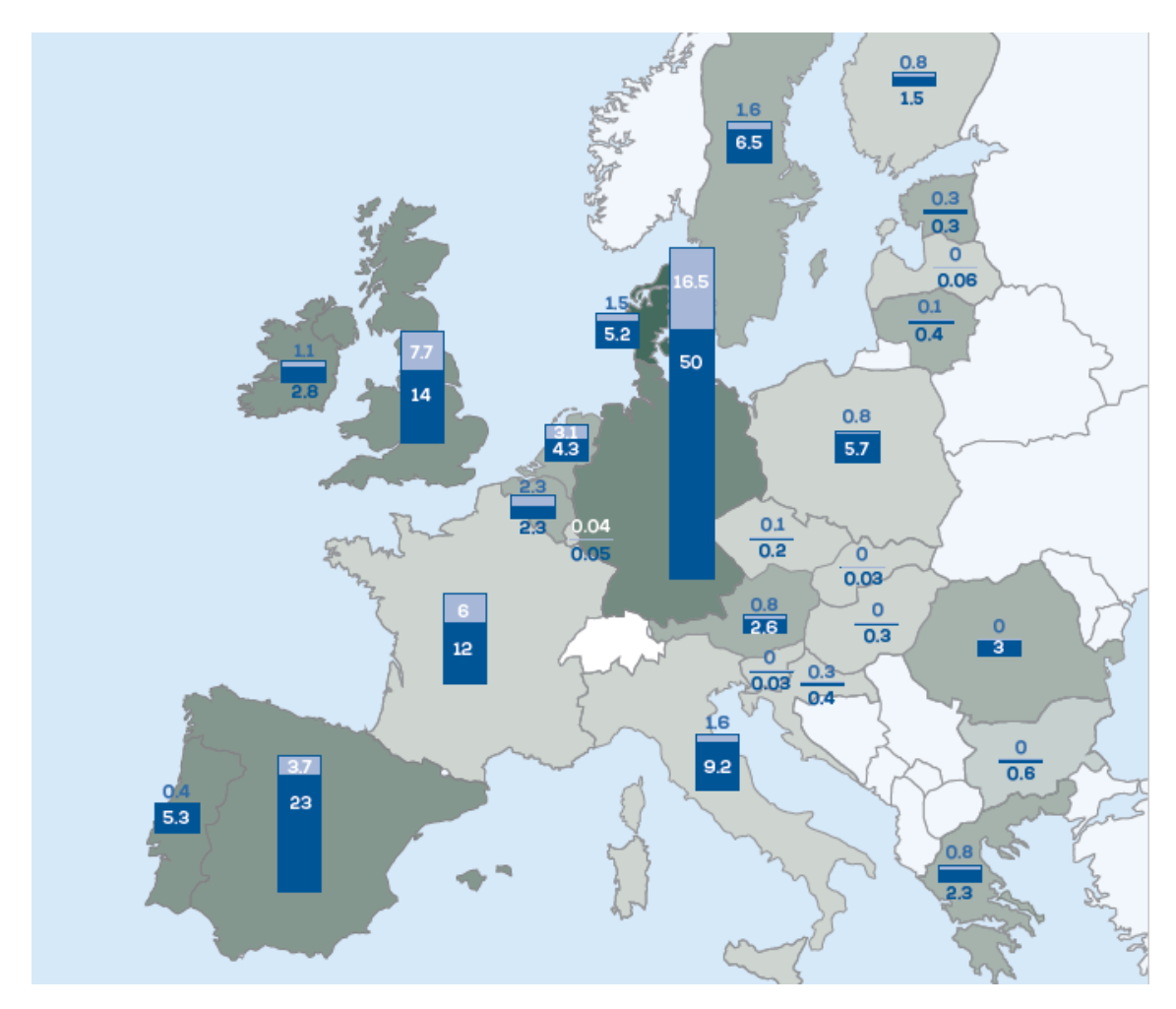

*Figura 2: Capacidad añadida de energía eólica hasta 2020 en Europa. Fuenteii*

<span id="page-35-0"></span>En un primer momento los aerogeneradores se situaban solamente en tierra, pero más adelante se descubrió que los parques eólicos offshore producían más energía utilizando aerogeneradores de la misma potencia nominal. Aunque las labores de construcción en el mar se dificultan y los diseños tienen que ser más robustos debido a que las cargas que soporta el aerogenerador no sólo son debidas al aire, si no también debidas al mar, las ventajas que se encuentran son bastantes. En primer lugar, encontramos vientos con mayor velocidad, lo que se traduce en mayor producción, recordemos que la relación entre la potencia generada y la velocidad del viento es cúbica. Por otro lado, la estabilidad del viento es mayor, lo que implica una generación mucho más constante, se puede elegir el emplazamiento del parque eólico, aprovechando de esta manera la 'calidad' del viento y el impacto visual es menor. Todas estas características hacen que los parques eólicos offshore sean una opción a barajar a la hora de construir un parque eólico.

Como bien sabemos, el viento va cambiando de dirección a medida que pasa el tiempo, en un primer momento, los aerogeneradores que se utilizaron no estaban diseñados para alinearse con el viento, lo que se traducía en mayores cargas para el aerogenerador y un desaprovechamiento de la posible energía obtenida. Poco a poco se desarrollaron sistemas para seguir el viento hasta conseguir, hoy en día, alineaciones casi perfectas con la dirección del viento. Al principio se utilizaron sistemas con una veleta en la parte
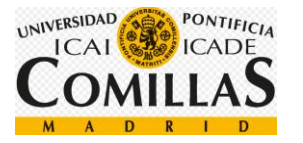

posterior, tal y como he citado anteriormente, que se orientaban de forma pasiva, obteniendo resultados medianamente buenos, pero poco a poco se han ido mejorando los sistemas hasta conseguir, gracias a la electrónica de potencia y a los sistemas de control, precisiones muy altas, lo que conlleva una mayor explotación del recurso del viento.

En cuanto a las cargas del sistema de guiñada, distinguimos entre cargas de fatiga, aquellas que ocurren con una probabilidad muy alta, pero no tienen una repercusión inmediata notable y cargas extremas, aquellas que ocurren en contadas ocasiones, pero son mucho mayores que las de fatiga. Es de vital importancia la determinación de estas cargas para dimensionar el sistema y diseñar sus estrategias.

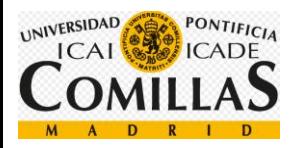

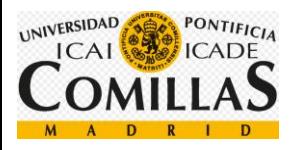

# **ESTADO DEL ARTE**

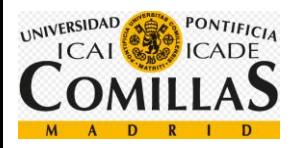

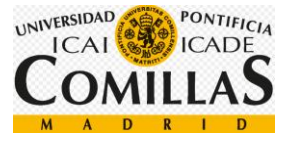

# **2Estado del arte**

## **2.1 Objetivos del proyecto**

Los objetivos del proyecto son los siguientes:

- Estudio del sistema de orientación de una turbina eólica: en primer lugar, se hace una lectura de diferentes artículos con el fin de familiarizarse con el proyecto.
- Análisis de las herramientas de simulación y evaluación.
- Creación de modelos de simulación: se crean las herramientas necesarias en las que basaremos nuestros análisis.
- Determinación de las cargas extremas del sistema de orientación de una turbina eólica a partir de BLADED (herramienta de simulación).
- Modificación de parámetros del modelo para optimizar el diseño. Hoy en día existen dos posibilidades sobre el comportamiento de la turbina eólica, cuando llega una ráfaga de viento, se puede diseñar la turbina para que se alinee, soportando las cargas, o cediendo un poco, de tal forma que las cargas que soporta son menores, pero no se aprovecha al máximo el recurso del viento. Se hará un estudio sobre el comportamiento en ambos casos.
- Determinar las cargas de fatiga del sistema de orientación de una turbina eólica a partir de BLADED.
- Propuestas de mejoras para el sistema de orientación de una turbina eólica: basando las simulaciones en los modelos diseñados para BLADED, se mejorará el sistema diseñado anteriormente.

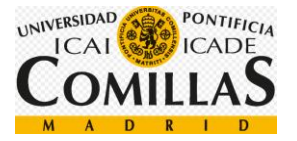

## **2.2 Historia de las turbinas eólicasiii**

Hoy en día es fácil pensar que los aerogeneradores son construcciones modernas. Cuando la verdad es que el viento se lleva utilizando mucho tiempo como forma de generar energía, bastante más de lo que pensamos.

Ya en el siglo I, Herón de Alejandría utiliza el viento como método de accionamiento de un órgano musical, inventa el primer molino, y lo une a unos pistones que, impulsando el aire hacia arriba y hacia abajo, hacen sonar dicho aparato musical.

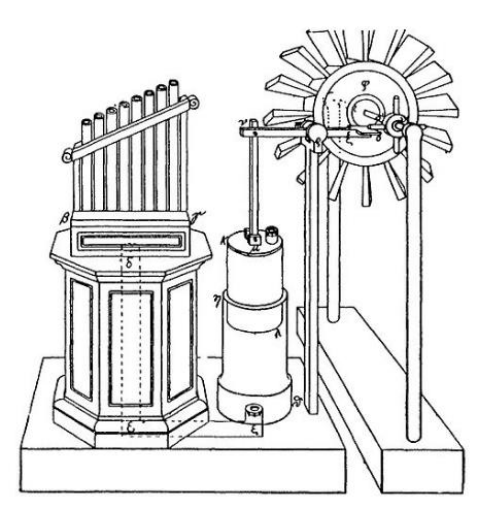

*Figura 3: Primer molino de viento creado por Herón de Alejandría*

Más tarde, el en siglo IX, los persas construyen un molino de palas verticales, de unos quince metros de altura, hechas de madera, utilizado para obtener harina y extraer agua. Este mecanismo se encontraba dentro de unos pequeños túneles utilizados para dirigir y orientar el viento hacia las palas.

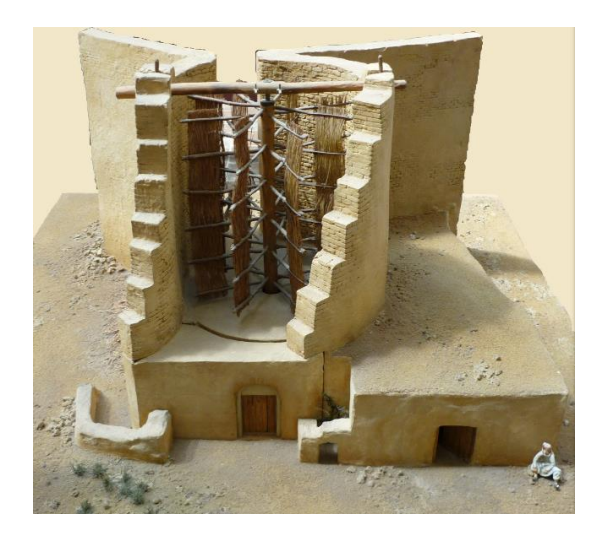

*Figura 4: Molino de viendo construido por el imperio persa*

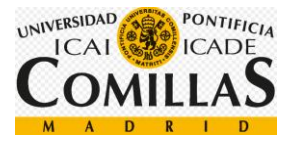

Durante el siglo XII y XIII, se empezó a utilizar un mecanismo que permitía rotar el molino alrededor de su eje, de tal forma que pudiera orientarse al viendo, aumentando así su eficiencia y durabilidad. Más tarde se colocó una veleta en la parte posterior del molino con el fin de aumentar la perpendicularidad el área barrida por las aspas con el viento.

En el año 1887, Charles Brush, un inventor estadounidense, construyó la primera turbina eólica. Se llamó así, turbina eólica, y no molino de viento, porque fue la primera vez que se conseguía generar electricidad. En aquella época fue la más grande del mundo, con un total de 144 palas y un diámetro de rotor de 17 metros, se consiguió generar 12 [kW].

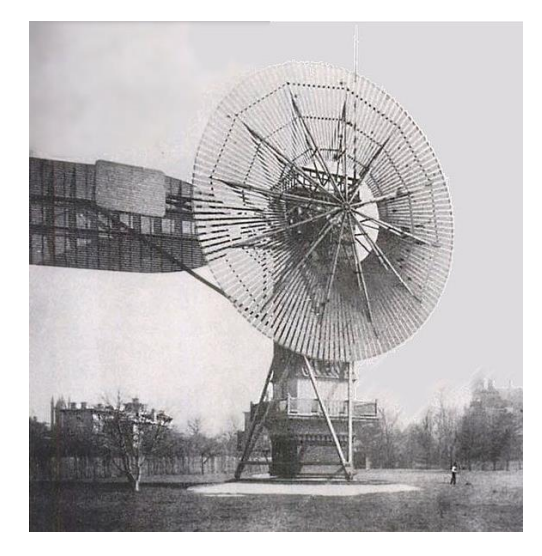

*Figura 5: Aerogenerador diseñado por Charles Brush*

Poul la Cour, considerado el pionero de la energía eólica, consiguió un total de 3 [mW] de potencia instalada en Dinamarca a principios del siglo XX, lo que suponía alrededor del 3 por ciento de la potencia total consumida en el país.

En 1925, Sigurd J. Savonius diseña una turbina eólica de ejes verticales. Se trata del diseño más simple construido hasta ahora. Mirando desde el plano de la planta, se ve una forma de 'S', lo que hace que las palas ofrezcan menor resistencia cuando se mueven en oposición del viento. Esta diferencia de presiones provoca el giro. Hoy en día se sigue utilizando este mecanismo en aquellas turbinas que requieren poco mantenimiento, bajo coste de fabricación y es indiferente la eficiencia.

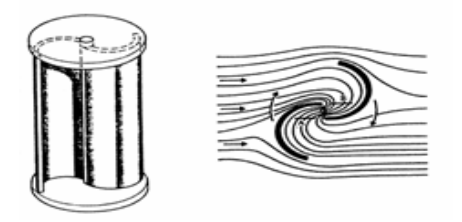

*Figura 6: Aerogenerador de ejes verticales diseñado por Savonius*

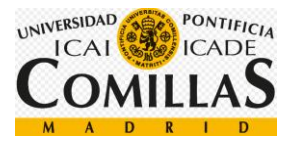

Más tarde, en 1927, el ingeniero francés Daerrius, patentó el diseño del Giromill, basado en una turbina de eje vertical con tres palas también verticales. Este diseño necesitaba altas velocidades del viento para arrancar, pero conseguía aguantar grandes esfuerzos, es decir, funcionaba a velocidades muy altas. Poco después se abandonó el diseño. No fue hasta 1973, cuando se volvió a iniciar el estudio.

El periodo de auge de las turbinas eólicas se produjo entre las guerras mundiales debido a la investigación y a los progresos técnicos en las palas de las hélices de la aviación. En un principio, se produjo una tendencia a utilizar dos palas, claramente influenciada por la aviación, incluso se llegaron a construir aerogeneradores con una pala equilibrada con un contrapeso. Más tarde, las investigaciones concluyeron en que los aerogeneradores con tres palas eran los que mejores prestaciones ofrecían.

Durante la década de los 40 se construyó por primera vez un aerogenerador de tres palas capaz de abastecer de electricidad una isla danesa, Bogø. En un principio se fabricó un generador de corriente continua, pero 9 años más tarde se sustituyó por un generador asíncrono, haciendo que suministrara corriente alterna. Esta fue la primera vez que se suministró corriente alterna desde un aerogenerador.

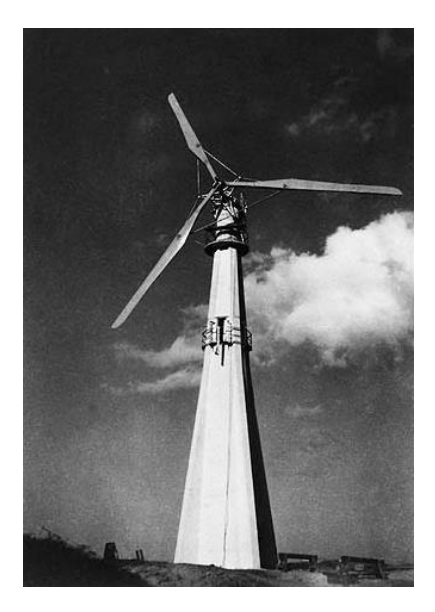

*Figura 7: Aerogenerador de Bogø*

Entre los 1956 y 1957 Johannes Juul construyó el primer aerogenerador de corriente alterna para la compañía eléctrica SEAS, situado en Gedser, en la costa de Dinamarca. Se trataba de un aerogenerador de tres palas de 200[kW] que disponía de sistemas que se siguen utilizando hoy en día, como los frenos aerodinámicos de emergencia o la regulación por pérdida de velocidad. A pesar de parecer muy antiguo, debido a los cables de acero que unen las palas, se trataba de un aerogenerador pionero.

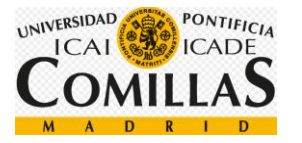

Durante la década de los setenta, correspondiendo con la primera crisis del petróleo, en 1973, muchos países empezaron a ver los aerogeneradores como una nueva oportunidad de generar electricidad.

En la década de los ochenta, Christian Riisager construyó su propio aerogenerador en el jardín de su casa, basándose en el aerogenerador de Gedser. Esta turbina resultó ser un éxito en muchos aspectos y facilitó las bases de los futuros diseños daneses.

Hoy en día, se utilizan complejos diseños de tres palas con sistemas que tienden a aprovechar la mejor forma posible la energía del viento.

# **2.3 La turbina eólica más grande del mundoiv**

Hoy en día, la turbina eólica más grande en producción en serie es el modelo MHI V164 de Vestas. Este aerogenerador, formará parte del parque eólico offshore más grande de Europa, Walney Extension (Reino Unido), que se pondrá en marcha en verano de 2018. Actualmente se encuentra pasando las diferentes pruebas sobre el control de calidad.

Con un total de tres palas de 80 metros (164 metros de área barrida por las palas) y 33 toneladas cada una, es capaz de generar 9,5 [MW].

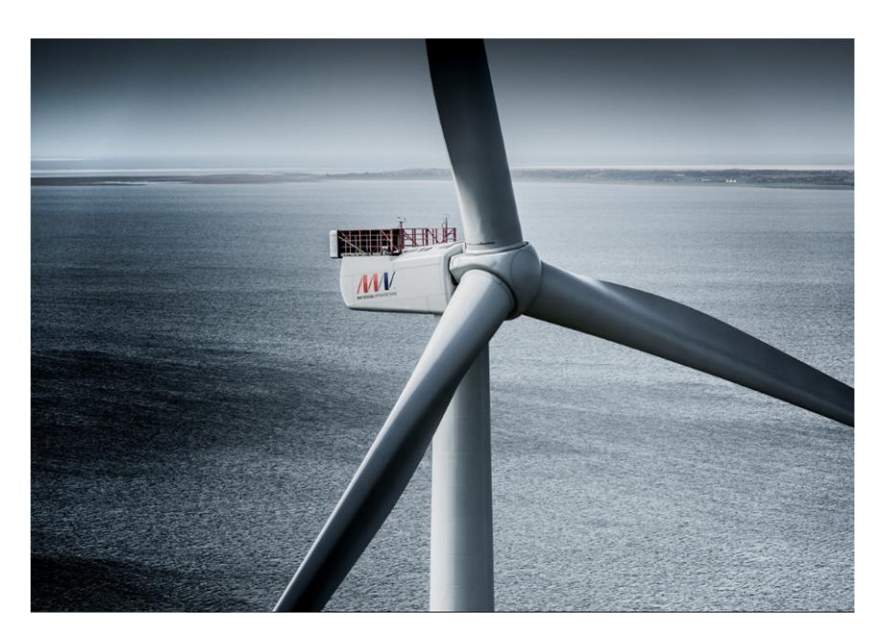

*Figura 8: turbina eólica más grande del mundo*

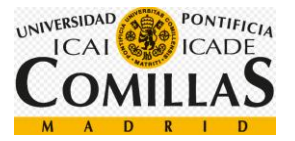

### **2.4 Clasificación de las turbinas eólicas**

Hoy en día, las turbinas eólicas se pueden clasificar en función del tipo de eje, el tipo de motor, la situación geográfica y el sistema de guiñada, resumido en el siguiente esquema.

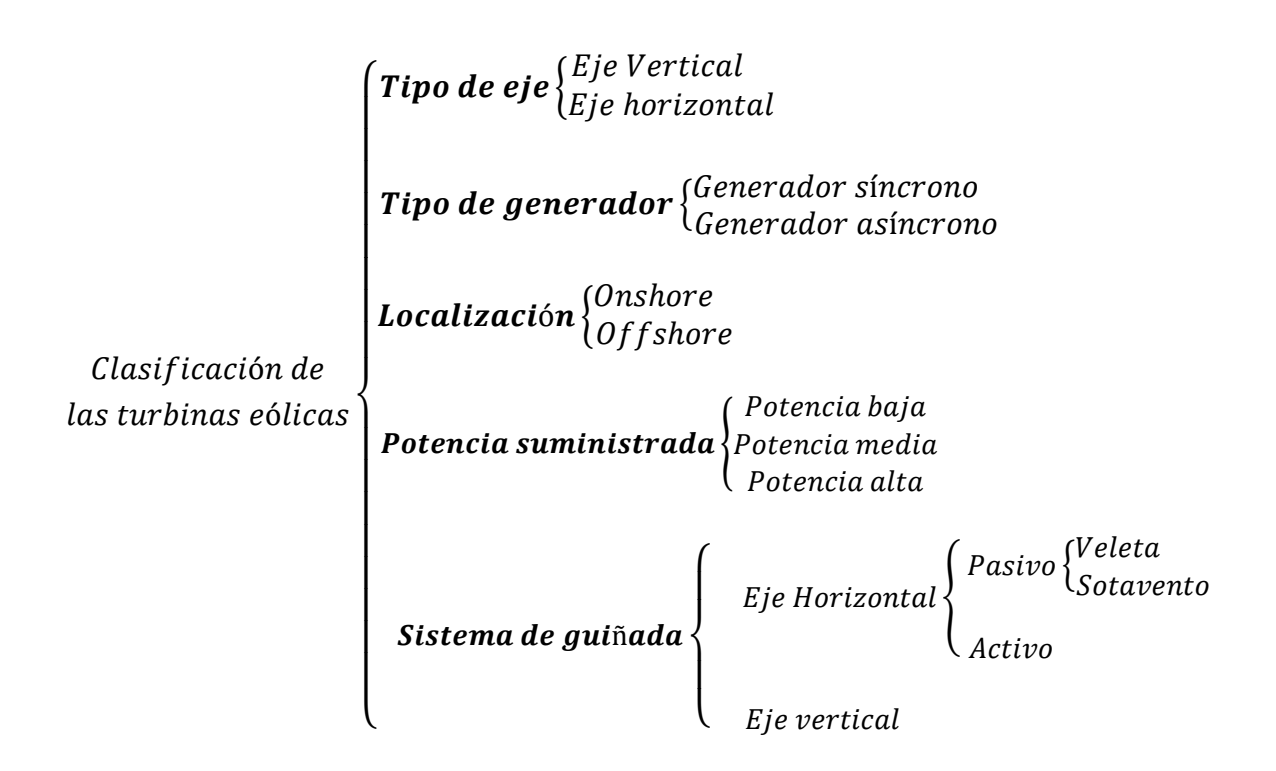

#### **2.4.1 Clasificación según el tipo de eje**

Las turbinas eólicas pueden clasificarse en función del tipo de eje:

• Turbinas de eje **vertical**: En este tipo de aerogeneradores, el eje, está colocado de forma perpendicular al suelo, el movimiento se produce gracias a la fuerza de arrastre del viento.

Presentan las siguientes ventajas, el motor del aerogenerador puede colocarse en el suelo, lo que facilita el montaje y el mantenimiento ya que se elimina la torre, carecen de sistema de orientación ya que el rotor puede girar cuando el viento sopla en cualquier dirección (omnidireccional).

Por otro lado, la velocidad del viento cerca del suelo es muy baja, por lo que, generará mucha menos energía que un aerogenerador de eje horizontal (elevado sobre el suelo), necesita un empuje para arrancar, por lo que es necesario un motor

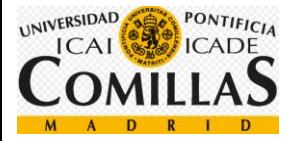

de arranque y el rendimiento es inferior que una turbina de eje horizontal, siendo la potencia constante.

Las turbinas de eje vertical no suelen utilizarse para la generación de energía, el bajo coste y construcción hacen un uso más práctico para mecánica.

Distinguimos entre dos tipos:

-**Darrieus**: patentado en 1931 por G.J.M. Darrieus, es el modelo de mayor éxito comercial. Se compone de dos o más palas finas en forma de curva, unidas al eje por ambos extremos.

-**Savonious**: Es el modelo más simple de aerogenerador, se compone de dos semicilindros huecos. El giro se produce gracias a gradiente de presiones entre los laterales del eje producidos por la diferencia de tamaño en las superficies.

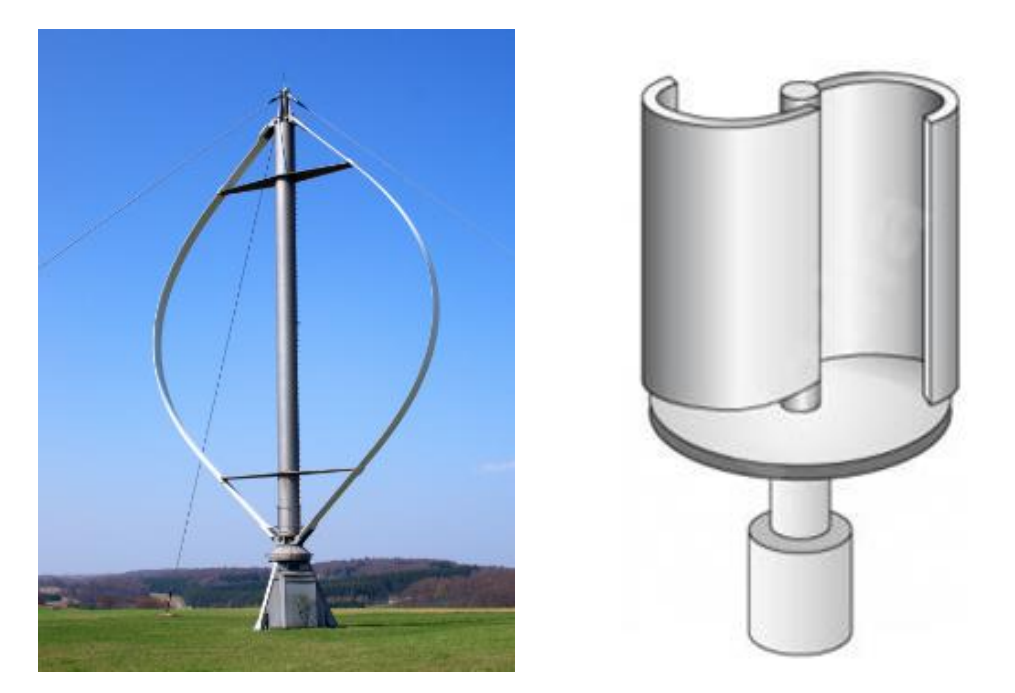

*Figura 9: A la izquierda, ejemplo de un aerogenerador del tipo 'Darrieus' a la derecha, tipo 'Savonious'*

• Turbinas de eje **horizontal**: En este tipo de turbinas, la góndola (donde se sitúan las palas y el generador) se encuentra a una cierta altura. El movimiento del rotor se produce gracias a la energía cinética del viento.

La principal ventaja de este tipo de aerogeneradores es la eficiencia, como he comentado anteriormente, al estar situados a una cierta altura, se encuentra una mayor velocidad del viento, esto permite mayor generación.

Distinguimos entre tres tipos de generadores: tripala, bipala y monopala en función del número de palas que tienen.

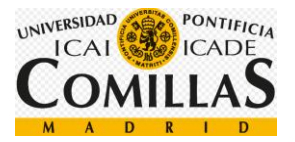

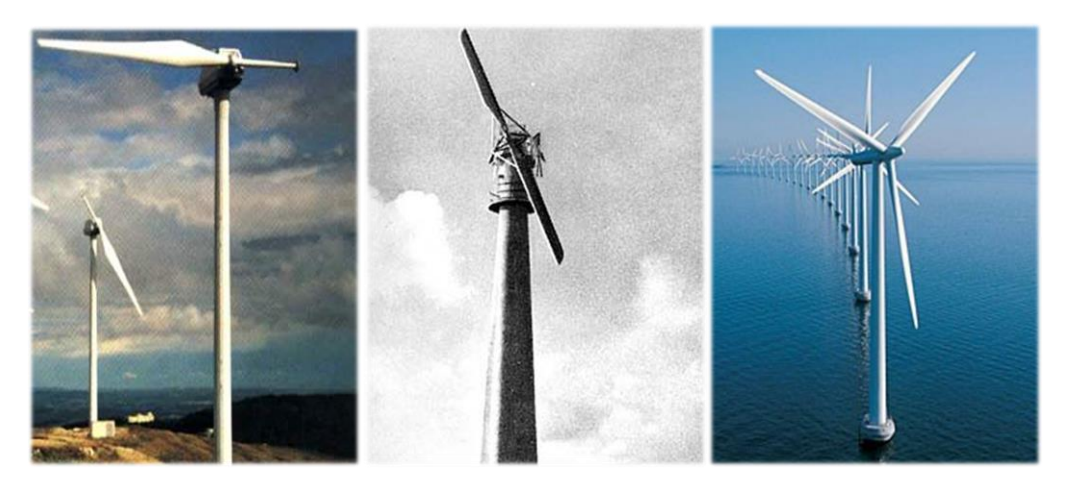

*Figura 10: de izquierda a derecha: monopala, bipala, tripala. Fuente<sup>v</sup>*

#### **2.4.2 Clasificación según el tipo de generador**

Según el tipo de generador podemos distinguir entre generador síncrono y generador de imanes permanentes.

• Generador **asíncrono**: dentro de este tipo podemos encontrar de jaula de ardilla o de rotor bobinado.

Los generadores síncronos presentan las siguientes ventajas:

- Son más fiables
- Presentan una mayor facilidad a la hora de conectarlos a la red
- Son más robusto, lo que se traduce en menores costes de mantenimiento
- Tienen un coste mucho menor que los generadores síncronos
- Generador **síncrono** o de imanes permanentes, presentan las siguientes ventajas:
	- Pueden absorber o producir energía reactiva
	- No es necesario el uso de una multiplicadora
	- Suelen tener un rendimiento mayor

E inconvenientes:

- Tienen una conexión a la red más compleja

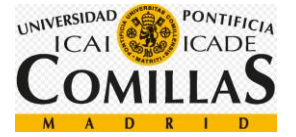

- Es necesario un sincronismo perfecto entre la frecuencia de la red y la frecuencia a la que se produce la energía

- Presentan un control más complejo que los generadores asíncronos

En este proyecto utilizaremos un motor síncrono de imanes permanentes de potencia nominal 5 [MW] que nos permite eliminar la multiplicadora, y las pérdidas que conlleva. Al tratarse de un motor que gira a velocidades muy bajas, el par es muy alto:

$$
P = M * W = cte
$$

Lo que implica unas dimensiones del motor muy grandes.

#### **2.4.3 Clasificación según su localizaciónvi**

Según su localización, podemos distinguir entre *onshore* y *offshore*:

• *Onshore*: son aquellos construidos en tierra firme, se suelen elegir emplazamientos donde la velocidad del viento es alta y estable. Presentan las siguientes ventajas:

> - El coste de los aerogeneradores *onshore* es relativamente barato, lo que permite construir parques eólicos con grandes cantidades de aerogeneradores.

- Tiene una rápida instalación ya que el acceso es más fácil que por mar.

Y las siguientes desventajas:

- La principal desventaja es el impacto visual, muchas personas consideran los parques eólicos desagradables.

- La contaminación acústica. A medida que se ha ido desarrollando la tecnología, se han construido aerogeneradores más silenciosos, a pesar de ello, el ruido que producen se considera uno de los principales inconvenientes.

• *Offshore*: Estas turbinas son las que se encuentran en el mar, pueden estar flotando, si su profundidad es mayor que 50 [m], o ancladas al fondo marino, si su profundidad es menos que 50 [m]. Presentan las siguientes ventajas:

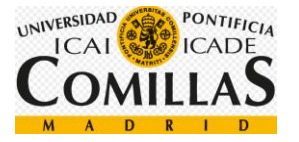

- Los aerogeneradores pueden ser mucho más grandes y altos, lo que se traduce en mayor generación de energía.

- Al estar situadas en el mar, se pueden crear mayores parques eólicos.

- En el mar suele haber mayores velocidades de viento, lo que implica mayor energía producida.

- No existen restricciones físicas del terreno que puedan bloquear el flujo de viento.

- El impacto es mucho menor que el producido onshore.

Y las siguientes desventajas:

- Mayores costes de instalación, producción y mantenimiento.

- Los cables son más largos, lo que provoca una mayor caída de tensión.

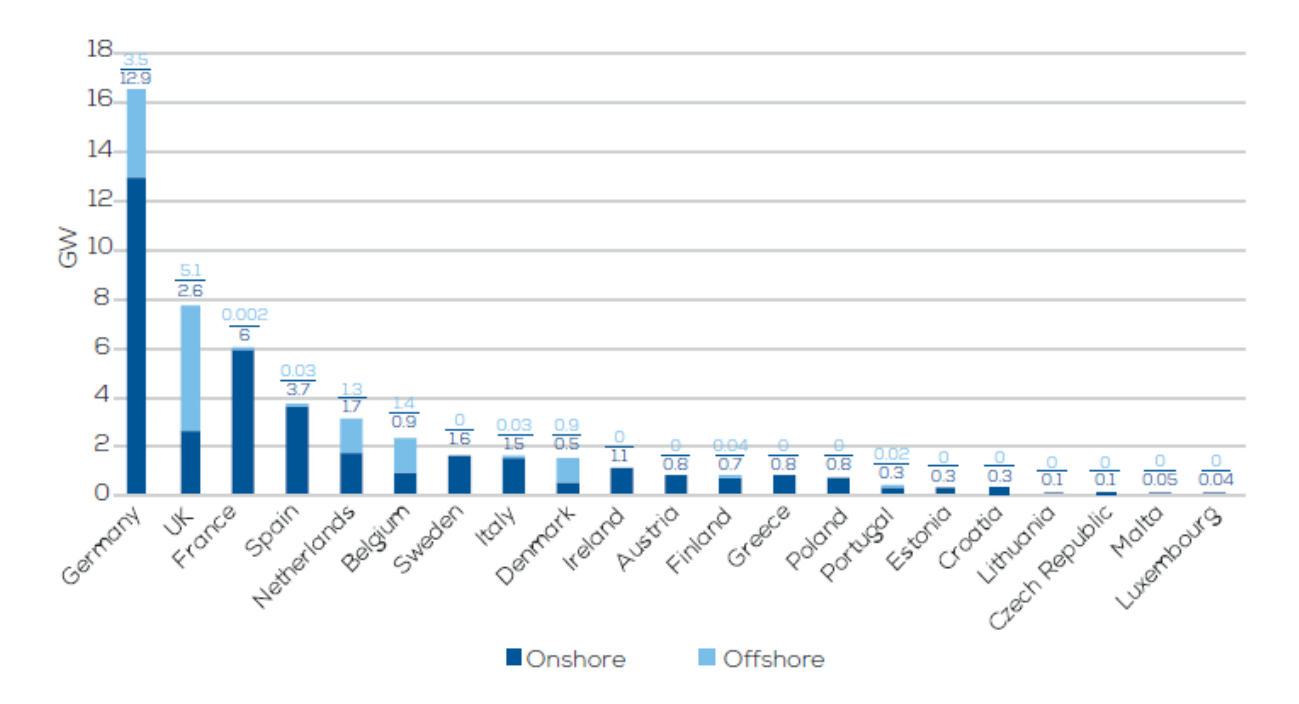

*Figura 11: Generación de potencia en los próximos 4 años por los diferentes países de Europavii*

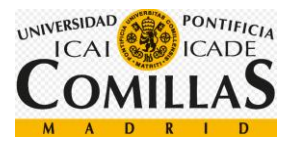

#### **2.4.4 Clasificación según la potencia suministradaviii**

Según la potencia suministrada, podemos clasificar las turbinas en tres tipos: equipos de baja potencia, media potencia y alta potencia.

- Equipos de **baja** potencia: Son aquellos que equipos cuya potencia nominal está alrededor de los 50 [kW], hoy en día suelen utilizarse como fuente de energía para sistemas mecánicos, como suministro de energía para equipos aislados, o como suministro de zonas rurales.
- Equipos de **media** potencia: Son aquellos que producen alrededor de 150 [kW], mismamente, suelen estar respaldados de con otros sistemas.
- Equipos de **alta** potencia: son aquellos utilizados para la producción de energía de forma comercial. Su potencia nominal puede ser mayor que el megavatio, incluso hoy en día, se suelen construir turbinas con tres megavatios de potencia nominal.

#### **2.4.5 Clasificación según el sistema de guiñada**

En cuanto al sistema de guiñada, podemos decir que hoy en día, existen dos tipos de turbinas eólicas, las de eje vertical, que no llevan sistema de orientación, y las de eje horizontal. Dentro de las de eje horizontal distinguimos tres tipos de sistemas de orientación, de tipo sotavento, de tipo veleta y de tipo controlado.

- Las turbinas de tipo **veleta** se empezaron a utilizar a principios del siglo veinte. El sistema consiste en la colocación de una veleta en la parte posterior del buje de tal forma que la turbina se oriente de forma automática de cara al viento.
- Las turbinas de tipo **sotavento** se caracterizan por orientarse a favor del viento sin necesidad de un sistema de guiñada, es decir, siguen el viento de forma pasiva. El problema radica en que los cables se van trenzando y enroscando a medida que la turbina gira, por esta razón, muchas llevan un sistema que pone a girar la turbina cuando la tensión de los cables ha alcanzado un límite para evitar que estos rompan. Otras, en cambio, poseen un sistema de escobillas que puede girar indefinidamente, aunque requiere un mantenimiento más frecuente y costoso.
- Por último, existen las turbinas eólicas de tipo **controlado**. Estas son las más utilizadas, disponen de un mecanismo llamado sistema de guiñada que se encarga de orientar la turbina de cara al viento. Este sistema también se encarga de

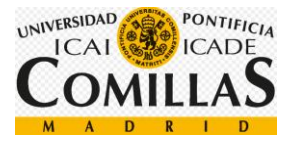

desenroscar los cables cuando han quedado trenzados gracias a un mecanismo que calcula la tensión que hay en los cables. Es el más preciso y costoso.

En este proyecto diseñaremos una turbina de tipo controlado en cuanto al sistema de guiñada. Se recogerán los datos en un anemómetro y una veleta situados en la parte superior del buje y partiendo de esos datos se procederá a colocar el área barrida por las palas del aerogenerador de forma perpendicular al viento, maximizando así la potencia generada.

Utilizaremos un cojinete planetario para poder reducir la velocidad de rotación de los motores del sistema de guiñada. La dimensión de los motores, así como el número que utilizaremos, se determinarán con el fin de vencer las cargas y cumplir las condiciones de operación. Estos se controlarán mediante la tecnología PWM.

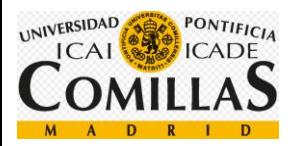

## **2.5 Componentes de una turbina eólicaix**

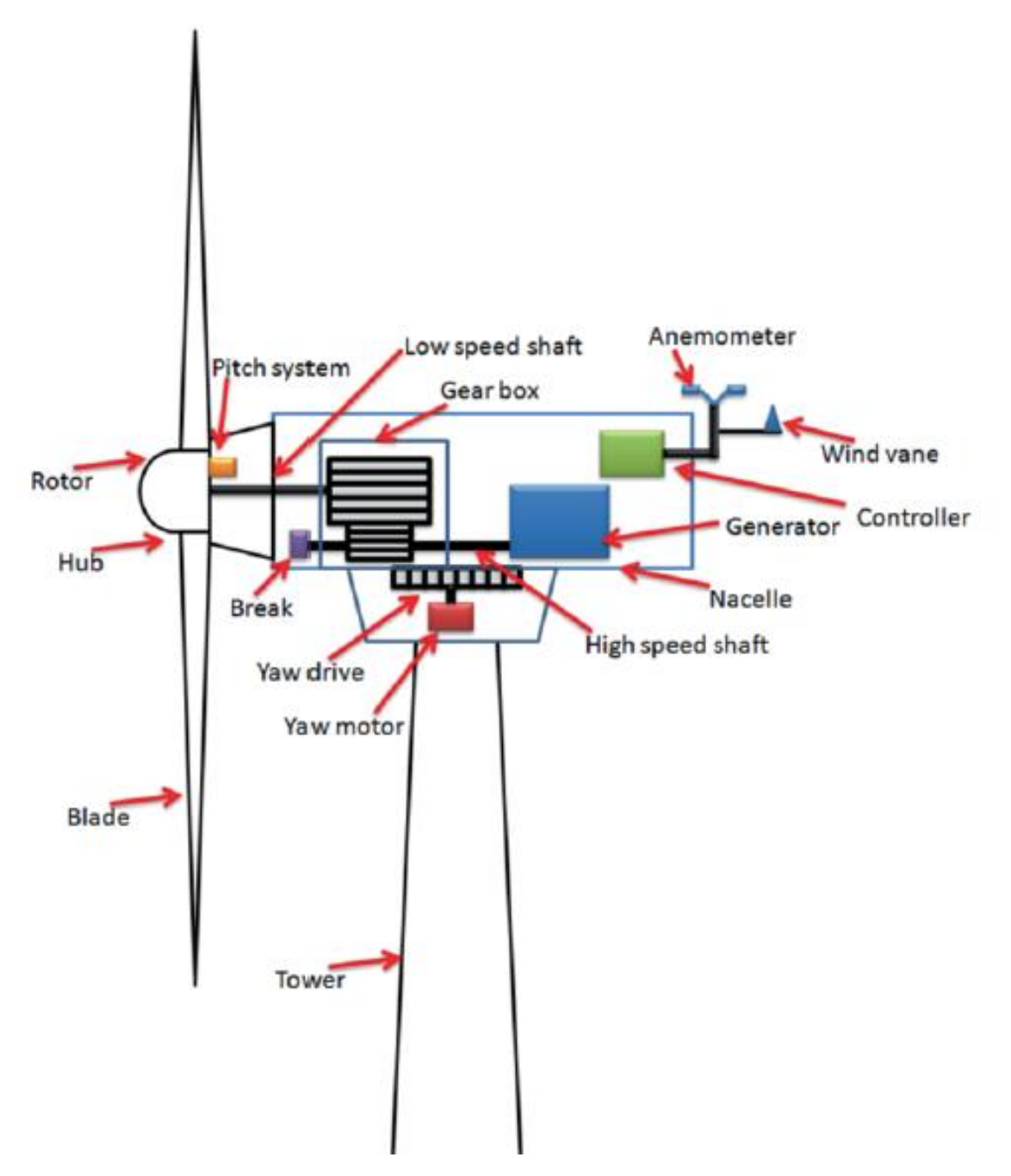

*Figura 12: Esquema de los componentes de un aerogenerador. Fuente x*

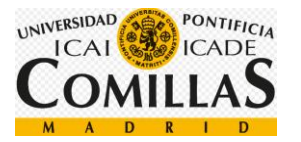

#### **2.5.1 Palas**

Las palas son unos de los elementos principales de los aerogeneradores, se encargan de transformar la energía cinética del viento en rotacional gracias a su forma aerodinámica de 'ala de avión'. Antiguamente se utilizaban elementos completamente planos para producir las fuerzas necesarias que proporcionan el giro, pero poco a poco se han desarrollado sistemas que hacen aumentar estas fuerzas. Con palas en forma de ala de avión se consiguen fuerzas de sustentación muy altas, lo que maximiza la eficiencia de esta conversión.

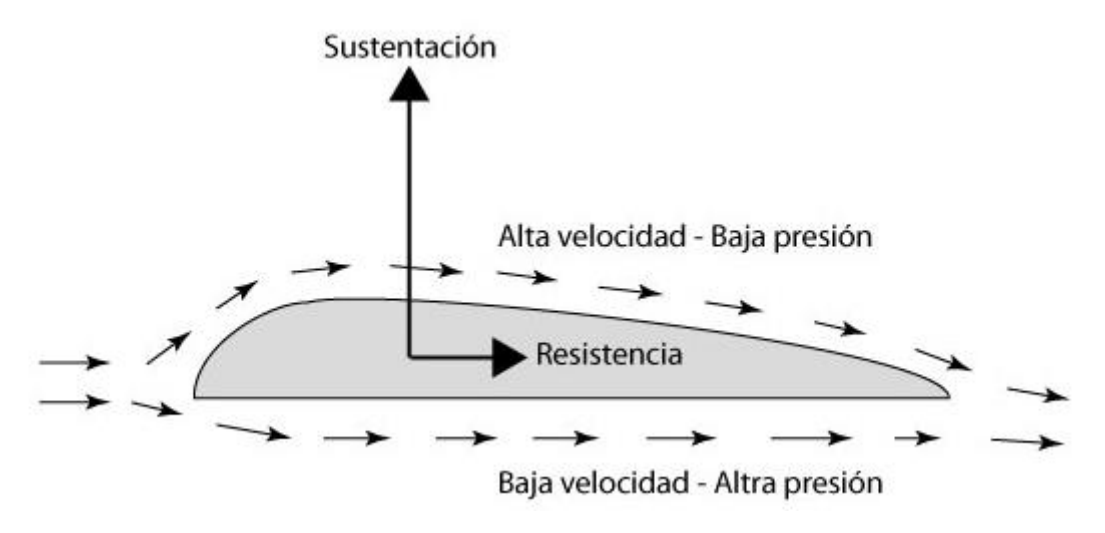

*Figura 13: Esquema del perfil del ala de un avión. Fuente xi*

La fuerza de sustentación se produce gracias al gradiente de presiones entre la parte superior y la inferior del ala. El aire tiene que recorrer más superficie en la parte superior del ala por lo que irá a más velocidad que el aire que pasa por la parte inferior. Por la ecuación de Bernoulli, sabemos que una mayor velocidad implica menor presión.

$$
\frac{V^2 \rho}{2} + P + \rho gz = \text{constante}
$$

Por lo que habrá más presión en la parte de abajo que en la de arriba, esta diferencia de presiones es la que provoca la sustentación.

Esta explicación se traduce a las palas de un aerogenerador de manera similar.

En nuestro aerogenerador utilizaremos tres palas debido a que un mayor número obliga al viento a rodear el aerogenerador en vez de pasar por el área barrida por las palas y por otro lado, utilizando menos de tres, no optimizamos la energía que podemos aprovechar del viento.

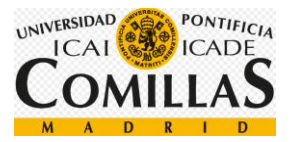

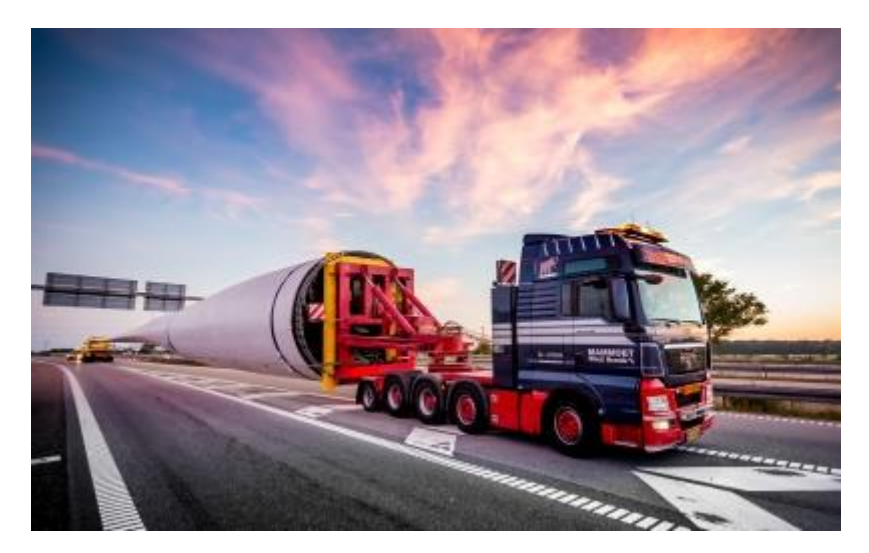

*Figura 14: Transporte de la pala de un aerogenerador. Fuentexii*

#### **2.5.2 Generador**

El generador es otra de las partes más importantes de las turbinas eólicas, se encarga en transformar la energía cinética de las palas, transferida por medio del eje, en energía eléctrica. Como he dicho anteriormente, pueden utilizarse generadores asíncronos (jaula de ardilla o rotor bobinado) o generadores síncronos (imanes permanentes).

En nuestro aerogenerador utilizaremos un motor de imanes permanentes cuya velocidad nominal es 12 [rpm] y 6 [rpm] como mínima, tensión nominal de 690V, 360 números de polos y un diámetro de 7,2 [m].

Un motor de imanes permanentes es aquel cuyo campo de excitación es proporcionado por un imán en lugar de una bobina. El campo magnético y el rotor giran con la misma velocidad, de ahí el nombre de síncrono.

Se compone de dos partes, el estator, donde se encuentran los tres bobinados de las tres fases trifásicas (R, S, T), separadas 120 grados y el rotor, la parte móvil, donde se encuentran los imanes.

#### **2.5.3 Sistema de guiñada**

El sistema de guiñada es el encargado de orientar la turbina en dirección al viento. Recoge los datos de la dirección del viento por medio de una veleta y un anemómetro, después, un controlador calcula los parámetros de ajuste y acciona los motores.

Como vemos en la siguiente imagen, una desalineación de 5 grados puede provocar pérdidas de un cincuenta por ciento en el peor de los casos. Es verdad que en esta gráfica se tiene en cuenta que el resto de los sistemas, como el sistema de paso, se mantienen fijos, el resultado no sería tan acentuado en caso de ajustar el sistema de paso. A pesar de

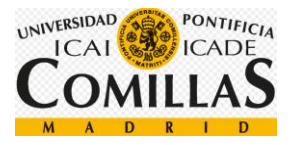

esto, el sistema de guiñada es considerado de vital importancia a la hora de diseñar un aerogenerador con el fin de obtener un alto rendimiento.

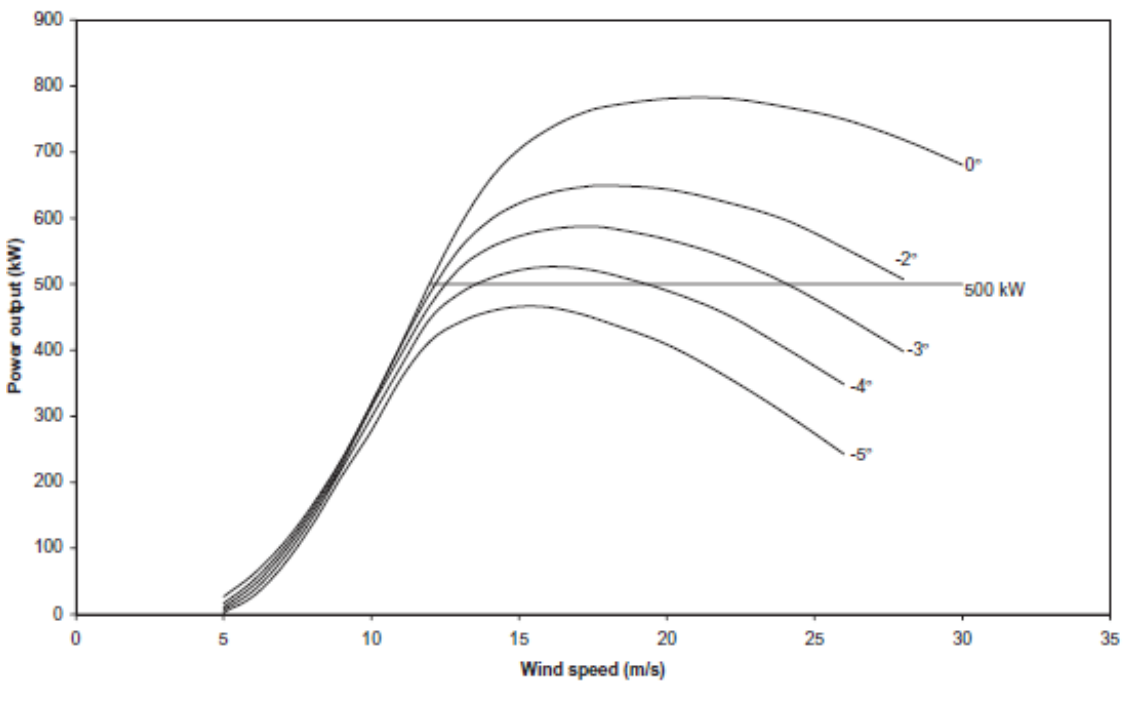

*Figura 15: Pérdidas debidas a la desalineación de una turbina*

Debido a las altas inercias de los pesados componentes de la turbina, en un principio utilizaremos 8 motores de 5 [kW] cada uno para mover la góndola. Para reducir la velocidad de los motores a la adecuada, se utilizará un engranaje planetario porque son los que consiguen mayor reducción cuando el espacio es reducido.

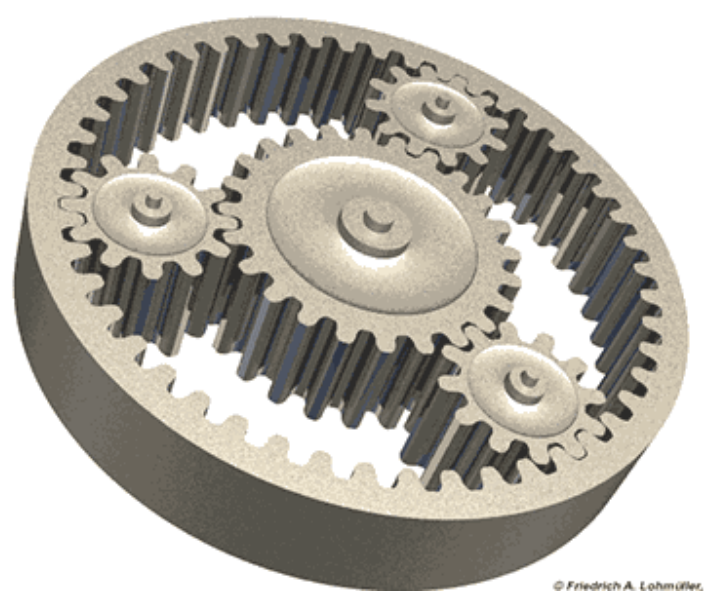

*Figura 16: Ejemplo de engranaje planetario. Fuentexiii*

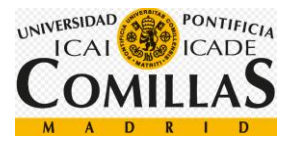

En cuanto al control de los motores, utilizaremos un control tensión-frecuencia constante donde la tensión se genera por una onda PWM, de tal forma que controlemos el par de cada motor en todo momento.

#### **2.5.4 Controlxiv**

El sistema de control es utilizado para maximizar la energía obtenida del viento, así como la potencia generada. Distinguimos entre dos tipos de controles:

- **Stall control** (pérdida aerodinámica): en este tipo de sistemas, las palas del aerogenerador están unidas al buje en un ángulo fijo, sin embargo, el perfil de la pala ha sido aerodinámicamente diseñado para que, cuando la velocidad del viento sea muy elevada, se aumentará el ángulo de ataque de la pala creando una turbulencia en la parte convexa, produciendo así una pérdida de sustentación que evita el aumento de velocidad de la pala.
- **Pitch control** (control de paso): este tipo de control permite el giro de las palas alrededor de su eje longitudinal, aumentando o disminuyendo el ángulo de ataque de las palas. Cuando la velocidad del viento es muy alta, el ángulo de ataque disminuye para mantener la potencia generada constante, en cambio, cuando las velocidades son bajas, el ángulo de ataque se aumenta con el fin de aprovechar de la mayor forma posible la energía cinética del viento.

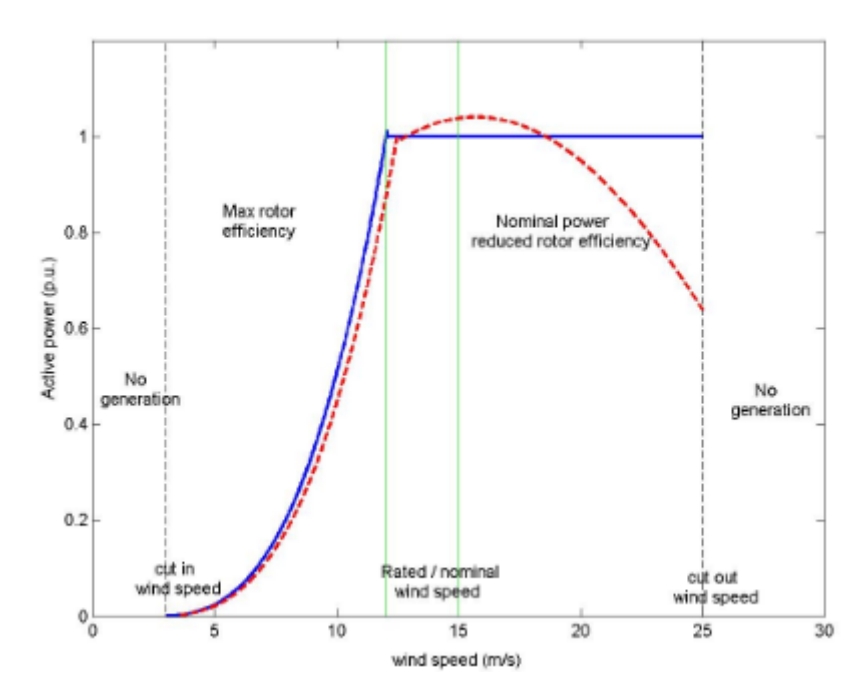

*Figura 17: Potencia generada de ambos sistemas en función de la velocidad del viento. Fuentexv*

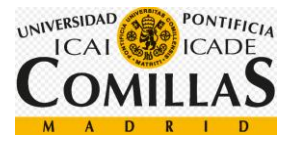

Como se me en la imagen un control de paso (pitch control) permite generar más energía cuando las velocidades del viento son muy altas.

En nuestro aerogenerador utilizaremos un control de paso.

#### **2.5.5 Reductora**

Como la velocidad nominal de los motores suele ser mucho mayor que la velocidad de las palas, es posible utilizar una reductora para acoplar las velocidades de rotación.

En nuestro aerogenerador, no utilizaremos reductora ya que la velocidad nominal del rotor son 12 [rpm].

La reductora es un componentes muy costoso y pesado que requiere mucho mantenimiento.

Pensando en números, suponiendo que nuestro aerogenerador tiene una reductora con un rendimiento del 97%, significa que se producirán pérdidas de 150 [kW], termodinámicamente hablando, es una cantidad a tener en cuenta. Suele utilizarse aceite para refrigerar dicho componente.

Por otro lado, menor velocidad de rotación implica mayor par, recordemos que la potencia es constante (P=M\*W), por lo que, como he dicho anteriormente, el tamaño del generador será mucho mayor.

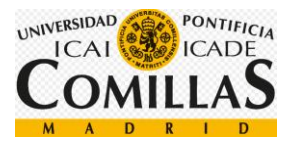

#### **2.5.6 Buje**

El buje es la parte de aerogenerador que une las palas con el eje principal. Este elemento permite el giro de las palas sobre su eje longitudinal, maximizando así, la energía obtenida del viento.

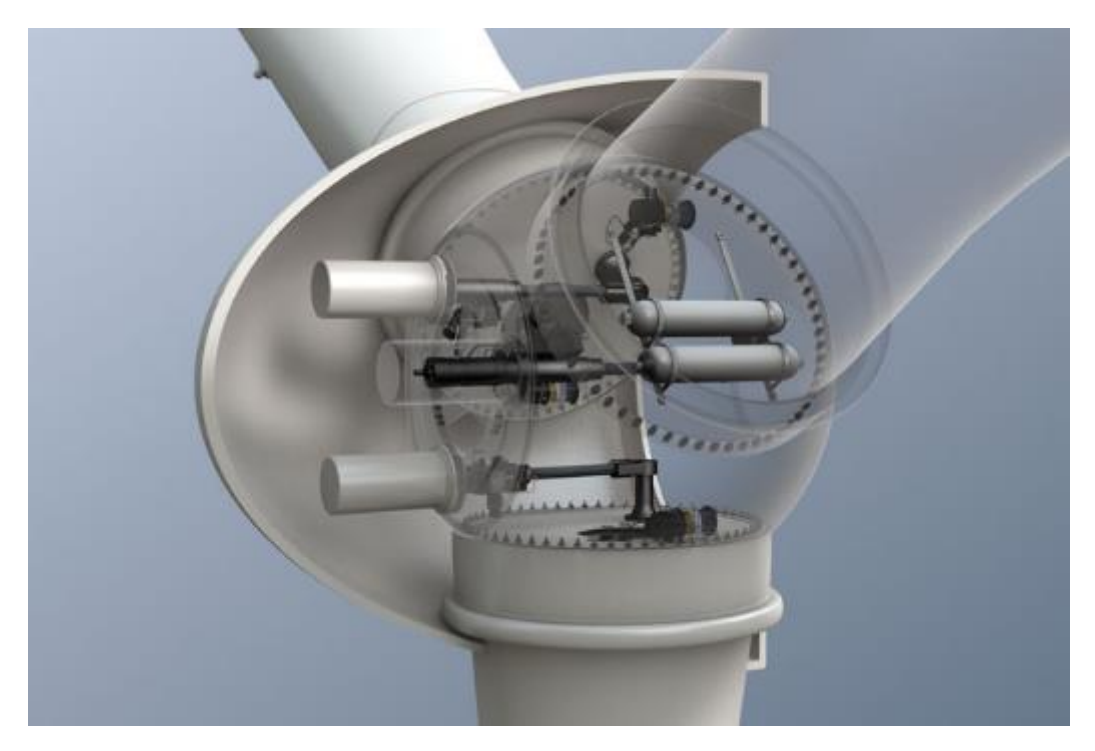

*Figura 18: Buje de una turbina eólica. Fuentexvi*

#### **2.5.7 Estructura**

En la estructura de la turbina eólica, podemos distinguir tres partes:

- **Góndola**: es la parte superior de la turbina eólica, dentro se encuentra toda la transmisión y el generador.
- **Torre**: Es la parte que sujeta la góndola, tiene forma cónica, aunque en las turbinas pequeñas tiene forma cilíndrica. En este proyecto, la torre será de
- **Anclaje**: Dado que nuestra turbina marina está anclada al mar, se utilizará un ancla en forma de placa cuadrada, situada a 45 [m], es decir, introducida en la arena 5 [m]. Esta placa tendrá un ángulo de 45º evitando el movimiento de la estructura en cualquier dirección.

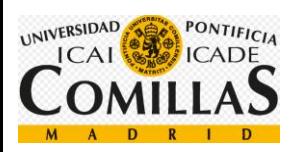

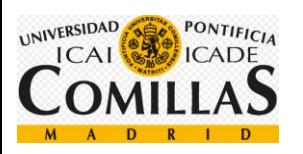

# **MEMORIA**

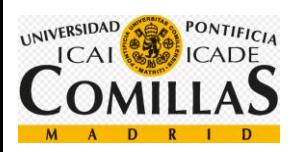

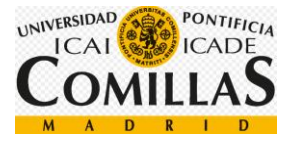

# **3Memoria**

## **3.1 Creación del modelo de simulación**

Para crear el modelo de simulación utilizaremos el programa BLADED 4.6 Educational.

| A new.prj - Bladed 4.6                                                                                                    | $\mathbf{x}$<br><u>— 0</u>                                                                                                    |
|----------------------------------------------------------------------------------------------------|----------------------------------------------------------------------------------------------------|
| Specify Calculation<br>Batch<br>Reports Tools<br>Windows<br>File                                                                                                    | Help                                                                                                    |
|                                                                                                    | <b>Bladed Educational - Licensed to: Universidad Pontificia de Comillas</b><br>İ,<br>NW~                                                                                                    |
|                                                                                                    | E                                                                                                    |
| <b>Rotor</b><br><b>Blades</b><br><b>Aerofol</b><br><b>Tower</b><br><b>Power Train</b><br><b>Nacelle</b>                                                                                                    | <b>Control</b><br><b>Modal</b><br>Wind<br>Sea State<br><b>Calculation</b><br><b>Data View</b><br><b>Analyse</b><br><b>Solely for educational purposes</b><br>Press F1 for context-sensitive help |
| $\mathbf{x}$<br><b>A</b> Calculations<br>回<br>O                                                                                                    |                                                                                                    |
| Post Processing<br><b>Main calculations</b>                                                                                                    |                                                                                                    |
| <b>Supporting Calculations</b><br><b>Simulations</b><br>Modal Analysis<br>Power Production Loading<br>Wind Turbulence<br>Normal Stop<br>Earthquake Generation<br>Emergency Stop<br>Sea State<br>Start<br><b>Steady Calculations</b><br>Idling<br>Aerodynamic Information<br>Parked<br>Performance Coefficients<br>Hardware Test<br>Steady Power Curve<br>Steady Operational Loads<br>Steady Parked Loads<br>Model Linearisation<br>Electrical performance |                                                                                                    |
| Selected Calculation: Minimum data requirement                                                                                                    |                                                                                                    |
| Calculation Outputs<br>Show Data                                                                                                    |                                                                                                    |
| Calculation Parameters<br>Show Options >>                                                                                                    |                                                                                                    |
| Multiple Calculation Setup                                                                                                    |                                                                                                    |
| <b>Run Now</b><br><b>Run in Batch</b>                                                                                                    |                                                                                                    |

*Figura 19: Interfaz de BLADED 4.6 Educational*

En la interfaz del programa vemos dos ventanas, la superior, donde se definen los componentes de la turbina, y la inferior, utilizado para la simulación y los cálculos.

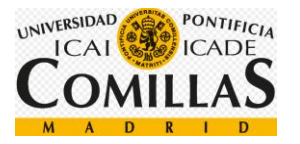

#### **3.1.1 Blades (Palas)**

En esta pestaña se definen la geometría de las palas, la masa y la rigidez por cada sección. Debido a la dificultad que supone el diseño de una pala, nos han proporcionado el diseño de una empresa externa.

1. En la pestaña de **Blade information** (información de la pala) observamos un esquema a escala del diseño de la pala, es decir, de la geometría, el centro de masas y el centro de rigidez.

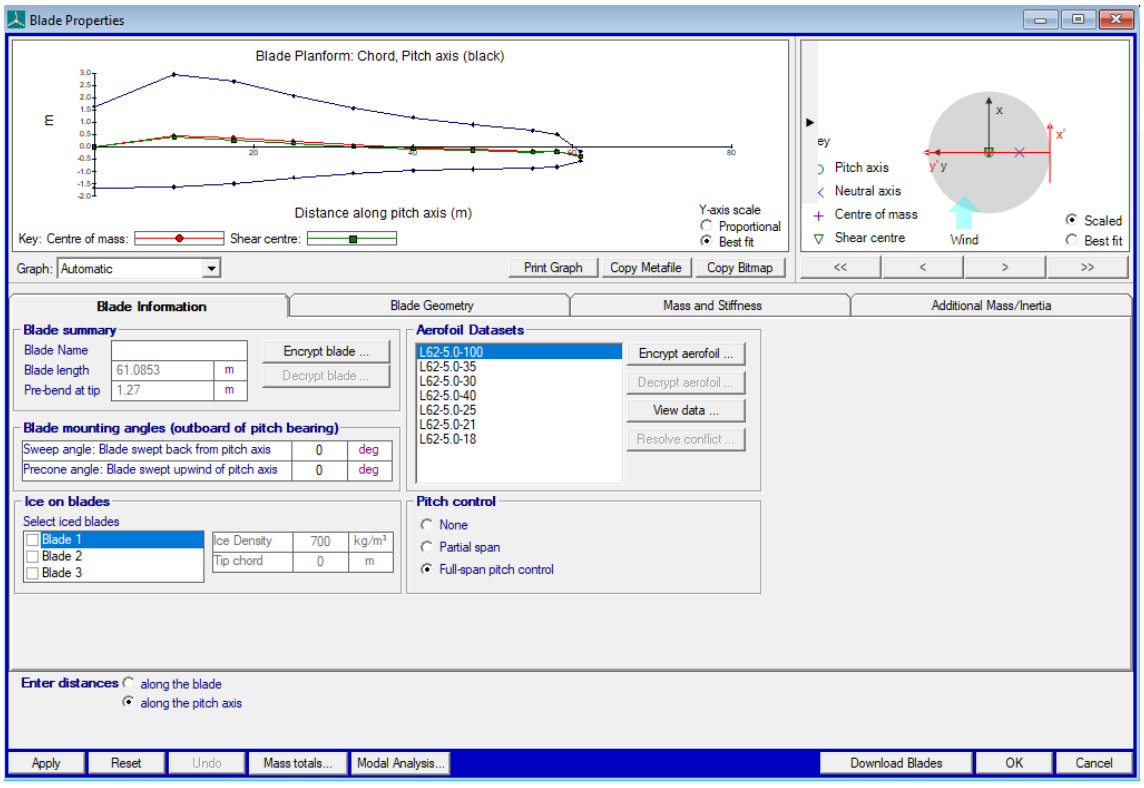

*Figura 20: Interfaz del diseño de las palas*

La parte de Aerofoil Datasets, de la que hablaremos más tarde, es donde quedan registradas las características del viento

2. En la pestaña de **Blade Geometry** (geometría de la pala), encontramos la siguiente información.

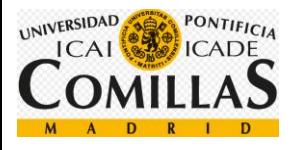

| A. Blade Properties                                                                                                    |                                                                               |                |                |                |                |                |                |                |                |                |              |  | $\overline{\mathbf{x}}$<br>$\overline{\phantom{a}}$ $\overline{\phantom{a}}$ |
|----------------------------------------------------------------------------------------------------|-------------------------------------------------------------------------------|----------------|----------------|----------------|----------------|----------------|----------------|----------------|----------------|----------------|--------------|--|------------------------------------------------------------------------------|
| Blade Planform: Chord, Pitch axis (black)<br>$3.0 -$<br>2.5<br>2.0<br>$\mathbf x$<br>ε<br>$1.0 -$<br>0.5<br>x<br>ey<br>0.0<br>0.5<br>y'y<br>Pitch axis<br>$-1.0$<br>$-1.5$<br>$\angle$ Neutral axis<br>Y-axis scale<br>Distance along pitch axis (m)<br>+ Centre of mass<br>C Scaled<br>C Proportional<br>Shear centre<br>Key: Centre of mass:<br>Shear centre:<br>$\triangledown$<br>Wind<br>$\bigcirc$ Best fit<br>۰<br>۰.<br>C Best fit<br>Graph: Automatic<br><b>Print Graph</b><br>Copy Metafile<br>Copy Bitmap<br><<<br>k<br>$\geq$<br>$\gg$<br>$\blacktriangledown$ |                                                                               |                |                |                |                |                |                |                |                |                |              |  |                                                                              |
| <b>Blade Information</b>                                                                                                    | <b>Mass and Stiffness</b><br>Additional Mass/Inertia<br><b>Blade Geometry</b> |                |                |                |                |                |                |                |                |                |              |  |                                                                              |
|                                                                                                    |                                                                               | 1              | $\overline{2}$ | $\overline{3}$ | $\overline{4}$ | 5              | $6\phantom{a}$ | $\overline{7}$ | 8              | $\overline{9}$ | 10           |  | Add                                                                          |
| Distance along blade                                                                                                    | m                                                                             |                | 10             | 17.5           | 25             | 32.5           | 40             | 47.5           | 55             | 58             | 62           |  |                                                                              |
| Distance along pitch axis                                                                                                    | m                                                                             | $\mathbf{0}$   | 9.993153       | 17,49267       | 24.99258       | 32.49257       | 39.99254       | 47.49247       | 54.9847        | 57.93928       | 61.88924     |  | Delete                                                                       |
| Chord                                                                                                    | m                                                                             | 3.3            | 4.57           | 4.15           | 3.31           | 2.64           | 2.16           | 1.81           | $1.53$         | 1.32           | 0.01         |  | Split                                                                        |
| Aerodynamic twist                                                                                                    | deg                                                                           | $\overline{0}$ | 14.15          | 71             | 4 3 3          | 2.46           | 1.81           | 0.85           | $-0.24$        | $-0.58$        | 1.3          |  | Join                                                                         |
| <b>Thickness</b>                                                                                                    | $\gamma$                                                                      | 100            | 48.02          | 33.4           | 29.42          | 25.49          | 23.85          | 21.6           | 18.68          | 18.13          | 18           |  | Copy                                                                         |
| Neutral axis (x)                                                                                                    | m                                                                             | $\Omega$       | $-0.12$        | $-0.04$        | $-0.02$        | $-0.02$        | $-0.01$        | $-0.02$        | $-0.36$        | $-0.88$        | $-1.51$      |  |                                                                              |
| Neutral axis (y)                                                                                                    | m                                                                             | $-0.83$        | $-0.48$        | $-0.45$        | $-0.42$        | $-0.41$        | $-0.43$        | $-0.46$        | $-0.49$        | $-0.48$        | $-0.45$      |  | Paste                                                                        |
| Neutral axis, local (x')                                                                                                    | $\mathcal{U}$                                                                 | $\overline{0}$ | $\overline{0}$ | $\mathbf{0}$   | $\overline{0}$ | $\overline{0}$ | $\overline{0}$ | $\overline{0}$ | $\overline{0}$ | 0              | $\mathbf{0}$ |  |                                                                              |
| Neutral axis, local (y')                                                                                                    | $\gamma_{\rm s}$                                                              | 25             | 25             | 25             | 25             | 25             | 25             | 25             | 25             | 25             | 25           |  |                                                                              |
| Foil section                                                                                                    |                                                                               | $\blacksquare$ | $\overline{2}$ | $\overline{3}$ | 4              | 5 <sub>5</sub> | 5              | $\overline{6}$ | $\overline{7}$ | 7              | ٠            |  |                                                                              |
| Moving/fixed                                                                                                    |                                                                               | Movina         | Moving         | Movina         | Movina         | Movina         | Movina         | Movina         | Movina         | Movina         | Movina       |  |                                                                              |
| Enter distances C along the blade<br>п<br>User defined output axis<br>2-axis follows neutral axis<br>C along the pitch axis<br>y-axis follows untwisted root axis<br>$\overline{\mathbf{v}}$                                                                                                    |                                                                               |                |                |                |                |                |                |                |                |                |              |  |                                                                              |
| Modal Analysis.<br>Reset<br>Undo<br>Mass totals<br>Download Blades<br>OK<br>Cancel<br>Apply                                                                                                    |                                                                               |                |                |                |                |                |                |                |                |                |              |  |                                                                              |

*Figura 21: Geometría de la pala*

En la ventana podemos observar la misma figura de antes, es decir, el diseño completo de la pala, su geometría, el centro de masas a lo largo de la pala y su centro de rigidez.

El fabricante nos proporciona 30 secciones para las palas, pero tan sólo hemos podido introducir 10 de estas debido a las limitaciones en la licencia obtenida.

En la parte superior derecha, tenemos un dibujo automático de las secciones de la pala introducidas en el programa. Si unificamos los dibujos en una figura, obtenemos lo siguiente:

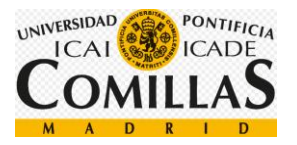

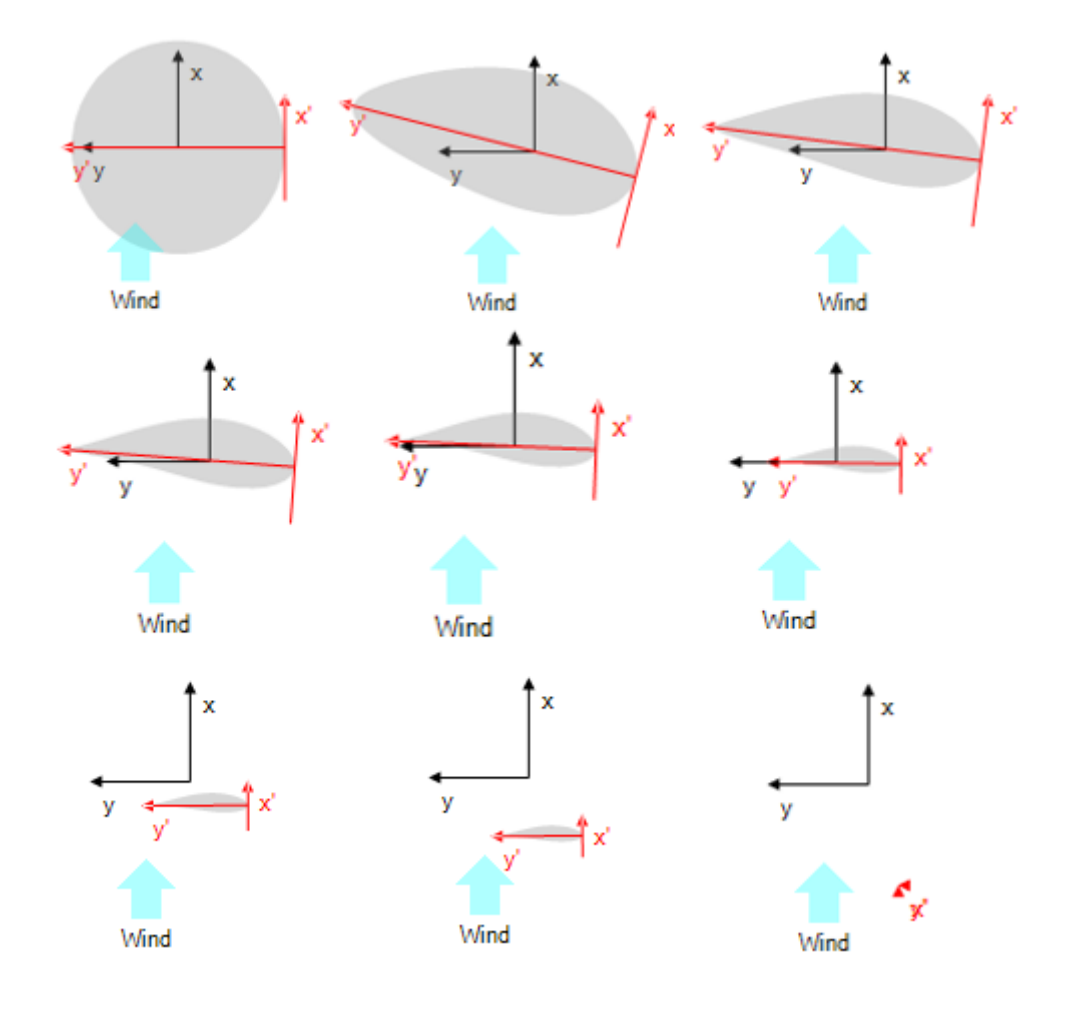

*Figura 22: Esquema de las secciones introducidas en BLADED*

Por último, en la parte central de la pestaña Blades (palas), tenemos los siguientes parámetros para introducir que definirán la geometría de la pala.

- **Distance along de blade** (distancia a lo largo de la pala): este parámetro define la distancia entre la sección que estamos definiendo y la raíz de la pala. Como he dicho anteriormente, el fabricante nos ha proporcionado 30 puntos, pero solo hemos podido introducir 10 de estos, personalmente, he dado prioridad a los extremos de la pala y a las secciones donde la geometría cambia en mayor grado, con el fin de que la pala quede lo mejor definida posible.
- **Distance along pitch axis** (distancia a lo largo del eje de paso): este parámetro define la distancia entre el eje de paso de una sección. Vemos que tan sólo es posible introducir uno de ambos parámetros. Como el fabricante nos proporciona la distancia a lo largo de la pala, la distancia a lo largo del eje de paso se calcula automáticamente.
- **Chord** (cuerda): es un parámetro aerodinámico, mide la distancia entre el borde de ataque y el borde de salida

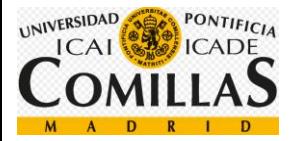

- **Aerodynamic twist** (giro aerodinámico): es otro parámetro aerodinámico, mide el ángulo entre la cuerda de la sección y la dirección del viento. Cuanto mayor es el ángulo, mayor es el empuje provocado por el viento. Como vemos en la tabla, al principio crece considerablemente, más tarde decrece hasta hacerse negativo y finalmente, en los últimos metros de la pala, vuelve a crecer otra vez.
- **Thickness** (Espesor): parámetro que indica el espesor de la sección, se mide como un porcentaje de la cuerda. Este parámetro es el que nos va a definir la foil section (sección de la pala).
- **Neutral axis 'x'** (eje neutro 'x'): distancia entre el eje neutro y el eje de paso en dirección x, medida en metros.
- **Neutral axis 'y'** (eje neutro 'y'): Distancia entre el eje neutro y el eje de paso en dirección y, medida en metros.
- **Neutral axis, local 'x'** (eje neutro, local 'x'): distancia entre el eje neutro y el eje de paso en dirección x, medida como un porcentaje de la cuerda.
- **Neutral axis, local 'y'** (eje neutro, local 'y'): distancia entre el eje neutro y el eje de paso en dirección y, medida como un porcentaje de la cuerda. El fabricante detalla que la distancia neutral axis 'y' (eje neutro 'y'), definida anteriormente, está definida a un 25% de la cuerda. Por esta razón, este parámetro es constante e igual a 25.
- **Foil section** (sección de la pala): Este parámetro asigna a cada sección un perfil aerodinámico en función de su espesor. Cada número entero utilizado (1, 2, 3, 4, 5, 6, 7) está asignado a un perfil aerodinámico.
- **Moving/fixed** (móvil/fijo): este parámetro define si la pala es estática o dinámica a lo largo del tiempo. Como nosotros utilizaremos un pitch control (control de paso), dejaremos este parámetro en móvil en todas las secciones.
- 3. En la pestaña de **Mass and Stiffness (masa y rigidez)** encontramos la siguiente información:

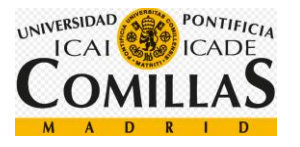

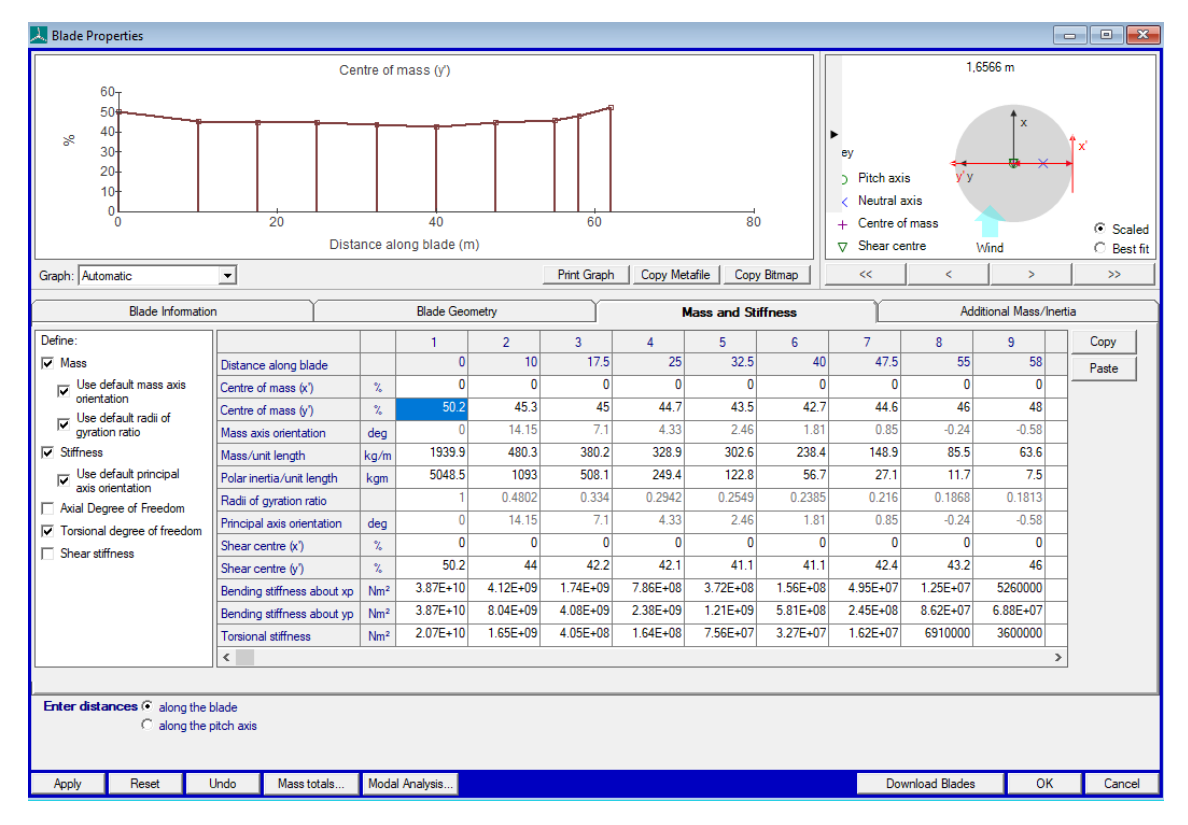

*Figura 23: Masa y rigidez de cada sección de la pala*

En la parte superior izquierda vemos una gráfica del centro de masa en el eje 'y' medido como porcentaje de la cuerda. En este cuadrante podemos obtener una gráfica automáticamente de cualquiera de los parámetros que tenemos en la columna izquierda.

En la parte superior derecha, al igual que antes, tenemos un esquema de la geometría de cada sección de la pala.

En la parte central tenemos una tabla con los siguientes parámetros:

- **Distance along blade** (distancia a lo largo de la pala): Este parámetro define la distancia entre la sección que estamos definiendo y la raíz de la pala. Como he dicho anteriormente, el fabricante nos ha proporcionado 30 puntos, pero solo hemos podido introducir 10 de estos, personalmente, he dado prioridad a los extremos de la pala y a las secciones donde la geometría cambia en mayor grado, con el fin de que la pala quede lo mejor definida posible.
- **Centre of mass 'x'** (centro de masas 'x'): Distancia perpendicular entre la cuerda y el centro de masas. Este parámetro se define como un porcentaje de la cuerda:
- **Centre of mass 'y'** (centro de masas 'y'): Distancia a lo largo de la cuerda desde el borde de ataque hasta el centro de masas. Este parámetro se mide también como un porcentaje de la cuerda.
- **Mass axis orientation** (orientación del eje de masas): Orientación del eje principal de inercia. Se trata de un parámetro que se calcula automáticamente, coincidiendo con el giro aerodinámico. Se mide en grados.

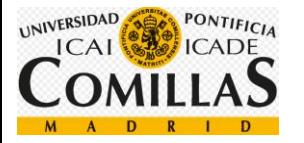

- **Mass/unit lenght** (masa por unidad de longitud): Este parámetro se define como el gradiente de la distribución de la masa en cada sección. Se mide en [Kg/m].
- **Polar inertia/unit leght** (inercia polar por unidad de longitud): Momento polar de inercia en el eje  $z_m$  por unidad de longitud.
- **Radii of gyration ratio** (radio de la relación de giro): Definido como la relación entre el radio de giro alrededor de  $y_m$  y el radio de giro alrededor de  $x_m$ . Es valor se calcula automáticamente, siendo igual a la relación entre el espesor y la cuerda.
- **Principal axis orientation** (orientación del eje principal): Este parámetro nos indica la orientación del eje principal estructural de torsión  $y_p$ , este valor se mide en grados y es igual a la torsión.
- **Shear center 'x'** (orientación de cizalla 'x'): Distancia perpendicular desde la cuerda hasta en centro de cizalla. Este parámetro se mide en porcentaje de la cuerda.
- **Shear center 'y'** (orientación de cizalla 'y'): Distancia a lo largo de la cuerda desde el borde de ataque hasta centro de cizalla. Este parámetro también se mide en porcentaje de la cuerda.
- **Bending stiffness about 'x'** (rigidez a la flexión en 'x'): Rigidez a la flexión en el eje  $x_n$ . En las especificaciones proporcionadas. Este parámetro se define como flapwise stiffness y se mide en  $Nm^2$ .
- **Bending stiffness abour 'y'** (rigidez a la flexión en 'y'): Rigidez a la flexión en el eje  $y_p$ . Este parámetro se define como edgewise stiffness y se mide en  $Nm^2$ .
- **Torsional stiffness** (rigidez a la torsión): Parámetro que nos indica la rigidez de la pala a la torsión.
- 4. La pestaña de **aditional mass/inertia** (masa e inercia adicionales) es utilizada para añadir masas es las palas con el fin de equilibrar las palas. En este modelo de simulación no van a ser utilizadas.

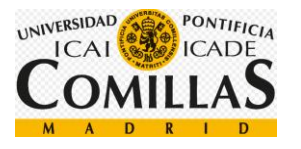

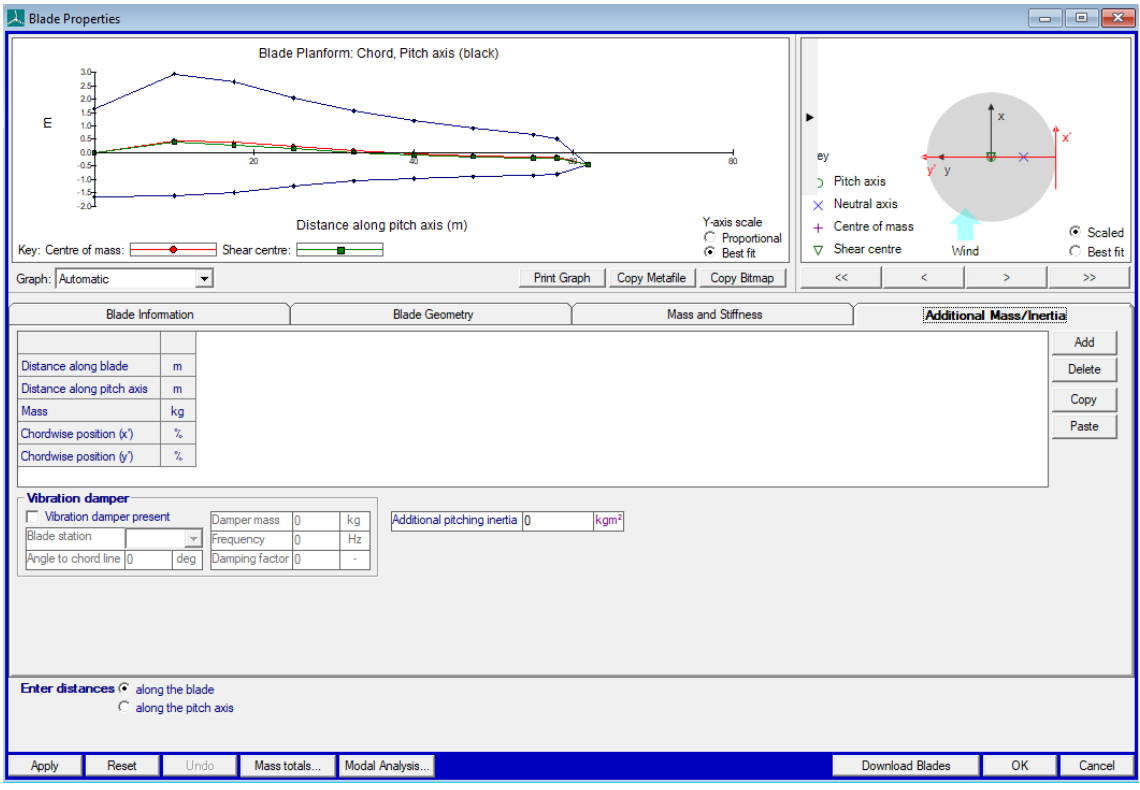

*Figura 24: Masa e inercias adicionales*

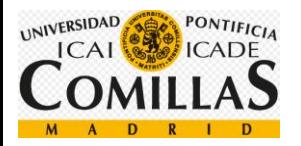

#### **3.1.2 Aerofoil (perfil aerodinámico)**

| Aerofoil Database                          |                                                      |                                                    |                                                    | $\Box$                                                               | $\mathbf x$<br>回 |
|--------------------------------------------|------------------------------------------------------|----------------------------------------------------|----------------------------------------------------|----------------------------------------------------------------------|------------------|
| Name<br>L62-5.0-100                        | α                                                    | $c_L$                                              | $c_{\text{D}}$                                     | $c_{\rm M}$                                                          |                  |
| Comments                                   | 20.00<br>25.00<br>30.00<br>40.00<br>50.00            | 0.000<br>0.000<br>0.000<br>0.000<br>0.000          | 0.500<br>0.500<br>0.500<br>0.500<br>0.500          | $-0.043$<br>$-0.053$<br>$-0.063$<br>$-0.080$<br>$-0.096$             | ۸                |
|                                            | 60.00<br>70.00<br>80.00<br>90.00<br>100.00<br>120.00 | 0.000<br>0.000<br>0.000<br>0.000<br>0.000<br>0.000 | 0.500<br>0.500<br>0.500<br>0.500<br>0.500<br>0.500 | $-0.108$<br>$-0.117$<br>$-0.123$<br>$-0.125$<br>$-0.123$<br>$-0.108$ |                  |
| General data                               | 140.00                                               | 0.000                                              | 0.500                                              | $-0.080$                                                             |                  |
| Thickness to chord ratio<br>z<br>100       | 150.00<br>160.00                                     | 0.000<br>0.000                                     | 0.500<br>0.500                                     | $-0.063$<br>$-0.043$                                                 |                  |
| Revnolds Number<br>$3.E + 06$<br>×,        | 170.00                                               | 0.000                                              | 0.500                                              | $-0.022$                                                             |                  |
| z<br>Pitching Moment Centre<br>25          | 180.00                                               | 0.000                                              | 0.500                                              | 0.000                                                                |                  |
| Deployment Angle<br>deg<br>١o              | Edit                                                 |                                                    | Paste                                              | Copy                                                                 | Delete           |
| <b>Include Pitching Moment</b><br>Yes<br>▼ |                                                      | Coefficients to add or edit                        |                                                    |                                                                      |                  |
|                                            | Angle of attack                                      |                                                    | deg<br>α                                           |                                                                      |                  |
| Load                                       | Lift Coefficient                                     |                                                    | $c_{L}$<br>$\overline{a}$                          |                                                                      |                  |
| View:<br>All<br>▾<br>New                   | Drag Coefficient                                     |                                                    | $c_{\bf p}$<br>$\blacksquare$                      |                                                                      |                  |
| $-180.0$<br>deg<br><b>From</b>             | Pitch Coefficient                                    |                                                    | $\mathbf{C}_{\underline{\mathsf{M}}}$              |                                                                      |                  |
| Import<br>180.0<br>To<br>dea               |                                                      |                                                    |                                                    |                                                                      |                  |
| Delete dataset                             |                                                      |                                                    |                                                    |                                                                      |                  |
| View Data<br>Save                          |                                                      |                                                    |                                                    |                                                                      | Add              |
|                                            |                                                      |                                                    |                                                    |                                                                      | Close            |

*Figura 25: Interfaz para introducir los datos del perfil aerodinámico*

En esta pestaña se introducen los perfiles aerodinámicos paras los diferentes espesores, es necesario introducir los diferentes parámetros:

- **Thickness to chords ratio** (espesor respecto la cuerda): Este parámetro se define como el espesor de la sección respecto la cuerda.
- **Reynolds Number** (número de Reynolds): Es un número adimensional que caracteriza el movimiento de un fluido.
- **Pitching moment centre** (centro de momento de paso): Como he mencionado anteriormente, el fabricante nos proporciona los datos referenciados al 25% de la cuerda.
- **Angle of attack** (ángulo de ataque), **lift coefficient** (coeficiente de sustentación), **drag coefficient** (coeficiente de arrastre) y **pitch coefficient** (coeficiente de paso). Todos estos coeficientes son proporcionados por el fabricante.

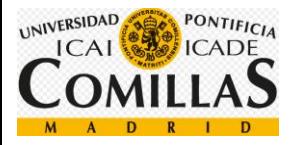

#### **3.1.3 Rotor**

En esta sección introduciremos los datos de la turbina, el rotor y el buje.

1. La primera pestaña corresponde a los datos de la **turbina y el rotor**.

| Turbine configuration                                                                                                    |                                                                                |                                                           | ×<br>- 回<br>$\Box$                             |
|----------------------------------------------------------------------------------------------------|--------------------------------------------------------------------------------|-----------------------------------------------------------|------------------------------------------------|
|                                                                                                    | <b>Turbine and Rotor</b>                                                       |                                                           | <b>Hub</b>                                     |
| Blade:<br>[62 m]<br>Nominal rotor diameter<br>Rotor diameter (coned)<br>Number of blades<br>Tower height (Ht)<br>Hub vertical offset (h)<br>Total hub height (Ht+h)<br><b>Blade set angle</b><br>Cone angle (C)<br>Tilt angle (T)<br>Overhang (0)<br>Lateral Offset (L) | 126.779<br>126.605<br>3<br>88.652<br>3.348<br>92<br>o<br>-3<br>6<br>5.213<br>0 | m<br>m<br>▼<br>m<br>m<br>m<br>deg<br>deg<br>deg<br>m<br>m | WIND<br>٠<br>٠<br>п<br>Ht<br>٠<br>О<br>٠       |
| Rotational sense<br>Rotor position                                                                                                    | Clockwise<br>Upwind                                                            |                                                           |                                                |
| Speed Type                                                                                                    | Variable                                                                       |                                                           |                                                |
| Control surfaces                                                                                                    | <b>Pitch</b>                                                                   |                                                           |                                                |
| Transmission                                                                                                    | Direct drive                                                                   |                                                           |                                                |
| Cut-in windspeed<br>Cut-out windspeed                                                                                                    | 3.5<br>30                                                                      | m/s<br>m/s                                                |                                                |
| View turbine<br>graphic                                                                                                    |                                                                                |                                                           | Encrypt rotor and hub<br>Decrypt rotor and hub |
| Apply<br>Reset                                                                                                    | Mass totals                                                                    |                                                           | 0K<br>Cancel                                   |

*Figura 26: Interfaz de los datos de la turbina y el rotor*

En esta sección encontramos los siguientes parámetros:

- **Blade** (pala): Este es un parámetro ya introducido anteriormente, corresponde con la longitud de las palas.
- **Nominal rotor diameter** (diámetro del rotor nominal): Este valor es calculado también automáticamente, corresponde con el diámetro del área barrida por las aspas.
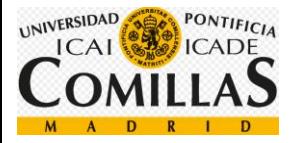

- **Rotor diameter coned** (diámetro rotórico cónico): este parámetro es referido al diámetro del área barrida por las aspas teniendo en cuenta el ángulo de conicidad.
- **Tower height** (altura de la torre): Este parámetro se introduce en la sección donde se define la torre.
- **Hub vertical offset** (altura de vertical del buje): Este parámetro es la distancia entre la altura de la torre y el centro de masas del buje. Tal y como se explica en el anexo I, el parámetro dado es igual a 3,148 [m], se le ha sumado 0,2 [m] porque las coordenadas del sistema de guiñada (la referencia) están 0,2 [m] sobre la parte superior de la torre.
- **Total Hub height** (Altura total del buje): Este parámetro nos indica la altura a la que está el buje respecto el nivel del mar, es la referencia, la altura de la torre se ha diseñado en función de esta altura.
- **Blade set angle** (Ángulo de montaje de la pala): Este parámetro indica el ángulo inicial de la pala, es decir, el ángulo con el que se monta. En un alto porcentaje de los proyectos este parámetro es cero.
- **Cone angle** (ángulo de conicidad): Este parámetro indica el ángulo que forma la pala y el plano perpendicular a la dirección del viento.
- **Tilt angle** (ángulo de inclinación): Este valor es el ángulo entre la horizontal y el eje del buje, en nuestro modelo, tal y como se indica en el anexo I, este parámetro es igual a 6º.
- **Overhang** (Sobresalida): distancia entre la referencia (ejes del sistema de guiñada) y el centro de masas del rotor, tal y como se indica en el anexo I, este parámetro es igual a 5,213 [m].
- **Lateral offset** (desplazamiento lateral): Este parámetro indica la distancia lateral entre los ejes del sistema de guiñada y l centro de masas del rotor. En nuestro modelo, este parámetro será igual a 0.
- **Rotational sense** (sentido de rotación): En nuestro modelo el aerogenerador girará en sentido de las agujas del reloj.
- **Rotor position** (posición del rotor): Este parámetro indica hacia donde se orienta la turbina. Hay dos opcioines, upwind (barlovento) o downwind (sotavento). Nuestra turbina se orientará hacia el viento, por lo que será a barlovento.
- **Speed type** (tipo de velocidad): Este parámetro indica el modo de trabajo del aerogenerador, puede ser de dos tipos, de velocidad fija o variable. Nuestro aerogenerador será de velocidad variable.

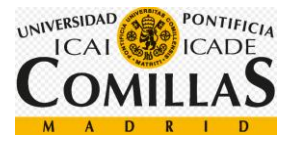

**Control sufaces** (Superficies de control): Este parámetro indica si las palas serán fijas o variables. Como en nuestro aerogenerador tendremos un sistema de control de paso (pitch control), este valor se fijará en Pitch

- **Transmission** (transmisión): Este parámetro especifica si el aerogenerador tiene transmisión. Como he mencionado anteriormente, nuestro aerogenerador será de transmisión directa.
- **Cut-in and cut-out wind speed** (Velocidad de arranque y parada): Estos parámetros indican las velocidades a las que funcionará el aerogenerador. Cuando la velocidad sea mayor de 3,5 [m/s] se conectará a la red para producir, y cuando la velocidad del viento supere los 30 [m/s] se desconectará.
- 2. La segunda pestaña corresponde a los datos **rotóricos**.

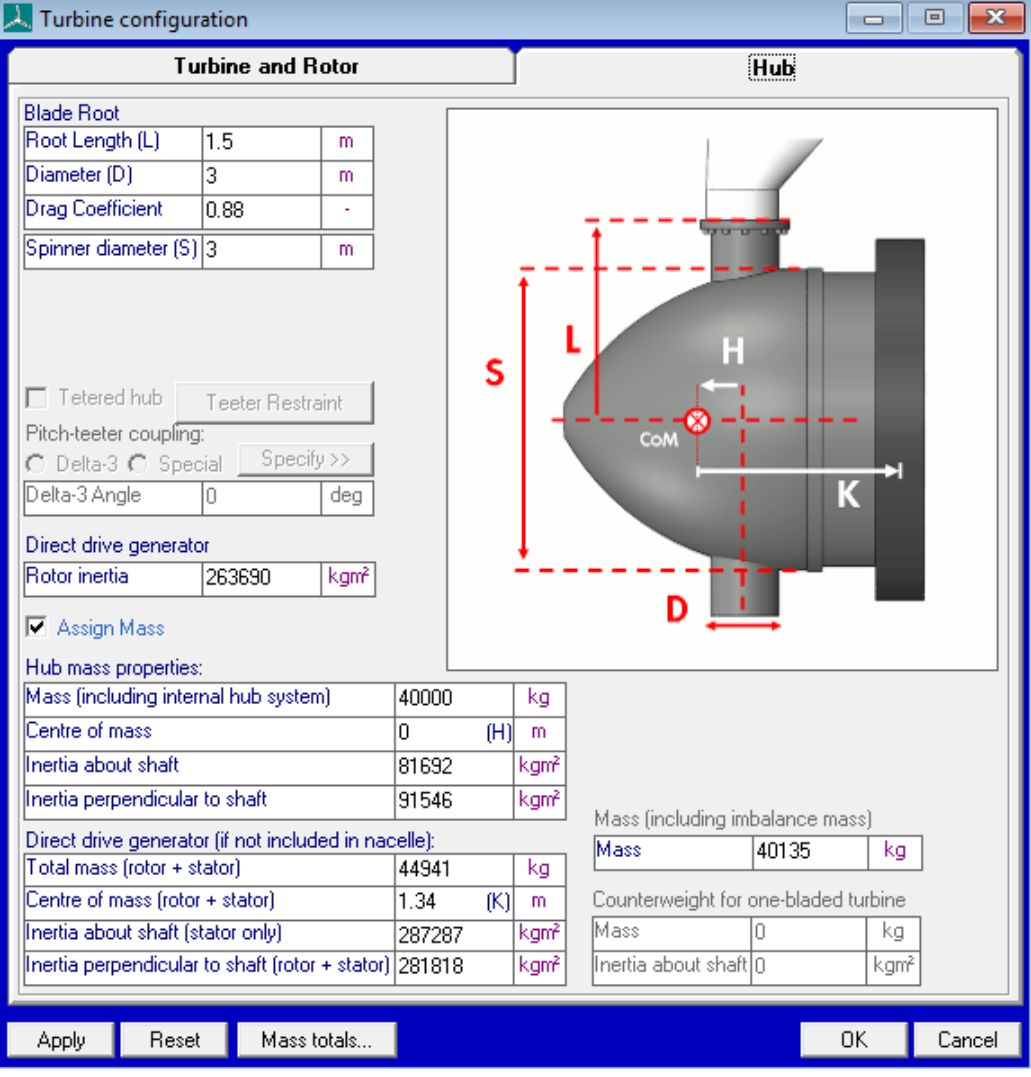

*Figura 27: Interfaz de los datos del rotor*

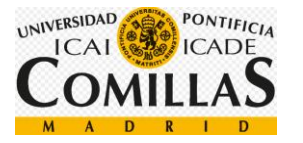

En esta pestaña se introducirán los parámetros referidos al **rotor**. En nuestro modelo, para simplificar las cosas, consideraremos que el rotor es un cilindro. Introducimos los siguientes datos:

- **Root Lenght** (longitud del rotor): El diámetro del rotor será de 3 [m], este valor es calculado en el apartado de cálculo del diámetro del rotor [\(4.1\)](#page-146-0). Por lo tanto, la longitud del rotor será de 1,5 [m].
- **Diameter** (Diámetro): El diámetro del rotor lo he estimado en función del diámetro de la sesión de la pala en la raíz, que es igual a 3 [m]. Por lo tanto, he estimado que el diámetro debe ser de 3.3 [m].
- **Drag Coefficient** (coeficiente de arrastre): Es igual a 0.65. Este parámetro es calculado en el apartado [\(4.11\)](#page-156-0), coeficientes de arrastre.
- **Spiner diameter** (diámetro de spin): Como he dicho anteriormente, el diámetro de spin será de 3 [m], este valor es calculado en el apartado de cálculo del diámetro del rotor [\(4.1\)](#page-146-0).
- **Rotor inercia** (Inercia del rotor): La inercia del rotor es igual a  $263.690,349$  [ $kgm<sup>2</sup>$ ], este valor en calculado en el apartado de cálculo de inercia del rotor [\(4.2\)](#page-146-1).
- **Mass, including internal hub system** (masa, incluyendo el sistema interno del buje): Este valor se proporciona en las especificaciones del aerogenerador [\(5.1\)](#page-166-0).
- **Center of mass** (centro de masas): Distancia entre el eje de la pala y el centro de masas del buje. Este parámetro es proporcionado en las especificaciones del aerogenerador [\(5.1\)](#page-166-0).
- **Inertia about shaft** (inercia de la transmisión): Este valor es referido a la inercia de la transmisión, como estamos dentro del apartado del buje, este valor corresponde con la inercia del buje alrededor de su eje de rotación. Calculado en el apartado [\(4.4\)](#page-149-0), cálculo de la inercia del buje.
- **Inertia perpendicular to shaft** (inercia perpendicular a la transmisión): Este valor, al igual que antes, corresponde con la inercia del buje alrededor de su eje de transversal. Calculado en el apartado [\(4.4\)](#page-149-0), cálculo de la inercia del buje.
- **Total mass, rotor + stator** (Masa total, rotor + estátor): Es la suma de las masas del rotor y del estátor calculadas en los apartados [\(4.2\)](#page-146-1) y [\(0\)](#page-147-0) respectivamente.
- **Center of mass, rotor + stator** (Centro de masas, rotor + estátor): Este valor indica la distancia entre el centro de masas de la góndola y el centro de masas del buje. Este parámetro es viene proporcionado en las especificaciones del generador  $(5.1).$  $(5.1).$

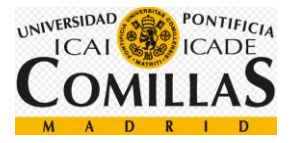

- **Inertia about shaft, stator only** (inercia de la transmisión, sólo estátor): Este valor corresponde a la inercia del estátor alrededor de su eje de rotación. Este valor es calculado en el apartado inercia de estátor [\(0\)](#page-147-0)
- **Inertia perpendicular to shaft, rotor + stator** (inercia perpendicular a la transmisión, rotor + estator): Este parámetro corresponde a la inercia del rotor y estátor perpendicular a su eje de rotación. Este valor es igual a 281818,195, esto es, la suma de las inercias perpendiculares del rotor y del estátor.

## **3.1.4 Torre**

En esta sección introduciremos los datos de la torre.

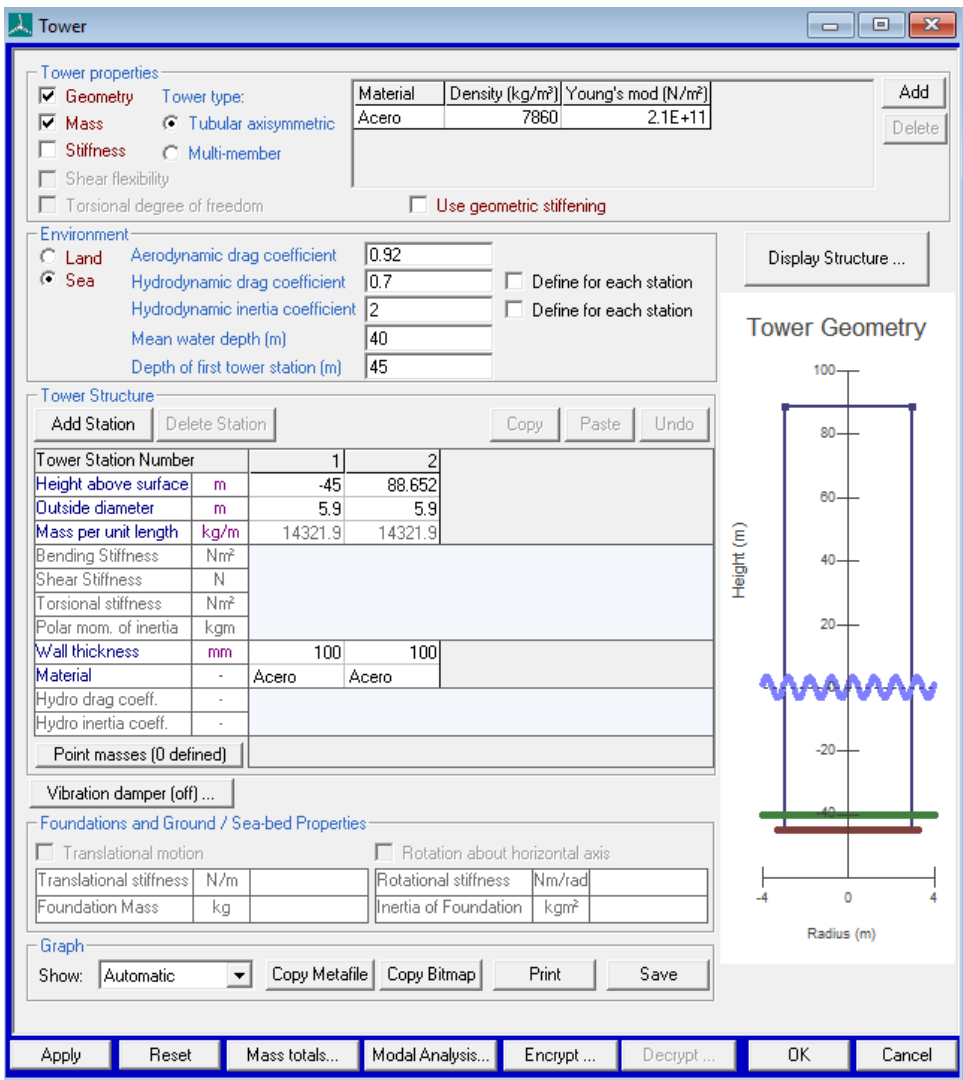

*Figura 28: Interfaz de los datos de la torre*

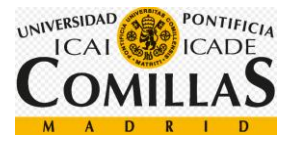

En nuestro prototipo hemos optado por hacer la torre muy simple, tan sólo hemos definido dos puntos, el superior y el interior.

Hemos definido los siguientes parámetros.

- **Material**: La torre será construida de acero con protección catódica para evitar la oxidación del material. Se definen la densidad y el módulo de Young.
- **Aerodynamic drag coefficient** (coeficiente aerodinámico de arrastre): Este valor corresponde a 0,92, ha sido calculado en el apartado [\(4.11\)](#page-156-0), coeficientes de arrastre.
- **Mean water deph** (profundidad del agua): La profundidad del agua en el emplazamiento. Este valor el proporcionado en el anexo [5.1,](#page-166-0) especificaciones del aerogenerador.
- **Depth of the first tower station** (profundidad de la primera estación de la torre): Como la torre está empotrada en la arena 5 [m], la profundidad de la primera estación de la torre será 45 [m].
- **Height above Surface** (Altura sobre la superficie): Como he dicho anteriormente, la primera estación de la torre tendrá una altura de -45 [m] ya que está sumergida 5 [m] sobre la arena del emplazamiento. Por otro lado, la segunda y última estación está a una altura de 88,652 [m] sobre el nivel del mar. Este valor es calculado teniendo como referencia la altura del buje, 92 [m].
- **Outside diameter** (Diámetro externo): El diámetro externo es un parámetro calculado en el apartado (**¡Error! No se encuentra el origen de la referencia.**), d imensiones de la torre.
- **Mass per unit lenght** (Masa por unidad de longitud): Este valor es calculado automáticamente por el sistema.
- **Wall thickness** (Espesor del muro): El espesor del muro es un parámetro calculado en el apartado (**¡Error! No se encuentra el origen de la referencia.**), d imensiones de la torre.

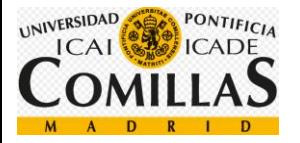

## **3.1.5 Power train (tren de fuerza)**

En este apartado introduciremos todos los parámetros relacionados con el generador y la transmisión. Distinguimos cinco pestañas:

1. La primera pestaña corresponde a la **transmisión.**

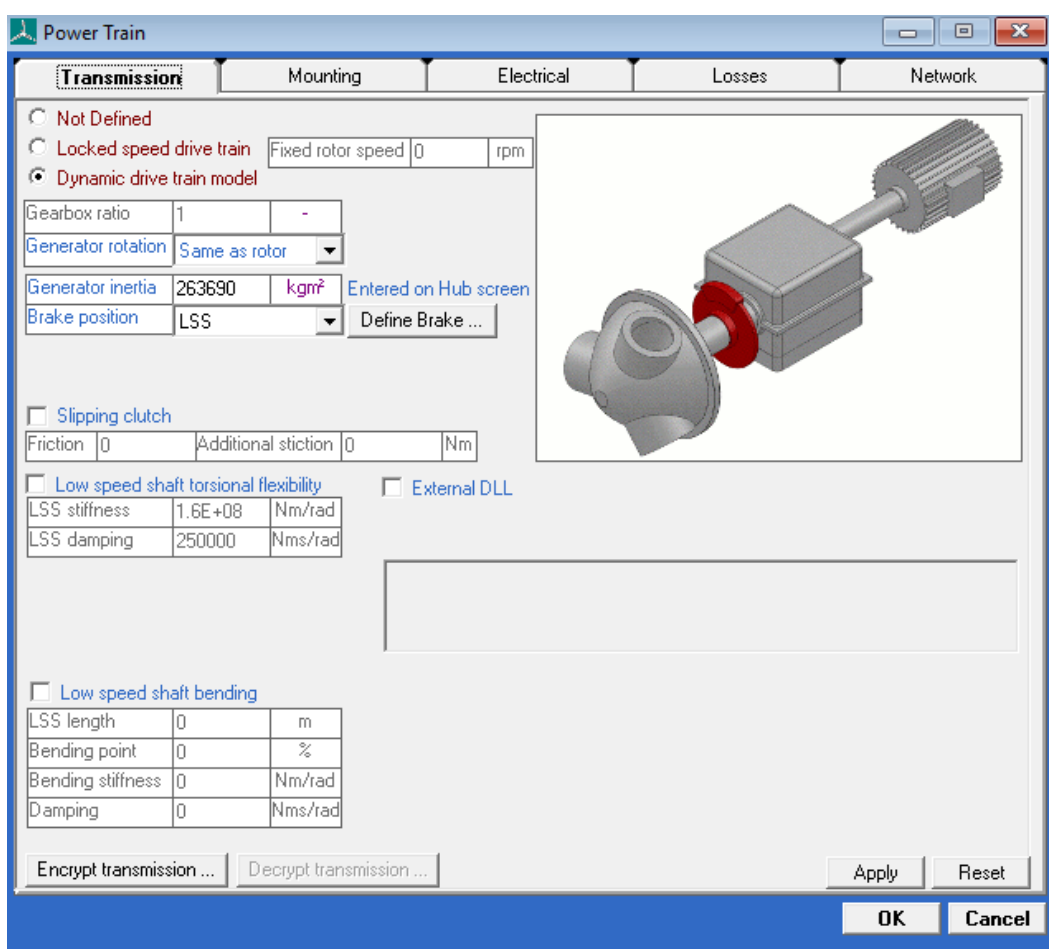

*Figura 29: interfaz de la transmisión*

Como hemos ya hemos introducido en el programa que no habrá transmisión, el único parámetro a introducir será **generator inertia** (inercia del generador), calculado en el apartado [\(4.2\)](#page-146-1) inercia del buje.

- 2. En la pestaña de mounting no introduciremos ningún dato
- 3. En la pestaña electrical se introducen todos los datos eléctricos referidos al motor.

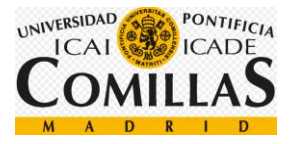

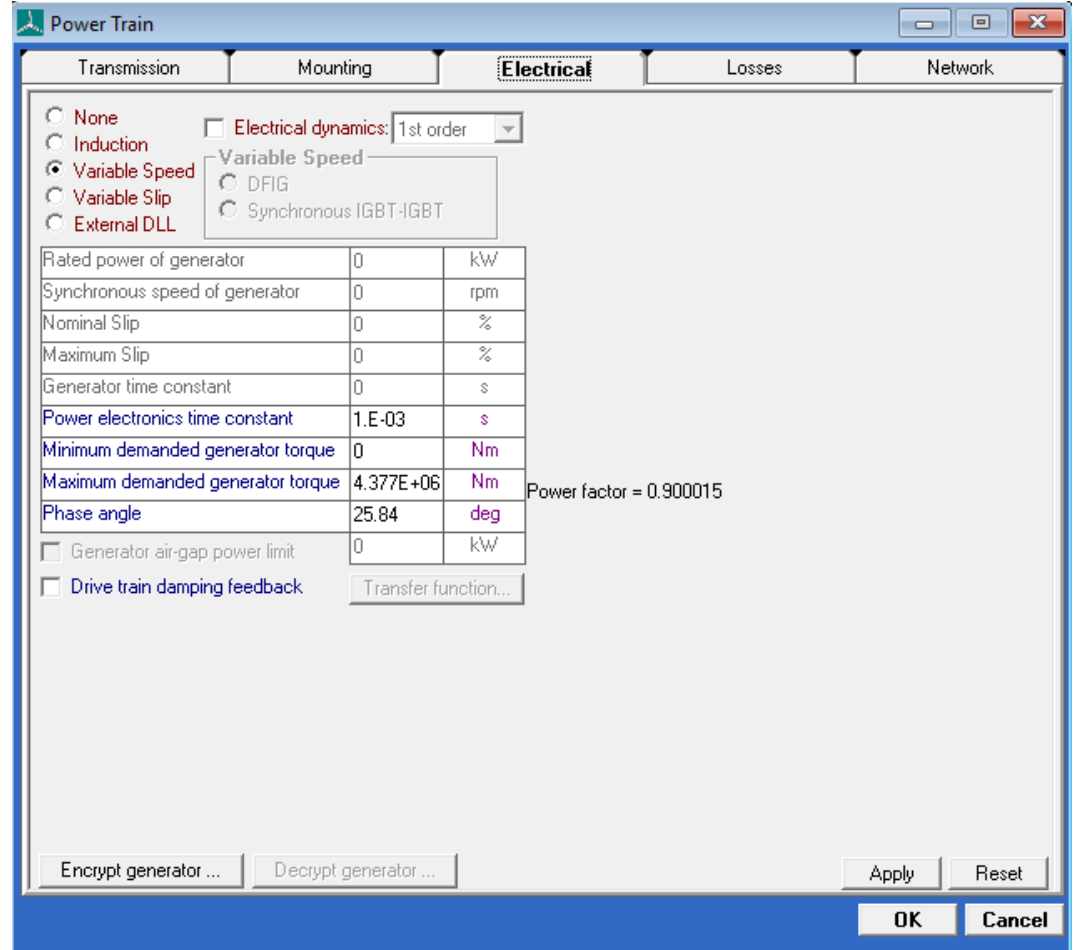

*Figura 30: Datos eléctricos del generador*

En esta turbina utilizaremos un generador síncrono de imanes permanentes que funcionará entre 6 [rpm] y 12 [rpm], siendo esta última su velocidad nominal, por lo tanto, marcaremos la casilla de **Variable speed** (velocidad variable).

Como esto es un primer prototipo, no se definirán todas las variables eléctricas, por lo que la casilla de **electrical dynamics** se mantendrá sin activar.

Se definen los siguientes parámetros:

- **Maximun demanded generator torque** (máximo par demandado generado): Este valor corresponde al par generado a condiciones nominales. Este valor se ha calculado en el apartado [\(4.6\)](#page-151-0), par máximo.
- **Phase angle** (ángulo de fase): este ángulo corresponde a cos(∝) = 0.9, ya que nuestro generador tendrá un factor de potencia igual a 0,9.
- 4. La tercera pestaña corresponde a las **pérdidas**.

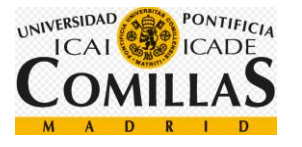

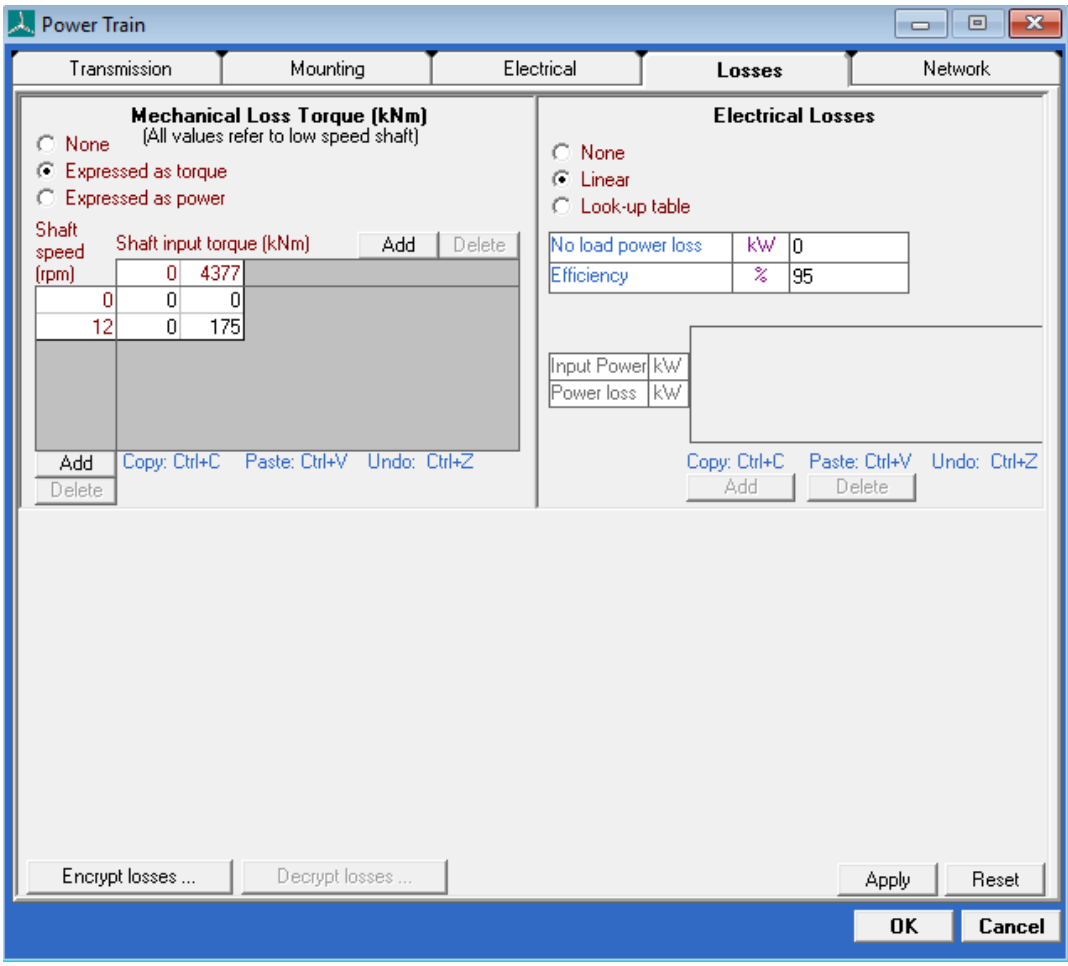

*Figura 31: Interfaz donde se introducen las pérdidas*

Se introducen los siguientes datos:

- **Mechanical loss torque** (pérdidas del par mecánico): Esta tabla ha sido calculada en el apartado [\(0\)](#page-151-1), tabla de pérdidas del par mecánico.
- **Electrical losses** (pérdidas eléctricas): Este parámetro es proporcionado en el apartado [\(5.1\)](#page-166-0), especificaciones técnicas del aerogenerador. El aerogenerador tiene una eficiencia del 95%.
- 5. La pestaña 5 corresponde a network (red), como se trata de un primer prototipo, no definiremos la red.

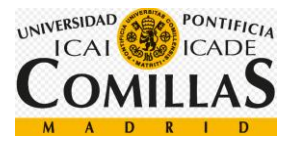

# **3.1.6 Nacelle (góndola)**

En este apartado introduciremos todos los datos relacionados con la góndola de la turbina eólica.

| Nacelle                                                                        | $\Box$ | 叵                              |  |
|--------------------------------------------------------------------------------|--------|--------------------------------|--|
| Assign Geometry Nacelle windage: © Drag only © As an aerofoil                  |        |                                |  |
| Nacelle length                                                                 | m      | 8                              |  |
| Nacelle height                                                                 | m      | 7.53                           |  |
| Nacelle width                                                                  | m      | 7.53                           |  |
| Nacelle drag coefficient                                                       | ä,     | 0.97                           |  |
| Location of front of nacelle measured from tower axis                          | m      | 7.2                            |  |
| Aerofoil dataset (from database)                                               |        |                                |  |
| $\blacktriangleright$ Assign Mass (excluding rotor, hub and generator)<br>Mass | kq     | 127208                         |  |
| Position of Centre of Mass to side of tower axis                               | m      | n                              |  |
| Height of Centre of Mass, relative to tower top                                | m      | 3.2                            |  |
| Position of Centre of Mass in front of tower axis                              | m      | $-1$                           |  |
| Yaw inertia (about tower axis)                                                 |        | kg m <sup>2</sup>   1.93E + 06 |  |
| Nodding inertia (about centre of mass)                                         |        | kg m <sup>2</sup>   1.8E+06    |  |
| Rolling inertia (about centre of mass)                                         |        | kg m <sup>2</sup> 2.25E+06     |  |
|                                                                                |        |                                |  |
| Encrypt nacelle<br>Decrypt nacelle                                             | ΟK     | Cancel                         |  |

*Figura 32: Datos de la góndola*

En esta pestaña se introducirán los siguientes datos:

- **Nacelle lenght** (longitud de la góndola): Este parámetro viene dado en las especificaciones del aerogenerador [\(5.1\)](#page-166-0), corresponde a un valor de 8[m].
- **Nacelle height** (altura de la góndola): La góndola tiene un alzado circular, pero BLADED entiende que la góndola tiene un alzado cuadrado, por lo tanto, para aproximar el cálculo de la forma más precisa posible, he optado por mantener el área constante, y a partir de ahí, calcular los lados del cuadrado que he introducido en BLADED. Estos cálculos corresponden al anexo [\(4.8\)](#page-152-0), cálculo de las dimensiones de la góndola.
- **Nacelle width** (anchura de la góndola): Como hemos supuesto que el frontal de la góndola será un cuadrado, el ancho será igual a la altura. Este valor ha sido calculado en el apartado [\(4.8\)](#page-152-0), cálculo de las dimensiones de la góndola.

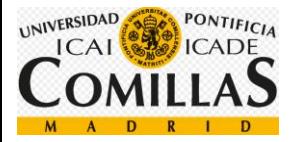

- **Nacelle drag coefficient** (coeficiente de arrastre de la góndola): Este parámetro se corresponde con el valor de 0,92, ha sido calculado en el apartado [\(4.11\)](#page-156-0), coeficientes de arrastre.
- **Mass** (masa): Este valor corresponde al peso de la góndola, despreciando el peso de del rotor, del buje y del generador. Ha sido calculado en el apartado [\(4.8\)](#page-152-0), cálculo de las dimensiones de la góndola.
- Position of centre of mass to side of tower axis (valor del centro de masas al eje de la torre): Este valor es cero, ya que el centro de masas coincide con el eje de la torre.
- **Heigh of centre el mass, relative to tower top** (altura del centro de masas relativa a la altura de la torre): Este parámetro es igual a 3,2. Ha sido calculado en el apartado [\(4.12\)](#page-158-0), altura del centro de masas relativa a lo alto de la torre.
- **Position of centre of mass in front of tower axis** (Posición del centro de masa en frente del eje de la torre): Este valor es igual a -1 y es proporcionado en las especificaciones del aerogenerador [\(5.1\)](#page-166-0).
- **Yaw inertia** (inercia de guiñada): Este valor corresponde a la inercia de la góndola respecto del eje vertical de la torre. Este valor ha sido calculado en el apartado [\(4.9\)](#page-153-0), Inercias de la góndola.
- **Nodding inertia** (inercia de cabeceo): Este valor corresponde a la inercia de la góndola respecto del eje y (según el sistema de coordenadas del sistema de guiñada). Este valor ha sido calculado en el apartado [\(4.9\)](#page-153-0), Inercias de la góndola.
- **Rolling inertia** (inercia de alabeo): Este valor corresponde a la inercia de la góndola respecto del eje x (según el sistema de coordenadas del sistema de guiñada). Este valor ha sido calculado en el apartado [\(4.9\)](#page-153-0), Inercias de la góndola.

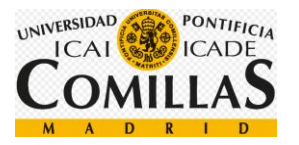

# **3.1.7 Control**

En esta sección introduciremos los datos correspondientes a sistema de control.

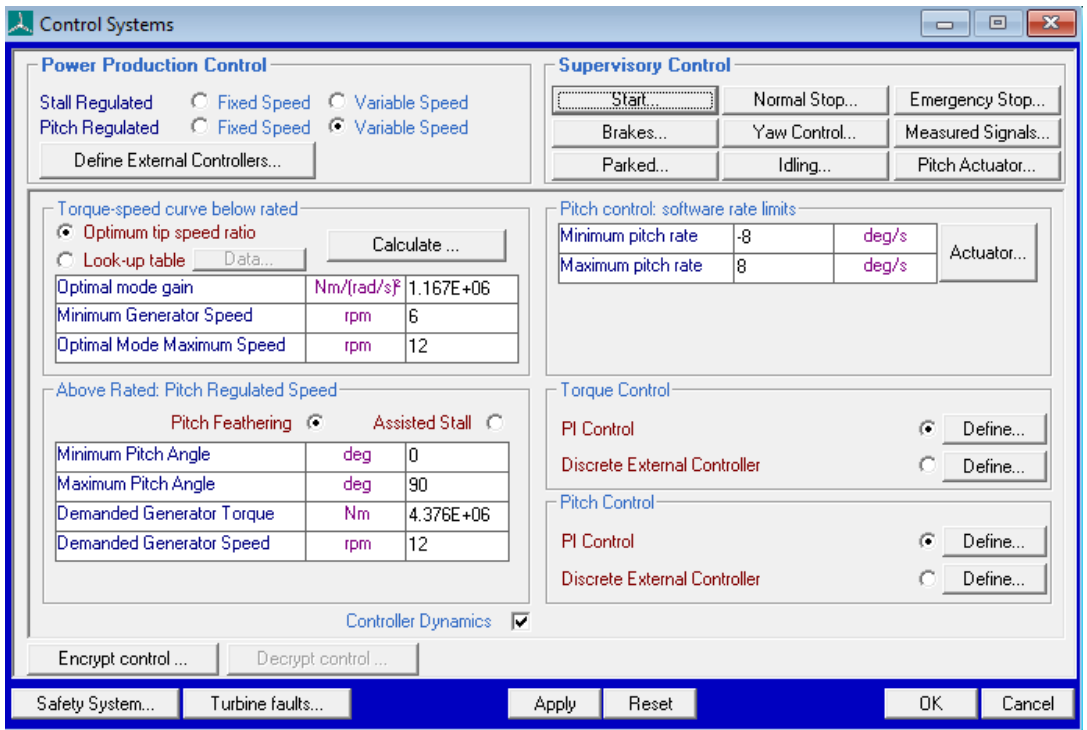

*Figura 33: Interfaz donde se introducen los datos del sistema de control*

- **Power production control** (Control de la potencia producida): Tal y como explique anteriormente en el apartado de control [\(2.5.4\)](#page-56-0), utilizaremos un control de velocidad variable de rotor regulando el paso.
- **Optimum tip speed ratio**: Una turbina trata de mantener máxima la potencia que saca del viento cambiando la velocidad del rotor en proporción a la velocidad del viento. Para calcular este parámetro debemos simular la gráfica del coeficiente de potencia y ver dónde está el máximo, que será el punto óptimo. Este punto optimiza la potencia aerodinámica disponible.

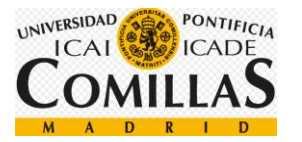

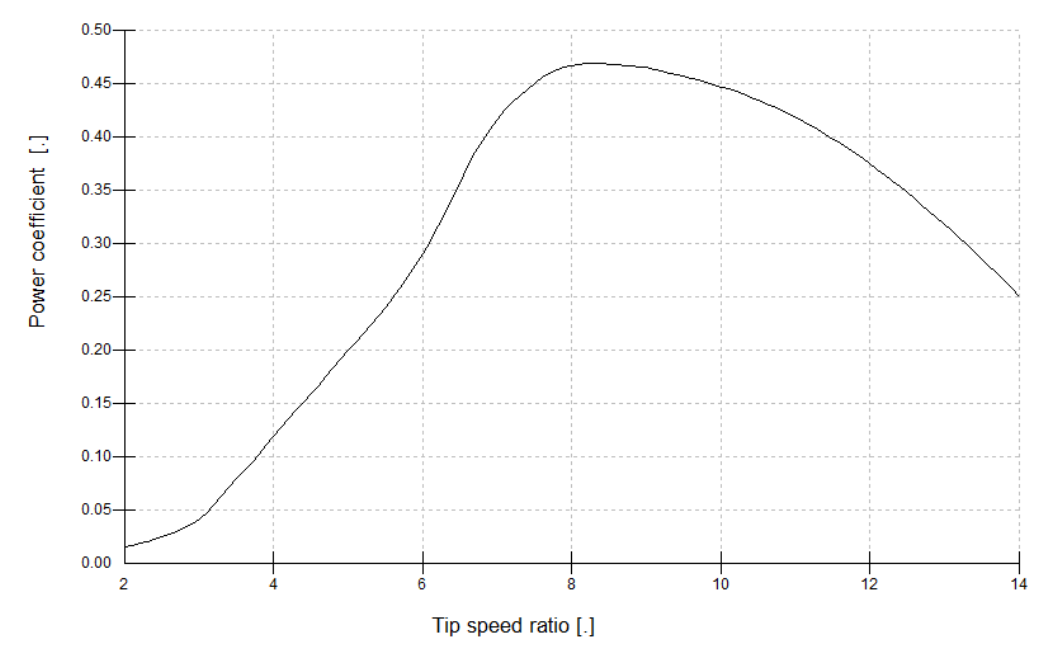

*Figura 34: Coeficiente de potencia del aerogenerador - Curva Tip Speed ratio. Fuente, elaboración propia con BLADED*

En la gráfica el punto máximo se corresponde con [8.4 , 0.468], de dónde obtenemos:

 $Cp_{max} = 0,468$ 

$$
\lambda_{opt} = 8.4
$$

- **Optimal mode gain** (modo óptimo de ganancia): Este valor ha sido calculado en el apartado modo óptimo de ganancia [\(4.13\)](#page-158-1).
- **Minimun generator speed** (velocidad mínima del generador): Ésta es la mínima velocidad de funcionamiento del generador, cuando se acopla a la velocidad de rotación de la transmisión durante el proceso de arranque. Este valor es proporcionado en las especificaciones del aerogenerador [\(5.1\)](#page-166-0). Corresponde a un valor de 6 [rpm].
- **Optimal mode maximum speed** (Máxima velocidad en modo óptimo): Este parámetro indica la velocidad máxima del generador cuando el coeficiente de potencia óptimo es máximo.
- **Minimum pitch angle** (ángulo mínimo de paso): Este valor es proporcionado en las especificaciones de aerogenerador [\(5.1\)](#page-166-0) y corresponde con un valor de 0º.
- **Maximum pitch angle** (ángulo máximo de pitch): Este valor corresponde con un valor de 90º y es proporcionado en las especificaciones de aerogenerador [\(5.1\)](#page-166-0).
- **Maximun generator torque** (máximo par demandado generado): Este valor corresponde al par generado a condiciones nominales. Este valor se ha calculado en el apartado [\(4.6\)](#page-151-0), par máximo.

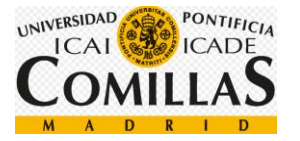

- **Demanded generator speed** (velocidad demandad del generador): esta es la velocidad nominal del rotor, para la cual el generador está diseñado. Corresponde a un valor de 12 [rpm] y este valor es proporcionado en las especificaciones del aerogenerador [\(5.1\)](#page-166-0).
- **Minimum and maximum pitch rate** (ángulo mínimo y máximo de paso): Cuando el ángulo entre el viento y el eje longitudinal de la góndola es mayor que 8º, el sistema de guiñada de activará. Este valor es proporcionado por la certificación GL.
- **Torque control** (control de par): En este apartado se definen las ganancias del control PI del sistema del par, que se explicarán más adelante, en el apartado ajuste del control PI [\(0\)](#page-93-0).

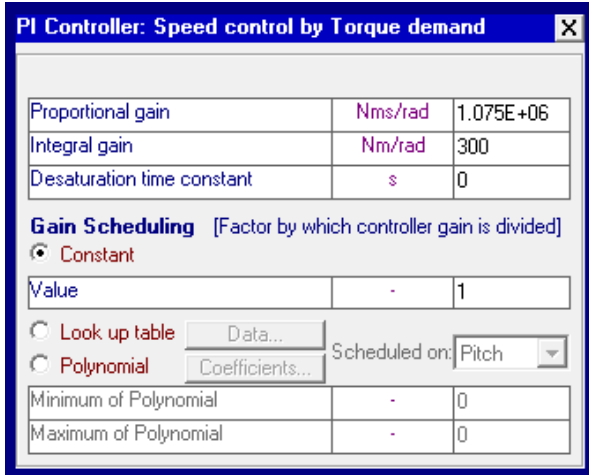

*Figura 35: Control de par*

- **Pitch control** (control de paso): En este apartado se definen las ganancias del control PI del sistema de paso, que se explicarán más adelante, en el apartado ajuste del control PI [\(0\)](#page-93-0).

| PI Controller: Speed control by Pitch demand<br>x                                        |                     |        |  |
|------------------------------------------------------------------------------------------|---------------------|--------|--|
|                                                                                          |                     |        |  |
| Proportional gain                                                                        | Ś                   | 7.5    |  |
| Integral gain                                                                            |                     | 1.E-05 |  |
| Desaturation time constant                                                               | s                   | 0      |  |
| Gain Scheduling [Factor by which controller gain is divided]<br>C Constant<br>Malue<br>1 |                     |        |  |
|                                                                                          |                     |        |  |
| $\heartsuit$ Look up table<br>- Data                                                     |                     |        |  |
| <b>Polynomial</b> Coefficients                                                           | Scheduled on: Pitch |        |  |
| Minimum of Polynomial                                                                    |                     | Ω      |  |

*Figura 36: Control de paso*

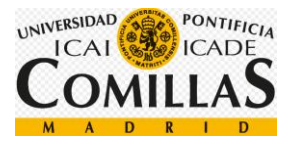

## **3.1.8 Modal**

En este apartado introduciremos los distintos modos de vibración. Para cada modo de vibración se corresponde un valor de amortiguación.

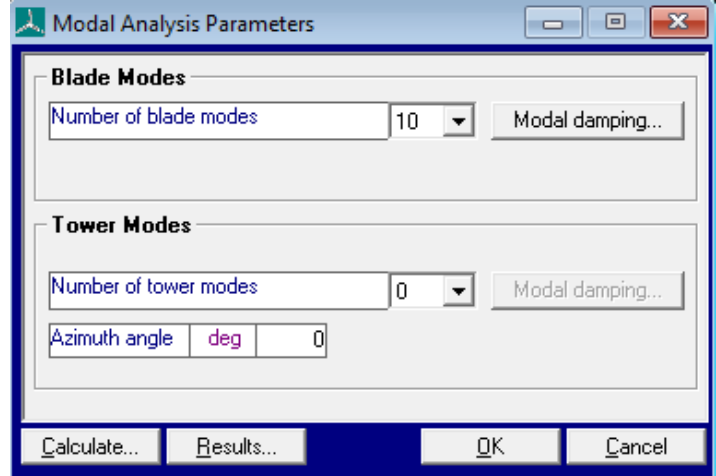

*Figura 37: Interfaz donde se introducen los modos de vibración*

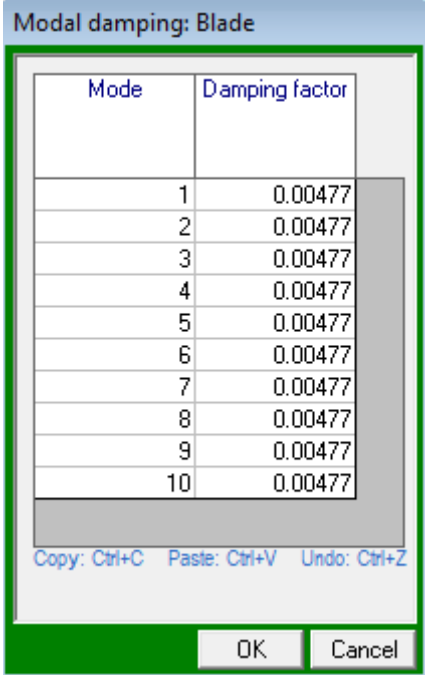

*Figura 38: Factores de amortiguamiento*

Según las especificaciones del aerogenerador [\(5.1\)](#page-166-0) es necesario definir 10 modos de vibración con un modo de amortiguación de 0,477 %.

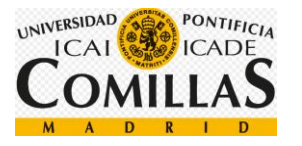

## <span id="page-86-0"></span>**3.1.9 Wind**

En este apartado definiremos las condiciones de viento de las simulaciones. Para ello definiremos una turbulencia con forma de prisma cuyo centro será colineal con la altura del buje.

### 1. **Time varying wind** (viento que varía en el tiempo)

En este apartado se definirán las características del viento cuando varía en el tiempo. Principalmente utilizaremos una turbulencia en tres dimensiones, aunque, en ocasiones también se utilizarán transitorios.

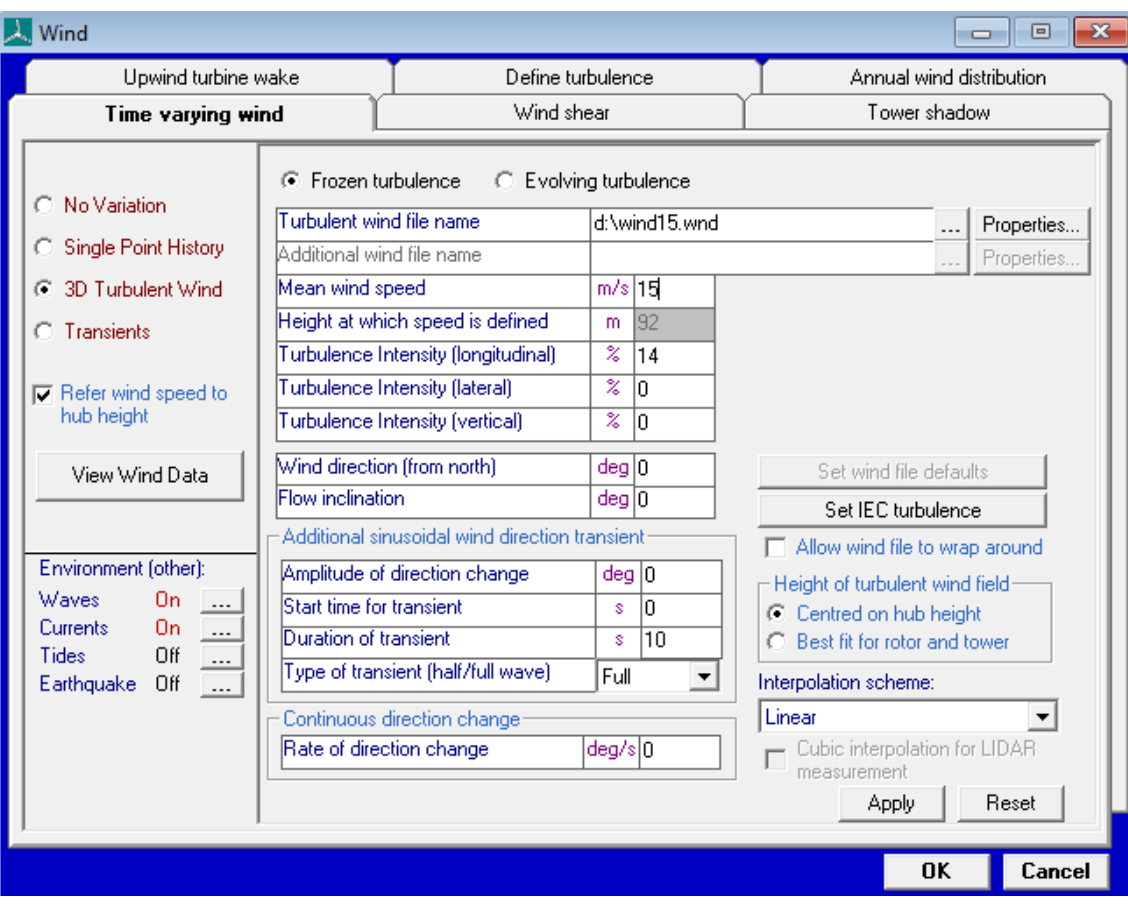

#### **i) Turbulencia en tres dimensiones**

*Figura 39: Interfaz del viento cuando varía en el tiempo*

En primer lugar, debemos crear un archivo en la sección define turbulence, explicada un poco más abajo. Una vez creado, lo cargamos y encontramos los siguientes parámetros:

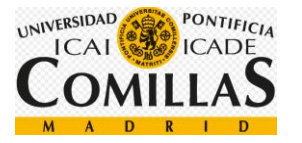

- **Mean wind speed** (velocidad media del viento): Este parámetro muestra la velocidad media del viento en la turbulencia creada. Es fijada automáticamente por BLADED.
- **Height at which speed is defined** (altura a la cual la velocidad es definida): Este parámetro es proporcionado en las especificaciones del aerogenerador [\(5.1\)](#page-166-0), indica la altura a la que se define la turbulencia del viento.
- **Turbulence intensitiy**, **longitudinal** (intensidad longitudinal de la turbulencia): Este parámetro es la desviación estándar de la velocidad del viento en la turbulencia. Se define como un porcentaje de la velocidad media del viento. Sólo la componente longitudinal será definida, ya que en la versión que utilizamos no se permite utilizar otra.
- **Wind direction** (dirección del viento): Este parámetro indica la dirección del viento respecto del norte, en nuestro caso, el viento viene del norte, por lo que será 0.
- **Flow inclination** (inclinación del flujo): Este parámetro indica la inclinación del flujo del viento en grados, siendo 0 la horizontal y un valor positivo equivale a un viento ascendente. Como nuestro aerogenerador se encuentra en el mar, este valor será 0.

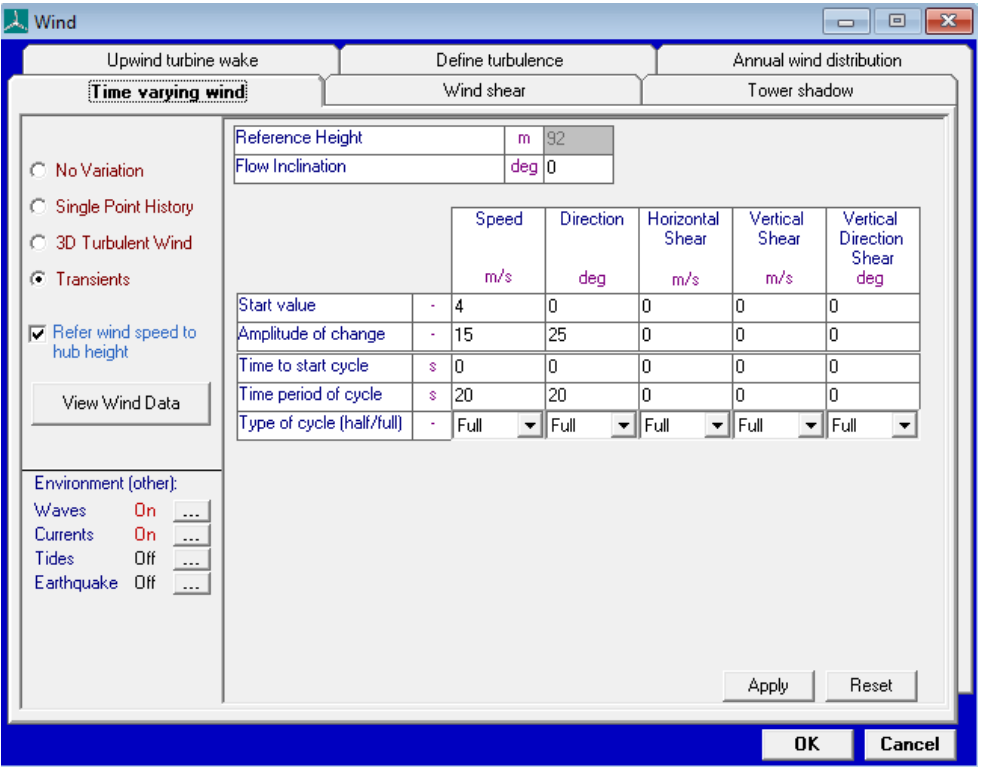

#### **ii) Transitorio**

*Figura 40: Interfaz del viento cuando se define un transitorio*

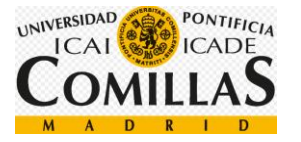

En algunas ocasiones se utilizaremos transitorios, para ello definimos los siguientes parámetros

- **Start value** (Valor inicial): Este valor es el que se tiene antes de empezar el transitorio.
- **Amplitude to change** (Amplitud de cambio): Este parámetro indica el rango de cambio, es decir, la amplitud máxima que se sumará al valor inicial.
- **Time to star cycle** (tiempo de inicio del transitorio): Este parámetro indica el tiempo de inicio del transitorio.
- **Time period of cycle** (periodo de tiempo de ciclo): Este parámetro indica la duración del transitorio.
- **Type of cycle** (tipo de clico): Indicaremos un clico full (entero) si queremos que la onda alcance el máximo y, una vez alcanzado, se llegará al mínimo, e indicaremos half (medio), en caso de buscar solamente el máximo del transitorio.

### 2. **Wind shear** (perfil del viento)

En esta sección definiremos la forma del viento en función de la altura.

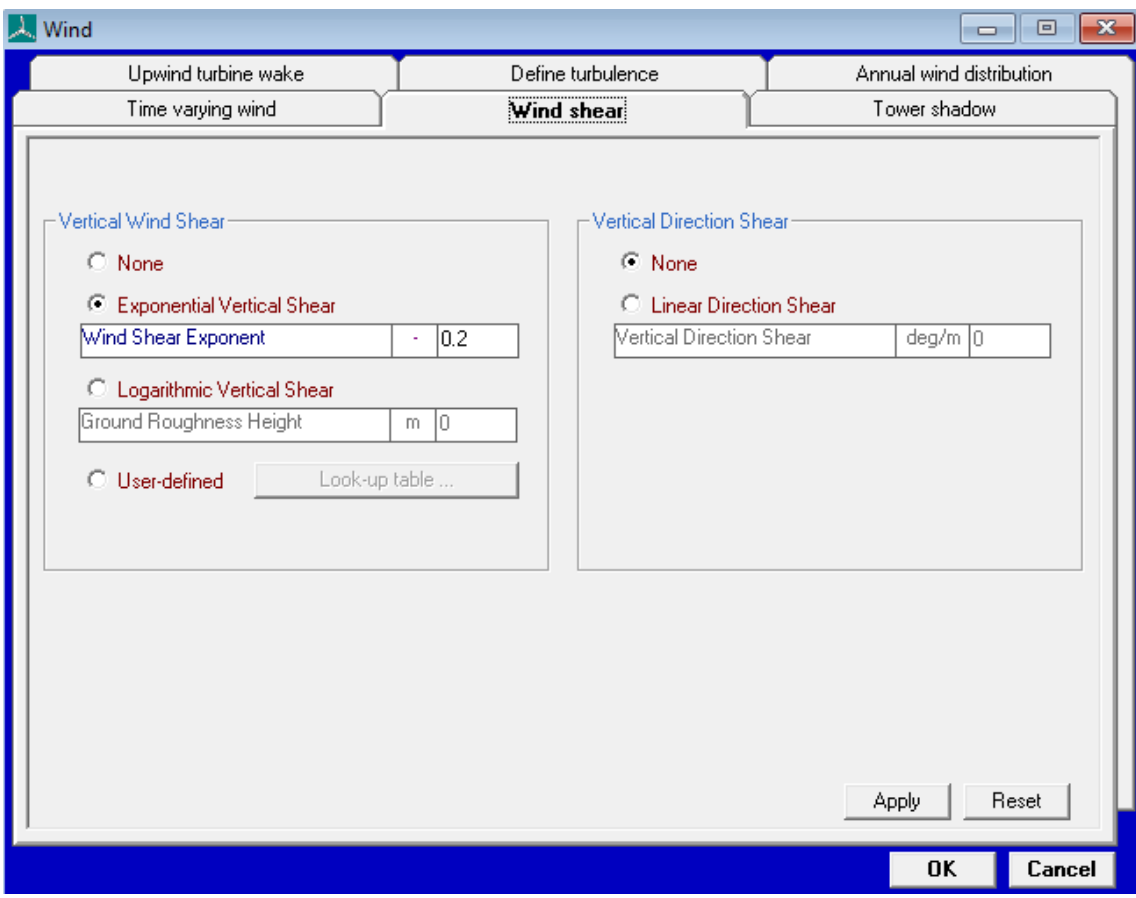

*Figura 41: Perfil de viento*

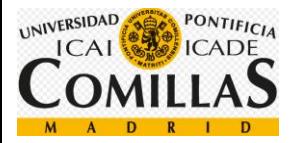

- **Vertical wind shear** (perfil del viento vertical): Este parámetro define el perfil del viento en la componente vertical, según BLADED, este parámetro ha de fijarse en 0.2, es decir, el viento tiene la forma de una exponencial de 0,2.

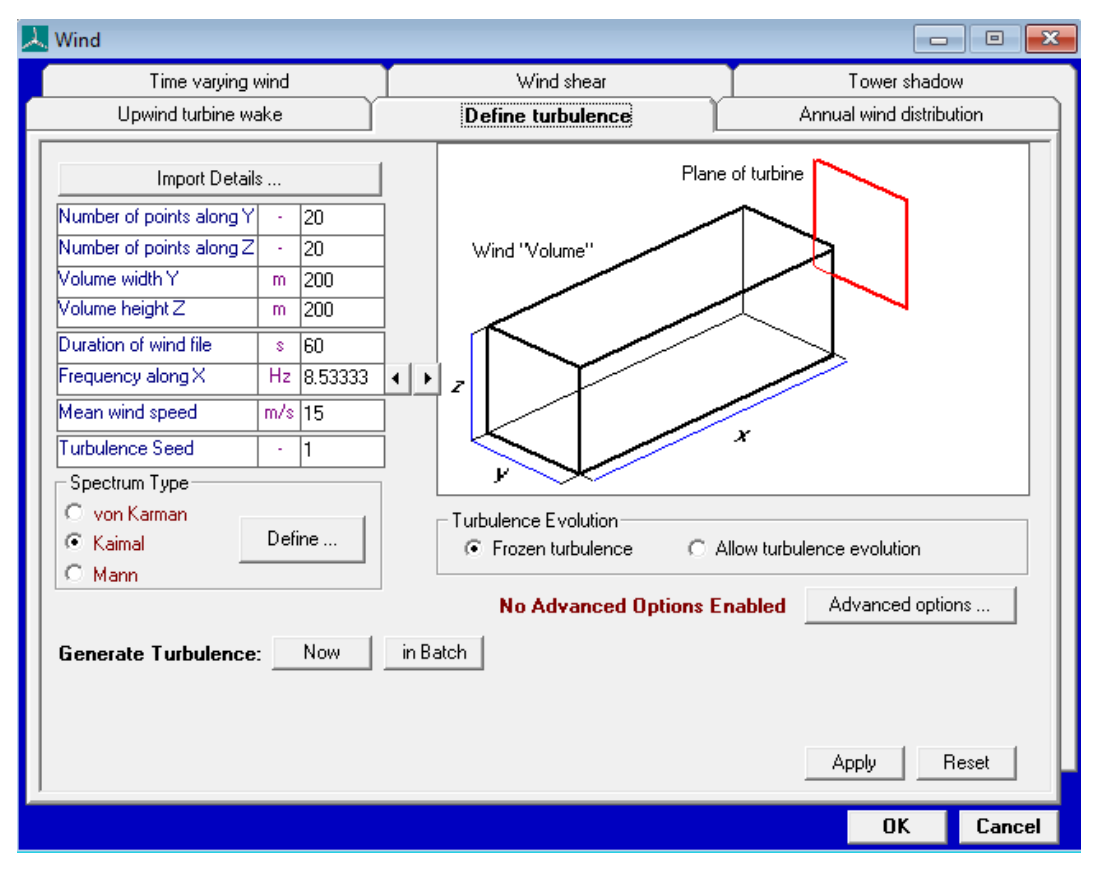

### 3. **Define Turbulence** (definir la turbulencia)

*Figura 42: Interfaz donde se define la turbulencia*

Definiremos los siguientes parámetros para acotar las condiciones de la turbulencia:

- **Number of points alogn Y** (número de puntos en Y): En este parámetro se define el número de puntos que tendrá la componente Y de la turbulencia. Una cantidad muy alta de puntos aumentará considerablemente el tiempo de simulación y la calidad, en cambio, una cantidad muy baja de puntos reducirá el tiempo de simulación y también la exactitud de los resultados de la simulación, por lo que 20 será una cantidad óptima.
- **Number of points along Z** (número de puntos en Z): En este parámetro se define el número de puntos que tendrá la componente Z de la turbulencia. Una cantidad muy alta de puntos aumentará considerablemente el tiempo de simulación y la calidad, en cambio, una cantidad muy baja de puntos reducirá el tiempo de simulación y también la exactitud de los resultados de la simulación, por lo que 20 será una cantidad óptima.

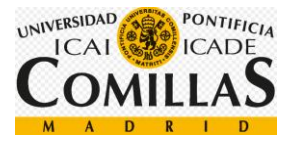

- **Volume width Y** (Anchura): Este parámetro define la anchura de la turbulencia que tendrá lugar. Es importante caer en la cuenta de que este número tiene que ser mayor que el diámetro del área barrida por las aspas. Como este valor es 127 [m], un valor de 170 [m] será suficiente.
- **Volume height Z** (altura): Este parámetro define la anchura de la turbulencia que tendrá lugar. Es importante caer en la cuenta de que este número tiene que ser mayor que el diámetro del área barrida por las aspas. Como este valor es 127 [m], un valor de 170 [m] será suficiente.
- **Duration of wind file** (duración del archivo de viento): Este parámetro proporciona la duración que tendrá el archivo de viento. Hay que tener en cuenta que la versión académica, la que estamos utilizando, tiene una limitación de este parámetro de 60 [s].
- **Frequency along <b>X** (frecuencia en el eje X): Este parámetro indica la frecuencia de muestreo, es decir, la distancia entre puntos sucesivos que se mueven más allá de la turbina a la velocidad del viento adecuada. El parámetro utilizado es uno que BLADED selecciona por defecto.
- **Mean wind speed** (velocidad de viento media): Este parámetro indica la velocidad media del viento a la altura del buje.
- **Turbulence seed** (semilla de turbulencia): Este parámetro genera un campo de turbulencia diferente para cada número (entre 0 y 999) con las mismas características y estadísticas.
- **Spectrum tipe** (tipo de espectro): Es parámetro indica el tipo de modelo que se usará para definir el modelo de viento. Usaremos el tipo Kaimal ya que es el recomendado por la guía GL.

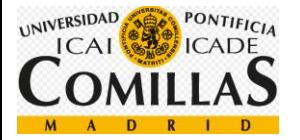

### 4. **Annual wind distribution** (Distribución anual del viento)

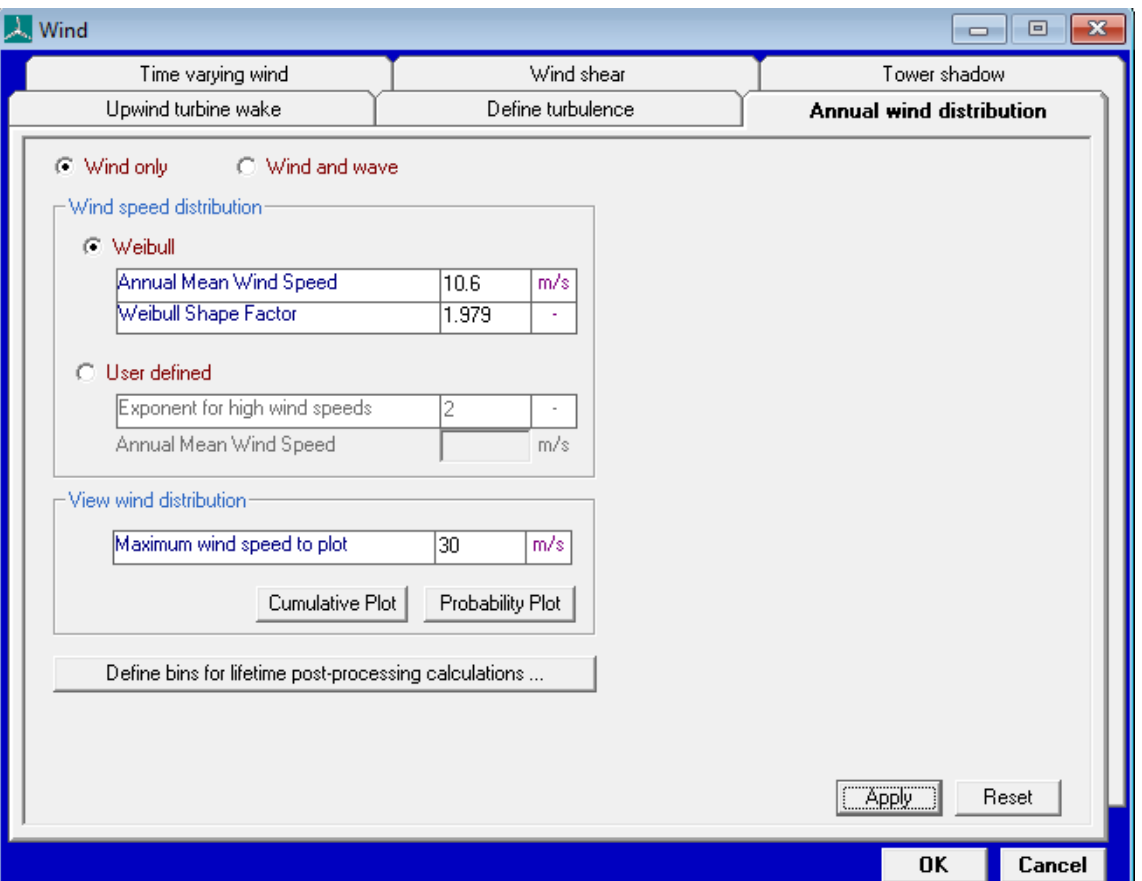

En este apartado definiremos la distribución anual del viento.

Definiremos una distribución anual de Weibull cuyos parámetros son:

- **Annual mean wind speed** (velocidad media anual): Este parámetro se corresponde con la velocidad media anual del viento. Su valor, 10.6, puede encontrarse en las especificaciones del aerogenerador [\(5.1\)](#page-166-0).
- **Weibul shape factor** (factor de Weibul): Este parámetro, conocido como  $K_{Weibul}$ , puede encontrarse en las especificaciones del aerogenerador [\(5.1\)](#page-166-0).

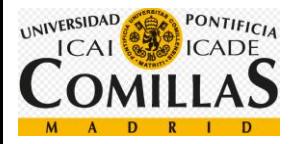

## **3.1.10 Sistema de guiñada**

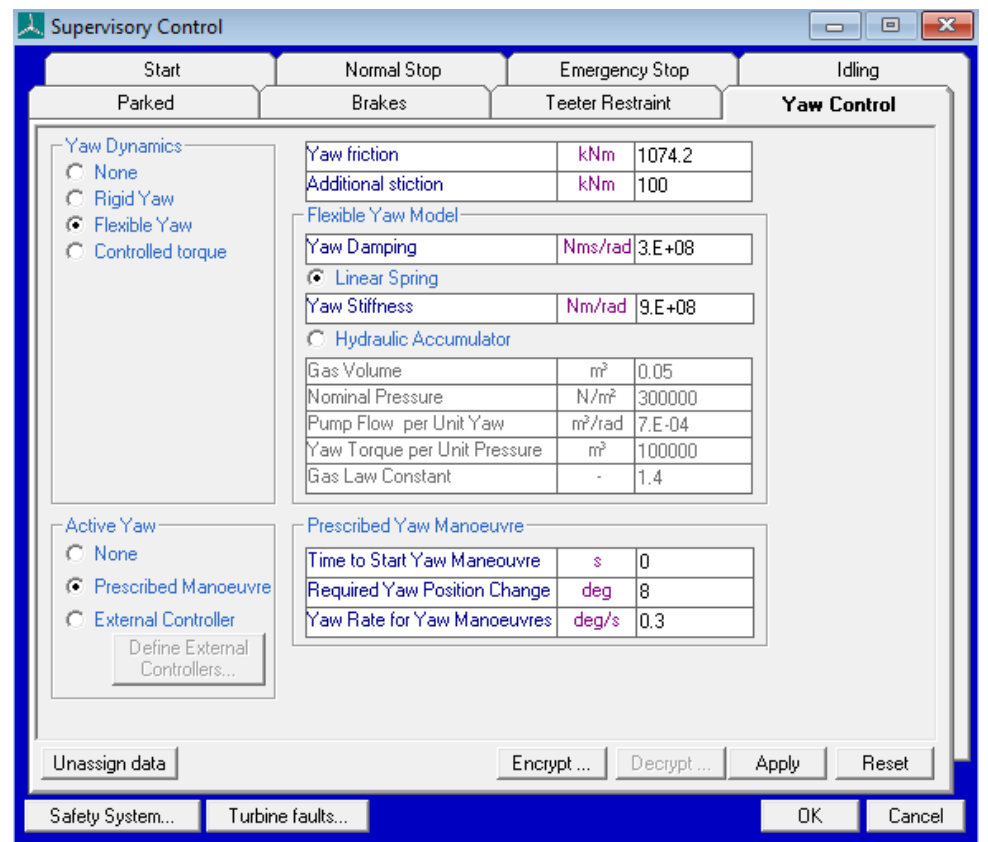

Dentro de la pestaña de control se observa otra pestaña llamada yaw control (control de guiñada), donde se ve la siguiente interfaz.

*Figura 43: Interfaz del sistema de guiñada*

Para definir el sistema de guiñada encontramos los siguientes tipos:

- **None** (ninguno): Marcando esta opción, nuestra turbina no se orientará.
- **Rigid yaw** (sistema de guiñada rígido): En este caso, la turbina se orientará nada más encuentre una diferencia de dirección entre el área barrida por las aspas y la dirección del viento, es decir, cuando la turbina no esté alineada con el viento. Encontramos los siguientes parámetros para ajustar:
	- o **Yaw friction** (Fricción del sistema de guiñada): Este parámetro indica la fuerza de rozamiento que hay entre la torre y la góndola. El cálculo de este parámetro ha sido realizado en el apartado [\(4.14\)](#page-159-0), fricción del sistema de guiñada.
- **Flexible yaw** (sistema de guiñada flexible): En este caso, la turbina no se orientará nada más encuentre una desalineación con el viento. Primero espera unos segundos dejando que el viento mueva la góndola unos grados,

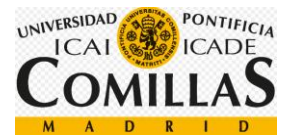

desalineándola, mientras se almacena esa energía en unos resortes (linear spring) o en unos acumuladores hidráulicos (hydraulic accumulator) con el fin de disminuir las cargas que encontramos en el sistema. De esta forma, se desaprovecha en cierta medida la energía que podemos coger del viento, pero las cargas que encontramos en el sistema serán menores. Encontramos los siguientes tipos:

- o **Linear spring** (resorte lineal): En este caso, la energía de almacena de manera lineal y debemos ajustar el amortiguamiento y la rigidez del sistema de guiñada.
- o **Hydraulic accumulator** (acumulador hidráulico): En este caso la energía se almacenará de manera hidráulica. Encontramos los siguientes parámetros a definir:
	- **Gas volumen** (volumen del gas): Este parámetro indica el volumen del gas en los acumuladores hidráulicos.
	- **Nominal pressure** (presión nominal): Este parámetro indica la presión de equilibrio en el sistema.
	- **Pump Flow per unit pressure** (flujo de la bomba por unidad de presión): Este parámetro indica el volumen del fluido que pasa a través del motor del sistema de guiñada para mover la góndola un radián.
	- **Yaw torque per unit pressure** (par del Sistema de guiñada por unidad de presión): Este parámetro es la diferencia de presión entre el motor y el par del cojinete.
	- **Gas law constant** (contante del gas): Constante γ del gas.

A parte de los tipos de guiñada, es necesario también definir las características de las maniobras del sitema:

- **Time to start yaw maneouvre** (Tiempo de comenzar la maniobra de guiñada): Este parámetro indica cuándo se empezará a mover la góndola.
- **Required yaw position change** (Cambio de posición de guiñada requerido): Este parámetro indica la cantidad de guiñada que se utilizará.
- <span id="page-93-0"></span>• **Yaw rate for yaw manoeuvres** (velocidad del Sistema de guiñada): Este parámetro indica la velocidad a la que se mueve el sistema de guiñada. El valor está definido en las especificaciones del aerogenerador [\(5.1\)](#page-166-0).

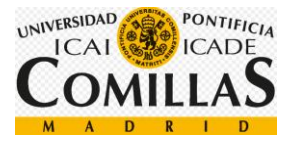

# **3.2 Ajuste del control PI**

En este apartado desarrollaremos el control PI de nuestro sistema. En primer lugar, comentaré la relación entre la velocidad del viento en el buje y la potencia eléctrica obtenida, según se indica en la siguiente gráfica y en la fórmula de potencia generada.

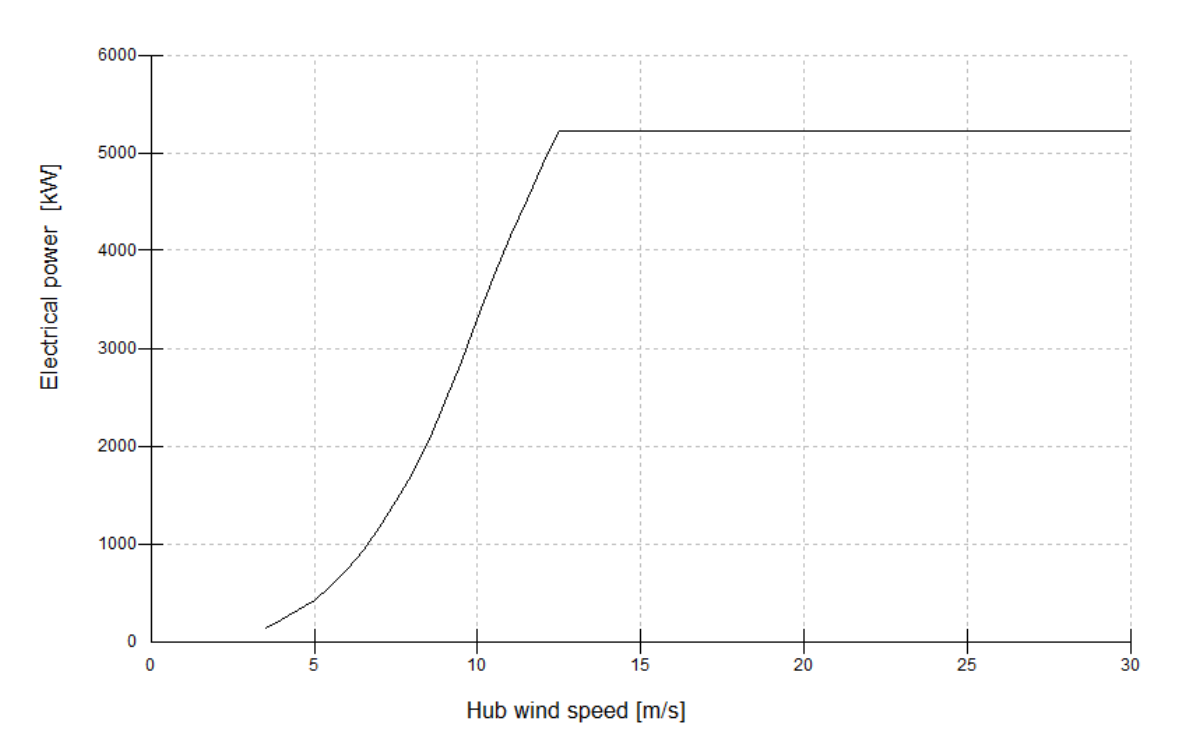

*Figura 44: Potencia generada en función de la velocidad del viento. Fuente BLADED*

$$
P = \frac{1}{2} * \rho * c_p * \pi * R^2 * V_l^3
$$

*Ecuación 1: Potencia generada por un aerogenerador*

- P: Potencia generada
- [ρ:](https://es.wikipedia.org/wiki/%CE%A1) Densidad del aire
- $c_p$ : Coeficiente de potencia
- R: Radio del área barrida por las aspas
- $V_l$ : Velocidad del viento en el buje

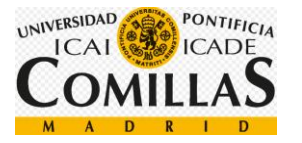

Como vemos en la gráfica, la turbina se conecta cuando la velocidad del viento es superior a 3,5 [m/s] y se desconecta cuando se pasan los 30 [m/s]. Estos valores son proporcionados en las especificaciones del generador [\(5.1\)](#page-166-0).

En la gráfica de la potencia generada vemos distinguir dos partes:

- **Torque control** (control del par): Esta es la primera parte, se corresponde con la potencia generada cuando el coeficiente de potencia es óptimo (ver figura 44), que en nuestro caso se corresponde con un valor de 0,468. La gráfica de la potencia va creciendo de forma cúbica con la velocidad del viento en el buje, ya que el resto de los parámetros son constantes.

Una vez llegamos a la potencia nominal del generador, pasamos a la segunda parte de la gráfica, el control de paso.

Esta primera parte se podría modelar con la siguiente fórmula:

$$
P = \frac{1}{2} * 1,225 * 0,468 * \pi * 63,5^2 * V_l^3 = 3631,2 * V_l^3
$$

**Pitch control** (control de paso): El control sobre el paso se produce una vez que hemos llegado a la potencia nominal. Como la velocidad del viento sigue creciendo, las palas se ajustan para disminuir el coeficiente de potencia y no obtener la máxima energía posible del viento. Esto significa que el ángulo de paso incrementará (se orientará el borde de ataque hacia el viento), lo que provocará una disminución del ángulo de ataque y pérdida de la sustentación.

Así conseguimos que el aerogenerador no supere la potencia nominal por periodos de tiempo muy largos.

Para modelar el PI de ambos sistemas debemos calcular a qué velocidad de viento en el buje se produce el cambio, por lo tanto, resolvemos la ecuación 1 (potencia generada por un aerogenerador), en el punto donde el coeficiente de potencia es óptimo y la potencia generada es nominal.

$$
V = \sqrt[3]{\frac{P}{0.5 * \rho * c_p * \pi * R^2}}
$$

$$
V = \sqrt[3]{\frac{5}{0.5 * 1.225 * 0.468 * \pi * 63.5^2}} = 11.484 \frac{m}{s}
$$

Si la velocidad del viento es menor que 11,484 [m/s] la potencia generada es regulada por el control de par, en cambio si la velocidad es mayor, la potencia generada es regulada por el control de paso, ajustando las palas.

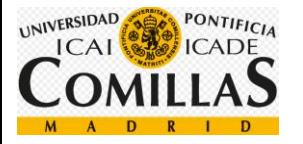

Una vez tenemos la velocidad del viento ajustaremos el PI de ambos sistemas por medio del sistema ajuste manual.

*Si el sistema debe mantenerse online, un método de ajuste consiste en establecer primero los valores de I y D a cero. A continuación, incremente P hasta que la salida del lazo oscile. Luego establezca P a aproximadamente la mitad del valor configurado previamente. Después incremente I hasta que el proceso se ajuste en el tiempo requerido (aunque subir mucho I puede causar inestabilidad). Finalmente, incremente D, si se necesita, hasta que el lazo sea lo suficientemente rápido para alcanzar su referencia tras una variación brusca de la carga*. Fuente xvii

• En primer lugar, **ajustaremos el control del par**, para ello definiré un archivo de viento con una velocidad menor que 11,484 [m/s].

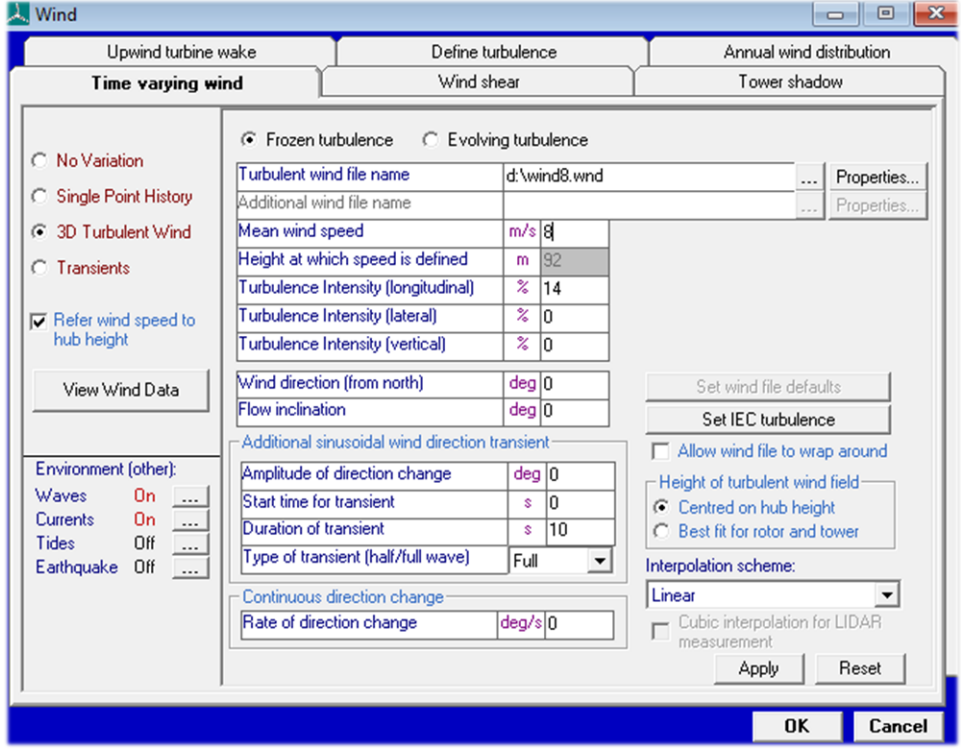

He definido un archivo de viento con una velocidad media 8 [m/s].

*Figura 45: Archivo de viento creado con una velocidad menor que 11,484 [m/s]*

Una vez creado el archivo de viento pasamos a incrementar la ganancia proporcional hasta obtener una salida que oscile, una vez la obtenemos, el valor de la ganancia proporcional será aproximadamente la mitad.

Como estamos en el control por par, y el par se mide en potencia de seis, la ganancia será de orden de magnitud 6, por lo que comenzaré simulando con un valor de 8 \* 10<sup>6</sup>  $\frac{Nms}{\sqrt{3}}$  $\frac{1}{rad}$ ]

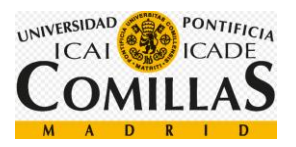

| PI Controller: Speed control by Torque demand                                              |                     |        |  |
|--------------------------------------------------------------------------------------------|---------------------|--------|--|
|                                                                                            |                     |        |  |
| Proportional gain                                                                          | Nms/rad             | 8.E+06 |  |
| Integral gain                                                                              | Nm/rad              | n      |  |
| Desaturation time constant                                                                 | s                   | Ο      |  |
|                                                                                            |                     |        |  |
| <b>Gain Scheduling</b> [Factor by which controller gain is divided]<br>⊕ Constant<br>Malue |                     | 1      |  |
| $\heartsuit$ Look up table<br>Data<br>Polynomial<br>Coefficients                           | Scheduled on: Pitch |        |  |
| Minimum of Polynomial                                                                      |                     | Ω      |  |
| Maximum of Polynomial                                                                      |                     | Ω      |  |

*Figura 46: Ganancia proporcional del regulador de par de valor 8\*10^6 [Nms/rad]*

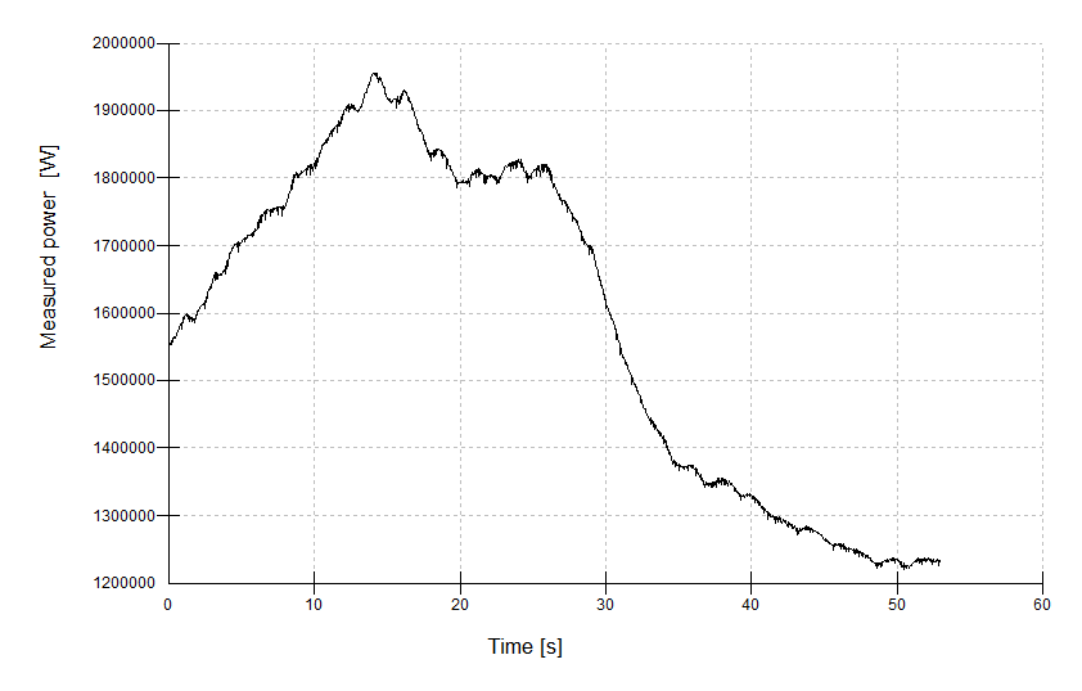

*Figura 47: Salida de la potencia medida para un valor de ganancia proporcional de 8\*10^6 [Nms/rad]*

Como la salida no oscila todavía, aumentamos el valor de la ganancia proporcional.

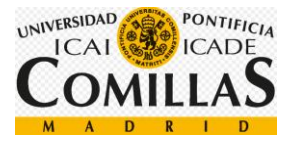

| <b>PI Controller: Speed control by Torque demand</b>                              |  |                     |            |
|-----------------------------------------------------------------------------------|--|---------------------|------------|
|                                                                                   |  |                     |            |
| Proportional gain                                                                 |  | Nms/rad             | $5.E + 07$ |
| Integral gain                                                                     |  | Nm/rad              | n          |
| Desaturation time constant                                                        |  | s                   | 0          |
|                                                                                   |  |                     |            |
| <b>Gain Scheduling</b> [Factor by which controller gain is divided]<br>⊕ Constant |  |                     |            |
| Malue                                                                             |  |                     |            |
| $\heartsuit$ Look up table<br>Data<br>C Polynomial<br>Coefficients                |  | Scheduled on: Pitch |            |
| Minimum of Polynomial                                                             |  |                     | n          |
|                                                                                   |  |                     |            |

*Figura 48: Ganancia proporcional del regulador de par de valor 5\*10^7 [Nms/rad]*

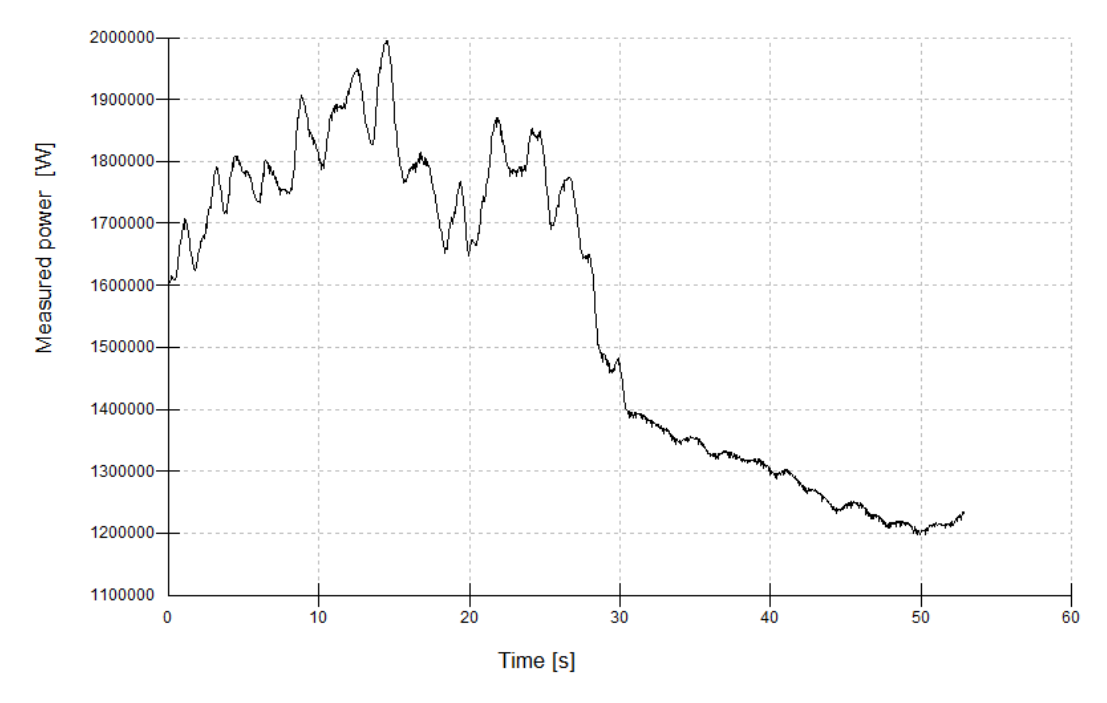

*Figura 49: Salida de la potencia medida para un valor de ganancia proporcional de 5\*10^7 [Nms/rad]*

Vemos que la salida ya oscila, pero seguramente haya empezado a oscilar antes, así que probamos con un valor algo menor.

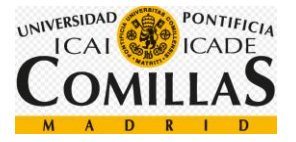

| PI Controller: Speed control by Torque demand                                              |                     |          |
|--------------------------------------------------------------------------------------------|---------------------|----------|
|                                                                                            |                     |          |
| Proportional gain                                                                          | Nms/rad             | 2.15E+07 |
| Integral gain                                                                              | Nm/rad              | Ω        |
| Desaturation time constant                                                                 | s                   | 0        |
|                                                                                            |                     |          |
| <b>Gain Scheduling</b> [Factor by which controller gain is divided]<br>⊕ Constant<br>Malue |                     | 1        |
| $\heartsuit$ Look up table<br>Data<br>Polynomial<br>Coefficients                           | Scheduled on: Pitch |          |
| Minimum of Polynomial                                                                      |                     | n        |

*Figura 50: Ganancia proporcional del regulador de par de valor 2.15\*10^7 [Nms/rad]*

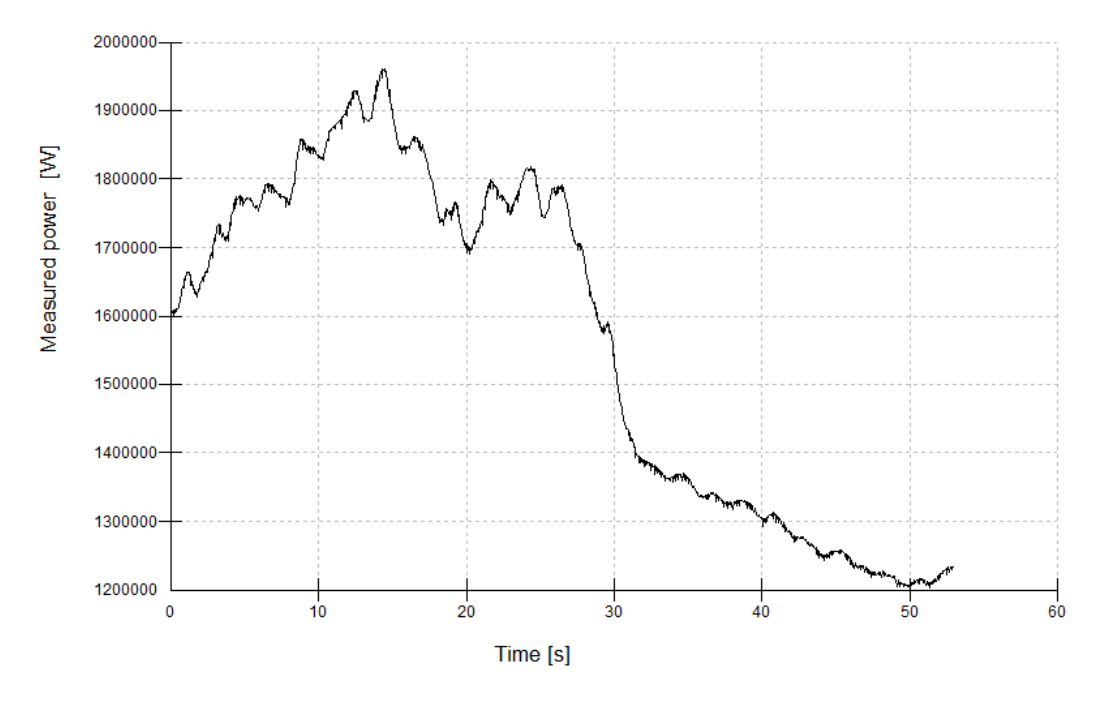

*Figura 51: Salida de la potencia medida para un valor de ganancia proporcional de 2.15\*10^7 [Nms/rad]*

Como vemos en la figura, la salida empieza a oscilar aproximadamente cuando la ganancia proporcional es igual a 2,15  $\ast$  10<sup>7</sup> [ $\frac{Nms}{\cdots}$ ]  $\frac{1}{rad}$ ]. Por lo que el valor de la ganancia proporcional del control de par es igual a 1.075 ∗

 $10^6 \frac{Nms}{\log d}$  $\frac{m}{rad}$ ], exactamente la mitad.

Una vez tenemos la ganancia proporcional, pasamos a averiguar la ganancia integral.

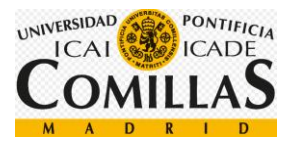

Para calcular la ganancia integral es necesario ver la respuesta a un escalón, por lo que introduciremos un escalón, explicado en el apartado [\(3.1.9\)](#page-86-0), de amplitud 2 con una velocidad final e inicial menores que 11,484 [m/s].

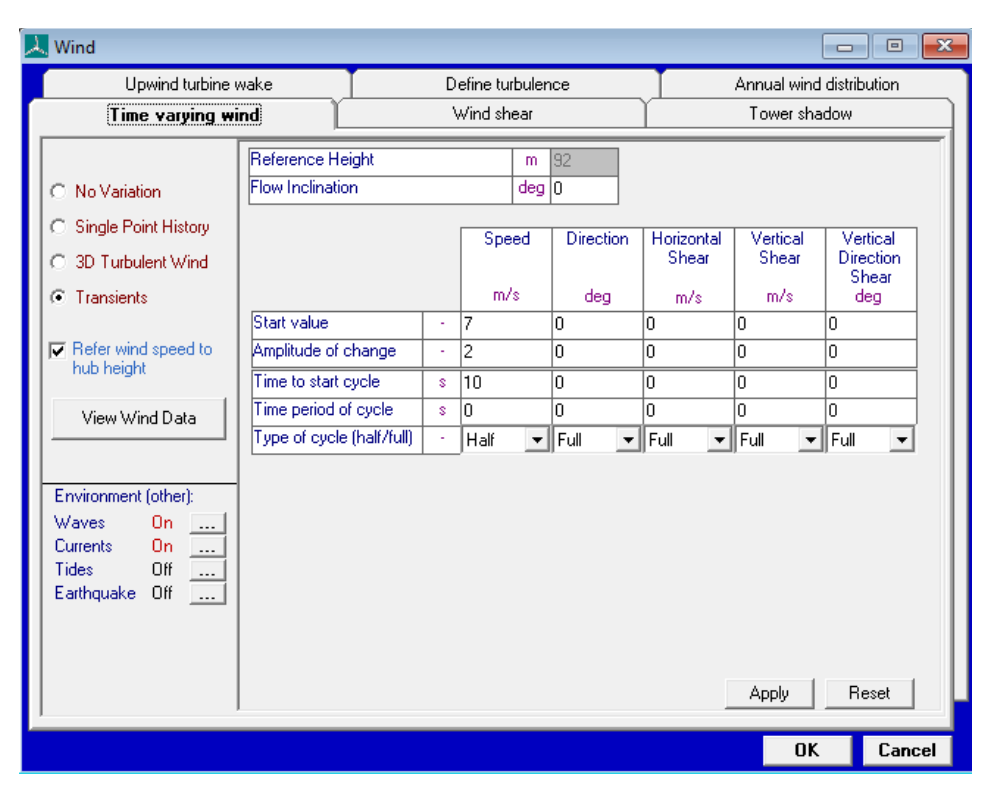

*Figura 52: Escalón de viento para una velocidad menor que 11,484 [m/s]*

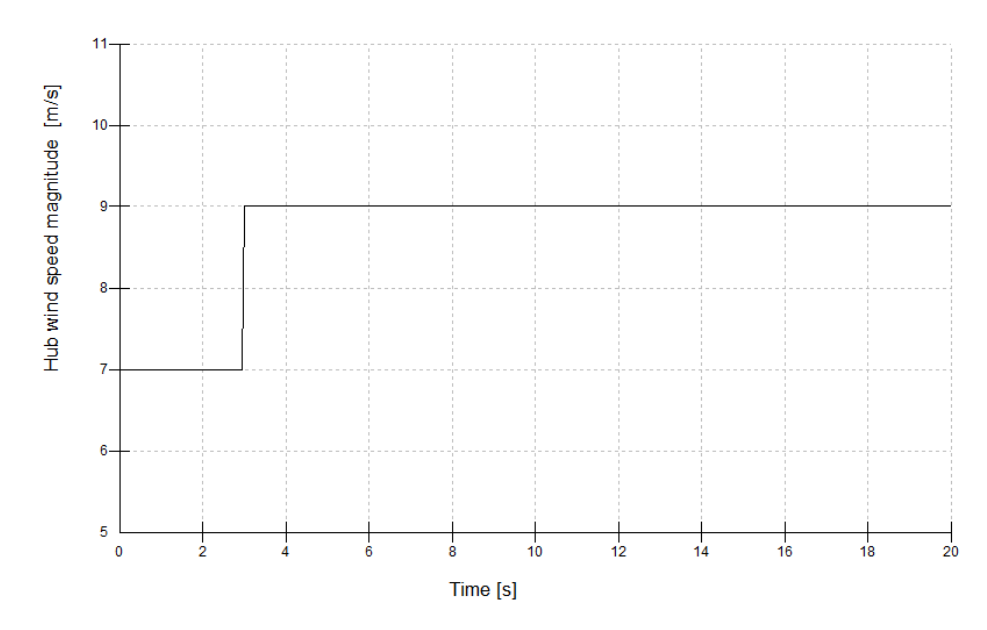

*Figura 53: Escalón de viento de 2 [m/s]*

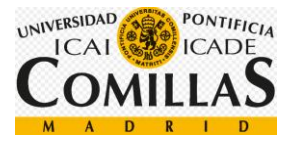

Una vez introducido el escalón viento, introducimos un primer valor para ver la respuesta a un escalón. Comenzaremos con un valor de 300 [Nm/rad].

| <b>PI Controller: Speed control by Torque demand</b>                                       |              |                     |           |
|--------------------------------------------------------------------------------------------|--------------|---------------------|-----------|
|                                                                                            |              |                     |           |
| Proportional gain                                                                          |              | Nms/rad             | 1.075E+06 |
| Integral gain                                                                              |              | Nm/rad              | 300       |
| Desaturation time constant                                                                 |              | s                   | 0         |
| <b>Gain Scheduling</b> [Factor by which controller gain is divided]<br>⊕ Constant<br>Malue |              |                     | 1         |
| $\heartsuit$ Look up table                                                                 | Data         |                     |           |
| C Polynomial                                                                               | Coefficients | Scheduled on: Pitch |           |
| Minimum of Polynomial                                                                      |              |                     | Ū         |
| Maximum of Polynomial                                                                      |              |                     | Ū         |
|                                                                                            |              |                     |           |

*Figura 54: Ganancia integral del regulador de par de valor 300 [Nm/rad]*

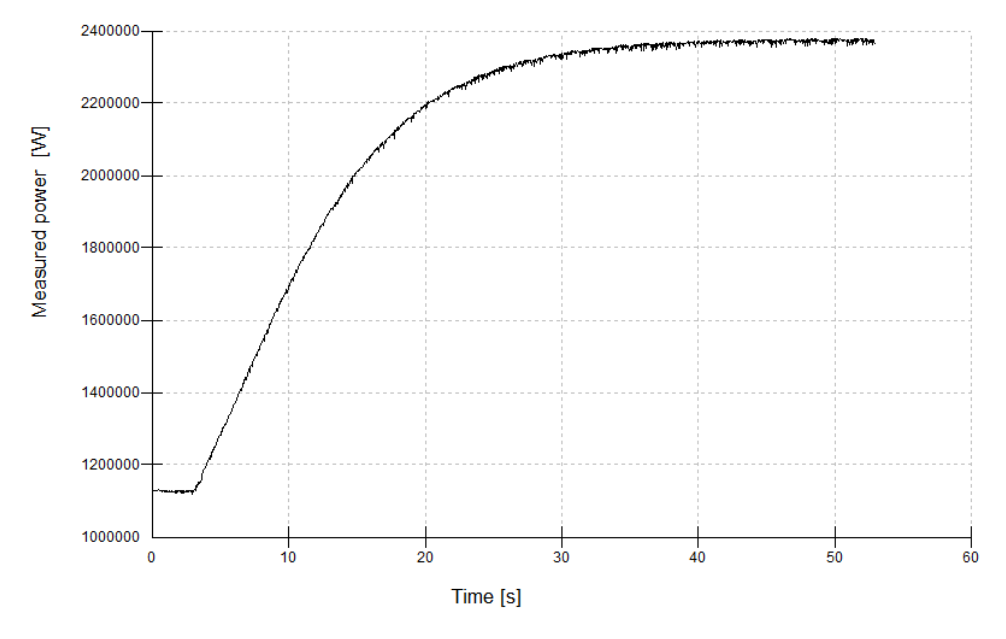

*Figura 55: Salida de la potencia media para un valor de ganacia integral de 300 [Nm/rad]*

Como la respuesta a un escalón es suficientemente rápida, teniendo en cuenta las grandes inercias, dejaremos el valor de 300 [Nm/rad].

• Una vez ajustado el control de par, definimos otro archivo de viento con una velocidad mayor que 11,484 [m/s] y procedemos al **ajuste del control de paso**.

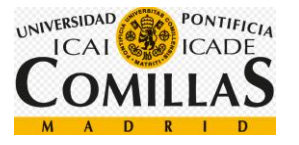

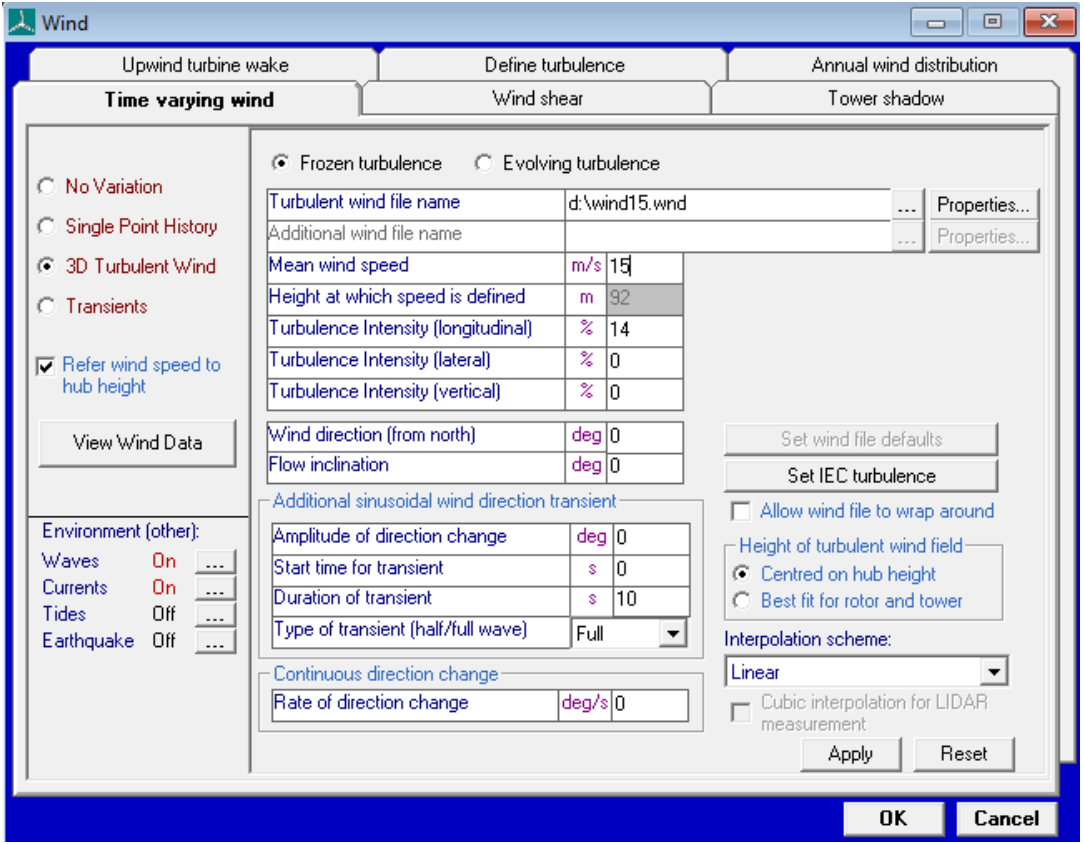

*Figura 56: Archivo de viento creado con una velocidad mayor que 11,484 m/s*

Una vez creado el archivo de viento pasamos a incrementar la ganancia proporcional del sistema de paso hasta obtener una salida que oscile, una vez la obtenemos, el valor de la ganancia proporcional será aproximadamente la mitad.

Como estamos en el control por paso, la ganancia será de orden de magnitud 1, por lo que comenzaré simulando con un valor de  $1 \lfloor s \rfloor$ 

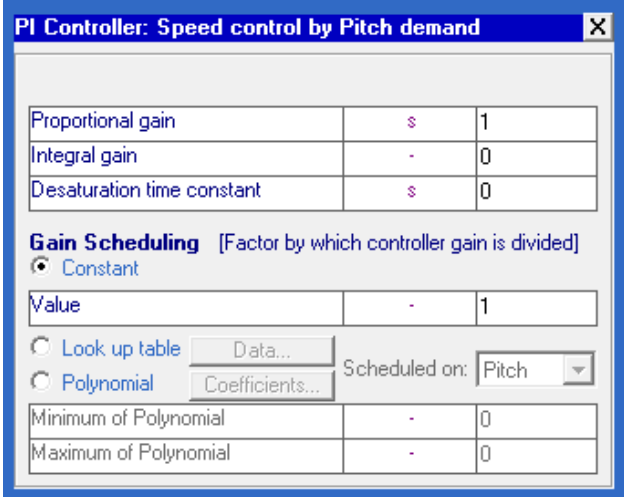

*Figura 57: Ganancia proporcional del regulador de paso de valor 1 [s]*

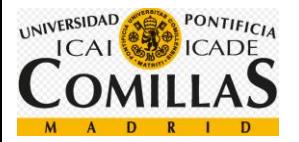

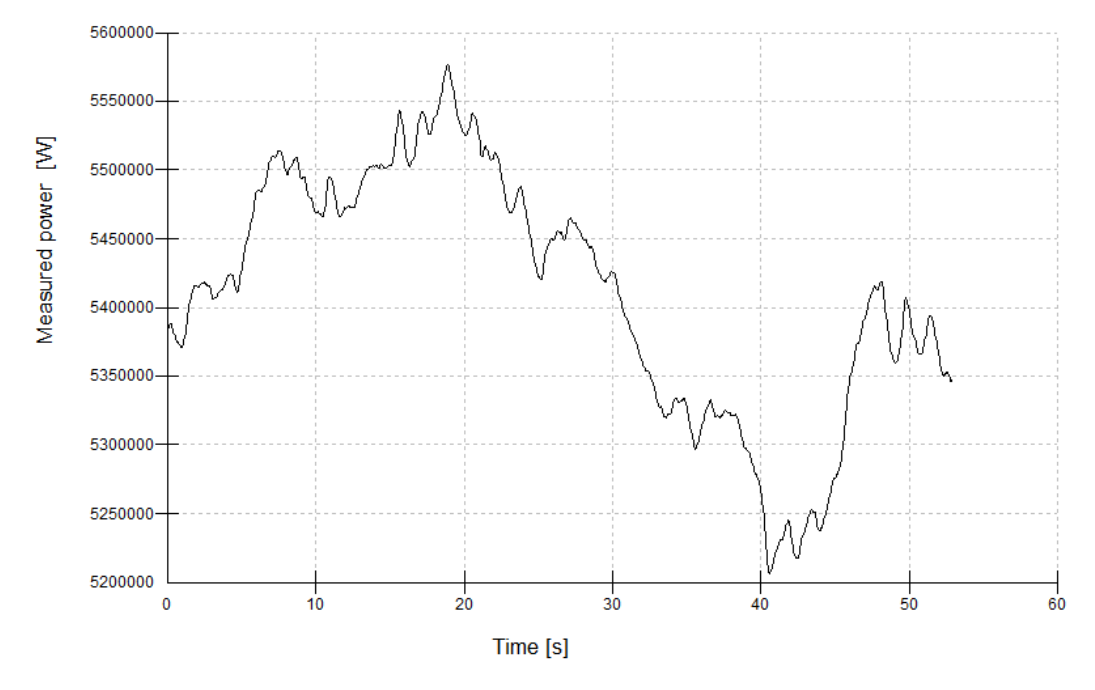

*Figura 58: Salida de la potencia medida para un valor de ganancia proporcional de 1 [s]*

Como la salida no oscila todavía, sigo aumentando el valor.

| PI Controller: Speed control by Pitch demand                                      |                     |    |  |
|-----------------------------------------------------------------------------------|---------------------|----|--|
|                                                                                   |                     |    |  |
| Proportional gain                                                                 | s                   | 50 |  |
| Integral gain                                                                     |                     | ۵  |  |
| Desaturation time constant                                                        | Ś                   | ۵  |  |
|                                                                                   |                     |    |  |
| <b>Gain Scheduling</b> [Factor by which controller gain is divided]<br>⊕ Constant |                     |    |  |
| Malue                                                                             |                     |    |  |
| C Look up table   Data                                                            | Scheduled on: Pitch |    |  |
| C Polynomial   Coefficients<br>Minimum of Polynomial                              |                     | Ω  |  |

*Figura 59: Ganancia proporcional del regulador de paso de valor 50 [s]*

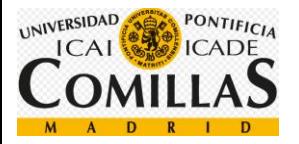

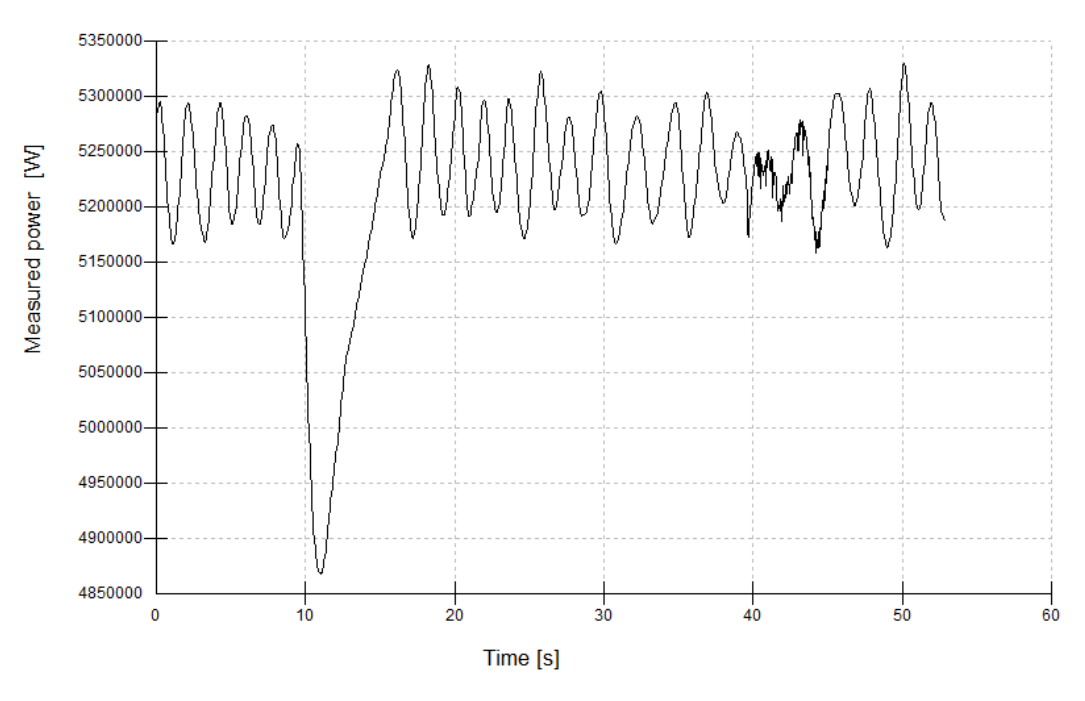

*Figura 60: Salida de la potencia medida para un valor de ganancia proporcional de 50 [s]*

Vemos que la salida ya oscila, pero seguramente haya empezado a oscilar antes, así que probamos con un valor algo menor.

| PI Controller: Speed control by Pitch demand                                               |                     |    |  |
|--------------------------------------------------------------------------------------------|---------------------|----|--|
|                                                                                            |                     |    |  |
| Proportional gain                                                                          | s                   | 15 |  |
| Integral gain                                                                              |                     | Ω  |  |
| Desaturation time constant                                                                 | s                   | 0  |  |
| <b>Gain Scheduling</b> [Factor by which controller gain is divided]<br>⊕ Constant<br>Malue |                     |    |  |
|                                                                                            |                     |    |  |
| $\heartsuit$ -Look up table -<br>Data                                                      | Scheduled on: Pitch |    |  |
|                                                                                            |                     |    |  |
| C Polynomial<br>Coefficients                                                               |                     |    |  |
| Minimum of Polynomial                                                                      |                     | Ω  |  |

*Figura 61: Ganancia proporcional del regulador de paso de valor 15 [s]*

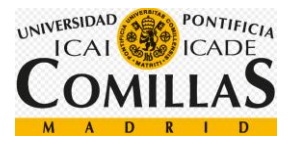

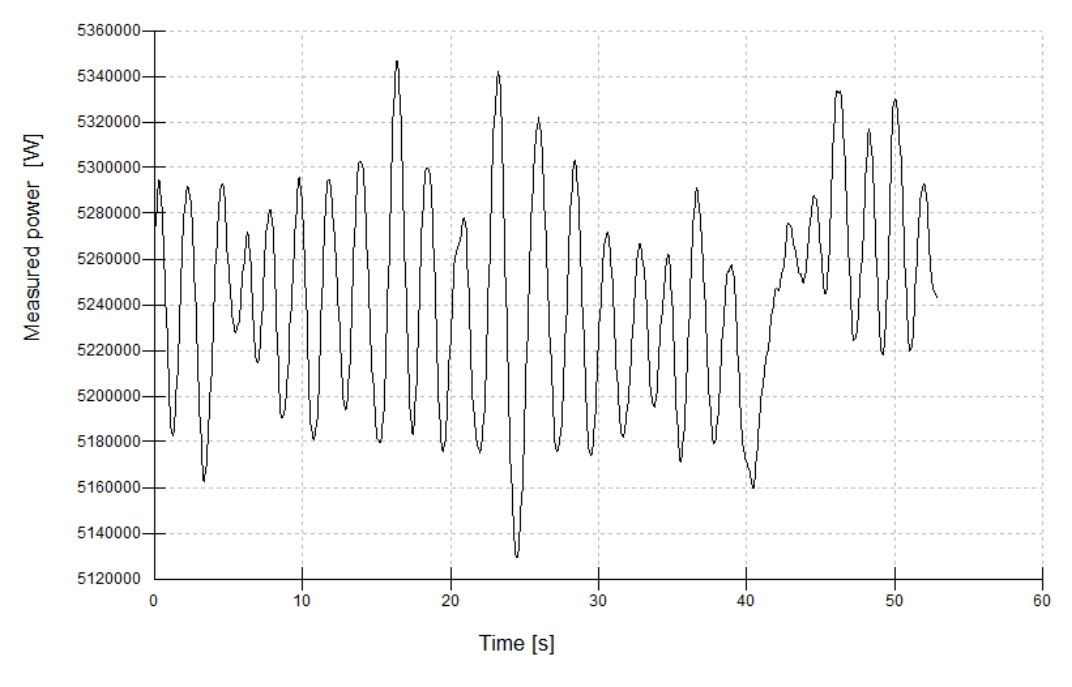

*Figura 62: Salida de la potencia medida para un valor de ganancia proporcional de 15 [s]*

Como vemos en la figura, la salida empieza a oscilar aproximadamente cuando la ganancia proporcional es igual a  $15 \,[s]$ .

Por lo que el valor de la ganancia proporcional es igual a  $7,5$  [s], exactamente la mitad.

Una vez tenemos la ganancia proporcional, pasamos a averiguar la ganancia integral.

Para calcular la ganancia integral es necesario ver la respuesta a un escalón, por lo que introduciremos un escalón, explicado en el apartado [\(3.1.9\)](#page-86-0), de amplitud 2 con una velocidad final e inicial mayores que 11,484 [m/s].

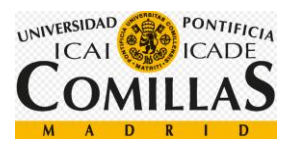

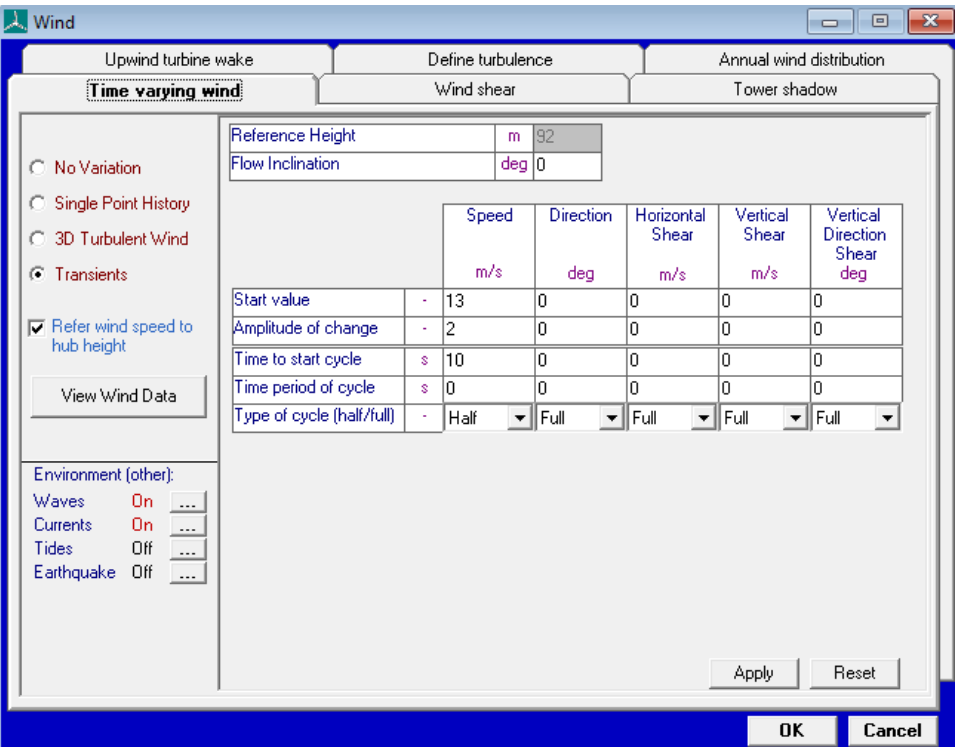

*Figura 63: Escalón de viento para una velocidad mayor que 11,484 [m/s]*

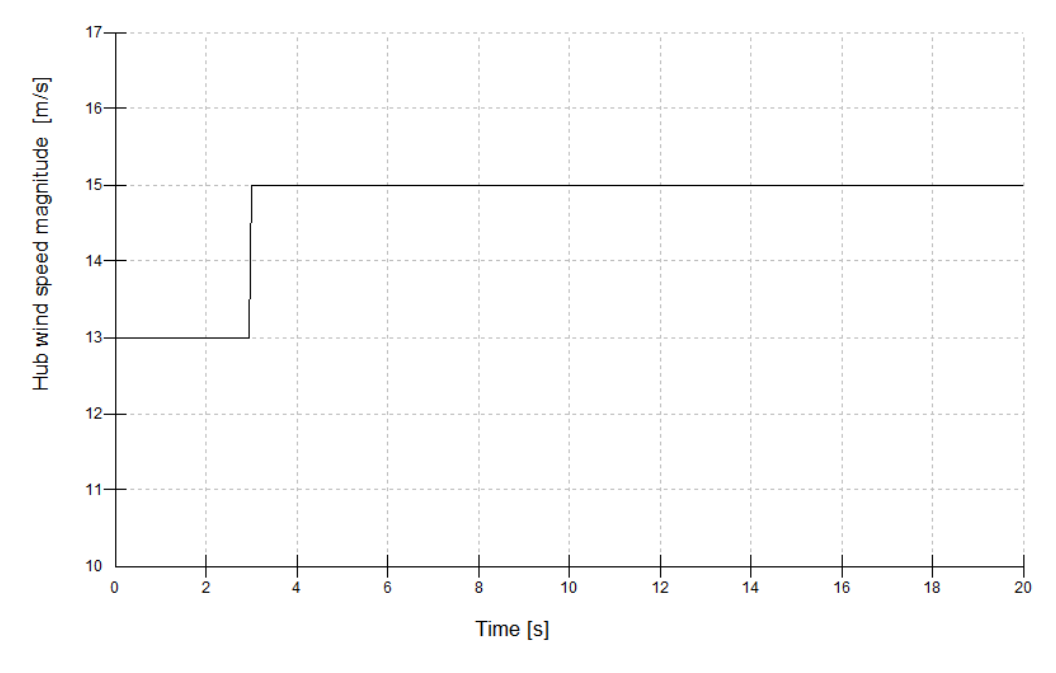

*Figura 64: Escalón de viento de 2 [m/s]*

Una vez introducido el escalón de viento, introducimos un primer valor para ver la respuesta a un escalón. Comenzaremos con un valor de 0,01 [-].

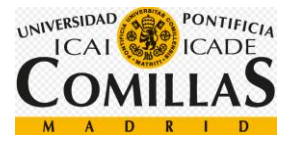

| PI Controller: Speed control by Pitch demand |                     |      |  |
|----------------------------------------------|---------------------|------|--|
|                                              |                     |      |  |
| Proportional gain                            | s                   | 7.5  |  |
| Integral gain                                |                     | 0.01 |  |
| Desaturation time constant                   | s                   | 0    |  |
| $\mathbf{C}$ Constant<br>Malue               |                     |      |  |
| $\heartsuit$ Look up table<br>Data           |                     |      |  |
| Polynomial<br>Coefficients.                  | Scheduled on: Pitch |      |  |
| Minimum of Polynomial                        |                     | П    |  |
| Maximum of Polynomial                        |                     | Π    |  |
|                                              |                     |      |  |

*Figura 65: Ganancia integral del regulador de paso de valor 0,01 [-]*

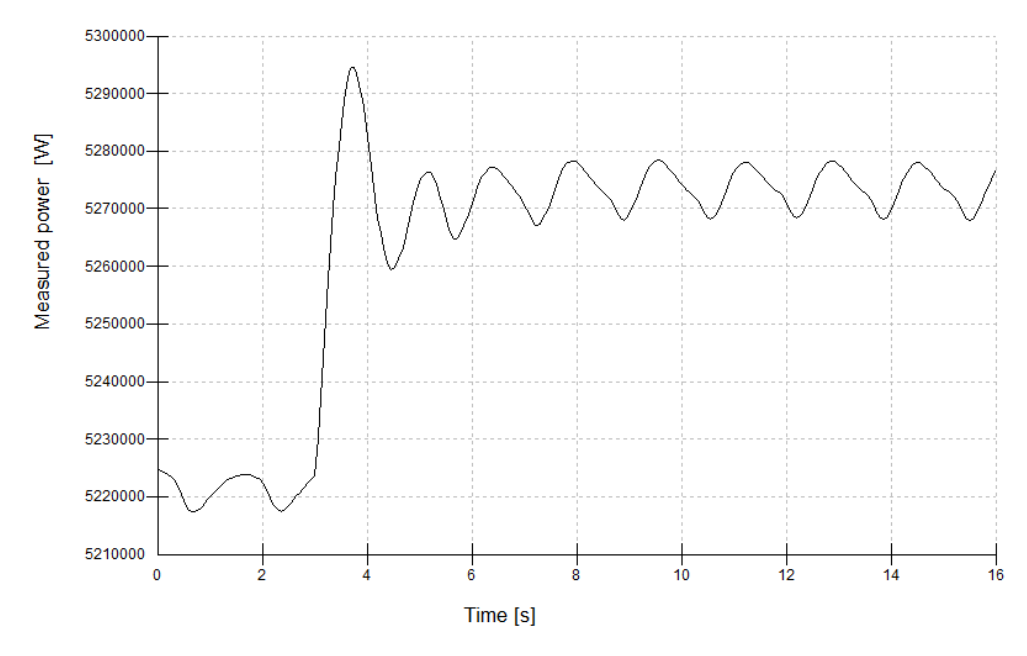

*Figura 66: Salida de la potencia ,edia para un valor de ganancia integral de 0,01 [-]*

Como la respuesta a un escalón es suficientemente rápida, dejaremos el valor de 0,01 [-]
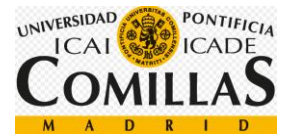

# **3.3 Análisis de cargas extremas**

En este apartado calcularemos las cargas extremas sobre el sistema de guiñada, para ello, nos remitiremos a la tabla de casos de carga de la guía GL llamados design load cases, casos de cargas de diseño [\(5.5\)](#page-176-0) y nos centraremos en aquellos casos que requieren un cambio de dirección, es decir, aquellos casos que requieren la activación del sistema de guiñada.

En todos los casos calcularemos las cargas con vientos de 3,5 [m/s], 11,484 [m/s] y 30 [m/s] porque son las velocidades en las que se conecta y desconecta la turbina y la velocidad a la que se cambia de control de par a control de paso.

### **3.3.1 DLC (1.1) Normal turbulence model**

En primer lugar, desarrollaremos este caso de carga para diseñar el sistema de guiñada, y, siguiendo las recomendaciones del director de proyecto, procedemos a realizar las comparaciones de los resultados.

En este caso se desarrolla un modelo de turbulencia normal, para ello, debemos calcular la desviación estándar de la componente longitudinal del viento e introducirlo en BLADED.

La ecuación que nos da la desviación típica es la siguiente:

$$
\sigma = \frac{I_{15}(15\left[\frac{m}{s}\right] + a * V_{hub})}{a+1}
$$

*Ecuación 2: desviación estandar de la componente longitudinal del viento a la altura del buje*

Siendo:

- $I_{15}$ : Valor característico de la intensidad de velocidad de la turbulencia a una velocidad de 15 [m/s]. Ver figura 63.
- a: Pendiente de la intensidad característica de la turbulencia. Este valor es proporcionado por GL. Ver figura 63.
- $V_{huh}$ : Velocidad del viento a la altura del buje, en nuestro caso, a 93 [m] sobre el nivel del mar

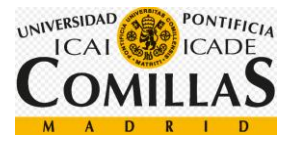

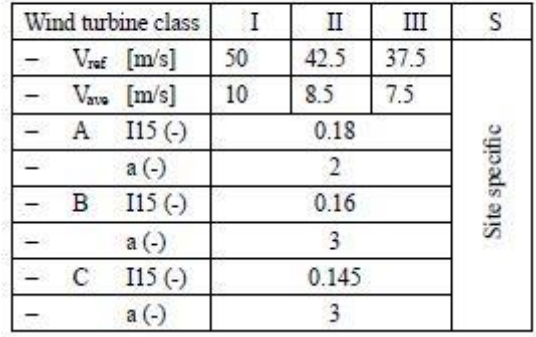

#### Table 4.2.1 Basic parameters for wind turbine classes

*Figura 67: Parámetro del modelo de turbulencia normal*

Según las especificaciones del aerogenerador [\(5.1\)](#page-166-0), nuestra turbina eólica está en un emplazamiento con un viento de clase I y turbulencia del tipo B. Por lo que consideraremos los siguientes valores:

- $-I_{15}= 0.16$
- $a=3$

Como utilizaremos tres velocidades de viento para determinar las cargas, las desviaciones estándar serán las siguientes:

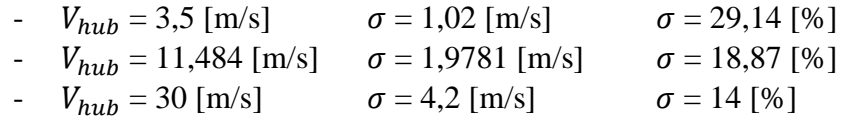

# **3.3.2 DLC (1.3) Extreme coherent gust with direction change**

En este caso, el aumento de la velocidad el viento, V(z,t), ocurre simultáneamente con el cambio de dirección,  $\theta_{ca}(V_{hub})$ .

Para diseños de aerogeneradores estándar se define una ráfaga extrema de viento como:  $V_{cg} = 15 \left[ \frac{m}{s} \right]$  $\frac{m}{s}$ ]

La velocidad del viento es definida en la siguiente ecuación:

$$
V(z,t) = \begin{cases} V(z) & \text{for } t < 0\\ V(z) + 0.5 * V_{cg} * (1 - \cos\left(\frac{\pi * t}{T}\right)) & \text{for } 0 \le t \le T\\ V(z) + V_{cg} & \text{for } t > T \end{cases}
$$

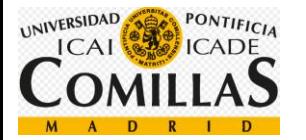

*Ecuación 3: Velocidad del viento para el DLC 1.3*

La magnitud del cambio de dirección es definida en la siguiente ecuación:

$$
\theta_{cg}(V_{hub}) = \begin{cases}\n180^{\circ} & \text{for } V_{hub} < 4 \left[ \frac{m}{s} \right] \\
\frac{720^{\circ} * \left[ \frac{m}{s} \right]}{V_{hub}} & \text{for } 4 \left[ \frac{m}{s} \right] \leq V_{hub} \leq V_{ref}\n\end{cases}
$$

*Ecuación 4: Cambio de dirección del viento para el DLC 1.3*

El cambio de dirección simultáneo es definido en la siguiente ecuación:

$$
\theta(t) = \begin{cases}\n0^{\circ} & \text{for } t < 0 \\
\pm 0.5 * \theta_{cg} * \left(1 - \cos\left(\frac{\pi * t}{T}\right)\right) & \text{for } 0 \le t \le T \\
\pm \theta_{cg} & \text{for } t > T\n\end{cases}
$$

*Ecuación 5: Cambio de dirección simultánea de viento para el DLC 1.3*

Según GL, un tiempo de ráfaga igual 10 segundos deberá ser utilizado (T=10s), siendo estas las gráficas de las ecuaciones de viento introducidas.

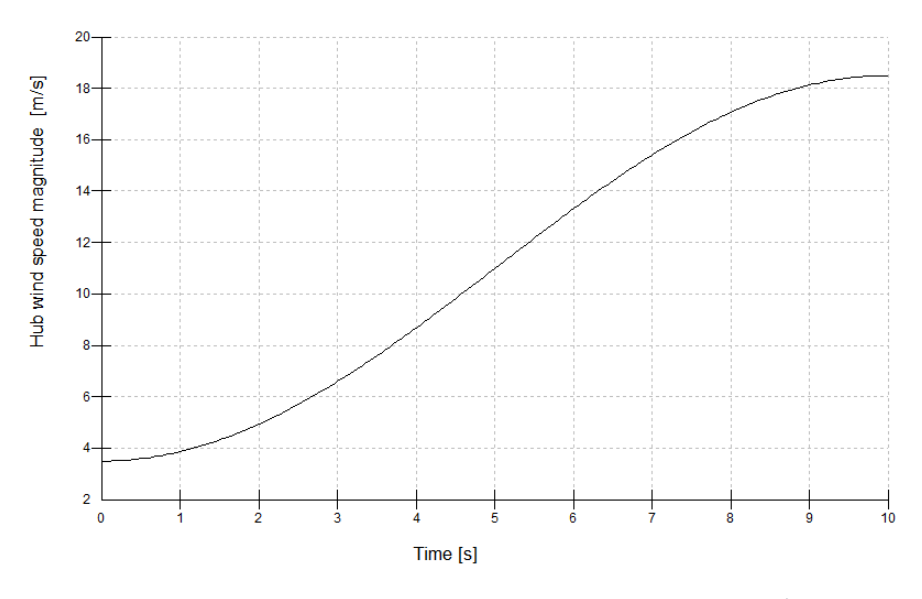

*Figura 68: Cambio en la velocidad del viento cuando V*<sub>buje</sub> = 3.5 [m/s]

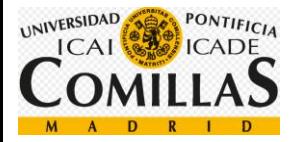

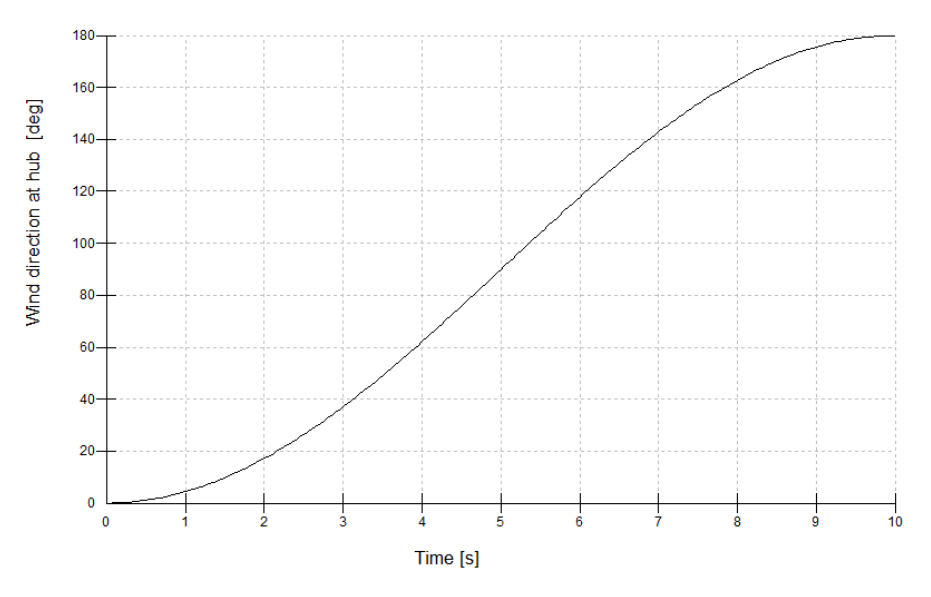

*Figura 69: Cambio en la dirección del viento cuando = 3.5 [m/s]*

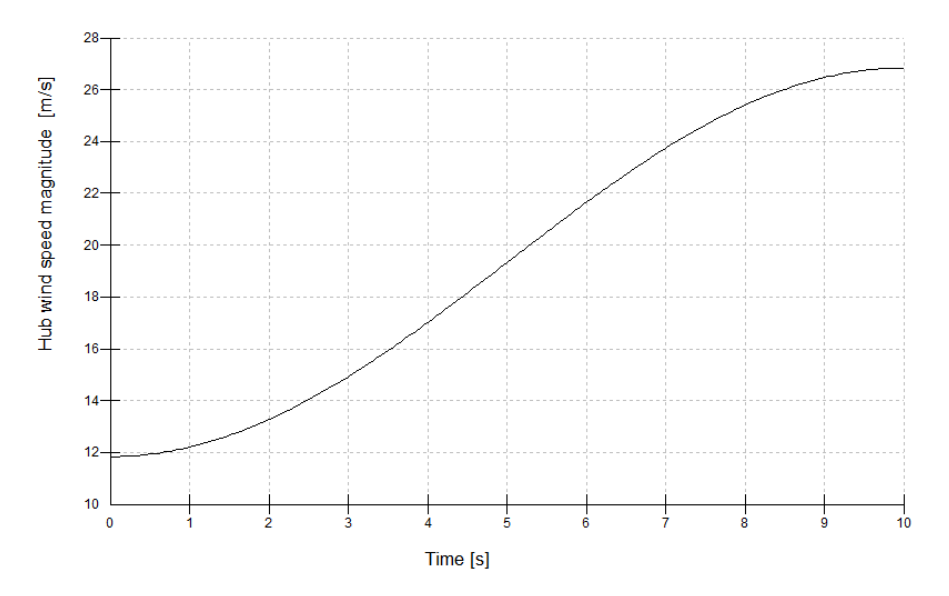

*Figura 70: Cambio en la velocidad del viento cuando V*<sub>buje</sub> = 11,484 [m/s]

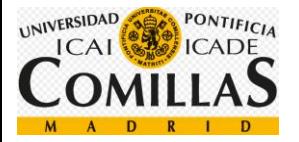

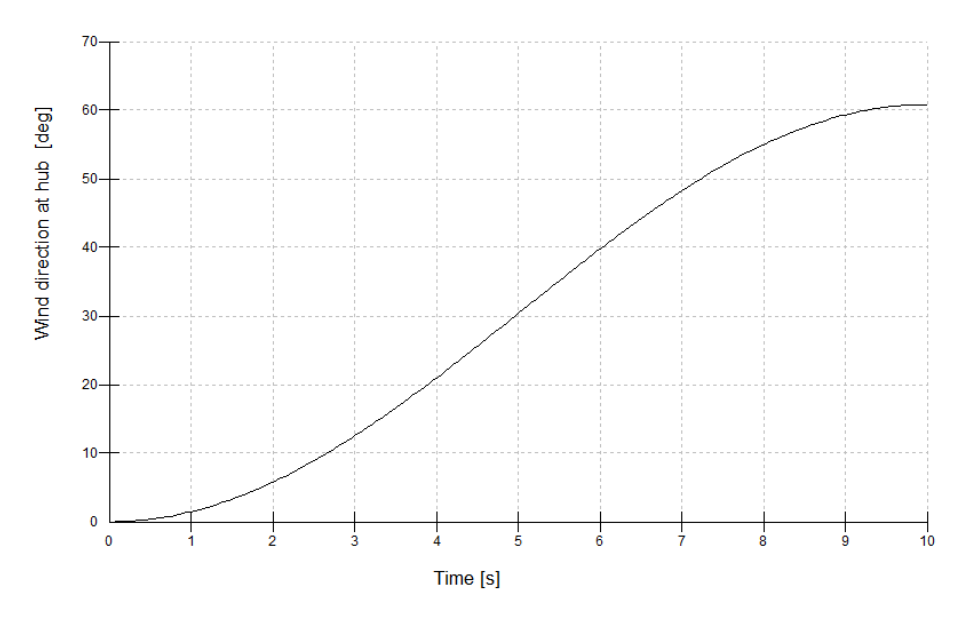

*Figura 71: Cambio en la dirección del viento cuando = 11,484 [m/s]*

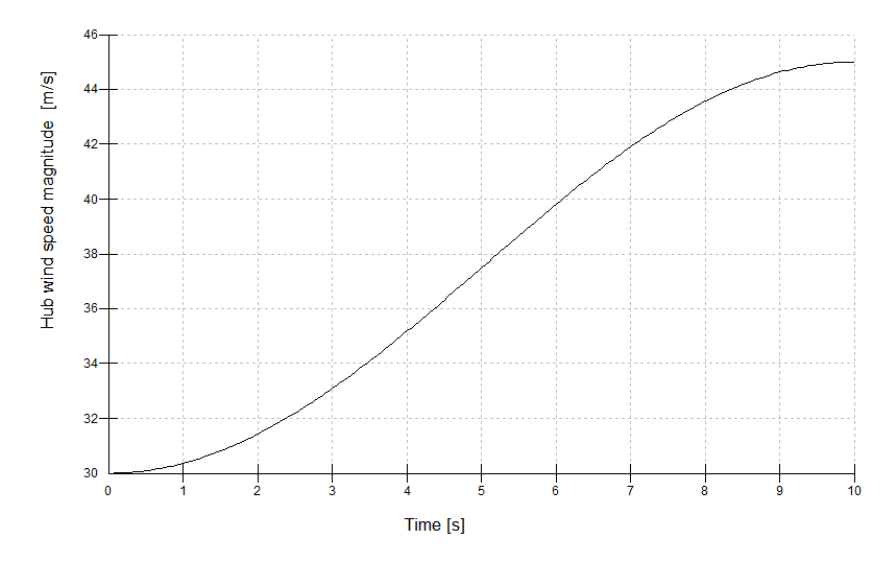

*Figura 72: Cambio en la velocidad del viento cuando*  $V_{buje}$  *= 30 [m/s]* 

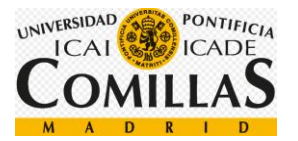

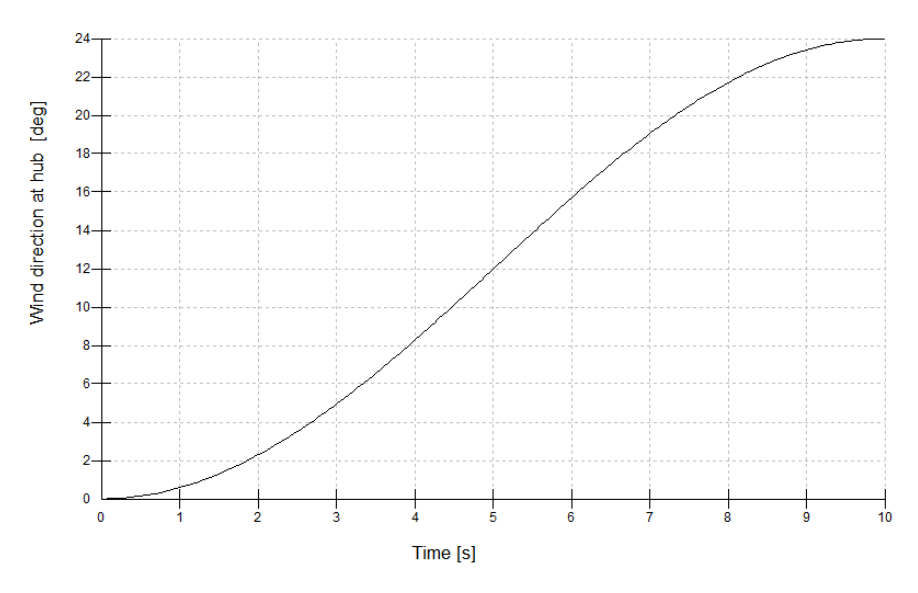

*Figura 73: Cambio en la dirección del viento cuando V\_buje = 30 [m/s]*

# <span id="page-113-0"></span>**3.4 Análisis de cargas de fatiga**

*La fatiga es un proceso de degeneración de un material sometido a cargas cíclicas de valores por debajo de aquellos que serían capaces de provocar su rotura mediante tracción. Durante dicho proceso se genera una grieta que, si se dan las condiciones adecuadas crecerá hasta producir la rotura de la pieza al aplicar un número de ciclos suficientes. El número de ciclos necesarios dependerá de varios factores como la carga*  aplicada, presencia de entallas ... Fuentexviii

Para calcular la vida útil de un material a fatiga se procede a realizar los siguientes pasos:

- En primer lugar, se genera el fichero de carga de fatiga para un año.
- Después se procede a determinar el número de ciclos.
- Una vez determinado el número de ciclos, se procede a comprobar en la curva S-N que no rompa el material.
- Por último, se calcula, con la regla de Miner, el daño durante la vida útil.

Con las dimensiones calculadas anteriormente se procederá a comprobar la resistencia del sistema de guiñada durante toda la vida útil de la turbina.

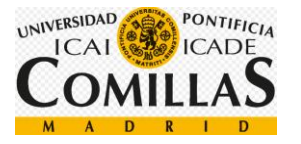

#### - **Generación del fichero de carga operacional para un año**

Se procede, en primer lugar, a visualizar la fatiga que crea el momento Mxy ya que es el mayor y la fuerza Fz (en el eje z) porque también es la mayor.

Por otro lado, simulo con una velocidad de viento media de 30 [m/s] para ver el caso más desfavorable.

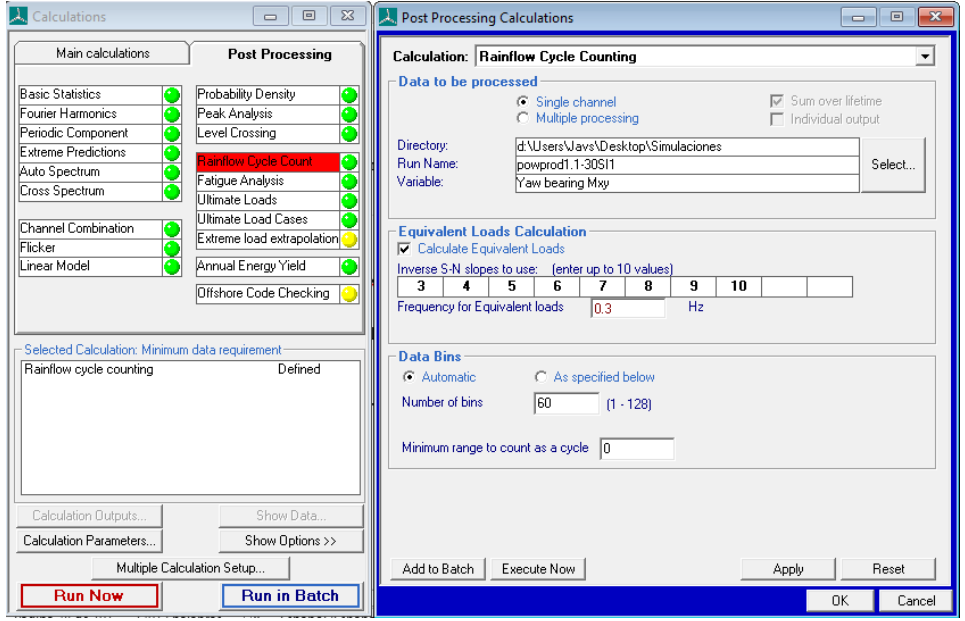

*Figura 74: Interfaz que permite la generacion del archivo de carga de fatiga*

El resultado de esta simulación es el siguiente apartado.

- **Después se procede a determinar el número de ciclos.**

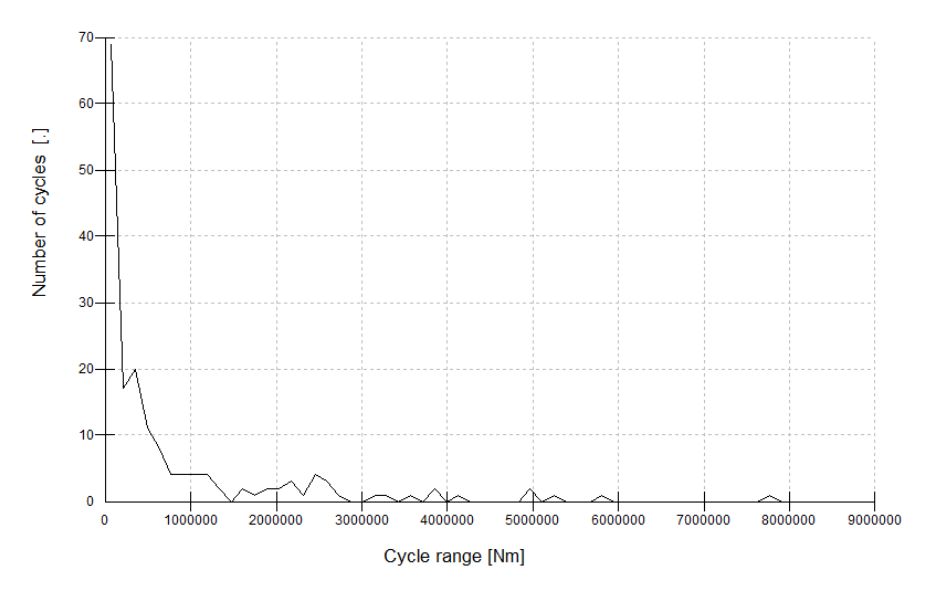

*Figura 75: Resultado de las cargas y el número de ciclos para Mxy en el sistema de guiñada*

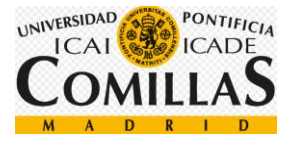

Se exporta este gráfico en un Excel para poder ver con mayor facilidad el número de ciclos para cada fuerza. Se observa que las fuerzas menores producen mayores ciclos.

#### - **Comprobamos en la curva S-N que no se rompe el material**

Se comprueba cada punto obtenido (fuerza y número de ciclos) la viabilidad del material para un acero S275. Podemos ver la curva S-N de este acero en el anexo [\(5.6\)](#page-179-0), curva S-N.

### - **Cálculo, con la regla de Miner, del daño durante la vida útil**

El estudio de la fatiga está basado en la regla de Miner:

$$
D=\sum_i \frac{1}{N(S_i)}
$$

*Ecuación 6: Regla de Miner*

- N: Numero de ciclos hasta el fallo de una carga de amplitud constante con el rango dado por el argumento
- $-S_i$ : Rango de carga para el ciclo i

En esta expresión se ha asumido además que el estrés local en la ubicación del fallo está linealmente relacionado con la carga. Normalmente, para el análisis de fatiga, la curva S-N seleccionada para el diseño, está asociada con una probabilidad de supervivencia dada (normalmente 95%) y nivel de confianza (normalmente 95%) para determinar la curva a partir de datos de materiales. Por lo tanto, el nivel mínimo de confianza deseado se puede esperar cuando el daño se suma a la unidad.

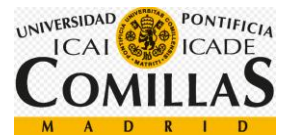

# **3.5 Resultados y optimización del modelo**

En este apartado procederemos a realizar las simulaciones en los distintos casos de cargas para obtener las cargas que afectan al sistema de guiñada y acto seguido, una vez obtenidas simulando todos los casos, se optimizará el sistema, de tal forma que las cargas sobre el sistema de guiñada disminuyan.

### **3.5.1 DLC 1.1**

**Velocidad 3,5 [m/s]**

Como he dicho anteriormente, este caso de carga se ha hecho por recomendación del director de proyecto.

Debido a las condiciones de caso 1.1 es necesario simular distintas direcciones de viento y corrientes de mar, siendo los resultados obtenidos los siguientes:

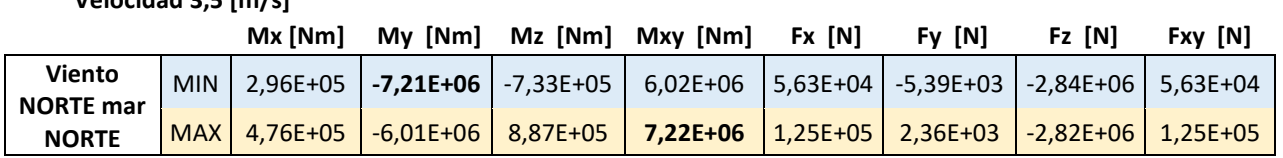

*Tabla 1: Resultado DLC 1.1 para una velocidad de 3,5 [m/s] cuando el viento viene del norte y las corrientes marinas vienen del norte*

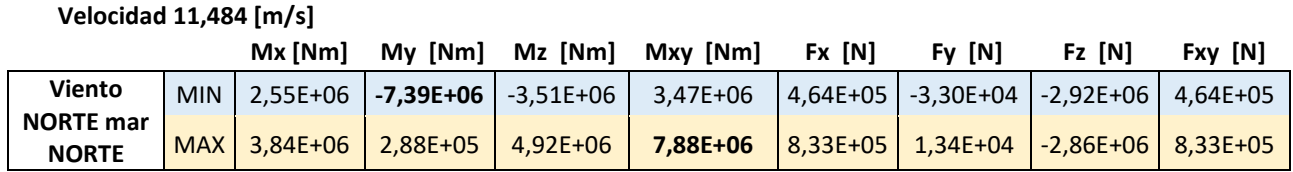

Tabla 2: *Resultado DLC 1.1 para una velocidad de 11,484 [m/s] cuando el viento viene del norte y las corrientes marinas vienen del norte*

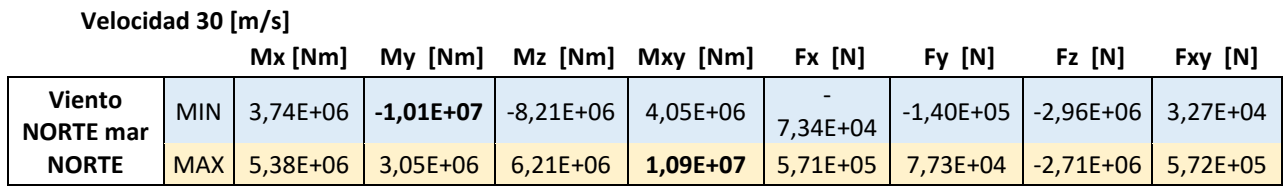

*Tabla 3: Resultado DLC 1.1 para una velocidad de 30 [m/s] cuando el viento viene del norte y las corrientes marinas vienen del norte*

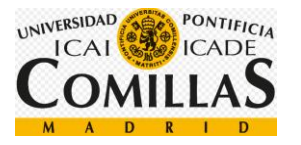

Una vez calculadas las cargas cuando el viento y las corrientes del mar vienen de la misma dirección, calculamos las cargas cuando el viento viene del norte y las corrientes del este.

#### **Velocidad 3,5 [m/s]**

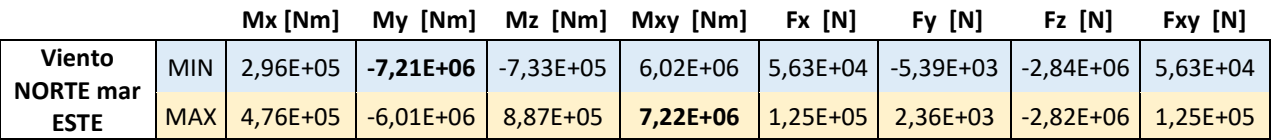

*Tabla 4: Resultado DLC 1.1 para una velocidad de 3,5 [m/s] cuando el viento viene del norte y las corrientes marinas vienen del este*

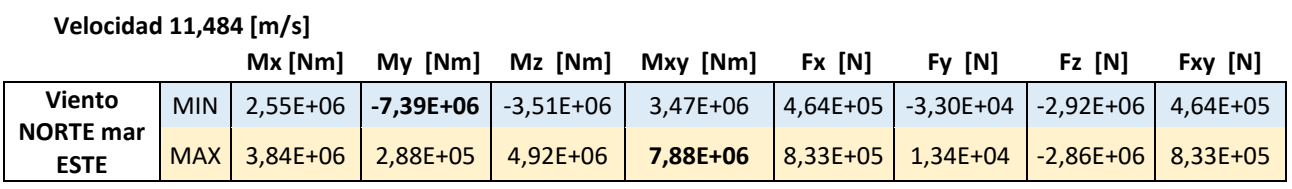

*Tabla 5: Resultado DLC 1.1 para una velocidad de 11,484 [m/s] cuando el viento viene del norte y las corrientes marinas vienen del este*

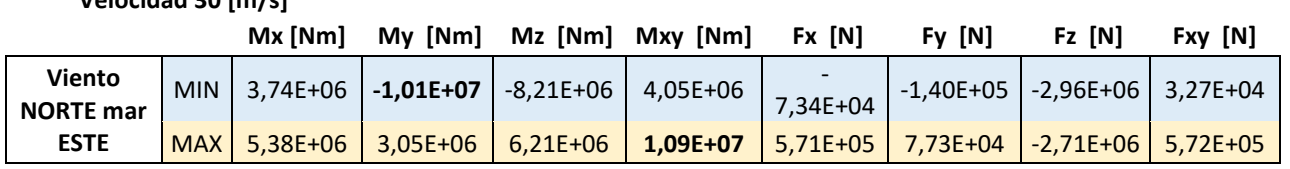

*Tabla 6: Resultado DLC 1.1 para una velocidad de 30 [m/s] cuando el viento viene del norte y las corrientes marinas vienen del este*

Para finalizar, calculamos las cargas cuando el viento viene del norte y las corrientes del mar vienen del sur.

#### **Velocidad 3,5 [m/s]**

**Velocidad 30 [m/s]**

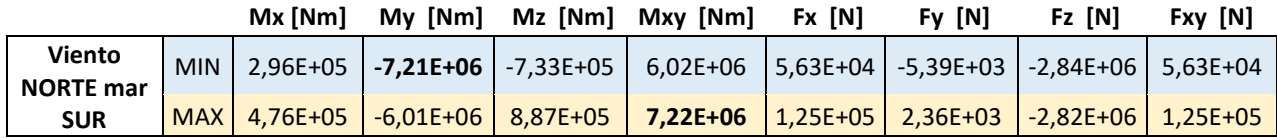

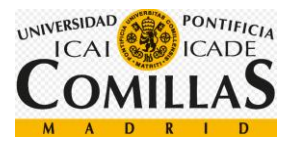

*Tabla 7: Resultado DLC 1.1 para una velocidad de 3,5 [m/s] cuando el viento viene del norte y las corrientes marinas vienen del sur*

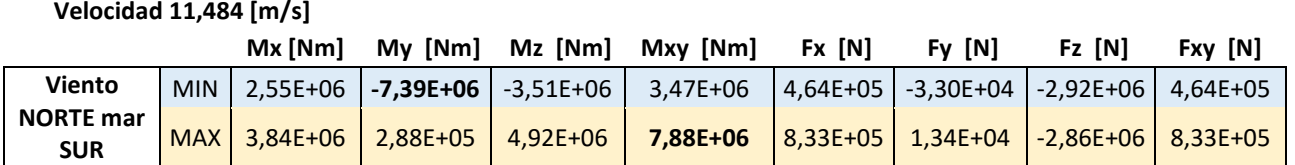

*Tabla 8: Resultado DLC 1.1 para una velocidad de 11,484 [m/s] cuando el viento viene del norte y las corrientes marinas vienen del sur*

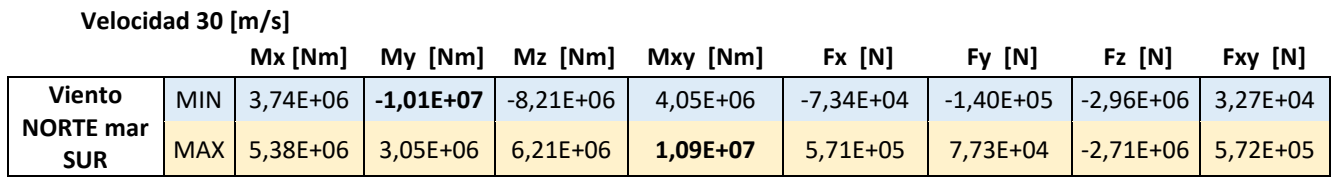

*Tabla 9: Resultado DLC 1.1 para una velocidad de 30 [m/s] cuando el viento viene del norte y las corrientes marinas vienen del sur*

Se puede observar que las cargas que sufre en sistema de guiñada son completamente independientes de la dirección de las corrientes marinas. Por lo que continuaremos simulando suponiendo que el viento y el mar viene del norte.

Una vez calculadas las cargas con el sistema de guiñada desactivado, pasamos a calcular las cargas con el sistema de guiñada activado. Se utilizará una velocidad de movimiento de 0,3  $\left[\frac{1}{s}\right]$  y el sistema se activará cuando el aerogenerador y el viento estén desalineados

más de 8 grados.

En el **sistema de guiñada fijo**, el aerogenerador trata de orientarse al viento nada más detecte una desalineación mayor de 8 grados. Esto provoca que las cargas sobre el sistema de guiñada sean mayores. Obtenemos los siguientes resultados:

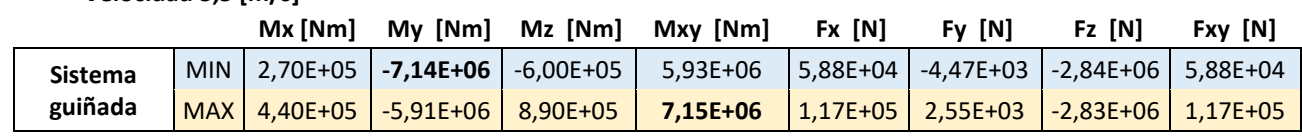

**Velocidad 3,5 [m/s]**

*Tabla 10: Resultado DLC 1.1 para una velocidad de 3,5 [m/s] cuando el sistema de guiñada es rígido.*

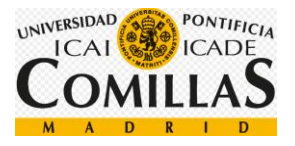

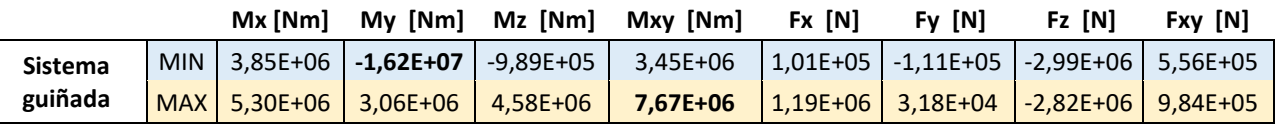

**Velocidad 11,484 [m/s]**

*Tabla 11: Resultado DLC 1.1 para una velocidad de 11,484 [m/s] cuando el sistema de guiñada es rígido.*

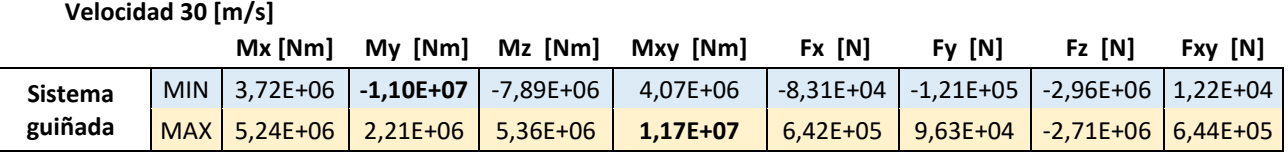

*Tabla 12: Resultado DLC 1.1 para una velocidad de 30 [m/s] cuando el sistema de guiñada es rígido.*

Una vez obtenidas las cargas del sistema de guiñada fijo, pasamos al **sistema de guiñada flexible de resorte lineal**.

#### **Velocidad 3,5 [m/s]**

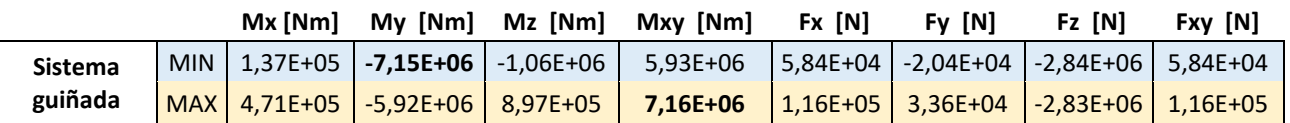

*Tabla 13: Resultado DLC 1.1 para una velocidad de 3,5 [m/s] cuando el sistema de guiñada es flexible de resorte lineal*

#### **Velocidad 11,484 [m/s]**

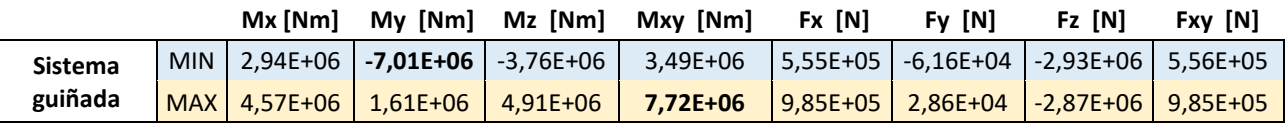

*Tabla 14: Resultado DLC 1.1 para una velocidad de 11,484 [m/s] cuando el sistema de guiñada es flexible de resorte lineal*

#### **Velocidad 30 [m/s]**

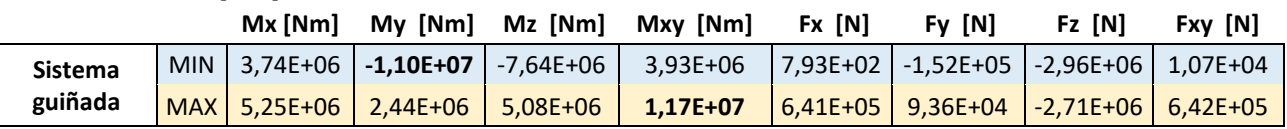

*Tabla 15: Resultado DLC 1.1 para una velocidad de 30 [m/s] cuando el sistema de guiñada es flexible de resorte lineal*

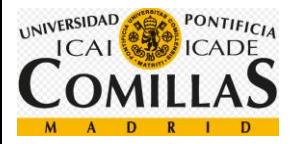

Una vez obtenidas las cargas del sistema de resorte lineal, pasamos al **sistema de guiñada flexible hidráulico**.

#### **Velocidad 3,5 [m/s]**

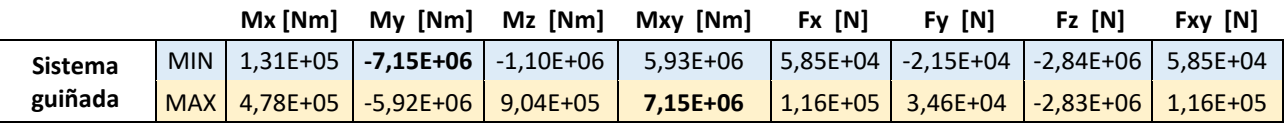

*Tabla 16: Resultado DLC 1.1 para una velocidad de 3,5 [m/s] cuando el sistema de guiñada es flexible hidráulico*

**Velocidad 11,484 [m/s]**

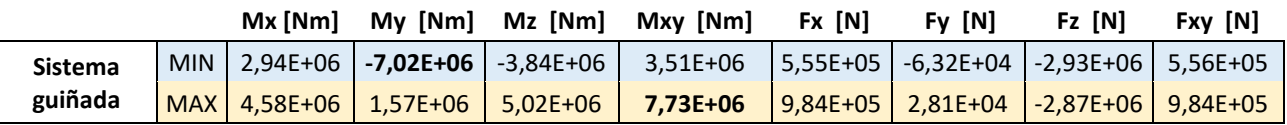

*Tabla 17: Resultado DLC 1.1 para una velocidad de 11,484 [m/s] cuando el sistema de guiñada es hidráulico*

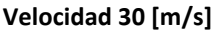

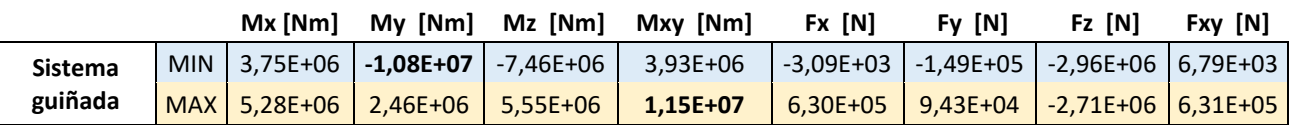

*Tabla 18: Resultado DLC 1.1 para una velocidad de 30 [m/s] cuando el sistema de guiñada es flexible hidráulico*

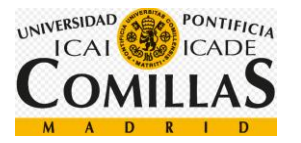

# **3.5.2 DLC 1.3**

En primer lugar, procederemos a ver las cargas con el **sistema de guiñada desactivado**, es decir, simularemos nuestra turbina sin sistema de guiñada. Los resultados obtenidos han sido los siguientes:

#### **Velocidad 3,5 [m/s]**

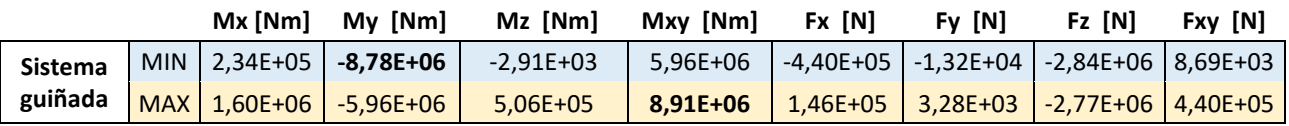

*Tabla 19: Resultado DLC 1.3 para una velocidad de 3,5 [m/s] cuando el sistema de guiñada está desactivado*

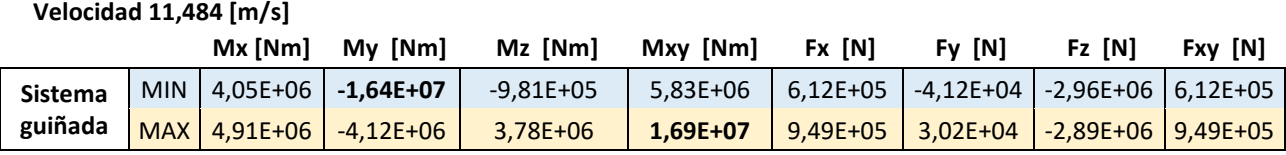

*Tabla 20: Resultado DLC 1.3 para una velocidad de 11,484 [m/s] cuando el sistema de guiñada está desactivado*

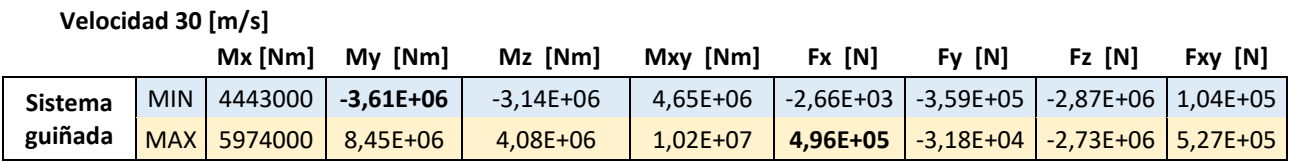

*Tabla 21: Resultado DLC 1.3 para una velocidad de 30 [m/s] cuando el sistema de guiñada está desactivado*

Una vez calculadas las cargas con el sistema de guiñada desactivado, pasamos a calcular las cargas con el sistema de guiñada activado. Se utilizará una velocidad de movimiento de 0,3  $[\frac{1}{2}]$  $\frac{1}{s}$ ] y el sistema se activará cuando el aerogenerador y el viento estén desalineados más de 8 grados.

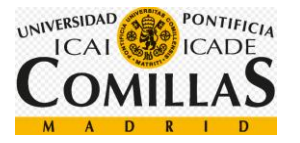

En el **sistema de guiñada fijo**, el aerogenerador trata de orientarse al viento nada más detecte una desalineación mayor de 8 grados. Esto provoca que las cargas sobre el sistema de guiñada sean mayores. Obtenemos los siguientes resultados.

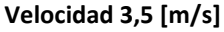

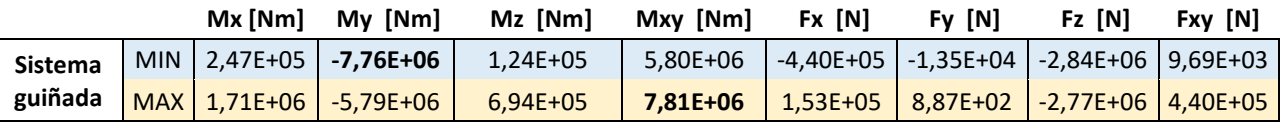

*Tabla 22: Resultado DLC 1.3 para una velocidad de 3,5 [m/s] cuando el sistema de guiñada es rígido*

#### **Velocidad 11,484 [m/s]**

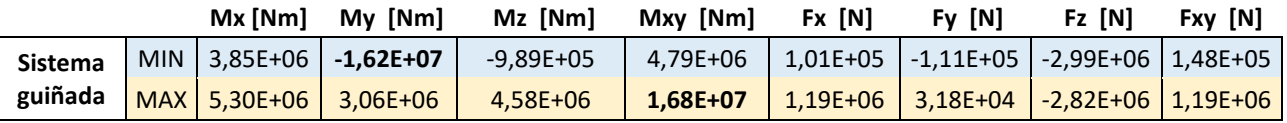

*Tabla 23: Resultado DLC 1.3 para una velocidad de 11,484 [m/s] cuando el sistema de guiñada es rígido*

#### **Velocidad 30 [m/s]**

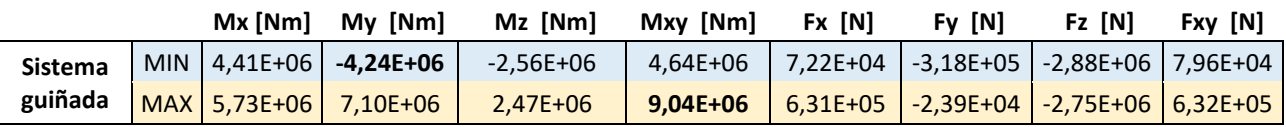

*Tabla 24: Resultado DLC 1.3 para una velocidad de 30 [m/s] cuando el sistema de guiñada es rígido*

Una vez obtenidas las cargas del sistema de guiñada fijo, pasamos al **sistema de guiñada flexible de resorte lineal**.

#### **Velocidad 3,5 [m/s]**

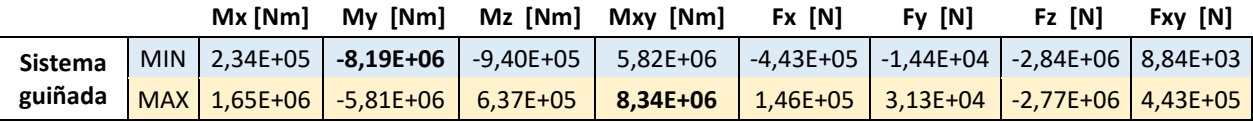

*Tabla 25: Resultado DLC 1.3 para una velocidad de 3,5 [m/s] cuando el sistema de guiñada es flexible de resorte lineal*

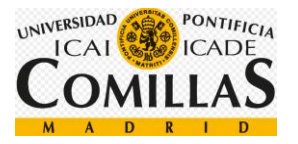

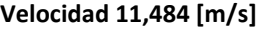

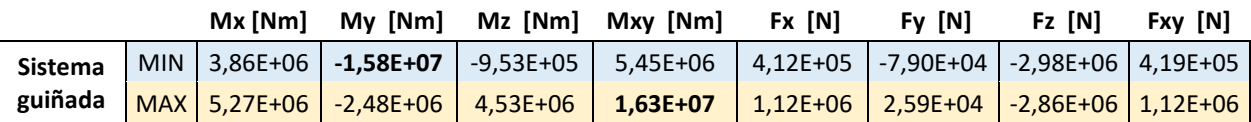

*Tabla 26: Resultado DLC 1.3 para una velocidad de 11,484 [m/s] cuando el sistema de guiñada es flexible de resorte lineal*

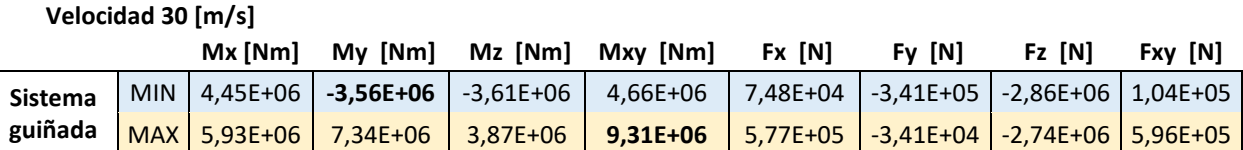

*Tabla 27: Resultado DLC 1.3 para una velocidad de 30 [m/s] cuando el sistema de guiñada es flexible de resorte lineal*

Una vez obtenidas las cargas del sistema de guiñada de resorte lineal, pasamos al **sistema de guiñada flexible hidráulico**.

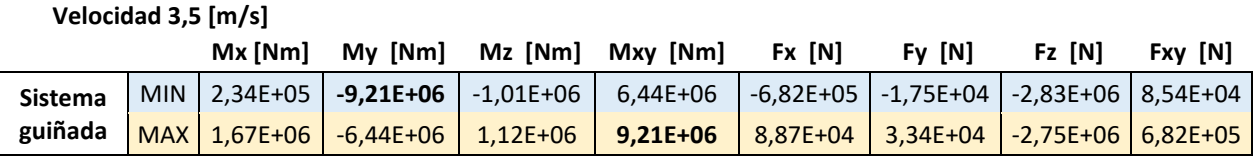

*Tabla 28: Resultado DLC 1.3 para una velocidad de 3,5 [m/s] cuando el sistema de guiñada es flexible hidráulico*

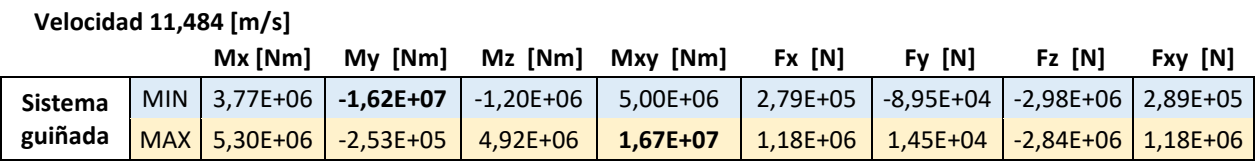

*Tabla 29: Resultado DLC 1.3 para una velocidad de 11,484 [m/s] cuando el sistema de guiñada es hidráulico*

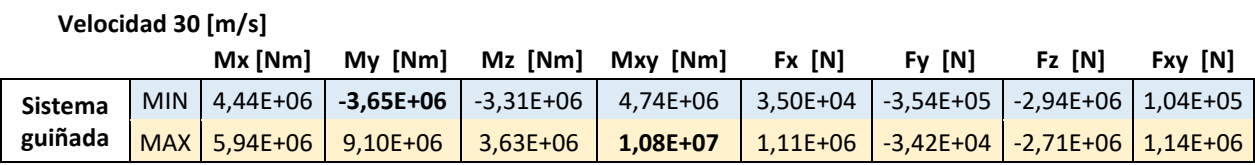

*Tabla 30: Resultado DLC 1.3 para una velocidad de 30 [m/s] cuando el sistema de guiñada es flexible hidráulico*

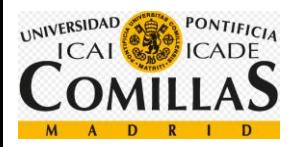

# **3.5.3 Cargas de Fatiga**

Estos son los resultados obtenidos en la simulación de cargas de fatiga para los DLC 1.1 y 1.3, para las cargas máximas,  $F_z y M_{xy}$ .

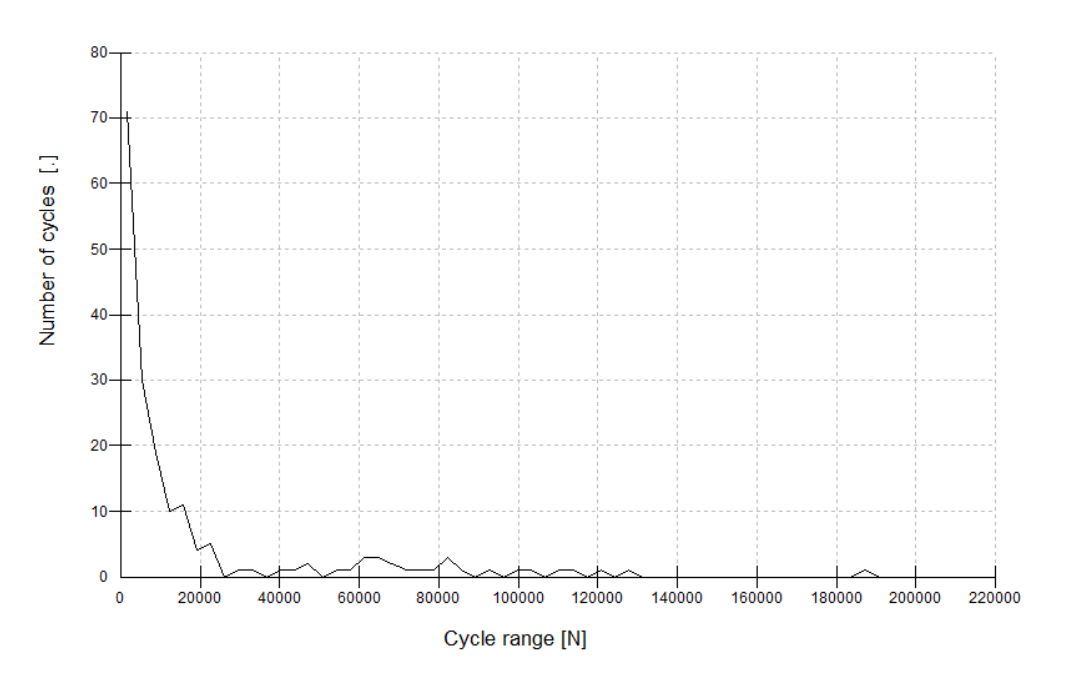

*Figura 76: Cargas de fatiga, Fz, para un viento 1.1*

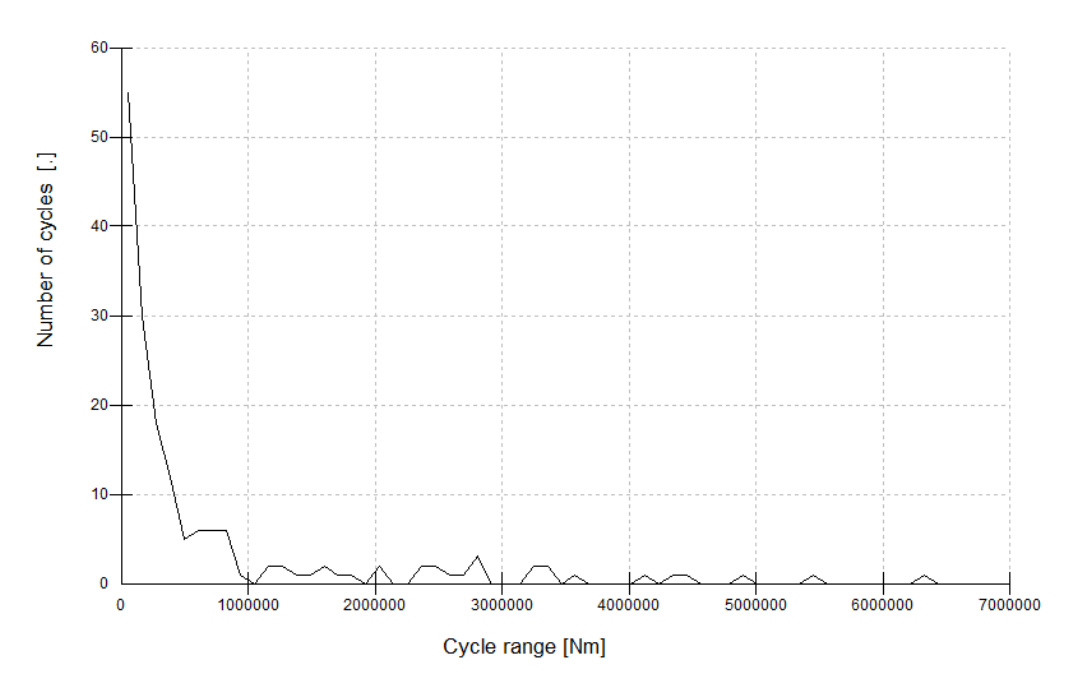

*Figura 77: Cargas de fatiga, Mxy, para un viento 1.1*

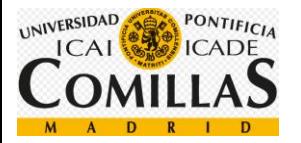

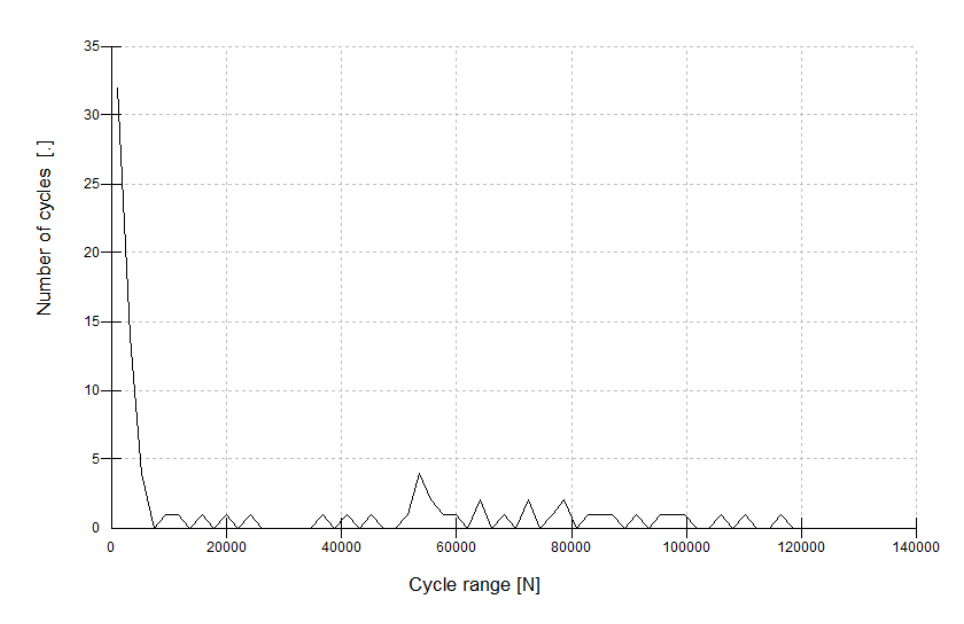

*Figura 78: Cargas de fatiga, Fz, para un viento 1.3*

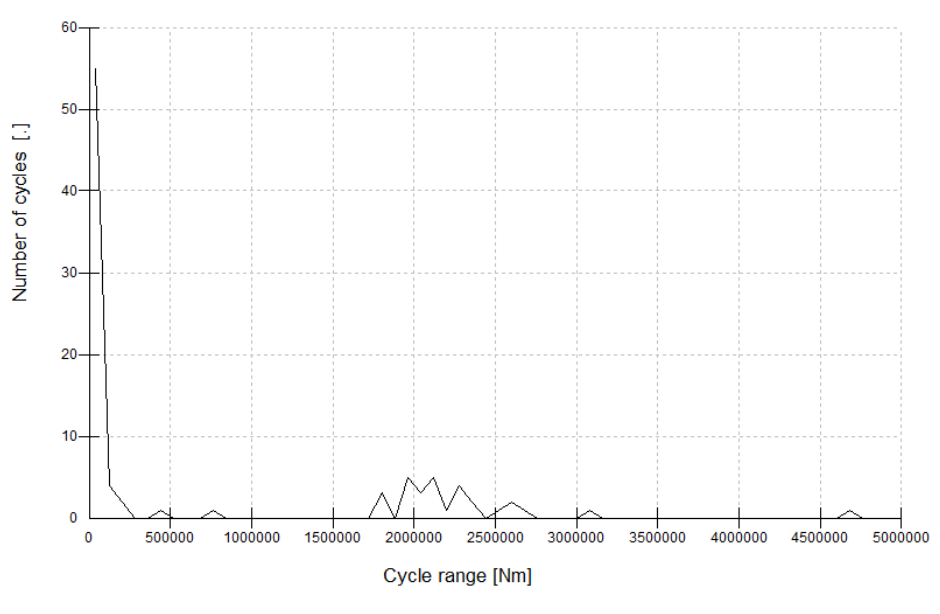

*Figura 79: Cargas de fatiga, Mxy, para un viento 1.3*

Tal y como se ha comentado anteriormente, estas gráficas proporcionan el número de ciclos a un debido par o fuerza. Los pares deberán ser traducidos a tensiones por medio del radio y del área, y, por otro lado, las fuerzas se traducirán por medio del área.

Una vez obtenidos ciclos a para cada tensión, se comparará con la curva S-N y se comprobará que no rompe a fatiga.

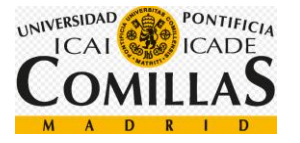

# **3.6 Dimensionamiento del sistema de guiñada**

Una vez obtenidos los resultados, pasamos a dimensionar el sistema de guiñada.

Utilizaremos el sistema de guiñada flexible de resorte lineal debido a que hemos encontrado los valores de cargas máximas más bajos.

Dimensionaremos en primer lugar el número de motores del sistema de guiñada y acto seguido la dimensión del cojinete.

# **3.6.1 Dimensionamiento del número de motores**

En este apartado se procederá a calcular el número de motores de potencia 5,5 [kW] necesarios para orientar la góndola de la turbina. En primer lugar, se parte de una solución de 8 motores que se tendrá que optimizar

Los datos que tenemos son:

- Par nominal de cada accionamiento: 49 kNm
- Par de pico de cada accionamiento: 98,1 kNm
- Relación de engranajes: 18.840 (15<sup>\*</sup>1256) (calculado en el apartado [4.16\)](#page-162-0)
- Rendimiento (motor + reductora): 70%

Simulando los DLC descritos anteriormente, encontramos que el máximo par pedido por el sistema de guiñada se produce simulando un DLC 1.3 con un viento de 11,484 [m/s] (curva negra), con un valor de 5,605E+06 [Nm]. Por otro lado, encontramos la mínima demanda del sistema de guiñada cuando simulamos un DLC 1.1 con un viento de 30 [m/s], siendo -5,835\*10<sup>6</sup> [Nm] el valor obtenido.

En valor absoluto, la cifra de 5,835\*10<sup>6</sup> [Nm] será la máxima. Sabiendo esto, pasamos a elegir el número de motores.

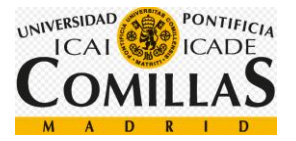

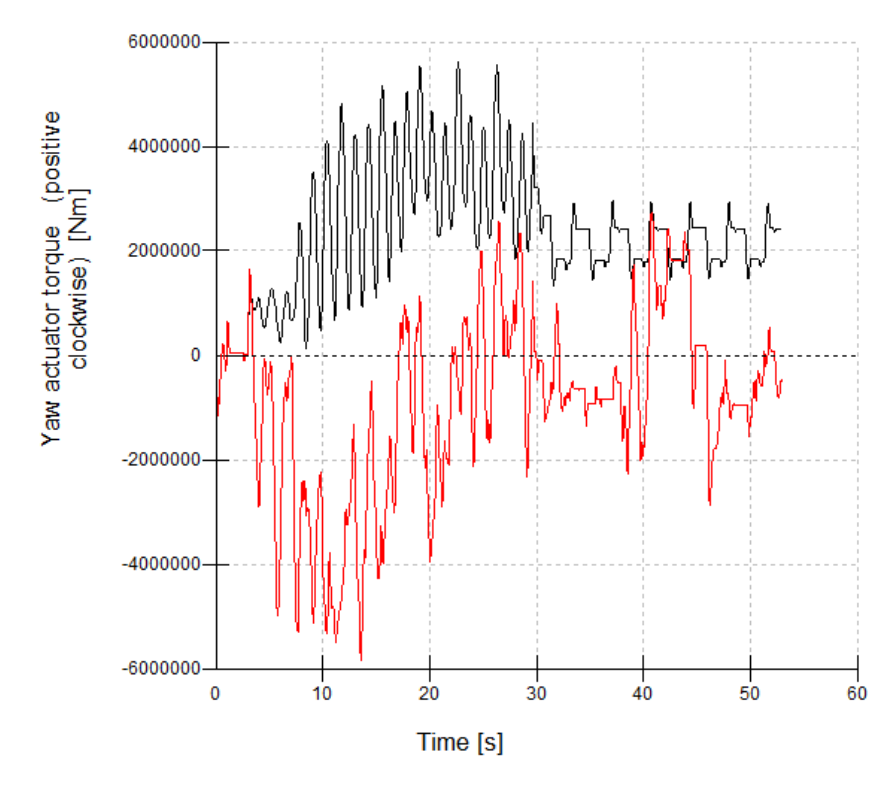

*Figura 80: Par del sistema de guiñada para un DLC 1.1 y viento de 30* [m/s] *y DLC 1.3 y viento de 11,484* [m/s]

Para pasar este valor al accionamiento, debemos dividirlo entre 15 (esta relación de engranajes ha sido calculada en el apartado [\(4.16\)](#page-162-0), relación de engranajes del sistema de guiñada), teniendo en cuenta también el rendimiento del engranaje planetario.

número de motores = 
$$
\frac{5,835*10^6}{15*98,1*10^3*0,7} = 5,66 \text{ motores}
$$

Por lo que usaremos 6 motores.

Par máximo =  $n_{motores} * \eta * N * Par_{accionamiento}$ 

*Par* má*ximo de pico* = 
$$
6 * 0.7 * 15 * 98.1 * 103 = 6.18 * 106 [Nm]
$$

*Par máximo nominal* =  $6 * 0.7 * 15 * 49 * 10^3 = 3.09 * 10^6$  [Nm]

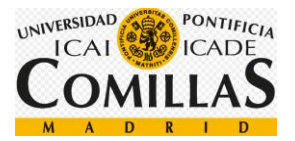

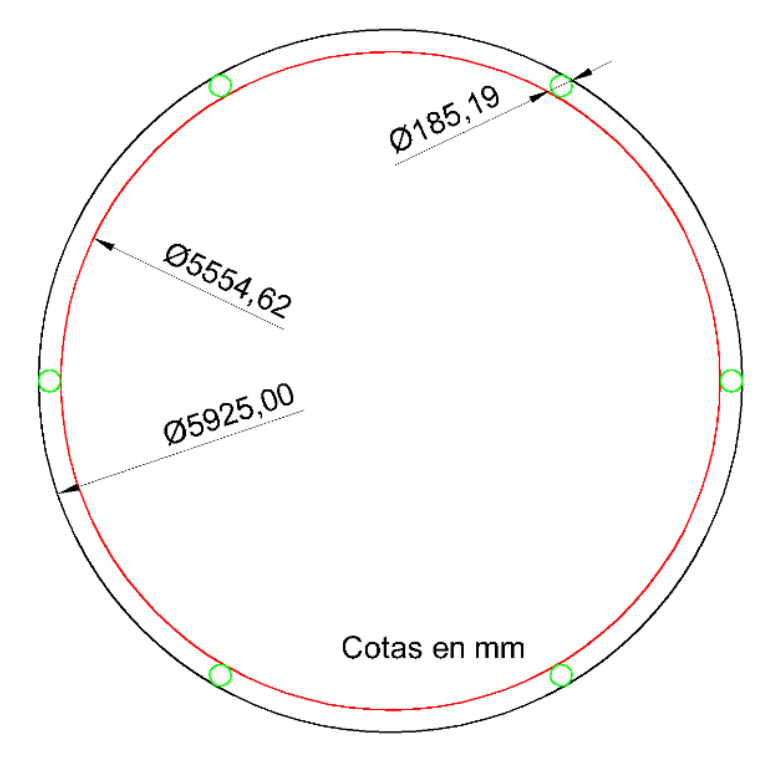

*Figura 81: Esquema final del sistema de guiñada*

# **3.6.2 Dimensionamiento del tamaño del cojinete**

En este apartado se dimensionará el tamaño del cojinete, para ello necesitamos las máximas fuerzas a las que se expondrá el sistema de guiñada de nuestra turbina.

Las cargas máximas las encontramos en el DLC 1.1. Se corresponden con:

 $M_{z} = 5.08 * 10^{6}$  [Nm]  $M_{xy} = 1.17 * 10^7$  [Nm]  $F_{\rm z} = -2.96 * 10^6$  [Nm]

También sabemos que:

- Se supondrá la forma de un cilindro hueco achatado para simplificar los cálculos.
- Diámetro interior 5925 [mm]
- Diámetro exterior: a dimensionar
- Altura: 200 [mm]
- Se utilizará acero S-275
- Coeficiente de seguridad de 1,2

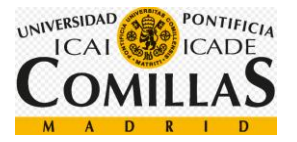

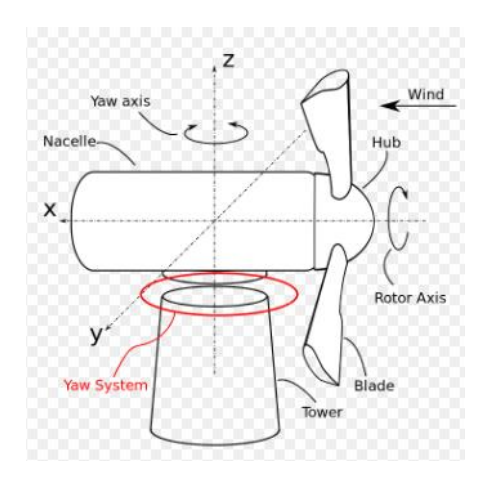

*Figura 82: Ejes del sistema de guiñada*

Según los ejes del sistema de guiñada (utilizados por BLADED) la fuerza z se corresponde con una fuerza vertical hacia abajo.

Para dimensionar esta pieza, tendré en cuenta en primer lugar la torsión, después el momento flector y axil máximos y por último las cargas de fatiga.

• **Torsión**

$$
I_o = I_x + I_y = 2 * \frac{\pi * (D^4 - d^4)}{64}
$$

*Ecuación 7: Momento polar de una corona circular*

$$
\tau = \frac{\sigma}{2 \times 1,2} = \frac{M_z}{I_o} \times \rho
$$

*Ecuación 8: Tensión tangencial*

$$
\frac{275*10^6}{2*1,2} = \frac{5,08*10^6}{2*\frac{\pi*(\rho^4 - 5925^4)}{64}}* \rho
$$

$$
D_{ext} = 5950 \; [mm]
$$

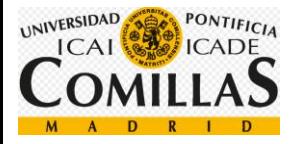

#### • **Flexión**

Para dimensionar esta pieza, utilizaremos la ecuación de Navier.

$$
\sigma_{xx} = \frac{F_z}{A} + \frac{M_{xy}}{W_{xy}}
$$

*Ecuación 9: Ley de Navier*

Siendo:

$$
W_{xy} = W_x + W_y = 2 * \frac{\pi (D^3 - d^3)}{32} = [m^3]
$$

*Ecuación 10: Momento resistente de un cilindro hueco*

$$
A=\frac{\pi*(D^2-d^2)}{4}
$$

*Ecuación 11: Área de un cilindro hueco*

$$
A = \frac{\pi * (5,950^2 - 5,9525^2)}{4} = 0,23317 \, [m^2]
$$

Sustituimos el valor obtenido anteriormente para ver si es suficiente.

$$
\frac{\sigma_{xx}}{1,2} > \frac{2,96*10^6}{\frac{\pi * (5,950^2 - 5,925^2)}{4}} + \frac{1,17*10^7}{2 * \frac{\pi * (5,950^3 - 5,925^3)}{32}} = 125,76*10^6 \,[Pa]
$$

• **Fatiga**

Para calcular el daño a fatiga, se irán sumando las diferentes cargas durante un periodo de 20 años. Para ellos se utiliza la siguiente fórmula, que es una variante de la regla de Miner:

$$
\sum_{j,k} \frac{n_{jk}}{N(\gamma S_k)} \leq 1
$$

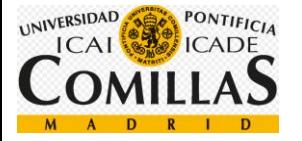

- $n_{jk}$ : Número de ciclos obtenidos
- N: Número de ciclos máximos antes de la rotura
- $\cdot$   $\gamma$ : Coeficiente de seguridad. Según la guía GL, el coeficiente de seguridad para el sistema de guiñada es de 1,2
- $S_k$ : Rango de carga para el ciclo k

Tal y como se ha explicado en el apartado [\(0\)](#page-113-0), análisis de cargas de fatiga, una vez tenemos el Excel exportado, pasamos a obtener las presiones. Para ello se divide cada fuerza entre el área y cada par entre el radio medio y el área.

Por otro lado, tenemos la curva S-N para cualquier acero.

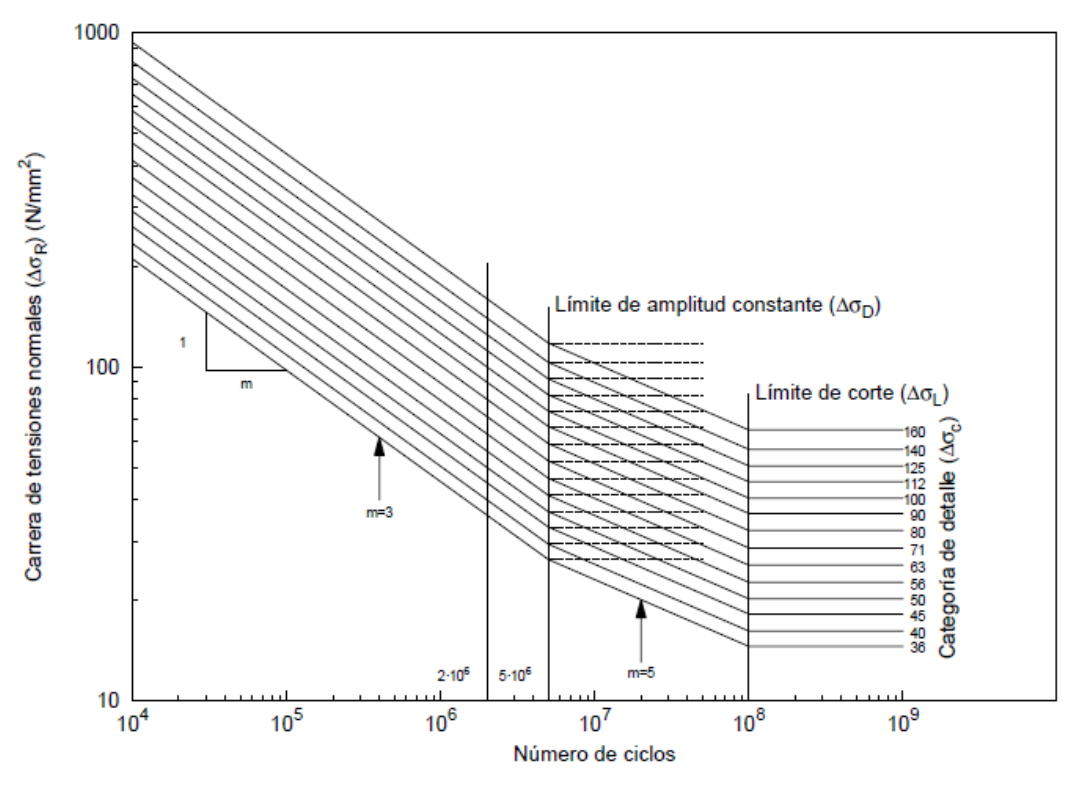

*Figura 83: Curva S-N para el acero*

El sistema de guiñada, al tratarse de un cilindro hueco, se corresponde con la curva de categoría de detalle de 160, tal y como podemos ver en la siguiente imagen:

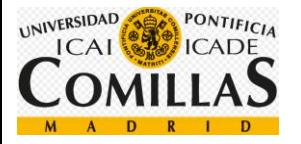

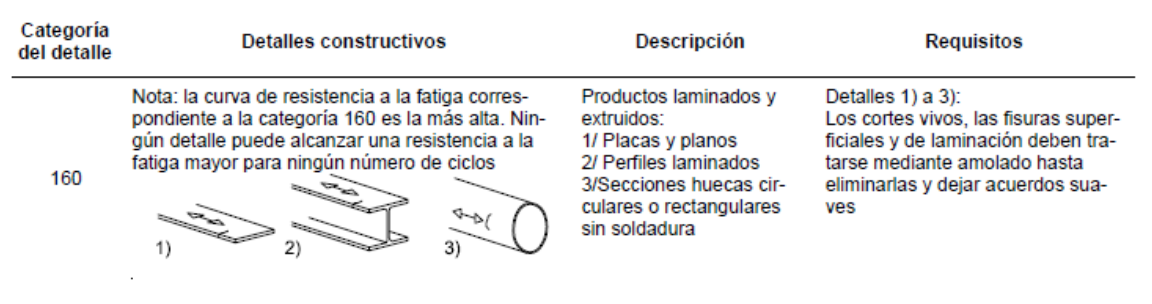

*Figura 84: Categoría de detalle cilindro hueco*

Para obtener la ecuación de las curvas se debe implementar la ecuación de una recta.

 $v = m * x + b$ 

*Ecuación 13: Ecuación de una recta*

Pero, al tratarse de una gráfica con ejes logarítmicos, debemos implementar la ecuación de una recta con ejes logarítmicos:

 $\log(y) = a * \log(x) + b$ 

*Ecuación 14: Ecuación de una recta con ejes logarítmicos*

Podemos distinguir dos rectas que cortan en el punto 5 ∗ 10<sup>6</sup> ciclos.

Para ciclos menores que 5 ∗ 10<sup>6</sup> obtenemos una pendiente de 1/3 y para ciclos mayores que  $5 * 10^6$  la pendiente es de 1/5.

Con el punto  $(5 * 10^6 \text{ [ciclos]}, 150 \text{ [m}$  $\frac{N}{m m^2}$ ]) obtenemos la ecuación de las dos rectas que definen la gráfica. Siendo estas:

$$
\begin{cases}\n\log(\sigma) = -\frac{1}{3} * \log(N) + 10,409 & N < 5 * 10^6 \\
\log(\sigma) = -\frac{1}{5} * \log(N) + 9,516 & N > 5 * 10^6\n\end{cases}
$$

*Ecuación 15: Ecuación de las rectas que definen nuestro acero para rotura por fatiga*

Una vez obtenidas las ecuaciones, podemos obtener todos los datos de la ecuación previamente definida, variante regla de Miner.

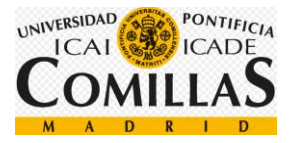

Para finalizar sumamos los resultados obtenidos en 25 años (BLADED simula 60 segundos) ya que se trata de un sumatorio. Obteniendo el siguiente resultado:

$$
1.39 \ast 10^{-15} < 1
$$

Por lo tanto, podemos concluir que no romperá por cargas de fatiga.

# **3.7 Diseño del sistema eléctrico**

El sistema de guiñada de un aerogenerador es el encargado de posicionar la góndola de forma paralela a la dirección del viento. Se considera uno de los sistemas más importantes de los aerogeneradores ya que nos permite aprovechar de mayor manera la energía del viento.

Nuestro sistema consistirá en un total de 6 motores, como hemos visto anteriormente, que accionarán un engranaje, haciendo girar la góndola. La dirección del viento será recogida por una veleta y la velocidad por un anemómetro posicionados en la aprte posterior de la góndola.

La velocidad de rotación será de 3  $\int_{0}^{\infty}$  $\frac{1}{s}$ , es decir, la góndola completará una vuelta entera cada 2 minutos.

Los motores serán alimentados a una tensión de 380 [V] gracias a un transformador que será instalado en la góndola.

En primer lugar, procederemos a elegir los motores que accionarán el sistema de guiñada.

### **3.7.1 Elección de los motores**

Elegiremos un motor Bonfiglioli 714 T ya que se adapta perfectamente a las características requeridas. Fuente<sup>xix</sup>

Las características del motor son las siguientes:

- Potencia nominal: 5,5 [kW]
- Par nominal de cada accionamiento: 60.000 [Nm]
- Par de pico de cada accionamiento: 150.000 [Nm]
- Reductora: Entre 600-3000. Nosotros necesitamos 1253.6

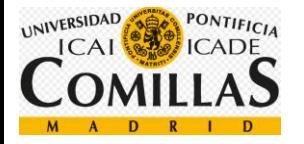

- Peso: 650 [kg]
- Precio: 2500  $\lceil \epsilon \rceil$  por unidad

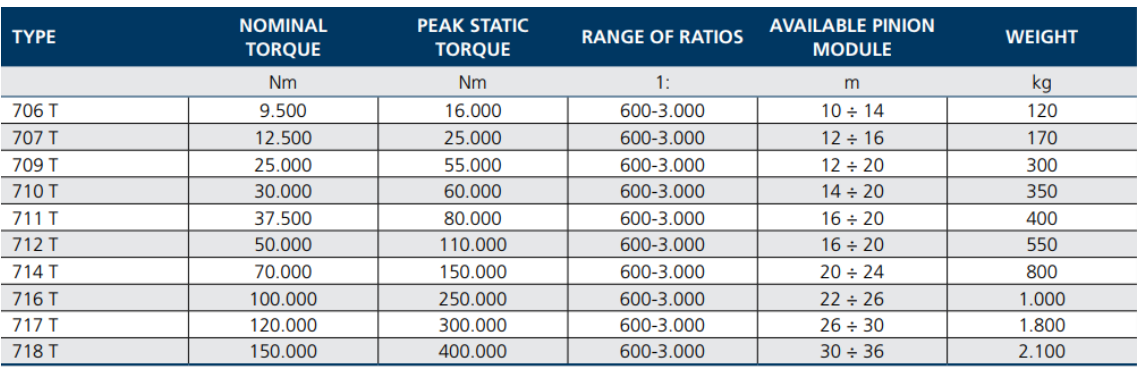

*Figura 85: Catálogo motores sistema de orientación*

# **3.7.2 Control**

Para controlar los motores del sistema de guiñada tenemos dos opciones, en primer lugar, un inversor conectado a los motores y por otro lado un inversor individual para cada motor.

Un inversor individual conectado a cada motor nos proporciona un control individual de cada motor, aunque por otro lado el coste sería mayor porque habría que comprar seis inversores.

Por otro lado, un inversor individual conectado a todos los motores requiere un tamaño mayor.

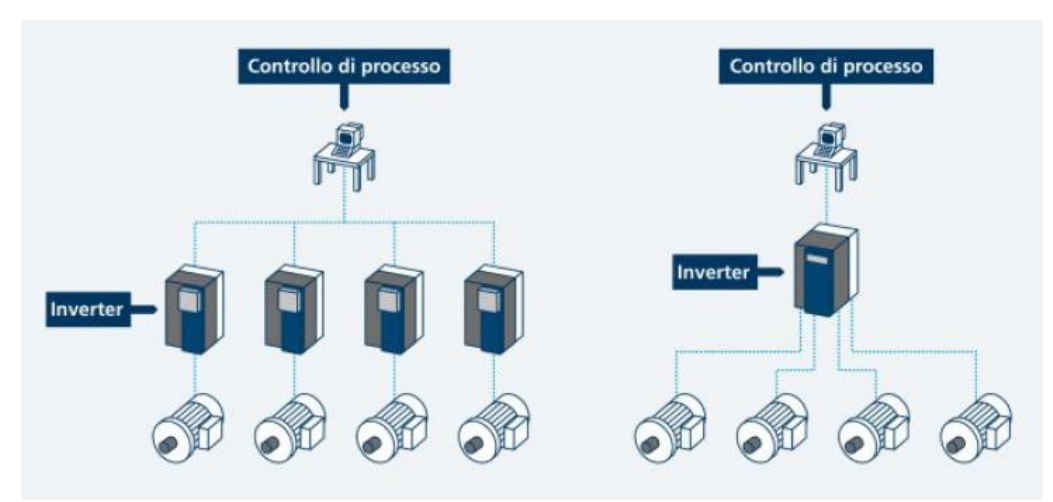

*Figura 86: Esquema de control del sistema de guiñada*

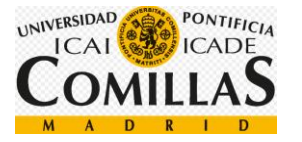

Como los seis motores se accionarán a la vez, se utilizará un único inversor y se distribuirá el par de forma homogénea entre los motores.

En el inversor se utilizará la estrategia PWM para poder hacer un efectivo control del par de los motores y también devolver energía a la red.

Se necesitará por tanto un inversor de 380 [V] y de una intensidad nominal del 6 veces la necesaria por un motor (14,47 [A]).

En inversor elegido es ACS550-01-087A-4 de la empresa ABB con las siguientes características:

- Tensión de alimentación: 380 [V]
- Potencia nominal: 37 [kW]
- Intensidad nominal: 87 [A]
- Peso: 22,82 [kg]
- Precio: 3200 [€]

## **3.7.3 Cables**

Necesitaremos unos cables capaces de soportar una corriente nominal de 14,47 [A]. Considerando el catálogo del fabricante General Cable, elegimos un cable con una intensidad nominal de 18 [A] (EXZHELLENT XXI H07Z1-K (AS) 1656107) con las siguientes características:

- N° de conductores por sección: 12,5  $[mm^2]$
- Tensión: 450/750 [V]
- Material conductor: Cobre flexible clase 5 para instalación fija (-K)
- Material aislante: Poliolefina termoplástica ignífuga, libre de halógenos (Z1)
- Peso: 35  $\frac{kg}{1}$  $\frac{\kappa g}{km}$ ]
- Intensidad máxima admisible en régimen permanente a 40°C: 18 [A]
- Temperatura máxima conductor en régimen permanente: 70ºC

Una vez obtenemos el cable, es necesario realizar una corrección por temperatura. Como la intensidad que nos proporciona el fabricante es para una temperatura de 40ºC, es necesario corregirla porque la temperatura en la góndola se estima en 50ºC. Según el reglamento de baja tensión, es necesario utilizar la siguiente fórmula:

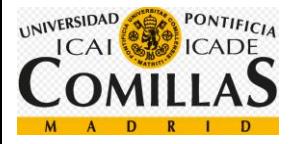

$$
f = \sqrt{\frac{\theta_s - \theta_a}{\theta_s - 40}}
$$

*Ecuación 16: Corrección de la intensidad de un cable por temperatura*

- $-\theta_s$ : Temperatura de servicio del cable
- $\theta_a$ : Temperatura ambiente

$$
f = \sqrt{\frac{90 - 50}{90 - 40}} = 0.8944
$$

$$
I_{corregida} = 0.8944 * 14,47 = 12,94 [A]
$$

Sigue siendo menor que la intensidad nominal del cable elegido.

| <b>CÓDIGO</b> | <b>SECCIÓN</b>  | <b>DIÁMETRO</b> | <b>PESO</b> | <b>RADIO DE</b>  | <b>INTENSIDAD</b> | <b>CAIDA DE TENSIÓN</b> |               |
|---------------|-----------------|-----------------|-------------|------------------|-------------------|-------------------------|---------------|
|               |                 | <b>EXTERIOR</b> |             | <b>CURVATURA</b> | AL AIRE (1)       | $COS \mu = 0.8$         | $COS \mu = 1$ |
|               | mm <sup>2</sup> | mm              | kg/km       | mm               | А                 | V/A.km                  | V/A.km        |
| 1656106       | 1x1.5           | 2.9             | 20          | 20               | 13                | 22,16                   | 27.56         |
| 1656107       | 1x2.5           | 3,5             | 35          | 25               | 18                | 13,33                   | 16,54         |
| 1656108       | 1x4             | 4,1             | 45          | 25               | 23                | 8.302                   | 10,26         |
| 1656109       | 1x6             | 4,6             | 65          | 30               | 30                | 5,561                   | 6,839         |
| 1656110       | 1x10            | 6,0             | 110         | 40               | 40                | 3.255                   | 3,958         |
| 1656111       | 1x16            | 7,0             | 165         | 45               | 54                | 2,090                   | 2,508         |
| 1656112       | 1x25            | 8,6             | 250         | 55               | 70                | 1.377                   | 1,616         |
| 1656113       | 1x35            | 9.7             | 340         | 60               | 86                | 0.999                   | 1,148         |
| 1656114       | 1x50            | 11.5            | 480         | 70               | 103               | 0.720                   | 0.800         |
| 1657115       | 1x70            | 13.4            | 670         | 80               | 160               | 0.528                   | 0,564         |
| 1657116       | 1x95            | 15,4            | 885         | 95               | 194               | 0,419                   | 0,427         |
| 1657117       | 1x120           | 17.2            | 1.120       | 105              | 225               | 0,342                   | 0,334         |
| 1657118       | 1x150           | 19.0            | 1.390       | 115              | 260               | 0,290                   | 0,267         |
| 1657119       | 1x185           | 20.9            | 1.680       | 125              | 297               | 0,252                   | 0,220         |
| 1657120       | 1x240           | 24,2            | 2.245       | 145              | 350               | 0,208                   | 0.166         |
| 1657121       | 1x300           | 27,8            | 2.830       | 170              | 401               | 0,181                   | 0.133         |

*Figura 87: Cables del fabricante General Cable*

### **3.7.4 Protecciones**

Los motores eléctricos tendrán un seccionador para poder separarlos de la red en caso de un fallo eléctrico.

- **Sobreintensidad (51)**: El aumento de la corriente durante tiempos largos puede provocar deterioro en el motor y reducción de su vida útil. Esta protección deberá detectar sobreintensidades en los devanados del rotor. Se utilizará un relé de sobreintensidad debidamente retrasado para no provocar una activación

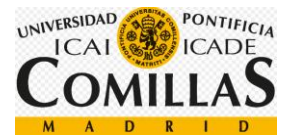

inoportuna. Este retardo es muy útil sobre todo durante el arranque de la máquina. Por otro lado, como utilizaremos una estrategia PWM, no esperamos picos de intensidad durante el arranque.

- **Sobrecarga (49)**: En aumento de la carga provoca una sobrecarga térmica en los devanados del estátor. Si este aumento es provocado por un régimen transitorio, no habría problemas porque el tiempo es muy corto, en cambio, si el tiempo de sobrecarga es alto, se producen altas temperaturas que pueden dañar los aislantes. Esta protección consiste en un relé de imagen térmica o un relé digital de sobrecarga.

Estos cables llevan la corriente de la base de la torre hasta los motores, por lo que, si la góndola gira en el mismo sentido durante mucho tiempo, es posible que los cables se trencen y rompan. Por ello es necesario instalar un sistema que cuenta el número de vueltas que la góndola a girado. De tal forma que si se alcanza el máximo (la góndola ha girado demasiado en una dirección) se desactivará y comenzará a girar en la otra dirección con el fin de quitar la tensión a los cables.

# **3.8 Análisis económico**

En este apartado se procederá a hacer un análisis económico del sistema de guiñada de una turbina offshore. Para ello, dividiremos los gastos en tres grandes grupos. Costes directos, costes indirectos y gastos generales.

# **3.8.1 Costes directos**

Los costes directos son aquellos relacionados con los costes del hardware, materiales, diseño y mano de obra.

### • **Motores**

Este a apartado incluye los seis motores que serán utilizados para mover la góndola.

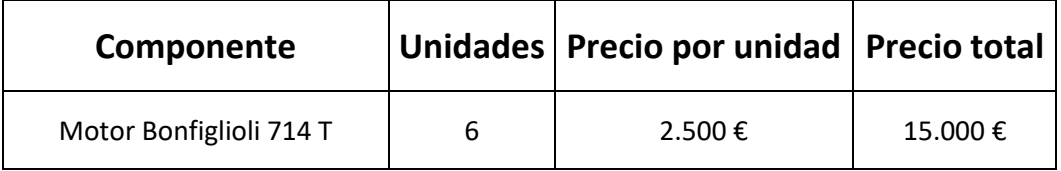

• **Relé de protección de los motores de orientación**

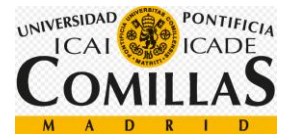

Este apartado contempla los relés de protección de los motores de orientación

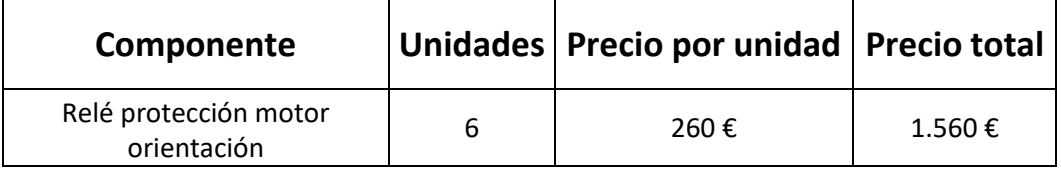

### • **Inversor ACS550-01-087A-4**

Este apartado incluye el inversor de los motores.

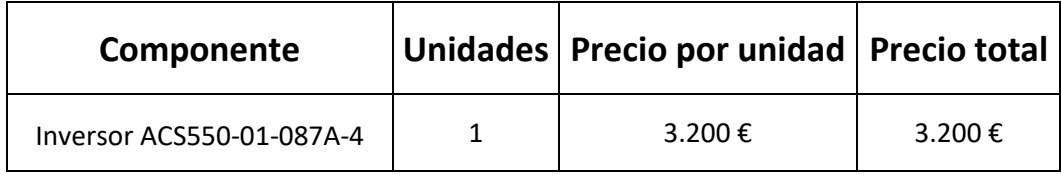

### • **90 metros de cable EXZHELLENT XXI H07Z1-K (AS) 1656107**

Serán necesarios 90 metros de cable para conectar el transformador a los 6 motores que proporcionarán el par suficiente para mover la góndola.

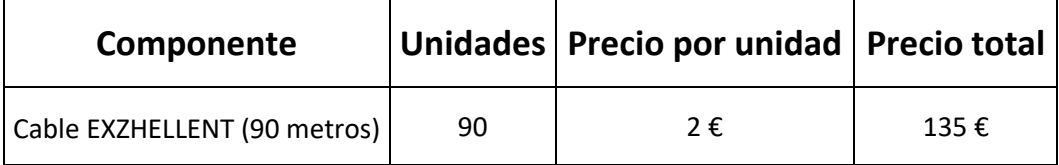

### • **Cojinete y engranaje de acero S-275**

En este apartado se incluye el cojinete y el engranaje del sistema de guiñada, ambos hechos de acero S-275

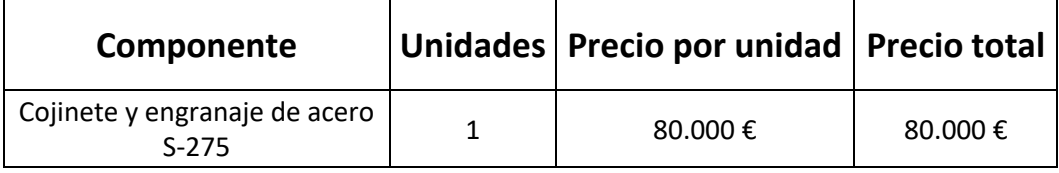

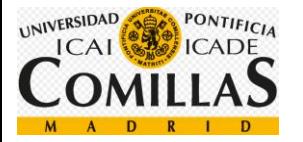

### • **Sistema de resorte lineal**

En este apartado se incluye todo el mecanismo lineal de acumulación de energía durante el giro de la góndola.

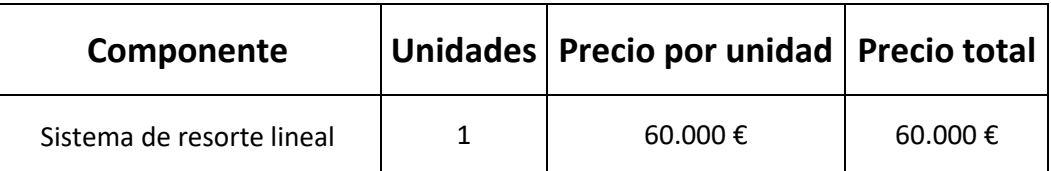

## • **Veleta y anemómetro**

Este apartado incluye todo lo relacionado con la veleta, el anemómetro y el software, es decir, todo el sistema que envía las condiciones de viento a los motores.

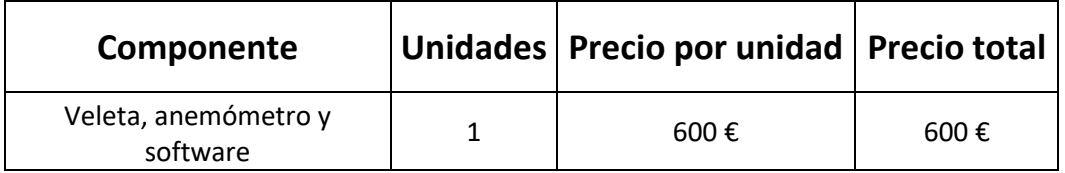

### • **Mano de obra**

Se estima que el sistema de guiñada requiere un tiempo de montaje de 80 horas, es decir, 4 operarios trabajando 3 días.

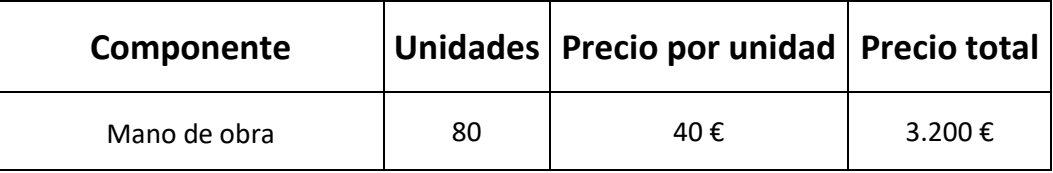

### • **Transporte**

Al tratarse de una turbina offshore, el transporte es bastante elevado.

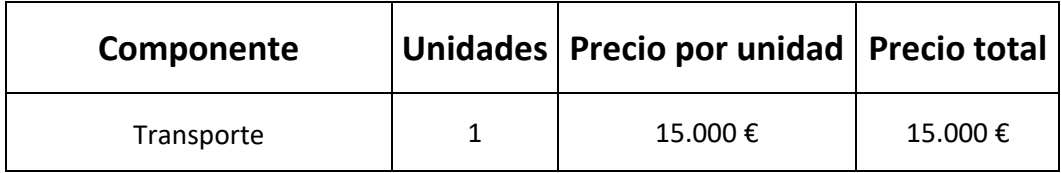

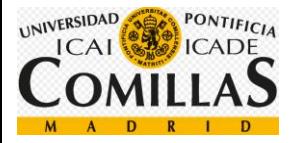

### • **Diseño del sistema**

El diseño de este sistema se estima en 750 horas

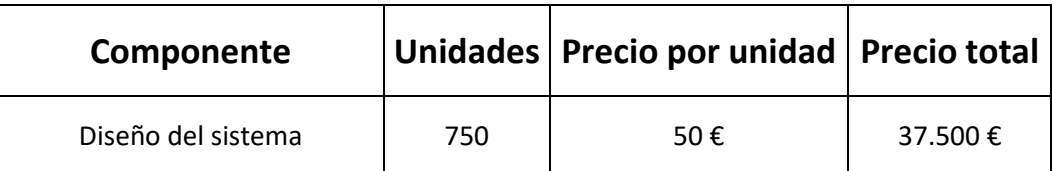

# **3.8.2 Costes indirectos**

Los costes indirectos son aquellos que no son recogidos en los costes directos porque no son considerados una parte física del proyecto. Se estiman en un 20 % de los costes fijos.

 $Costes_{indirectos} = 0.2 * 216.195 = 43.239 \epsilon$ 

### **3.8.3 Coses generales**

Los costes generales engloban a los costes del departamento de compras, ventas, administración y gestión, es decir, aquellos que no participan directamente en la construcción del proyecto. Se estima en un 15 % de los gastos ya acumulados.

 $Costes_{generales} = 0.15 * 259.434 = 38915.1€$ 

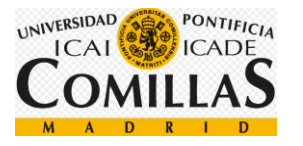

En conclusión, obtenemos los siguientes gastos:

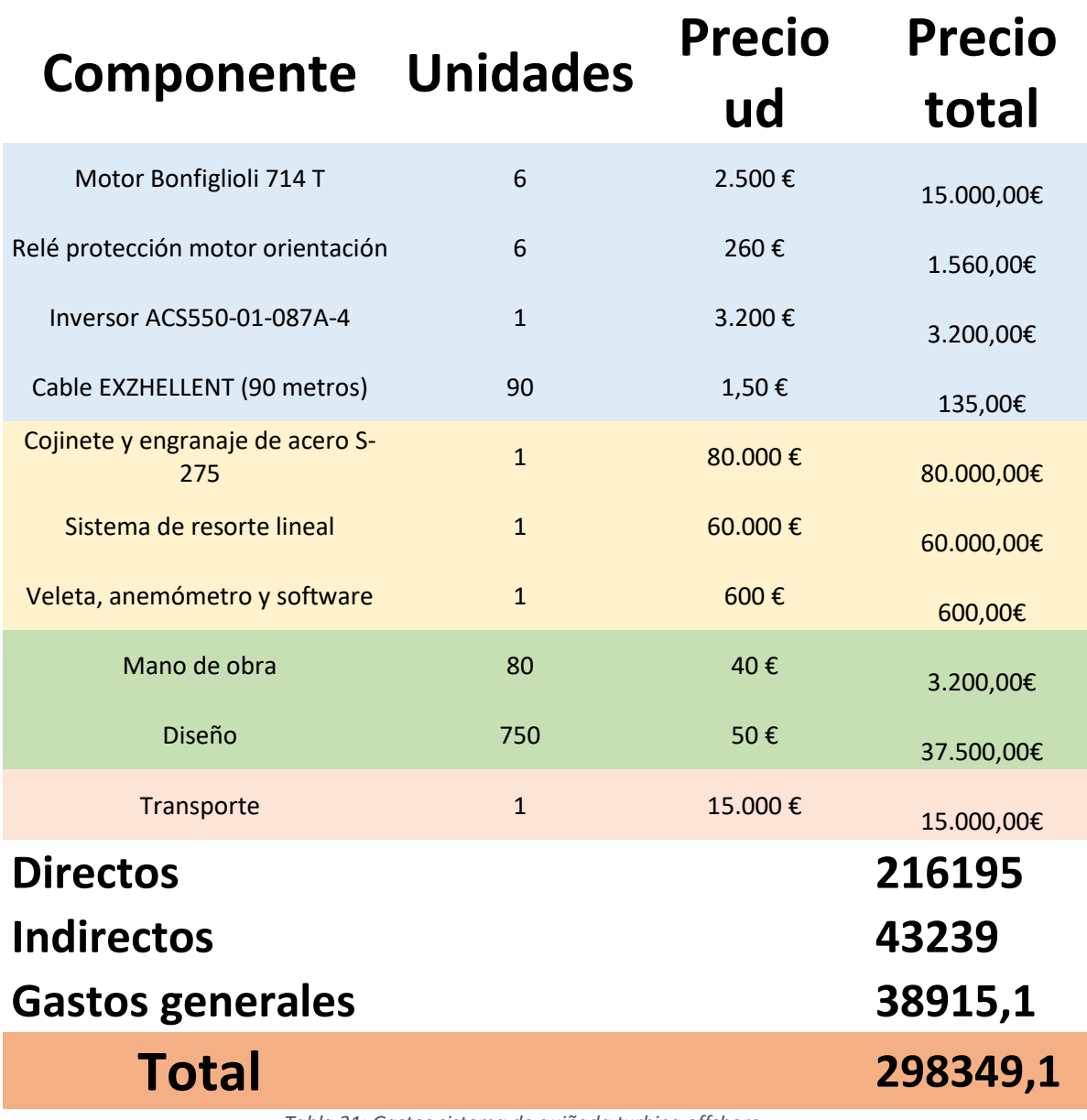

*Tabla 31: Gastos sistema de guiñada turbina offshore*

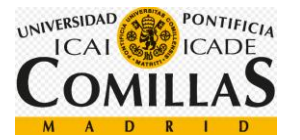

# **3.9 Conclusiones**

En este apartado analizaremos los resultados obtenidos para obtener las conclusiones.

En primer lugar, mencionar que todos los objetivos mencionados en el apartado [\(2.1\)](#page-40-0) han sido cumplidos con éxito.

Primero se hizo una lectura detallada con el fin de comprender y asentar los conceptos básicos de las turbinas eólicas, así como del viento. Una vez, realizada la familiarización de los distintos conceptos, se procede a realizar un primer modelo de simulación a partir del prototipo proporcionado.

Una vez conseguido el primer prototipo, se procede a encontrar las cargas extremas simulando con la herramienta de simulación BLADED.

Una vez obtenidas, se comienza a optimizar el modelo de simulación y los diferentes modos de estrategias, comparando las nuevas cargas obtenidas.

Cuando se ha terminado la optimización, es decir, una vez obtenidas las cargas máximas y la estrategia de control, se procede al diseño mecánico y físico de las distintas partes del sistema de guiñada, con el fin de que resistan a las cargas extremas y de fatiga y el sistema proporcione el par necesario para satisfacer las condiciones.

Gracias al sistema de resorte lineal, hemos podido optimizar el sistema de guiñada, reduciendo las cargas máximas del mismo en un 8,5 %.

Por otro lado, se ha conseguido también reducir considerablemente el par necesario para vencer las fuerzas del viento gracias sistema de resorte lineal, esto ha permitido reducir el número de motores de 8 a 6 unidades, lo que conlleva una reducción en el coste del sistema.

Una vez optimizados los componentes físicos, se procede a elegir los componentes eléctricos, es decir, los motores, el inversor, las protecciones, los cables, y el sistema que proporciona las características del viento, compuesto por una veleta y un anemómetro.

Para finalizar, se ha procedido a realizar un estudio económico del sistema. Se ha llegado a la conclusión de que los gastos del sistema de guiñada se estiman en 298.349,1 €.

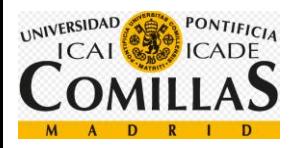
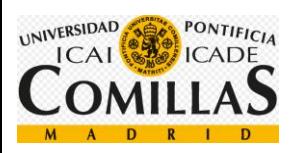

# **CÁLCULOS**

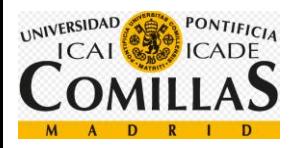

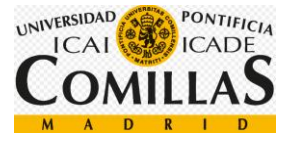

## **4Cálculos**

## **4.1 Diámetro del buje**

Para calcular el diámetro del buje, utilizaremos los datos de longitud de las palas y diámetro del área barrida proporcionados en el anexo I.

- Diámetro del área barrida: 126 [m].
- Longitud de las palas: 61.5 [m].

 $D = 126 - 2 * 61.5 = 3m$ 

El diámetro del rotor es igual a 3 [m].

## **4.2 Inercia del rotor**

Para calcular la inercia del rotor utilizaremos los siguientes datos:

- Densidad del acero: 7860  $\left[\frac{Kg}{m^3}\right]$
- Longitud del generador: 1,3 [m]
- Diámetro exterior: 7 [m]
- Diámetro interior: 6,8 [m]

El diámetro interior del rotor es igual al exterior de la transmisión, ya que van perfectamente unidos, este valor es proporcionado en las especificaciones del aerogenerador [\(5.1\)](#page-166-0).

He considerado el diámetro exterior del rotor igual al del entrehierro, asumo este error porque considero despreciables 6 [mm], medida del entrehierro, frente a 3500 [mm], radio exterior del rotor.

La longitud del generador viene dada en las especificaciones del aerogenerador [\(5.1\)](#page-166-0), como longitud axial de los polos y yugos.

En primer lugar, calculamos la masa de la siguiente ecuación:

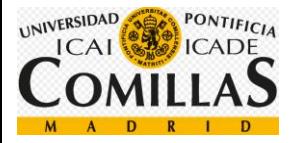

$$
m = \rho * V = \rho * L * \pi * \left(\frac{D_{ext}}{4} - \frac{D_{int}^{2}}{4}\right)
$$

*Ecuación 17: Cálculo de la masa a partir de la densidad y el volumen*

$$
m = 7860 * 1.3 * \pi * \left(\frac{7^2}{4} - \frac{6.8^2}{4}\right) = 22149,5459 \,[\text{kg}]
$$

Una vez tenemos la masa, calculamos las inercias debidas al rotor aplicando la siguiente fórmula:

$$
I = \frac{1}{2} * m * \left(\frac{D_{ext}}{4}^2 + \frac{D_{int}^2}{4}\right)
$$

*Ecuación 18: Inercia de un cilindro hueco alrededor de su eje longitudinal*

$$
I = \frac{1}{2} * 22149,5459 * \left(\frac{7^2}{4} + \frac{6,8^2}{4}\right) = 263690,3439[kgm^2]
$$

$$
I_{yy} = \frac{1}{4} * m * \left(\frac{D_{ext}}{4}^2 + \frac{D_{int}^2}{4}\right) + \frac{1}{12} * m * L^2
$$

*Ecuación 19: Inercia de un cilindro hueco alrededor de su eje transversal*

$$
I_{yy} = \frac{1}{4} * 22149,5459 * \left(\frac{7^2}{4} + \frac{6,8^2}{4}\right) + \frac{1}{12} * 22149,5459 * 1,3^2 =
$$
  
= 134964,566 [kgm<sup>2</sup>]

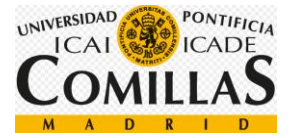

### **4.3 Inercia del estator**

Para calcular la inercia del estator utilizaremos los siguientes datos:

- Densidad del acero: 7860  $\left[\frac{Kg}{m^3}\right]$
- Longitud del generador: 1,3 [m]
- Diámetro exterior: 7,2 [m]
- Diámetro interior: 7 [m]

El diámetro exterior del rotor es el máximo que nos permite tener la góndola, un diámetro mayor, supondría una góndola de mayores dimensiones, lo que es imposible.

La longitud del generador viene dada en las especificaciones del aerogenerador [\(5.1\)](#page-166-0), como longitud axial de los polos y yugos.

He considerado el diámetro interior del estator igual al del entrehierro, asumo este error porque considero despreciables 6 [mm], medida del entrehierro, frente a 7000 [mm], radio interior de estator.

En primer lugar, calculamos la masa de la siguiente ecuación ya definida como, cálculo de la masa a partir de la densidad y el volumen.

$$
m = \rho * V = \rho * L * \pi * \left(\frac{D_{ext}}{4} - \frac{D_{int}^2}{4}\right)
$$

$$
m = 7860 * 1.3 * \pi * \left(\frac{7^2}{4} - \frac{6.8^2}{4}\right) = 22791,5617 \,[\text{kg}]
$$

Una vez tenemos la masa, calculamos las inercias debidas al estator aplicando la ecuación definida como: inercia de un cilindro hueco alrededor de su eje longitudinal y la ecuación definida como: inercia de un cilindro hueco alrededor de su eje transversal, ya definidas anteriormente.

$$
I = \frac{1}{2} * m * \left(\frac{D_{ext}}{4}^2 + \frac{D_{int}^2}{4}\right)
$$

$$
I = \frac{1}{2} * 40000 * \left(\frac{7.2^2}{4} + \frac{7^2}{4}\right) = 287287,635 \, [kgm^2]
$$

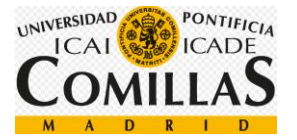

$$
I_{yy} = \frac{1}{4} * m * \left(\frac{D_{ext}}{4}^2 + \frac{D_{int}^2}{4}\right) + \frac{1}{12} * m * L^2
$$

$$
I_{yy} = \frac{1}{4} * 40000 * \left(\frac{7.2^2}{4} + \frac{7^2}{4}\right) + \frac{1}{12} * 22791.56 * 1.3^2 = 146853.629 \, \left[\frac{kg}{m^2}\right]
$$

### **4.4 Inercia del Buje**

Para calcular la inercia del buje utilizaremos los siguientes datos:

- Densidad del acero: 7860  $\left[\frac{Kg}{m^3}\right]$
- Longitud aproximada: 3,9 [m]
- Diámetro exterior: 3 [m]
- Masa del buje:  $4 * 10^4$  [kg]

La longitud del buje la he aproximado a 3,9 debido a que cada pala tiene un diámetro en la raíz de 3,3 [m], por lo que he utilizado 0,6 [m] más de margen.

En primer lugar, calculamos el radio interior de la siguiente ecuación:

$$
R_{int} = \sqrt{R_{ext}^2 - \frac{m}{\pi * \rho * L}}
$$

$$
R_{int} = \sqrt{1,5^2 - \frac{40000}{\pi * 7860 * 3,9}} = 1,3545 \,[m]
$$

Una vez tenemos el radio interno, calculamos las inercias debidas al buje aplicando la ecuación definida como: inercia de un cilindro hueco alrededor de su eje longitudinal y la ecuación definida como: inercia de un cilindro hueco alrededor de su eje transversal, ya definidas anteriormente.

*Ecuación 20: Cálculo del radio interno de un cilindro hueco*

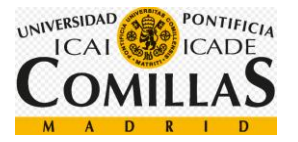

$$
I = \frac{1}{2} * m * \left(\frac{D_{ext}}{4}^2 + \frac{D_{int}^2}{4}\right)
$$

$$
I = \frac{1}{2} * 40000 * \left(\frac{3^2}{4} + \frac{2,709^2}{4}\right) = 81692,832[kgm^2]
$$

$$
I_{yy} = \frac{1}{4} * m * \left(\frac{D_{ext}}{4}^2 + \frac{D_{int}^2}{4}\right) + \frac{1}{12} * m * L^2
$$

$$
I_{yy} = \frac{1}{4} * 40000 * \left(\frac{3^2}{4} + \frac{2,709^2}{4}\right) + \frac{1}{12} * 40000 * 3,9^2 = 94546,416 \, \left[\frac{kg}{m^2}\right]
$$

## **4.5 Dimensiones de la torre**

En este apartado calcularemos el espesor de la torre, para ello utilizaremos los siguientes parámetros proporcionados en las especificaciones del aerogenerador [\(5.1\)](#page-166-0).

- Densidad del acero: 7860  $\left[\frac{Kg}{m^3}\right]$
- Altura total de la torre: 133 [m]
- Diámetro interior: 5,7 [m]
- Masa total:  $1,9*10^6$  [kg]

Utilizaremos la siguiente fórmula:

$$
D_{ext} = \sqrt{4 * \frac{m}{\pi * \rho * L} + D_{int}^2}
$$

*Ecuación 21: Cálculo del diámetro externo de un cilindro hueco*

$$
D_{ext} = \sqrt{4 * \frac{1.9 * 10^6}{\pi * 7860 * 133}} + 5.7^2
$$

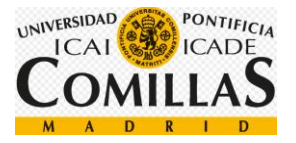

$$
D_{ext} = 5,899 \, [m]
$$

De aquí también podemos calcular el espesor de la torre:

$$
e = \frac{D_{ext} - D_{int}}{2} = 0.1 \, [m] = 100 \, [mm]
$$

## **4.6 Par máximo**

Para calcular el par máximo generado utilizaremos los siguientes datos:

- Potencia nominal: 5 [Mw]
- Velocidad nominal: 12 [rpm]
- Potencia eléctrica generada: +10%

Utilizaremos la siguiente fórmula:

$$
M=\frac{P}{W}
$$

*Ecuación 22: Par generado*

$$
M_{max} = \frac{5 * 10^6}{12 * \frac{2 * \pi}{60}} * 1,1 = 4,377 * 10^6 \text{ [Nm]}
$$

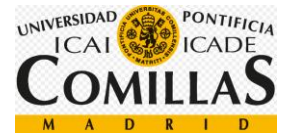

## **4.7 Tabla de pérdidas del par mecánico**

Para calcular esta tabla necesitamos los siguientes datos:

- Par máximo: 4,377 ∗ 10<sup>6</sup> [Nm]
- Pérdidas mecánicas de la transmisión: 4%

$$
M = 0.04*4.377*106 = 175 [kNm]
$$

Por lo que tabla quedará:

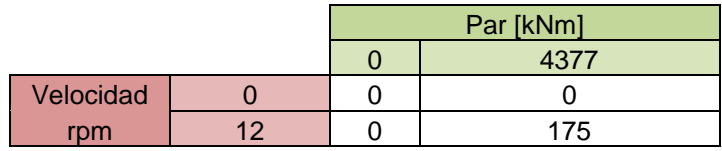

*Tabla 32: Pérdidas mecánicas*

## **4.8 Dimensiones de la góndola**

Para calcular la dimensión de la góndola, necesitamos los siguientes datos:

- Densidad del acero: 7860  $\left[\frac{Kg}{m^3}\right]$
- Diámetro exterior: 8,5 [m]
- Masa del buje:  $4 * 10^4$  [kg]
- Longitud de la góndola: 8 [m]

Sabemos que realmente la góndola es circular, pero BLADED entiende que es rectangular. Para aproximar el cálculo de la forma más exacta posible, he decidido mantener constante el área, de tal forma que, igualando el área de un cilindro con el área de un cuadrado, obtenemos el lado del cuadrado, valor que se introducirá en BLADED.

$$
\pi * \frac{D^2}{4} = L^2
$$

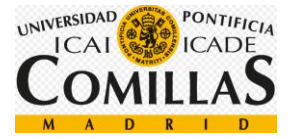

$$
L = 7.533 \; [m]
$$

Concluimos que el lado del frontal de la turbina es igual a 7,53 [m].

Calculamos la masa de la góndola a partir de los siguientes datos:

- Masa global de la góndola: 2 ∗ 10<sup>5</sup> [kg]
- Masa rotórica de la transmisión más generador: 5 \* 10<sup>4</sup> [kg]
- Masa del estátor:  $2,28 * 10^4$  [kg]

$$
m = 200000 - 50000 - 22791{,}5617 = 127208{,}438
$$
 [kg]

Una vez calculada la masa de la góndola, calculamos las dimensiones.

Para ello, calculamos el radio interior por medio de la ecuación utilizada anteriormente, definida como, cálculo del radio interior de un cilindro hueco.

$$
R_{int} = \sqrt{R_{ext}^2 - \frac{m}{\pi * \rho * L}}
$$

$$
R_{int} = \sqrt{4.25^2 - \frac{127208,438}{\pi * 7860 * 8}} = 4,1735 \, [m]
$$

### **4.9 Inercia de la góndola**

Para calcular las inercias de la torre son necesarios los siguientes parámetros:

- Densidad del acero: 7860  $\left[\frac{Kg}{m^3}\right]$
- Masa total de la góndola:  $1,27 * 10^5$  [kg]
- Diámetro exterior: 8,5 [m]
- Diámetro interior: 8,3471 [m]
- Longitud de la góndola: 8 [m]
- Centro de masas de la góndola (eje x): -1 [m]

En primer lugar, calculamos la inercia alrededor del eje de la torre (**yaw inertia**).

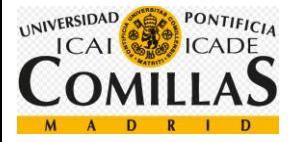

Para ello utilizaremos la fórmula definida anteriormente como inercia de un cilindro hueco alrededor de su eje transversal:

$$
I_{yy} = \frac{1}{4} * m * \left(\frac{D_{ext}}{4}^2 + \frac{D_{int}^2}{4}\right) + \frac{1}{12} * m * L^2
$$
  

$$
I_{yy} = \frac{1}{4} * 127208 * \left(\frac{8.5^2}{4} + \frac{8.3471^2}{4}\right) + \frac{1}{12} * 127208 * 8^2 = 1806817,17 \,[kg m^2]
$$

Como el centro de masas de la góndola está desplazado 1 [m] respecto el eje, debemos aplicar el teorema de Steiner:

> $I_o = I_g + m * d^2$ *Ecuación 23: Teorema de Steiner*

$$
I_{yaw} = I_{g\,yaw} + 127208 \cdot (-1)^2 = 1934025.61 \, [kgm^2]
$$

Una vez calculada la inercia de alrededor del eje de la torre, calculamos la inercia de cabeceo (**nodding inertia**).

Para ello utilizaremos la fórmula definida anteriormente como inercia de un cilindro hueco alrededor de su eje transversal:

$$
I_{yy} = \frac{1}{4} * m * \left(\frac{D_{ext}}{4}^2 + \frac{D_{int}^2}{4}\right) + \frac{1}{12} * m * L^2
$$

$$
I_{yy} = \frac{1}{4} * 127208 * \left(\frac{8.5^2}{4} + \frac{8.3471^2}{4}\right) + \frac{1}{12} * 127208 * 8^2 = 1806817,17 \ [kgm^2]
$$

Por último, calculamos la inercia de rodada (**rolling inertia**).

Para ello aplicamos la ecuación definida como: inercia de un cilindro hueco alrededor de su eje longitudinal:

$$
I = \frac{1}{2} * m * \left(\frac{D_{ext}}{4}^2 + \frac{D_{int}^2}{4}\right)
$$

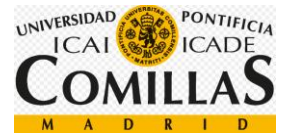

$$
I = \frac{1}{2} * 127208 * \left(\frac{8,5^2}{4} + \frac{8,3471^2}{4}\right) = 2256744,34 \, \left[\text{kg} \, \text{m}^2\right]
$$

### **4.10 Inercia de la transmisión**

En este apartado calcularemos las inercias de la transmisión, para ello utilizaremos los siguientes parámetros:

- Densidad del acero: 7860  $\left[\frac{Kg}{m^3}\right]$
- Posición del cojinete anterior: -3,197 [m]
- Posición del cojinete posterior: 0,95 [m]
- Radio exterior: 3,4 [m]

En primer lugar, calcularemos la masa, en las especificaciones del aerogenerador [\(5.1\)](#page-166-0) nos indican que las masas del rotor y de la transmisión son 50.000 [kg], por lo tanto ma masa de la transmisión será igual a:

 $m = 50000 - 22149,5459 = 27850,4541$  [kg]

Calculamos la longitud de la transmisión, partiendo de los datos proporcionados de la posición de los cojinetes:

$$
L = 0.95 + 3.197 = 4.147 \, [m]
$$

Calculamos el radio interior de la siguiente ecuación, ya definida anteriormente:

$$
R_{int} = \sqrt{R_{ext}^2 - \frac{m}{\pi * \rho * L}}
$$

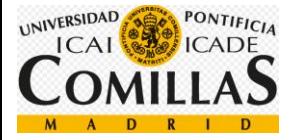

$$
R_{int} = \sqrt{3,4^2 - \frac{27850,4541}{\pi * 7860 * 4,147}} = 3,3598 \text{ [m]}
$$

Una vez tenemos el radio interno, la masa y la longitud, calculamos las inercias debidas a la transmisión aplicando la ecuación definida como: inercia de un cilindro hueco alrededor de su eje longitudinal y la ecuación definida como: inercia de un cilindro hueco alrededor de su eje transversal, ya definidas anteriormente.

$$
I = \frac{1}{2} * m * \left(\frac{D_{ext}}{4}^2 + \frac{D_{int}^2}{4}\right)
$$

$$
I = \frac{1}{2} * 27850,4541 * \left(\frac{6,8^2}{4} + \frac{6,722^2}{4}\right) = 318163,963[kgm^2]
$$

$$
I_{yy} = \frac{1}{4} * m * \left(\frac{D_{ext}}{4}^2 + \frac{D_{int}^2}{4}\right) + \frac{1}{12} * m * L^2
$$

$$
I_{yy} = \frac{1}{4} * 27850,454 * \left(\frac{6,8^2}{4} + \frac{6.722^2}{4}\right) + \frac{1}{12} * 27850,454 * 4,147^2 = 199053,17 \ [kgm^2]
$$

### **4.11 Coeficientes de Arrastre**

Como todos los coeficientes de arrastre que introduciremos en BLADED se tratan de figuras geométricas cilíndricas, basaré mis cálculos en esta tabla

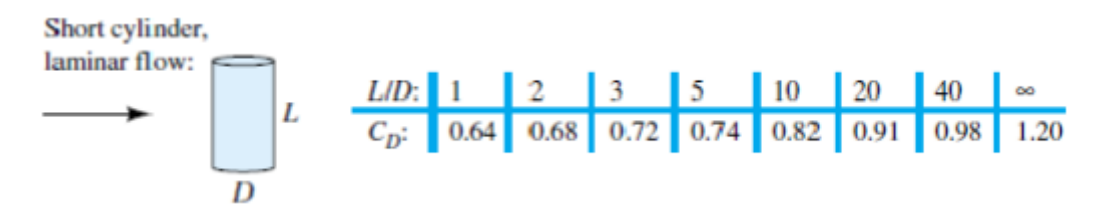

*Figura 88:Tabla coeficiente arrastre de un cilindro cuando el fluido impacta perpendicularmente a su eje de revolución. Fuente: Asignatura mecánica de fluidos*

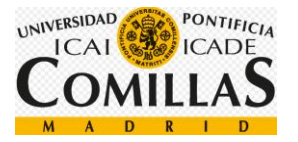

Flat-faced cylinder:

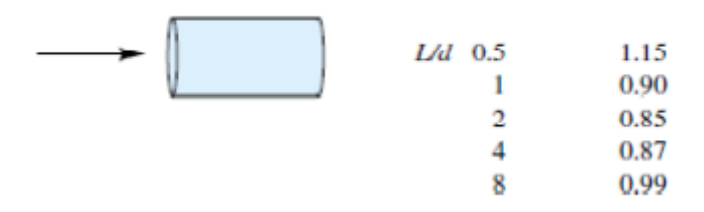

*Figura 89:Tabla coeficiente arrastre de un cilindro cuando el fluido impacta perpendicularmente a su eje de revolución. Fuente: Asignatura mecánica de fluidos*

#### **1. HUB**

Para calcular el coeficiente de arrastre del HUB utilizaremos los siguientes parámetros:

- Longitud aproximada: 3,9 [m]
- Diámetro exterior: 3 [m]

Como he dicho anteriormente, la longitud del buje la he aproximado a 3,9 debido a que cada pala tiene un diámetro en la raíz de 3,3 [m], por lo que he utilizado 0,6 [m] más de margen.

$$
\frac{L}{D} = \frac{3.9}{3} = 1.3
$$

Mirando en la tabla, concluimos que el coeficiente de arrastre es igual a 0.88

#### **2. Torre**

Para calcular el coeficiente de arrastre de la torre utilizaremos los siguientes parámetros:

- Longitud 133 [m]
- Diámetro exterior: 5,899 [m]

$$
\frac{L}{D} = \frac{133}{5,899} = 22,54
$$

Mirando en la tabla y aproximando, concluimos que el coeficiente de arrastre de la torre es igual a 0.92.

#### **3. Góndola**

Para calcular el coeficiente de arrastre de la góndola utilizaremos los siguientes parámetros:

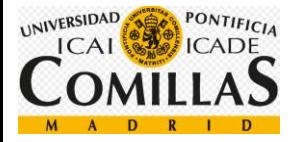

- Longitud  $8 \,[\mathrm{m}]$
- Diámetro exterior: 8,5 [m]

$$
\frac{L}{D} = \frac{8}{8,5} = 0.94
$$

Mirando en la tabla y aproximando, concluimos que el coeficiente de arrastre de la góndola es igual a 0.97.

## **4.12 Altura del centro de masas relativa a lo alto de la torre**

Para calcular este parámetro utilizaremos los siguientes datos:

- Origen de coordenadas (sistema de guiñada): 0,2 [m]
- Centro de masas de la góndola: 3 [m]

Altura relativa =  $3 + 0.2 = 3.2$  [m]

Concluimos que la altura del centro de masas relativa a lo alto de la torre es igual a 3,2  $[m]$ 

## **4.13 Modo óptimo de ganancia**

Para calcular el modo óptimo ganancia necesitaremos los siguientes datos:

- Densidad del aire: 1,225  $\left[\frac{kg}{m^3}\right]$  []
- Radio rotórico: 63,5 [m]
- Coeficiente de potencia óptimo  $(\mathcal{C}p_{opt})$ : 0,438
- Tip Speed ratio (**λ**): 8,4
- Ratio de la reductora: 1

Aplicamos la siguiente fórmula:

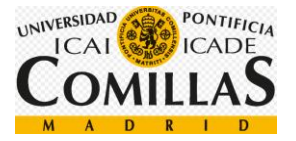

$$
K_{opt} = \frac{\pi * \rho * R^5 * c_p}{2 * \lambda^3 * G}
$$

*Ecuación 24: Cálculo de la ganancia óptima. Fuente user manual BLADED*

$$
K_{opt} = \frac{\pi * 1,225 * 63,5^5 * 0,438}{2 * 8,4^3 * 1} = 1468116,36[Kg * m^2]
$$

### **4.14 Fricción del sistema de guiñada**

Para calcular la fricción del sistema de guiñada son necesarios los siguientes datos proporcionados en el apartado [\(5.1\)](#page-166-0), especificaciones del aerogenerador:

- Masa de la pala:  $2.5 * 10^4$  [kg]
- Masa rotórica de la transmisión más generador: 5 \* 10<sup>4</sup> [kg]
- Masa global de la góndola (sin incluir rotor aerodinámico): 2 \* 10<sup>5</sup> [kg]
- Masa del buje:  $4 * 10^4$  [kg]
- Coeficiente de rozamiento entre la torre y la góndola: 0,3

He estimado el coeficiente de rozamiento con un valor de 0,3.

 $F_{rozamiento} = \mu * m * g$ 

*Ecuación 25: Fuerza de rozamiento*

 $F_{rozamiento} = 0.3 * (3 * 2.5 * 10<sup>4</sup> + 5 * 10<sup>4</sup> + 2 * 10<sup>5</sup> + 4 * 10<sup>4</sup>) * 9.8 = 1074195 [N]$ 

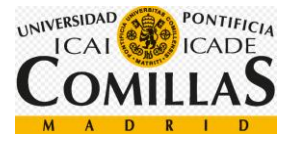

## **4.15 Radio de los engranajes del sistema de guiñada**

Los datos proporcionados en las especificaciones del aerogenerador son los siguientes:

- Número de motores (antes de la optimización): 8 mototres.
- Diámetro primitivo de sistema de orientación: 5925 [mm]
- Módulo sistema de orientación: 24 [mm]
- Velocidad de orientación: 0,3  $\left[\frac{e}{s}\right] = 0.0523599 \left[\frac{rad}{s}\right]$
- Relación engranajes: 1253,6
- Z piñón: 14
- Velocidad del motor: 940 [rpm] = 98,4366  $\left[\frac{rad}{s}\right]$

Con el fin de simplificar la explicación, he dibujado las circunferencias primitivas de los engranajes.

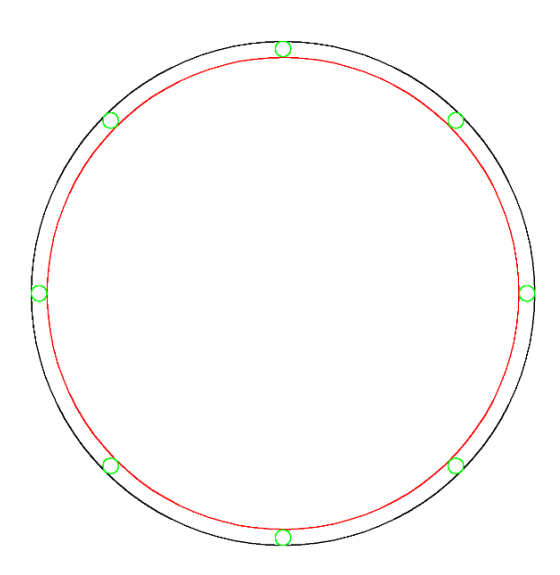

*Figura 90: Esquema simplificado del sistema de guiñada*

Llamaré a la circunferencia del engranaje rojo 1, a la circunferencia primitiva del engranaje verde 2 y a la circunferencia primitiva del engranaje negro, 3.

Como he dicho anteriormente, se trata de un engranaje planetario.

La rueda dentada 3 (negra), la más grande, permanece fija.

Por otro lado, sabemos que la rueda dentada 1 (roja) gira a una velocidad de 0,3  $\left[\frac{e}{s}\right]$ .

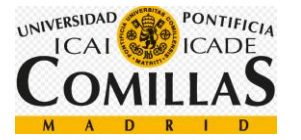

Y, por último, las ruedas dentadas 2 (verdes), las más pequeñas de todas, giran a una velocidad que no sabemos todavía y sus centros se mueven linealmente trazando una circunferencia a razón de 0,3  $\left[\frac{e}{s}\right]$  multiplicado por la distancia del centro de la rueda dentada negra y sus propios centros. Estas 8 ruedas están accionadas por 8 motores, es decir, cada una es accionada por un motor.

Una vez explicado el funcionamiento, pasamos a los cálculos.

En primer lugar, sabemos que los motores giran a una velocidad de 940 [rpm] = 98,4366  $\left[\frac{rad}{2}\right]$  $\frac{du}{s}$ ] y por otro lado la relación de engranajes entre los motores y las ruedas dentadas verdes es de 1253,6, es decir, la velocidad de reduce 1253,6 veces. Por lo que:

$$
w_3 = \frac{98,4366}{1253,6} = 0,078523 \; \left[\frac{rad}{s}\right]
$$

También sabemos que la velocidad lineal en el punto de contacto entre la rueda dentada azul y roja es la misma, por lo que podemos hacer un sistema de dos ecuaciones para calcular los radios de ambas circunferencias.

$$
\begin{cases}\nr_1 + 2*r_2 = 2962,5\\0,0523599*r_1 = 0,078523*2*r_2\n\end{cases}
$$

Resolviendo, obtenemos los siguientes resultados:

 $r_1 = 2777,306$  [mm]  $r_2 = 92,5967$  [mm]

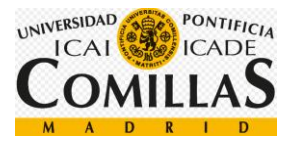

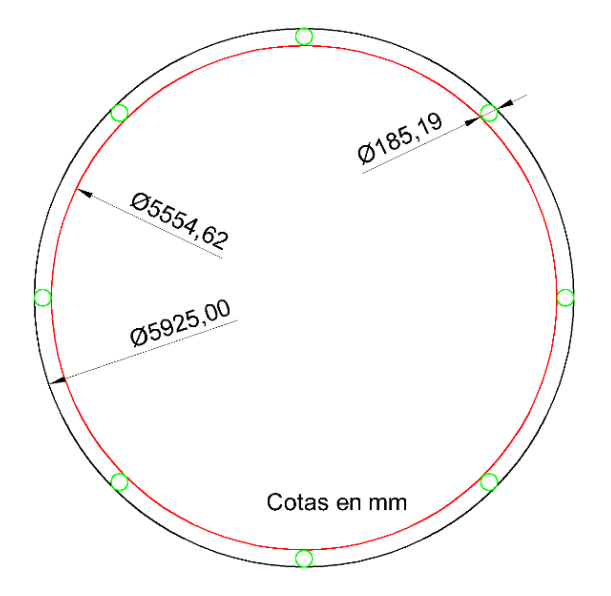

*Figura 91: Radios de los engranajes del sistema de guiñada*

## **4.16 Relación de engranajes del sistema de guiñada**

Una vez obtenemos las velocidades, podemos obtener la relación de engranajes dividiendo.

*Relación entre el engranajes* 1 y 2 = 
$$
\frac{0,078523}{0,0523599}
$$
 = 15

También nos proporcionan la relación entre los engranajes 2 y 3 en las especificaciones. Multiplicándolas obtenemos la relación entre el engranaje 1 (rojo), que es la góndola y el motor.

$$
15 * 1253.6 = 18804
$$

Es decir, la velocidad de rotación del motor se reduce 18.804 veces.

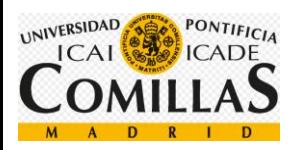

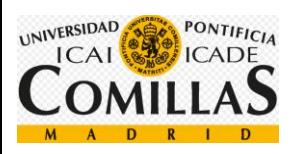

## **ANEXOS**

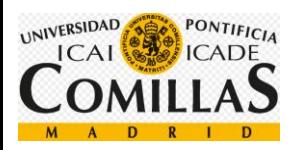

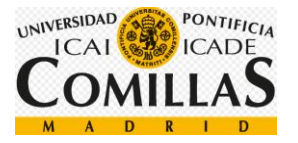

## **5Anexos**

## <span id="page-166-0"></span>**5.1 Especificaciones del aerogenerador**

-Clase IEC: I -Turbulencia: B (según GL) -Condiciones de viento (emplazamiento A): 10,6 m/s de velocidad media, K Weibull 1,979 -Profundidad emplazamiento A: 40 m

-Potencia eléctrica generada: 5 MW+10%

-Diámetro rotor aerodinámico: 126 m

-Rango de viento operativo: 3,5m/s-30m/s

-Tipo generador: síncrono a imanes permanentes

-Tipo de trasmisión: directa.

-Revoluciones mínimas/nominales: 6 rpm/12 rpm

-Ángulo de inclinación eje principal: +6 grados.

-Angulo de conicidad de las palas: -3 grados.

-Longitud de las palas: 61,5m

-Diámetro del buje: 3m

-Altura buje sobre el nivel medio del mar: 92m

Clase sistema de control: control de paso

Velocidad máxima giro palas: 8 grados/segundo

Tiempo de aceleración giro: 0,2 segundos.

-Coordenadas del centro geométrico del buje: X=-5213; Z=3148mm

-Masa del buje (sin incluir las palas): 4E4 kg (en el centro geométrico)

-Sistema de coordenadas: coordenadas de orientación (Yaw System Coordinates según GL)

-Origen de coordenadas: cruce del plano horizontal 200 mm sobre la torre con el eje de la torre.

Amortiguamiento de los modos de resonancia de la pala (todos los modos): 0,477%

-Posición del cojinete anterior: XA= -3197; ZA= 2936mm

-Posición del cojinete posterior: XB= 950; ZB=2500mm

-Diámetro interno del rotor en el generador: 6800 mm

-Masas rotóricas de la transmisión más generador: 5 E4 kg

-Centro de masas rotóricas de la transmisión más generador: X=-1340, Z=2710mm

Pérdidas mecánicas de la trasmisión (incluido rotor generador): 4%

Dimensiones de la góndola: cilindro con diámetro 8,5 m, longitud 8m Masa global de la góndola (no incluido rotor aerodinámico): 2E5 kg Centro de masas de la góndola: X=- 1000; Z=+3000mm

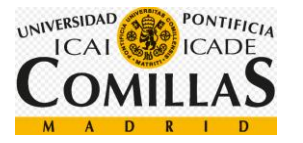

Diámetro interior torre: 5700 mm Altura sumergida flotante: 45 m -Altura entrada acoplamiento cables: 55 m Altura total torre A: 133 m Masa total torre en espera del diseño: 1,9E6 kg

Diámetro entrehierro del generador: 7000 mm Entrehierro del generador: 6 mm Número de polos: 360 Longitud axial de los polos y yugos: 1300 mm Altura/anchura de los polos (imanes): 18mm/42,5 mm Clase de los imanes: N3616 Altura de yugos rotórico/estatórico: 15mm/13mm Altura y anchura de las ranuras estatóricas: 83mm/9,26 mm Número de ranuras por paso polar: 3 Resistencia del estator: calcular 7,7E-2/30 ohmios Impedancia síncrona: calcular 3,5E-2 ohmios Pérdidas en el hierro: calcular 4,4E4 W -Rendimiento del generador: calcular 95% -Tensión nominal: 690V -Factor de potencia: 0,9 Máxima corriente del convertidor: 4E3A Máxima tensión del convertidor: 800V Rendimiento del convertidor: 97% Potencia de cargas auxiliares: 1E4 W

Diámetro primitivo de sistema de orientación: 5925 mm Módulo sistema de orientación: 24 mm Velocidad de orientación: 0,3grados/segundo Tiempo de aceleración giro: 6 segundos Par nominal de cada accionamiento: 49,0 kNm Par de pico de cada accionamiento: 98,1 kNm Relación engranajes: 1253,6 Z piñón: 14 Potencia nominal motor: 5,5 kW Velocidad motor: 940 rpm Rendimiento (motor + reductora): 70,00%

Condiciones marítimas Máxima altura significante de ola (50 años): 5,08 m Periodo pico de ola: 11,01 segundos Densidad del agua: 1027 kg/m3 Máxima variación del nivel del mar (50 años): 3,6 m Máxima velocidad de corriente marina (50 años): 1,3 m/s

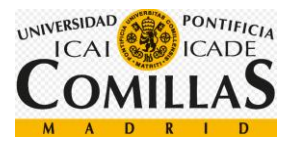

## **5.2 Figura de la turbina**

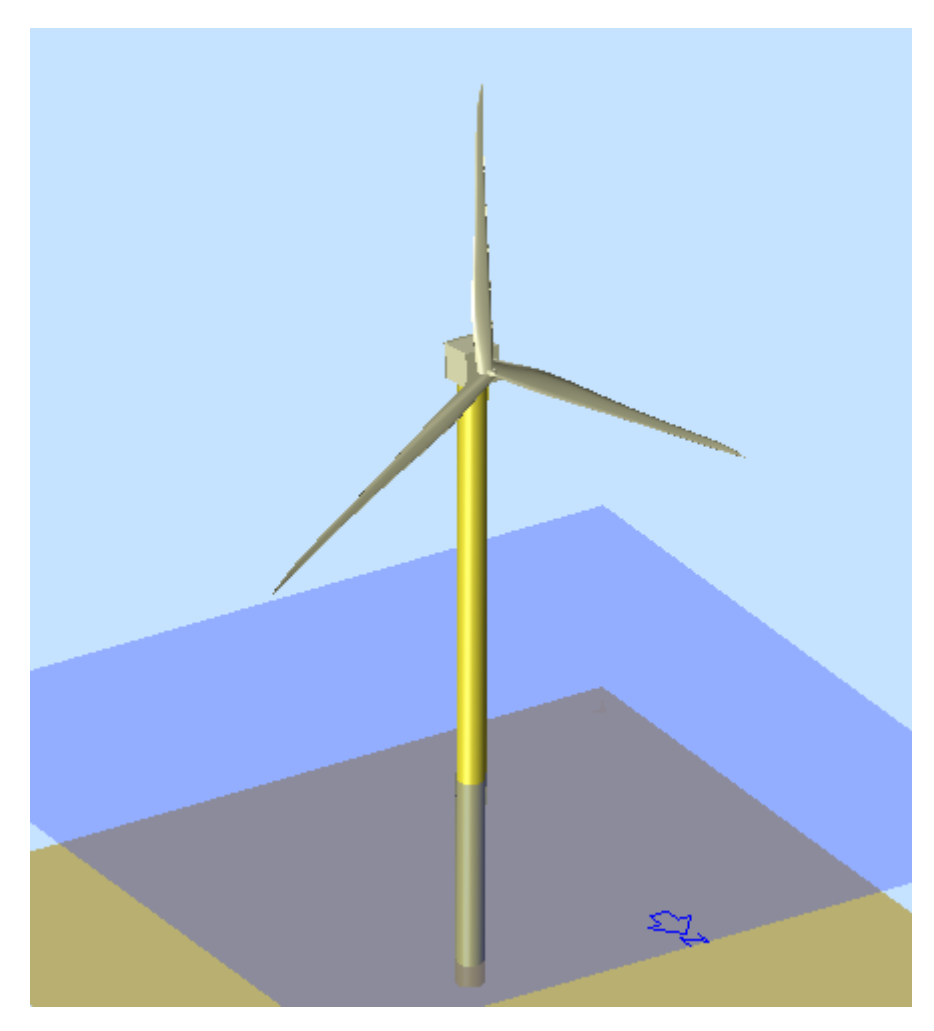

*Figura 92: Diseño turbina. Fuente BLADED*

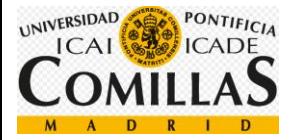

## **5.3 Límite de Betz xx**

Aplicando las leyes de la física se llega a la conclusión de que es imposible extraer toda la energía disponible del viento.

De forma más tangible se puede explicar de la siguiente forma. Imaginemos una partícula de viento, si extraemos toda la energía de esa partícula, ésta se quedará quieta, por lo tanto, la siguiente partícula no podrá pasar.

En conclusión, se llega que la máxima energía que se puede extraer de una partícula es 59,26%

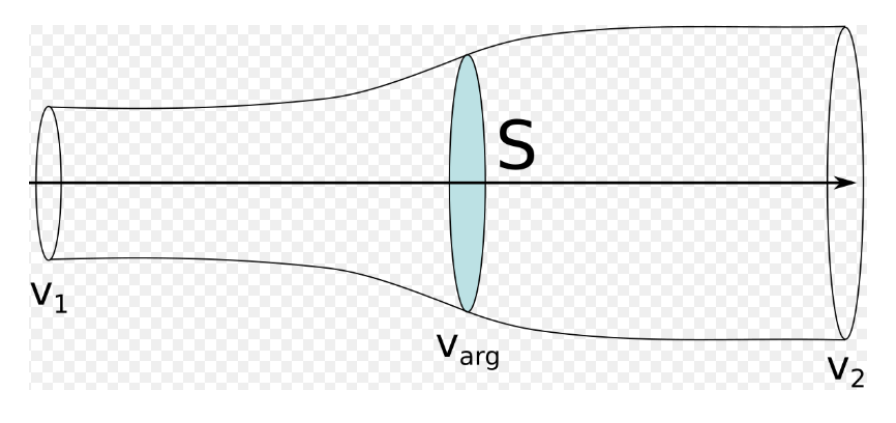

*Figura 93: Esquema del flujo del aire a través de la turbina*

En primer lugar, debemos considerar que la velocidad del viento cuando pasa a través de la turbina es el promedio de la velocidad antes y después.

$$
V_{arg} = \frac{v_1 + v_2}{2}
$$

Por otro lado, el caudal másico es:

$$
m' = \rho * A * \frac{v_1 + v_2}{2}
$$

Siendo m la masa por segundo,  $\rho$  la densidad del aire, A el área barrida y la división se corresponde con la velocidad del viento media que pasa a través del área del rotor.

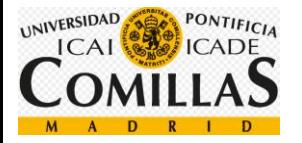

La potencia del rotor es igual a:

$$
P = \frac{1}{2} * m' * (v_1^2 - v_2^2)
$$

Sustituyendo ambas ecuaciones obtenemos:

$$
P = \frac{\rho}{4} * (v_1^2 - v_2^2) * (v_1 + v_2) * A
$$

Ahora, si comparamos nuestro resultado con la potencia total de una corriente de viento no perturbada a través de la misma área A sin ningún rotor que bloquee el viento, obtenemos:

$$
P_o = \frac{\rho}{2} * v_1^3 * A
$$

El ratio entre las dos potencias que obtenemos es:

$$
P_o = \frac{1}{2} * \left(1 - \frac{v_2}{v_1}\right)^2 * \left(1 + \frac{v_2}{v_1}\right)
$$

Dibujándola obtenemos la siguiente figura:

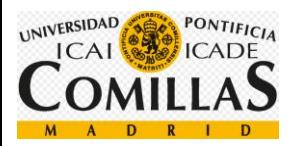

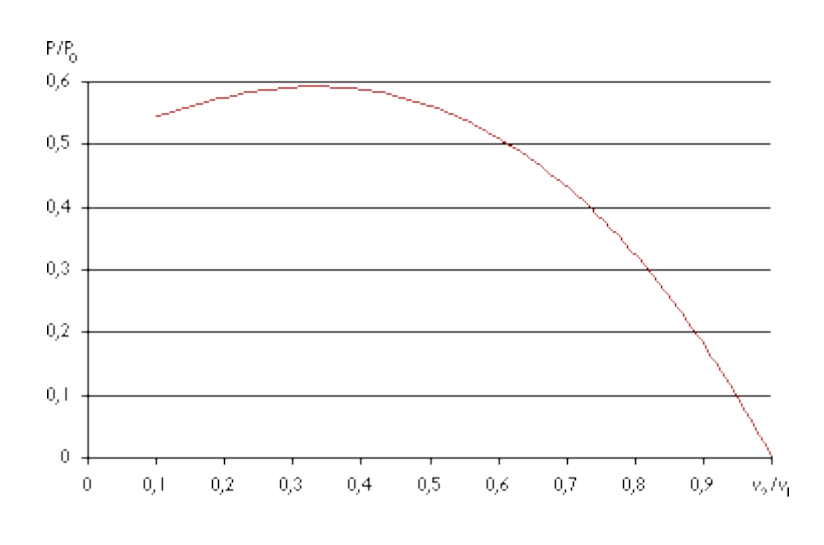

*Figura 94: Potencia máxima extraíble del viento*

Vemos que el máximo se encuentra en un valor de  $\frac{16}{27} = 0.5926$ , es decir, la máxima potencia extraíble del viento es un 59,26%.

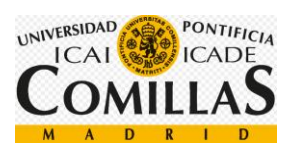

## **5.4 Tabla aerofoil**

| 100%<br>40%<br><b>Relative Thickness</b><br>3000000<br>3000000<br>Reynolds-Number<br>0<br>0<br>Deployment Angle<br>Alpha<br>d<br>αd<br>d<br>Alpha<br>cd<br>cm<br>cm<br>$[ \cdot ]$<br>[deg]<br>$[ \cdot ]$<br>$[\cdot] % \centering \includegraphics[width=0.47\textwidth]{images/TrDiS/N-Architecture.png} % \caption{The first two different values of $N$ in the left (upper) and the second (lower) and the third (lower) and the third (lower) and$<br>$[ \cdot ]$<br>$\mathbf{H}$<br>$[\cdot]$<br>[deg]<br>0<br>0,5<br>0<br>$-180$<br>$-0,022$<br>0,038<br>$-180$<br>$-0,006$<br>$-170$<br>0<br>0,5<br>0,022<br>$-168$<br>0,379<br>0,132<br>0,1<br>$-160$<br>0<br>0,5<br>0,043<br>$-157,9$<br>0,658<br>0,321<br>0,183<br>$-150$<br>0<br>0,5<br>0,063<br>$-147,7$<br>0,886<br>0,62<br>0,27<br>$-140$<br>0<br>0,5<br>0,08<br>$-137,4$<br>0,902<br>0,898<br>0,318<br>0<br>0,335<br>$-120$<br>0,5<br>0,108<br>$-127,8$<br>0,781<br>1,089<br>0<br>0,5<br>0,606<br>0,345<br>$-90$<br>0,125<br>$-118,1$<br>1,241<br>$-70$<br>0<br>0,5<br>0,117<br>$-108,4$<br>0,382<br>1,306<br>0,34<br>$-60$<br>0<br>0,5<br>0,108<br>$-97,6$<br>0,133<br>1,374<br>0,345<br>$-40$<br>0<br>0,5<br>0,08<br>$-87,8$<br>$-0,104$<br>1,405<br>0,352<br>$-30$<br>0<br>0,5<br>0,063<br>$-77,5$<br>$-0,354$<br>1,367<br>0,353<br>$-20$<br>0<br>0,5<br>0,043<br>$-67,3$<br>$-0,577$<br>1,25<br>0,344<br>0,032<br>0,341<br>$-15$<br>0<br>0,5<br>$-57,4$<br>$-0,778$<br>1,123<br>0<br>0,5<br>0,022<br>0,915<br>0,325<br>$-10$<br>$-47$<br>$-0,922$<br>-6<br>0<br>0,5<br>0,013<br>$-0,889$<br>0,589<br>0,27<br>$-36,2$<br>-2<br>0<br>0,5<br>0,004<br>$-31,3$<br>$-0,846$<br>0,456<br>0,25<br>$-0,004$<br>2<br>0<br>0,5<br>$-30$<br>$-0,832$<br>0,433<br>0,23<br>$-0,009$<br>$-0,725$<br>4<br>0<br>0,5<br>$-20$<br>0,262<br>0,11<br>0<br>$-0,013$<br>$-0,622$<br>0,06<br>6<br>0,5<br>$-15$<br>0,187<br>$-0,017$<br>0,022<br>8<br>0<br>0,5<br>$-10$<br>$-0,449$<br>0,117<br>0,5<br>$-0,022$<br>-9<br>0,109<br>0,016<br>10<br>0<br>$-0,409$<br>0<br>0,5<br>$-0,026$<br>-8<br>$-0,366$<br>0,011<br>12<br>0,101<br>0<br>-7<br>0,005<br>0,5<br>$-0,03$<br>$-0,315$<br>0,088<br>14<br>0<br>$-0,034$<br>-6<br>$-0,001$<br>16<br>0,5<br>$-0,25$<br>0,066<br>0<br>0,5<br>$-0,039$<br>$-0,178$<br>0,051<br>$-0,007$<br>18<br>-5<br>20<br>$-0,043$<br>-4<br>$-0,089$<br>$-0,014$<br>0<br>0,5<br>0,037<br>25<br>0<br>0,5<br>$-0,053$<br>-3<br>0,027<br>$-0,02$<br>٥<br>30<br>0<br>0,5<br>$-0,063$<br>$-2$<br>0,087<br>0,019<br>$-0,026$<br>40<br>0<br>0,5<br>$-0,08$<br>0,172<br>0,015<br>$-0,032$<br>-1<br>0,5<br>0<br>$-0,039$<br>50<br>0<br>$-0,096$<br>0,269<br>0,013<br>$-0,048$<br>60<br>0<br>0,5<br>$-0,108$<br>1<br>0,36<br>0,012<br>70<br>0<br>0,5<br>$-0,117$<br>2<br>0,466<br>0,012<br>$-0,056$<br>80<br>0<br>0,5<br>$-0,123$<br>3<br>0,579<br>0,013<br>$-0,062$<br>90<br>0<br>0,5<br>$-0,125$<br>4<br>0,694<br>0,014<br>$-0,068$<br>100<br>0<br>0,5<br>$-0,123$<br>5<br>0,801<br>0,015<br>$-0,071$<br>120<br>0<br>0,5<br>$-0,108$<br>5,5<br>0,849<br>0,016<br>$-0,073$<br>140<br>0<br>0,5<br>$-0,08$<br>6<br>0,891<br>0,018<br>$-0.075$<br>0<br>$-0,063$<br>$-0,077$<br>150<br>0,5<br>6,5<br>0,928<br>0,02<br>160<br>0<br>0,5<br>$-0,043$<br>7<br>0,958<br>0,023<br>$-0,079$<br>$-0,022$<br>170<br>0<br>0,5<br>8<br>1,002<br>0,031<br>$-0,083$<br>180<br>0<br>0,5<br>0<br>8,5<br>1,018<br>0,036<br>$-0,085$<br>$-0,087$<br>9<br>1,004<br>0,044<br>0,052<br>$-0,088$<br>9,5<br>0,989<br>10<br>0,977<br>0,06<br>$-0.088$<br>$-0,089$<br>11<br>0,961<br>0,08<br>0,956<br>$-0,09$<br>12<br>0,097<br>$-0,093$<br>13<br>0,956<br>0,117<br>$-0,097$<br>0,958<br>0,141<br>14<br>0,963<br>$-0,101$<br>15<br>0,16<br>0,97<br>0,184<br>$-0,105$<br>16<br>17<br>0,973<br>0,206<br>$-0,112$<br>18<br>0,973<br>0,233<br>$-0,124$<br>19<br>0,971<br>0,254<br>$-0,137$<br>20<br>0,969<br>0,274<br>$-0,155$<br>22<br>0,962<br>0,317<br>$-0,186$<br>24<br>0,959<br>0,364<br>$-0,214$<br>0,414<br>$-0,235$<br>26<br>0,955<br>28<br>$-0,25$<br>0,951<br>0,466<br>$-0,261$<br>30<br>0,946<br>0,518<br>32<br>$-0,274$<br>0,942<br>0,568<br>$-0,281$<br>34<br>0,94<br>0,616<br>$-0,287$<br>36<br>0,94<br>0,661<br>$-0,292$<br>38<br>0,939<br>0,695<br>0,923<br>0,774<br>$-0,301$<br>40<br>50<br>0,836<br>$-0,33$<br>1,02<br>60<br>0,692<br>1,205<br>$-0,347$<br>70<br>0,463<br>1,325<br>$-0,351$<br>80<br>0,26<br>1,399<br>$-0,356$<br>$-0,348$<br>90<br>0,1<br>1,393<br>$-0,338$<br>100<br>$-0,136$<br>1,349<br>$-0,366$<br>1,298<br>$-0,336$<br>110<br>$-0,633$<br>$-0,34$<br>121,8<br>1,21<br>131,6<br>$-0,814$<br>1,068<br>$-0,335$<br>141<br>$-0,874$<br>0,836<br>$-0,301$<br>151,8<br>$-0,763$<br>0,522<br>$-0,23$<br>$-0,162$<br>160,8<br>$-0,579$<br>0,308<br>$-0,072$<br>172<br>$-0,272$<br>0,139<br>180<br>$-0,022$<br>0,038<br>$-0,006$ |                               |  | L62-5.0-100 |  | L62-5.0-40 |
|----------------------------------------------------------------------------------------------------|-------------------------------|--|-------------|--|------------|
|                                                                                                    | <b>Pitching Moment Center</b> |  | 25          |  | 25         |
|                                                                                                    |                               |  |             |  |            |
|                                                                                                    |                               |  |             |  |            |
|                                                                                                    |                               |  |             |  |            |
|                                                                                                    |                               |  |             |  |            |
|                                                                                                    |                               |  |             |  |            |
|                                                                                                    |                               |  |             |  |            |
|                                                                                                    |                               |  |             |  |            |
|                                                                                                    |                               |  |             |  |            |
|                                                                                                    |                               |  |             |  |            |
|                                                                                                    |                               |  |             |  |            |
|                                                                                                    |                               |  |             |  |            |
|                                                                                                    |                               |  |             |  |            |
|                                                                                                    |                               |  |             |  |            |
|                                                                                                    |                               |  |             |  |            |
|                                                                                                    |                               |  |             |  |            |
|                                                                                                    |                               |  |             |  |            |
|                                                                                                    |                               |  |             |  |            |
|                                                                                                    |                               |  |             |  |            |
|                                                                                                    |                               |  |             |  |            |
|                                                                                                    |                               |  |             |  |            |
|                                                                                                    |                               |  |             |  |            |
|                                                                                                    |                               |  |             |  |            |
|                                                                                                    |                               |  |             |  |            |
|                                                                                                    |                               |  |             |  |            |
|                                                                                                    |                               |  |             |  |            |
|                                                                                                    |                               |  |             |  |            |
|                                                                                                    |                               |  |             |  |            |
|                                                                                                    |                               |  |             |  |            |
|                                                                                                    |                               |  |             |  |            |
|                                                                                                    |                               |  |             |  |            |
|                                                                                                    |                               |  |             |  |            |
|                                                                                                    |                               |  |             |  |            |
|                                                                                                    |                               |  |             |  |            |
|                                                                                                    |                               |  |             |  |            |
|                                                                                                    |                               |  |             |  |            |
|                                                                                                    |                               |  |             |  |            |
|                                                                                                    |                               |  |             |  |            |
|                                                                                                    |                               |  |             |  |            |
|                                                                                                    |                               |  |             |  |            |
|                                                                                                    |                               |  |             |  |            |
|                                                                                                    |                               |  |             |  |            |
|                                                                                                    |                               |  |             |  |            |
|                                                                                                    |                               |  |             |  |            |
|                                                                                                    |                               |  |             |  |            |
|                                                                                                    |                               |  |             |  |            |
|                                                                                                    |                               |  |             |  |            |
|                                                                                                    |                               |  |             |  |            |
|                                                                                                    |                               |  |             |  |            |
|                                                                                                    |                               |  |             |  |            |
|                                                                                                    |                               |  |             |  |            |
|                                                                                                    |                               |  |             |  |            |
|                                                                                                    |                               |  |             |  |            |
|                                                                                                    |                               |  |             |  |            |
|                                                                                                    |                               |  |             |  |            |
|                                                                                                    |                               |  |             |  |            |
|                                                                                                    |                               |  |             |  |            |
|                                                                                                    |                               |  |             |  |            |
|                                                                                                    |                               |  |             |  |            |
|                                                                                                    |                               |  |             |  |            |

*Tabla 33: Tabla aerofoil L62-5.0-100 y L62-5.0-40*

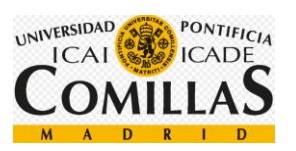

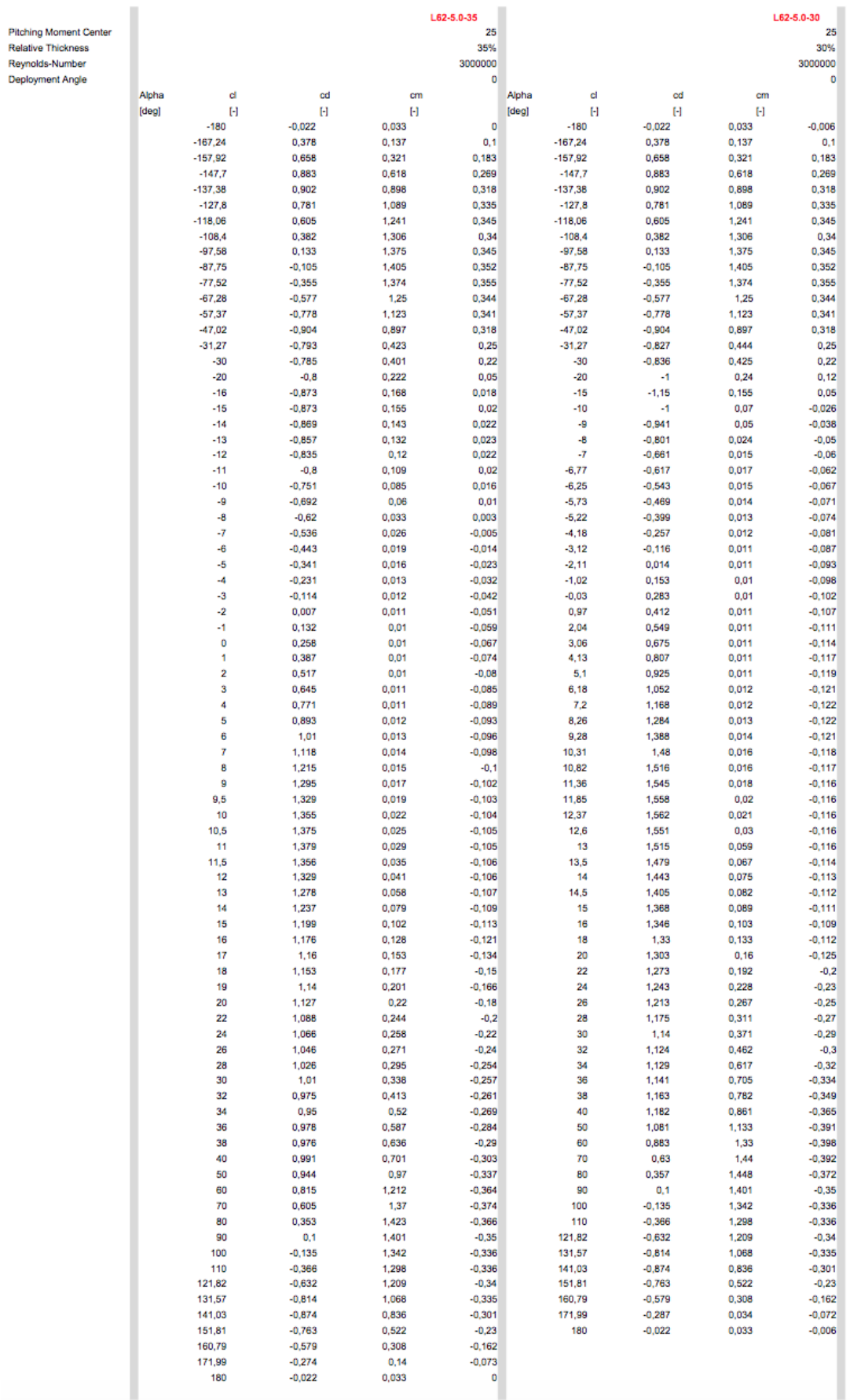

*Tabla 34: Tabla aerofoil L62-5.0-35 y L62-5.0-30*

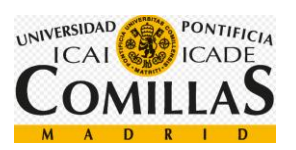

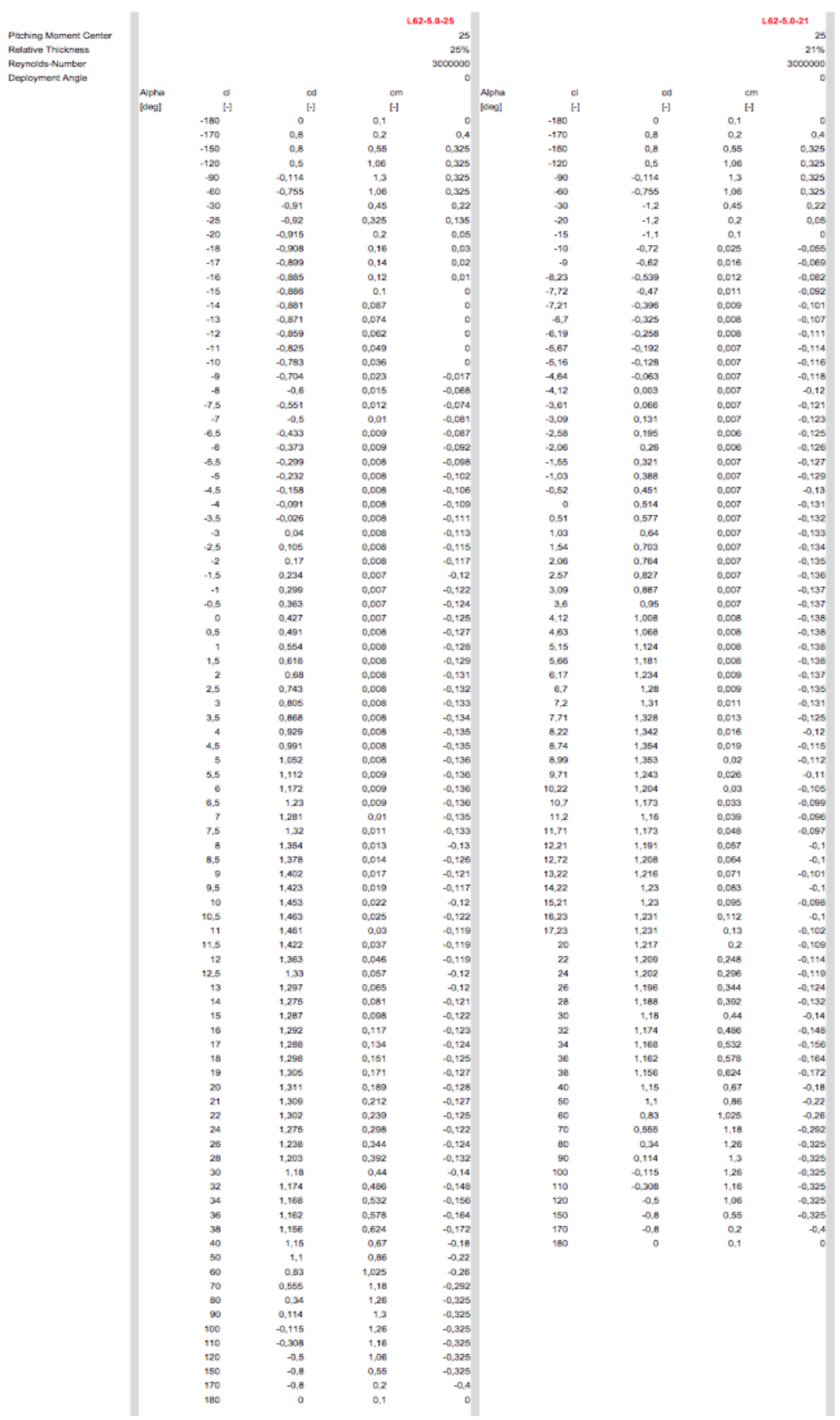

*Tabla 35: Tabla aerofoil L62-5.0-25 y L62-5.0-21*

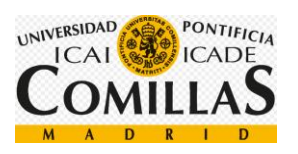

Pitching Moment C<br>Relative Thickness<br>Reynolds-Number<br>Deployment Angle

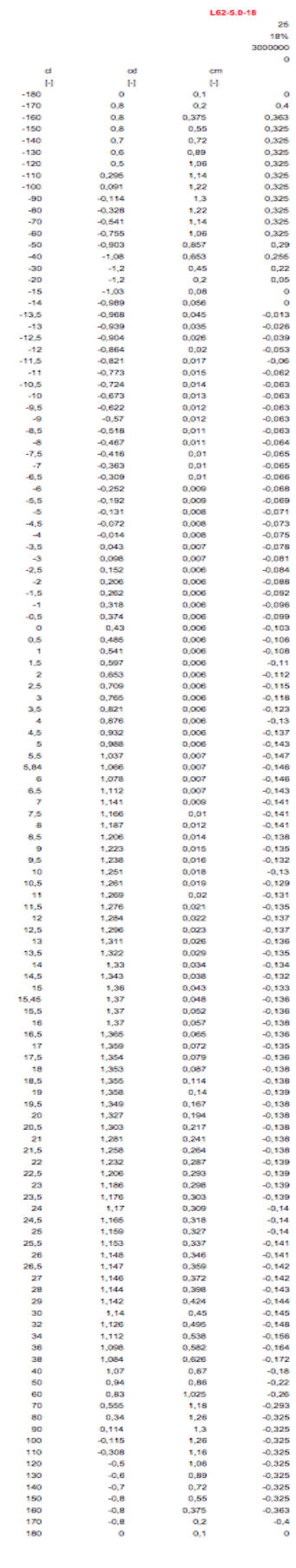

*Tabla 36: Tabla aerofoil L62-5.0-18*

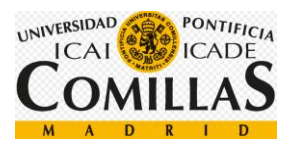

## **5.5 Análisis de cargas**

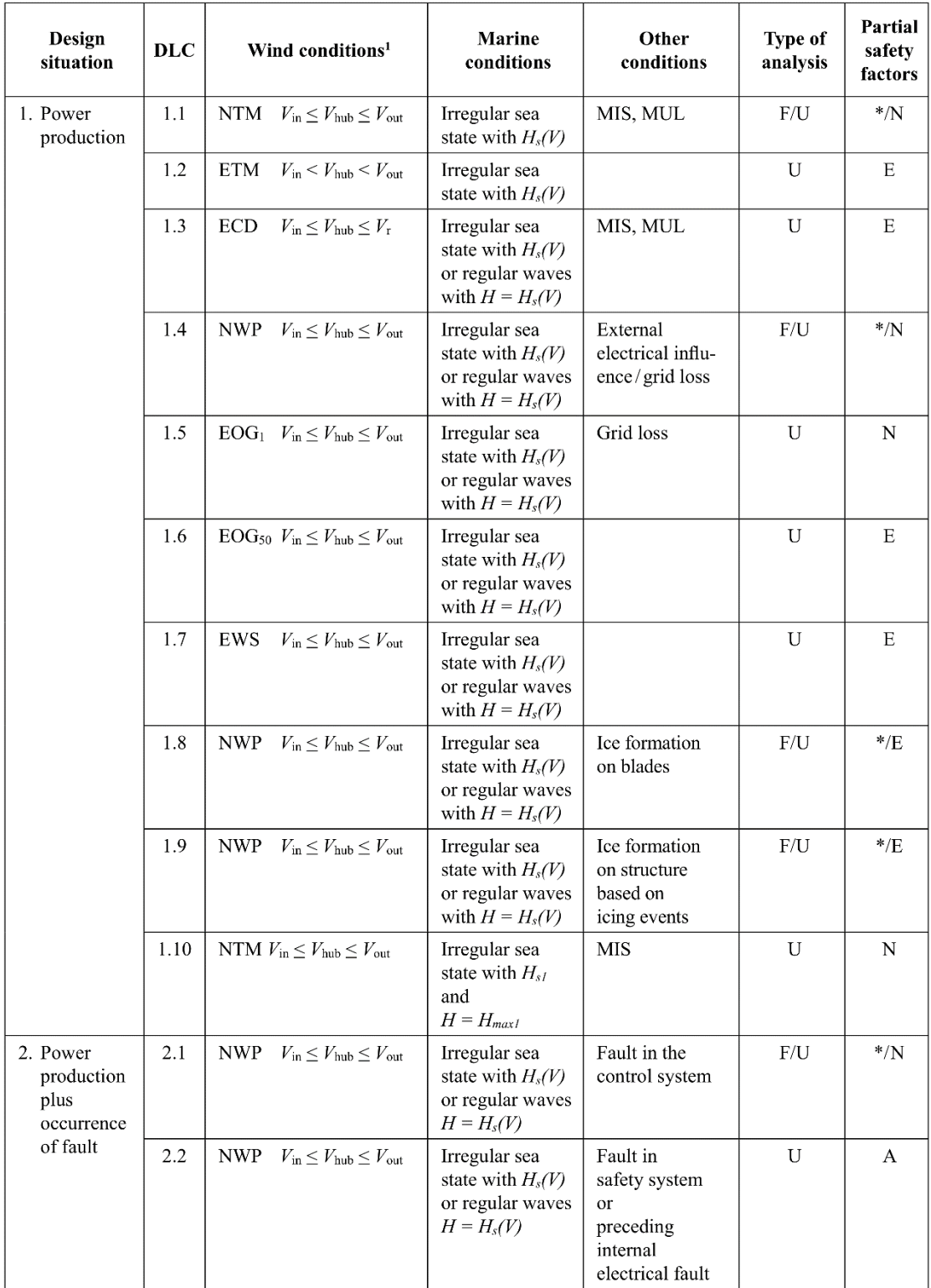

*Tabla 37: Análisis de carga I*

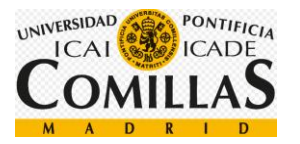

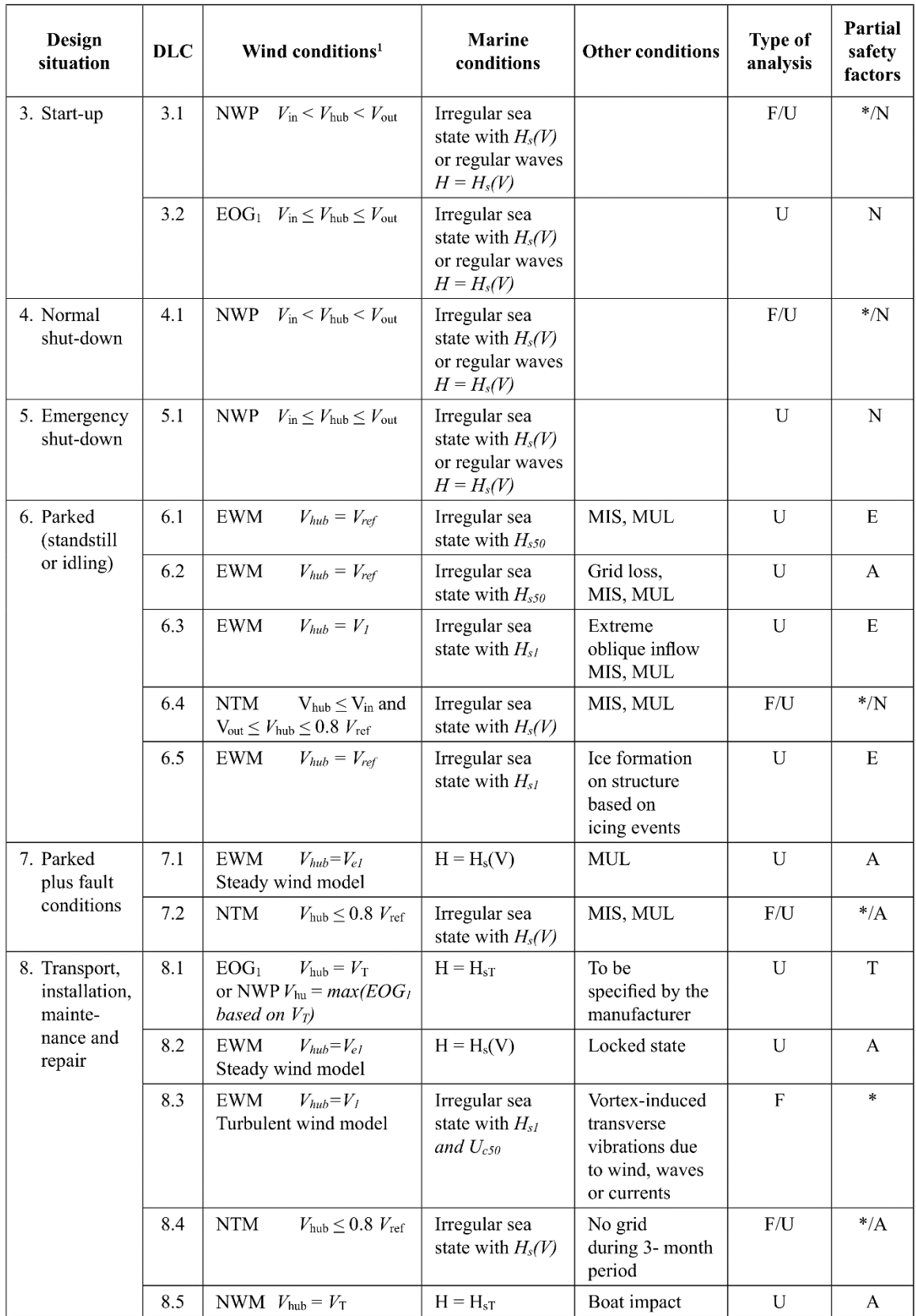

*Tabla 38: Análisis de carga II*

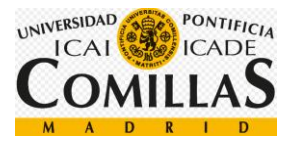

| Design<br>situation                 | <b>DLC</b> |            | Wind conditions <sup>1</sup>                                                                                                    | <b>Marine</b><br>conditions | <b>Other conditions</b>                                                                                          | Type of<br>analysis | Partial<br>safety<br>factors |
|-------------------------------------|------------|------------|----------------------------------------------------------------------------------------------------|-----------------------------|----------------------------------------------------------------------------------------------------|---------------------|------------------------------|
| Power<br>production                 | 9.1        | <b>NWP</b> | $V_{\text{in}} \leq V_{\text{hub}} \leq V_{\text{out}}$                                                                                                    | Current                     | Dynamic sea<br>ice load                                                                                          | F/U                 | $*$ /E                       |
|                                     | 9.2        | <b>NWP</b> | $V_{\text{in}} \leq V_{\text{hub}} \leq V_{\text{out}}$                                                                                                    | Current                     | Extreme sea ice<br>$H_{ice} = H_{50}$                                                                            | $\mathbf{U}$        | E                            |
| Parked<br>(standstill               | 9.3        | <b>NWP</b> | $V_{\text{hub}} < 0.8 V_{\text{ref}}$                                                                                                    | Current                     | Dynamic sea<br>ice load                                                                                          | F/U                 | $*$ /E                       |
| or idling)                          | 9.4        | <b>NWP</b> | $V_{\text{hub}}$ < 0.8 $V_{\text{ref}}$                                                                                                    | Current                     | Extreme sea ice<br>$H_{ice} = H_{50}$                                                                            | U                   | E                            |
| Power<br>production                 | 9.5        | <b>NWP</b> | $V_{\text{in}} \leq V_{\text{hub}} \leq V_{\text{out}}$                                                                                                    | $H = wHs(V)$                | Temperature<br>effects                                                                                           | F/U                 | $*$ <sub>N</sub>             |
| Parked<br>(standstill<br>or idling) | 9.6        | <b>NWP</b> | $V_{\text{bub}} = 0.8 V_{\text{ref}}$                                                                                                    | $H = Hs(V)$                 | Temperature<br>effects                                                                                           | U                   | $\mathbf N$                  |
| Power                               | 9.7        | <b>NTM</b> | $V_{\text{in}} \leq V_{\text{hub}} \leq V_{\text{out}}$                                                                                                    | $H = Hs(V)$                 | Earthquake                                                                                                    | U                   | **                           |
| production                          | 9.8        | <b>NWP</b> | $V_{\text{in}} \leq V_{\text{hub}} \leq V_{\text{out}}$                                                                                                    | $H = Hs(V)$                 | Earthquake plus<br>grid loss and,<br>if applicable,<br>activation of the<br>safety system by<br>vibration sensor | $\mathbf{U}$        | **                           |
| Parked<br>(standstill<br>or idling) | 9.9        | <b>NWP</b> | $V_{\text{hub}} = 0.8 V_{\text{ref}}$                                                                                                    | $H = Hs(V)$                 | Earthquake<br>and grid loss                                                                                      | $\mathbf{U}$        | **                           |
| $\ast$<br>$\ast\ast$<br>1           |            |            | Partial safety factor for fatigue strength (see Section 4.4.9.2.2)<br>Partial safety factor for earthquakes (see Section 4.4.9.2.3)<br>If no cut-out wind speed $V_{out}$ is defined. $V_{ref}$ shall be used. |                             |                                                                                                    |                     |                              |

*Tabla 39: Análisis de cargas III*

DLC: Design Load Case (Caso de carga de diseño)

ECD: Extreme Coherent Gust with Direction change (Ráfaga extrema con cambio de dirección)

EOG: Extreme Operating Gust (Ráfaga de operación extrema)

ETM: Extreme Wind speed Model (Modelo de turbulencia extrema)

EWS: Extreme Wind Shear (Cizalladura extrema de viento)

NTM: Normal Turbulence Model (Modelo de turbulencia normal)

NWP: Normal Wind Profile model (Modelo con perfil de viento normal)

MIS: wind, wave and current MISalignment to be considered (Viento, ola y corriente desalineadas)

MUL: MULtidirectionality of metocean conditions to be considered (Multidireccionalidad de las condiciones metereológicas)

F: Fatigue strength (Resistencia a la fatiga)

U: Ultimate Strenght (Resistencia a las cargas extremas)

N: Normal

E: Extreme

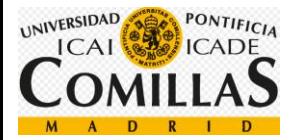

## **5.6 Curva S-N**

*La curva S-N, también llamada curva de Wöhler, se obtiene a través de una serie de ensayos donde una probeta del material se somete a tensiones con una amplitud máxima relativamente grande (aproximadamente 2/3 de la resistencia estática a tracción). Se cuentan los ciclos hasta rotura. Este procedimiento se repite en otras probetas a amplitudes máximas decrecientes.*

*Los resultados se representan en un diagrama de tensión, S, frente al logaritmo del número N de ciclos hasta la rotura pata cada una de las probetas. Los valores de S se toman normalmente como amplitudes de la tensión .Fuente:xxi*

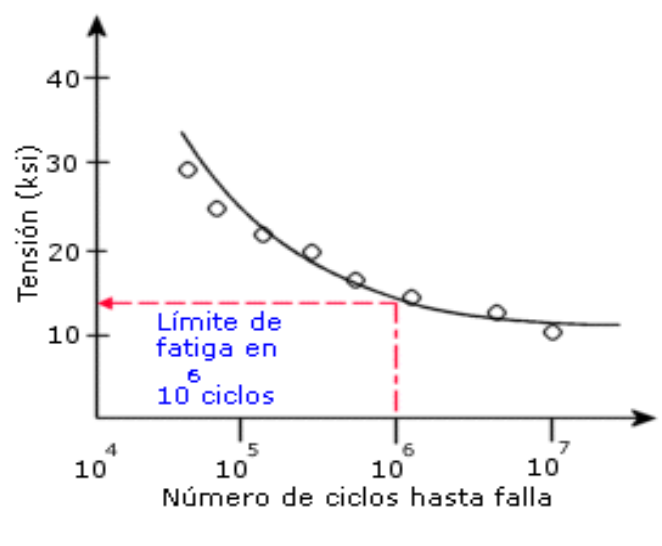

*Figura 95: Ejemplo de curva S-N*

Una vez obtenidos los datos de los ciclos producidos para cada tensión, debemos comprobar que no rompen. Para ello, tenemos que confirmar que el punto se encuentra debajo de la curva.
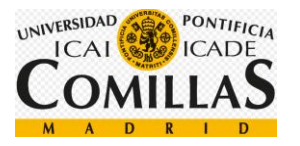

## **5.7 Esquema AutoCAD**

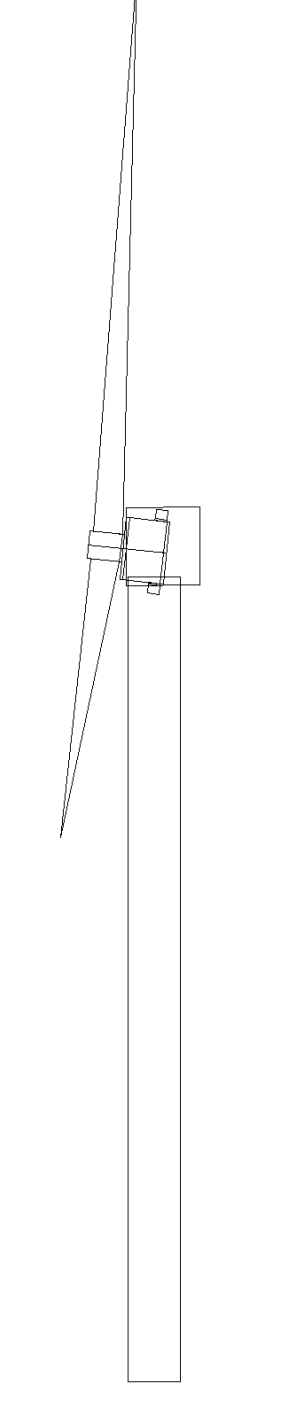

*Figura 96: Esquema de la turbina. Fuente AutoCAD*

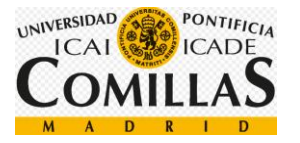

## **Bibliografia** 1

<sup>i</sup> <https://windeurope.org/>

ii <https://windeurope.org/>

iii Elaboración propia. Trabajo sobre wind turbines en la asignatura de Processes for Energy and Environment en la università politecnico di Milano

iv <https://www.cambio16.com/actualidad/esta-es-la-turbina-eolica-mas-grande-del-mundo/>

<sup>v</sup> [http://opex-energy.com/eolica/tipos\\_aerogeneradores.html](http://opex-energy.com/eolica/tipos_aerogeneradores.html)

vi <https://www.nesgt.com/blog/2016/07/offshore-and-onshore-wind-farms>

vii <https://windeurope.org/about-wind/statistics/european/wind-in-power-2017/>

viii [http://opex-energy.com/en/eolica/tipos\\_aerogeneradores.html](http://opex-energy.com/en/eolica/tipos_aerogeneradores.html)

ix

[http://www.springer.com/cda/content/document/cda\\_downloaddocument/9783319121741](http://www.springer.com/cda/content/document/cda_downloaddocument/9783319121741-c1.pdf?SGWID=0-0-45-1489076-p177024432) [c1.pdf?SGWID=0-0-45-1489076-p177024432](http://www.springer.com/cda/content/document/cda_downloaddocument/9783319121741-c1.pdf?SGWID=0-0-45-1489076-p177024432)

x

[http://www.springer.com/cda/content/document/cda\\_downloaddocument/9783319121741](http://www.springer.com/cda/content/document/cda_downloaddocument/9783319121741-c1.pdf?SGWID=0-0-45-1489076-p177024432) [c1.pdf?SGWID=0-0-45-1489076-p177024432](http://www.springer.com/cda/content/document/cda_downloaddocument/9783319121741-c1.pdf?SGWID=0-0-45-1489076-p177024432)

xi <https://www.ventiladorestecho.com/del-avion-al-ventilador.html>

xii <http://www.lightatwork.nl/photography/72m-wind-turbine-blade-transport>

xiii <http://bestanimations.com/Science/Gears/Gears2.html>

xiv [http://xn--drmstrre-64ad.dk/wp](http://drømstørre.dk/wp-content/wind/miller/windpower%20web/es/tour/wtrb/powerreg.htm)[content/wind/miller/windpower%20web/es/tour/wtrb/powerreg.htm](http://drømstørre.dk/wp-content/wind/miller/windpower%20web/es/tour/wtrb/powerreg.htm)

xv [https://www.intechopen.com/books/wind-farm-impact-in-power-system-and-alternatives-to](https://www.intechopen.com/books/wind-farm-impact-in-power-system-and-alternatives-to-improve-the-integration/modeling-and-simulation-of-a-12-mw-active-stall-constant-speed-wind-farm)[improve-the-integration/modeling-and-simulation-of-a-12-mw-active-stall-constant-speed-wind-farm](https://www.intechopen.com/books/wind-farm-impact-in-power-system-and-alternatives-to-improve-the-integration/modeling-and-simulation-of-a-12-mw-active-stall-constant-speed-wind-farm)

xvi [http://www.ifm.com/ifmar/web/apps-by-industry/cat\\_060\\_010\\_011.html](http://www.ifm.com/ifmar/web/apps-by-industry/cat_060_010_011.html)

xvii [https://es.wikipedia.org/wiki/Controlador\\_PID](https://es.wikipedia.org/wiki/Controlador_PID)

xviii <http://bibing.us.es/proyectos/abreproy/4089/fichero/4.pdf>

xix [https://www.bonfiglioli.it/media/filer\\_public/16/4c/164c8e41-7732-4698-80f1-](https://www.bonfiglioli.it/media/filer_public/16/4c/164c8e41-7732-4698-80f1-7d6bb31d1870/br_cat_agl_int_eng_r00_0.pdf) [7d6bb31d1870/br\\_cat\\_agl\\_int\\_eng\\_r00\\_0.pdf](https://www.bonfiglioli.it/media/filer_public/16/4c/164c8e41-7732-4698-80f1-7d6bb31d1870/br_cat_agl_int_eng_r00_0.pdf)

xx <http://rabfis15.uco.es/lvct/tutorial/41/manual/manual3.htm>

xxi [https://es.wikipedia.org/wiki/Fatiga\\_de\\_materiales](https://es.wikipedia.org/wiki/Fatiga_de_materiales)